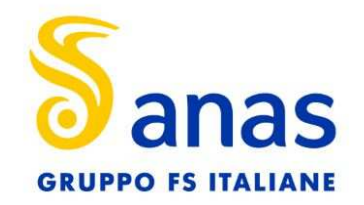

#### Struttura Territoriale Veneto e Friuli Venezia Giulia Via E. Millosevich, 49 - 30173 Venezia Mestre T [+39] 041 2911411 - F [+39] 041 5317321 Pec anas.veneto@postacert.stradeanas.it - www.stradeanas.it

Anas S.p.A. - Gruppo Ferrovie dello Stato Italiane Società con socio unico soggetta all'attività di direzione e coordinamento di Ferrovie dello Stato Italiane S.p.A. e concessionaria ai sensi del D.L. 138/2002 (convertito con L. 178/2002) Sede Legale: Via Monzambano, 10 - 00185 Roma T [+39] 06 44461 - F [+39] 06 4456224 Pec anas@postacert.stradeanas.it Cap. Soc. Euro 2.269.892.000,00 Iscr. R.E.A. 1024951 P.IVA 02133681003 C.F. 80208450587

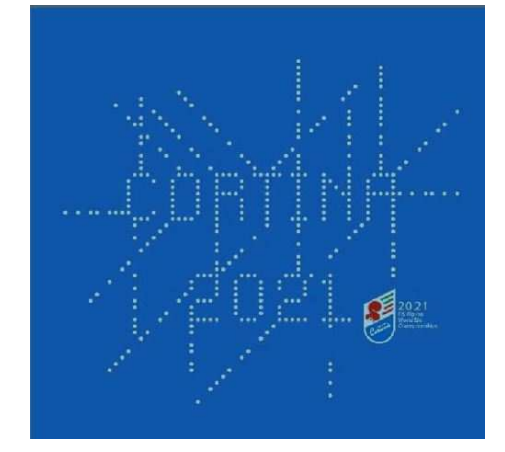

# S.S. 51 "di Alemagna" Provincia di Belluno

## Piano straordinario per l'accessibilità a Cortina 2021

Attraversamento dell'abitato di San Vito di Cadore

### **PROGETTO ESECUTIVO**

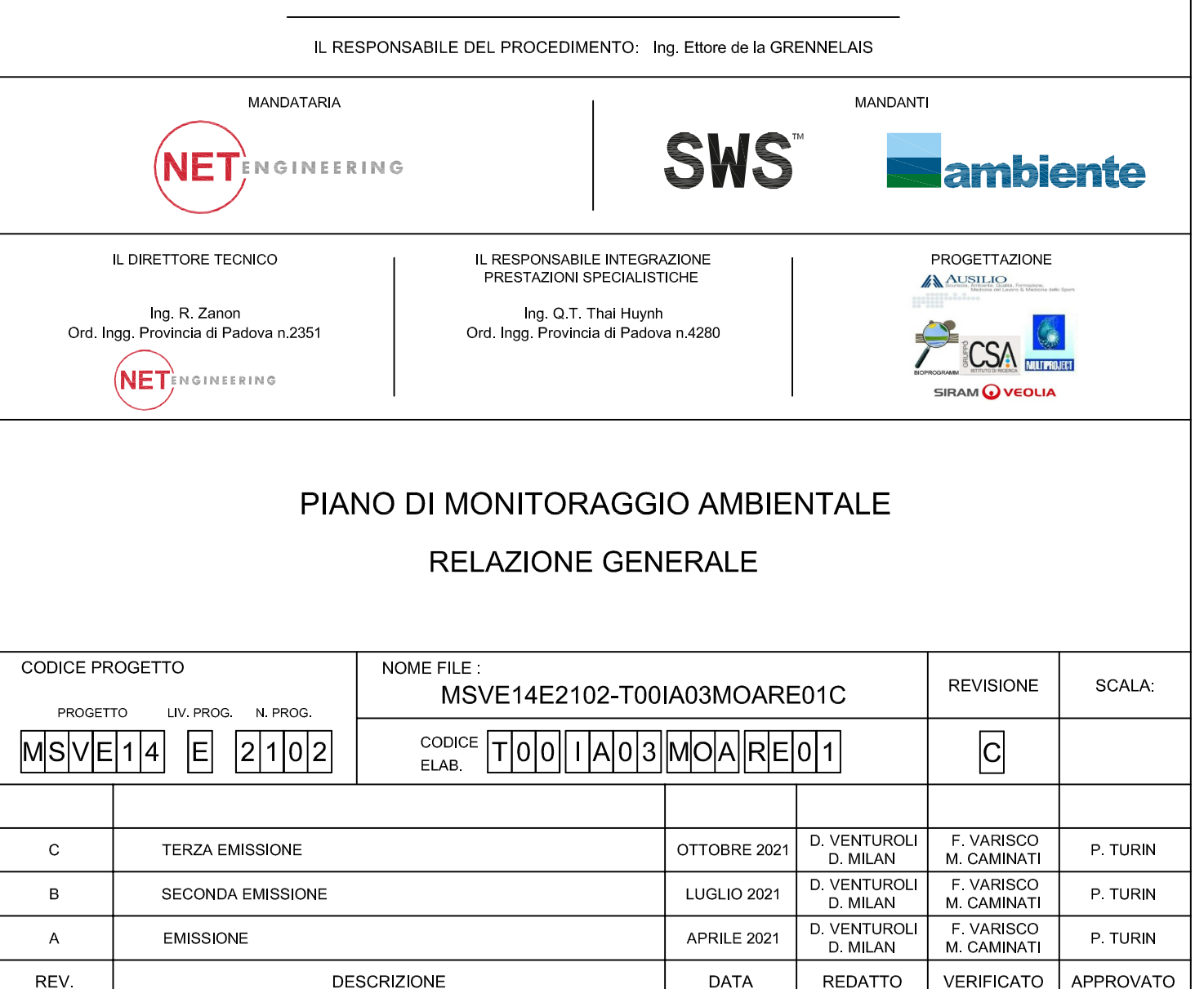

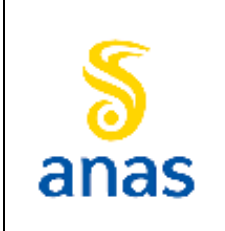

*S.S N° 51 "di Alemagna" Provincia di Belluno Piano straordinario per l'accessibilità a Cortina 2021 Attraversamento dell'abitato di San Vito di Cadore*

Rev. C

Data 20/10/2021

#### **INDICE**

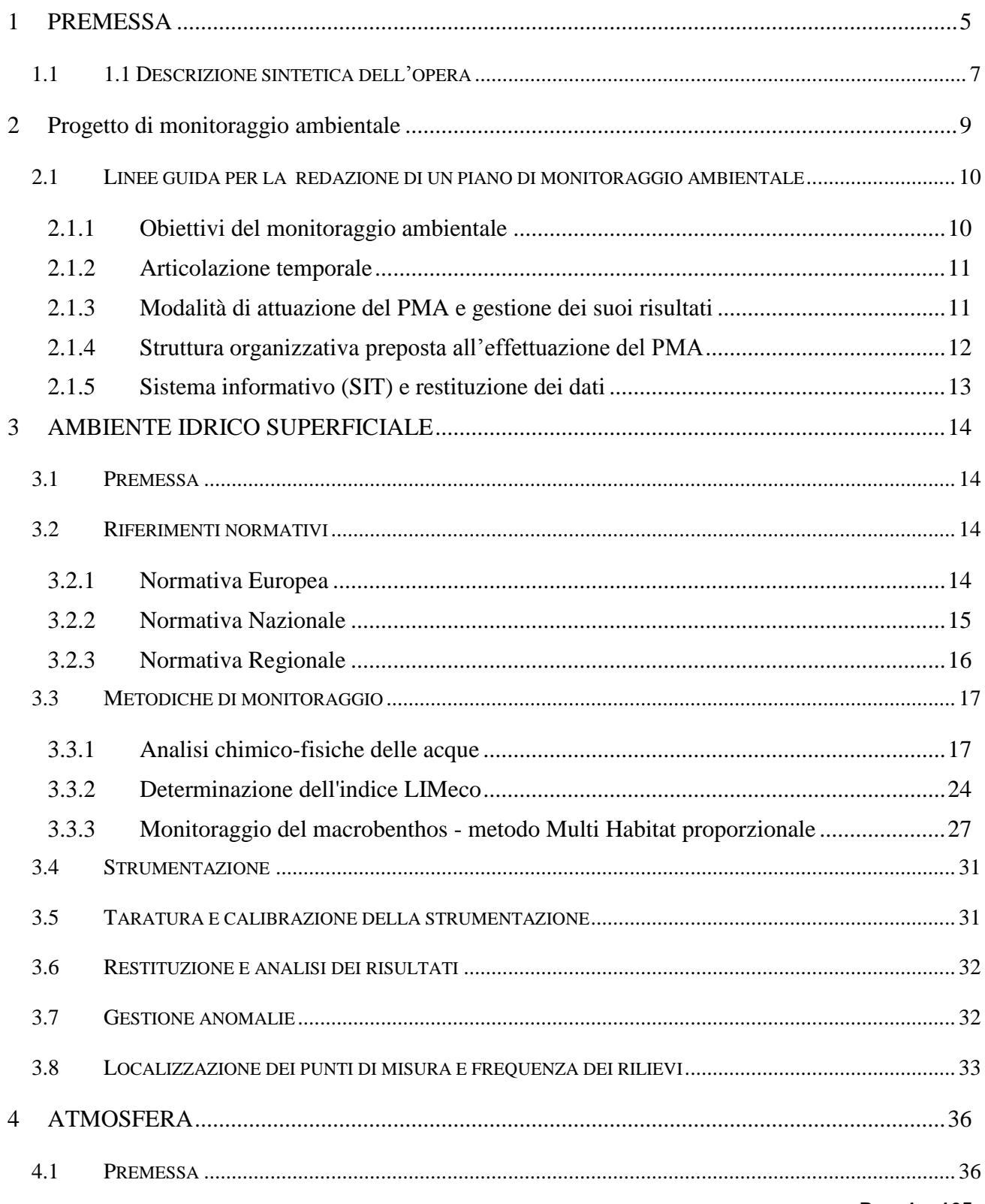

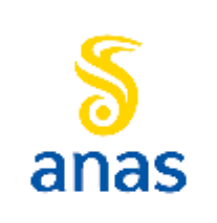

S.S Nº 51 "di Alemagna" Provincia di Belluno Piano straordinario per l'accessibilità a Cortina 2021 Attraversamento dell'abitato di San Vito di Cadore

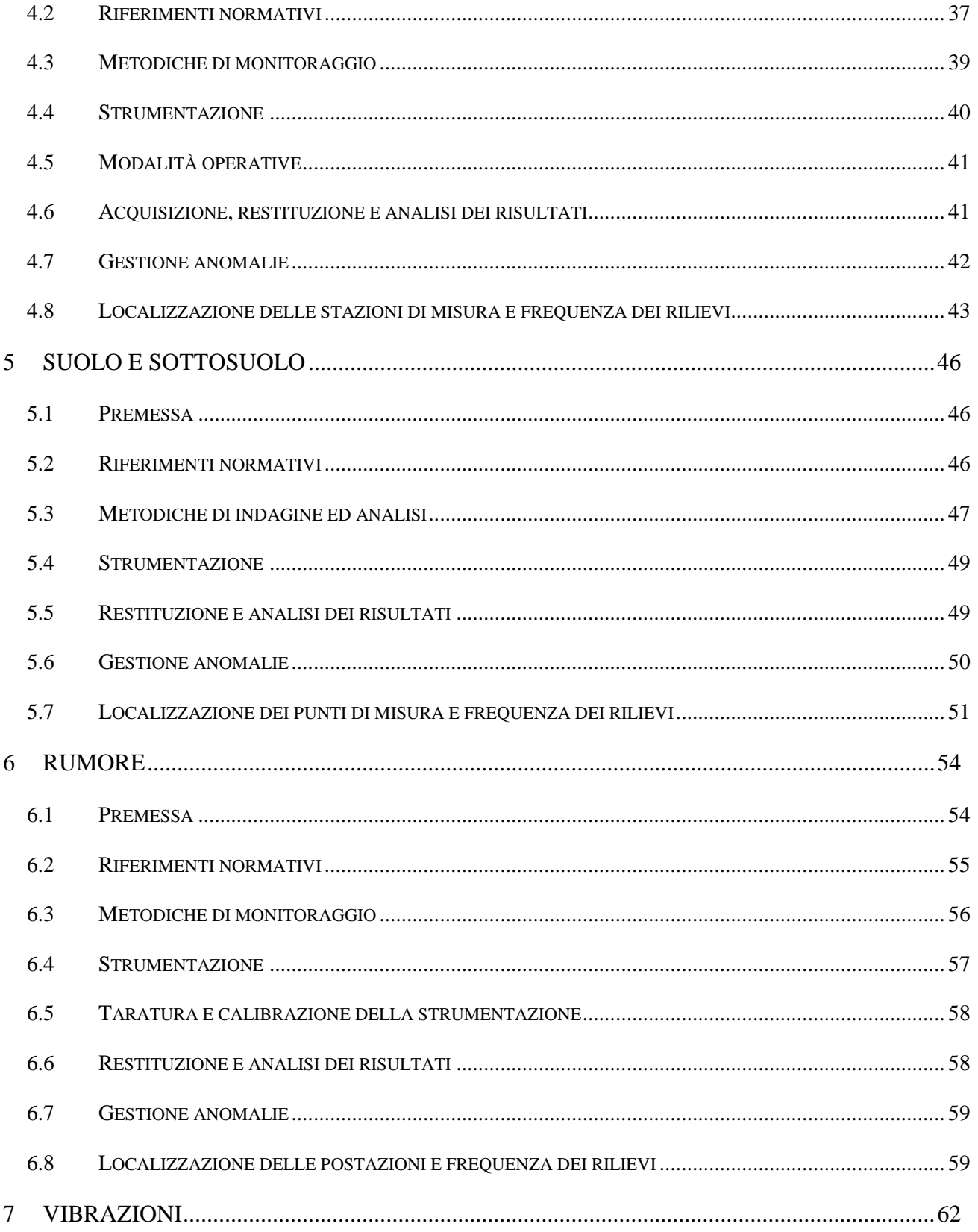

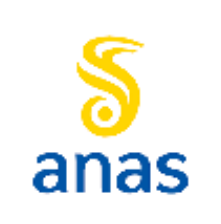

S.S Nº 51 "di Alemagna" Provincia di Belluno Piano straordinario per l'accessibilità a Cortina 2021 Attraversamento dell'abitato di San Vito di Cadore

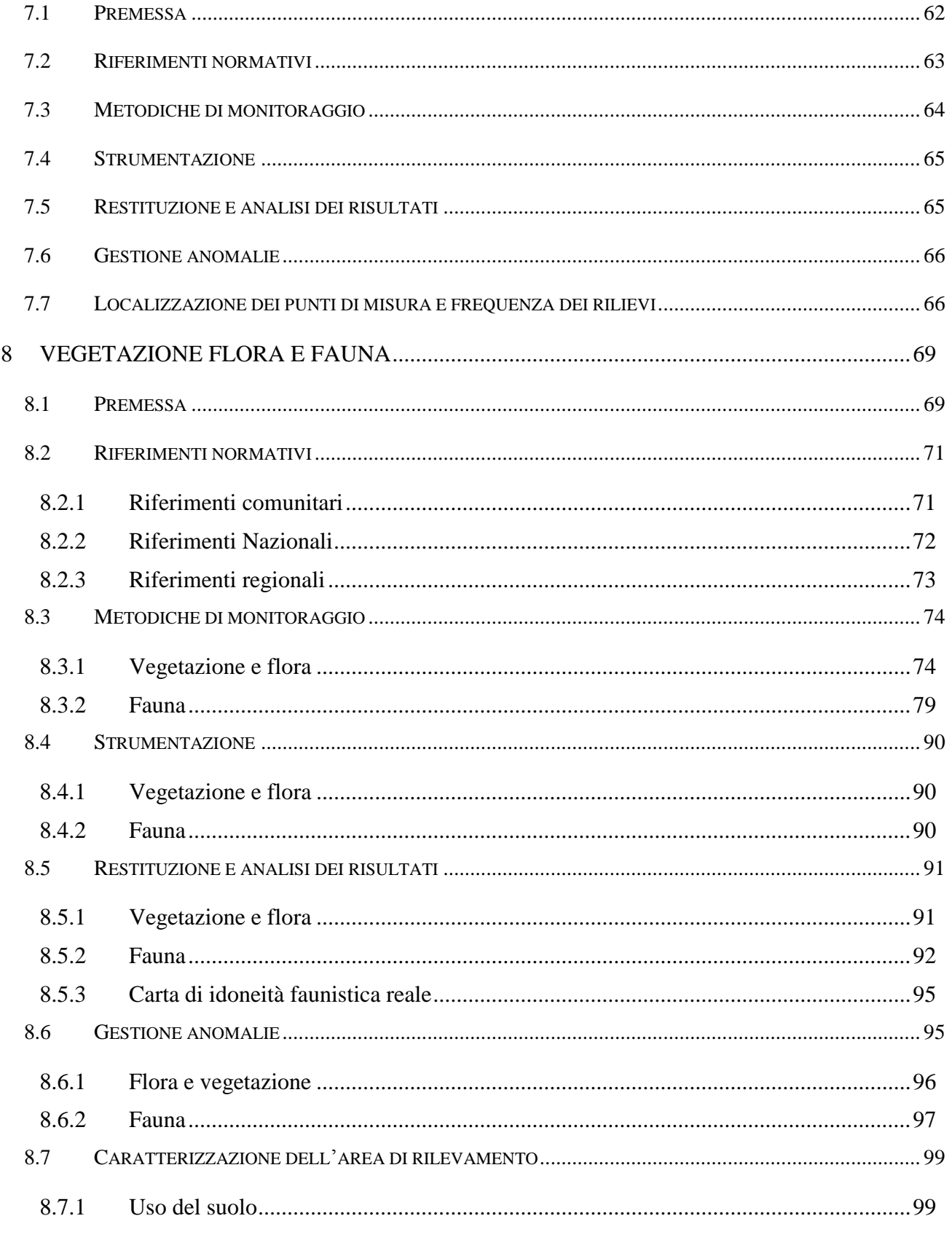

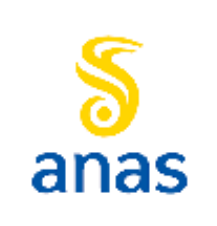

S.S Nº 51 "di Alemagna" Provincia di Belluno Piano straordinario per l'accessibilità a Cortina 2021 Attraversamento dell'abitato di San Vito di Cadore

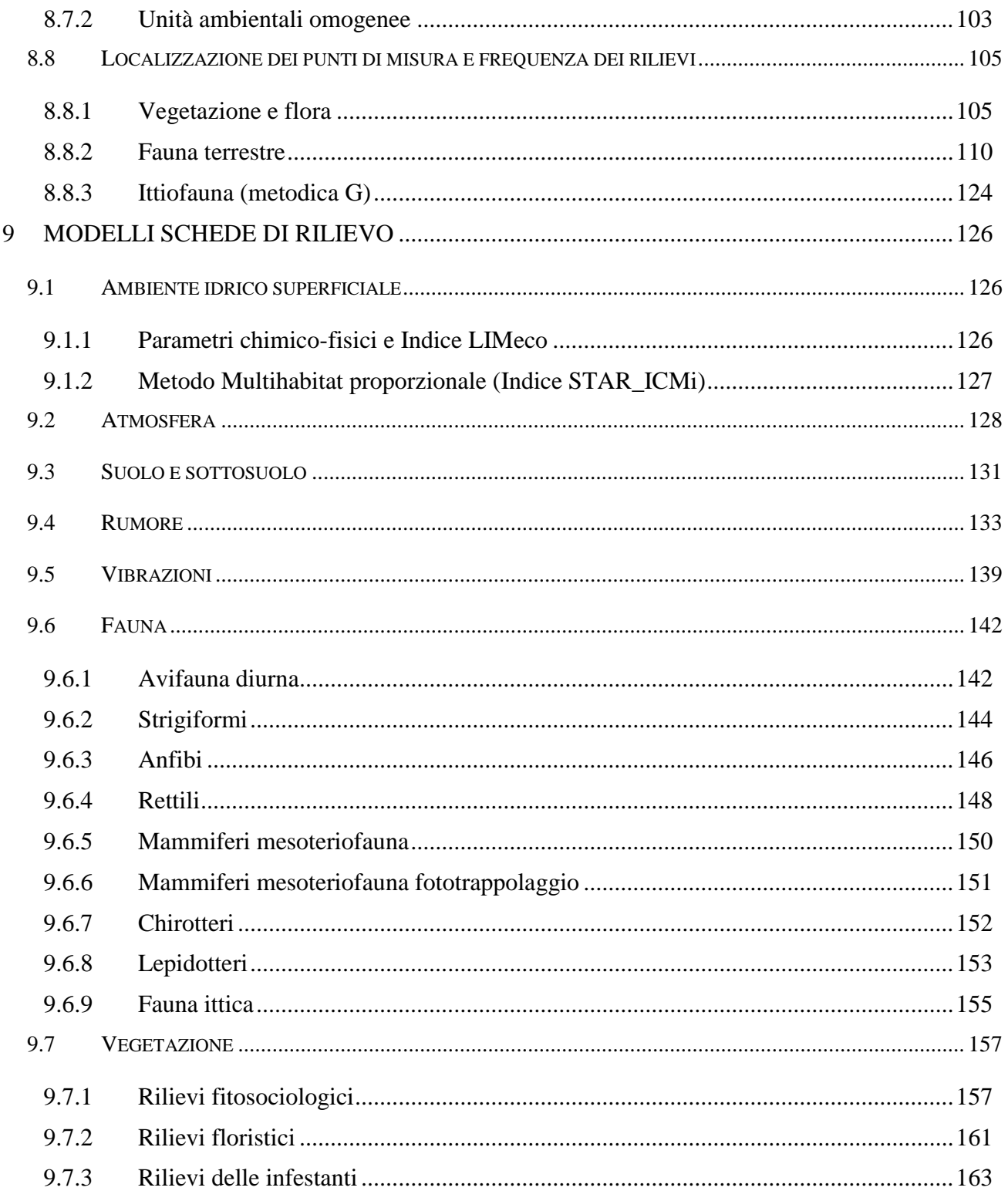

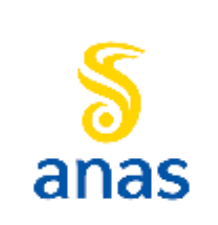

*Piano straordinario per l'accessibilità a Cortina 2021 Attraversamento dell'abitato di San Vito di Cadore*

#### <span id="page-5-0"></span>**1 PREMESSA**

L'opera in oggetto rientra nel "Piano degli Interventi di adeguamento della viabilità statale per l'evento sportivo Cortina 2021", il cui progetto è stato predisposto da ANAS, in qualità di soggetto attuatore, in base al dettato normativo di cui al D.L. 24 aprile 2017, n. 50 (convertito in legge n. 96/2017).

L'intervento, costituito da una variante alla S.S.51 per l'attraversamento dell'abitato di San Vito di Cadore (ID 4461), è finalizzato alla riduzione delle criticità legate alla sicurezza e al miglioramento della funzionalità della rete stradale che garantisce l'accessibilità a Cortina e al territorio del Cadore, così come gli ulteriori 2 interventi inseriti nel medesimo Piano, per il potenziamento della S.S.51 "di Alemagna:"

- Attraversamento dell'abitato di Tai di Cadore (ID 4462)
- Attraversamento dell'abitato di Valle di Cadore (ID 4460)

Con riferimento al D.Lgs.152/2006, poi aggiornato ed integrato dal D.Lgs.4/2008 e dal D.Lgs.128/2010 e infine dal più recente D.Lgs 16 giugno 2017 n.104, il presente progetto è inquadrato (All.II-bis, punto 2, lettera c) all'interno della categoria di progetti sottoposti alla Verifica di Assoggettabilità di competenza statale. Dall'analisi della documentazione presentata, la Commissione Tecnica del MATTM per la Verifica dell'Impatto Ambientale – VIA VAS, a seguito dell'istruttoria ha ritenuto, con parere n.2665 del 02/03/2018, che il progetto dovesse essere valutato nell'ambito di una procedura di Valutazione di Impatto Ambientale. Pertanto la Direzione Generale per le Valutazioni e le Autorizzazioni Ambientali del MATTM, con Decreto n.122 del 15/03/2018, ha determinato l'assoggettamento alla procedura di Valutazione di Impatto Ambientale del progetto.

Conseguentemente il Progetto Definitivo è stato sottoposto a procedura di VIA con istanza presentata il 20/12/2018.

In data 4 settembre 2020 il Ministero dell'Ambiente e della Tutela del Territorio e del Mare (ora Ministero della Transizione Ecologica) ha comunicato al Commissario l'avvenuta emanazione, in data 2 settembre 2020, del decreto di compatibilità ambientale n. 198 corredato dai seguenti pareri:

- della Commissione Tecnica di Verifica dell'Impatto Ambientale VIA/VAS n. 3297 del 17 aprile 2020;
- del Ministero per i beni e le attività culturali e per il turismo n. 7913 del 2 marzo 2020;
- della Regione Veneto espresso con Deliberazione di Giunta Regionale n. 1869 del 17 dicembre 2019.

Sul Progetto Definitivo è stata altresì conclusa con esito favorevole la Conferenza dei Servizi (determina n.8 del 08.02.2021) come previsto dall'art. 61 del D.L. 50/2017, per l'acquisizione dei pareri, delibere, autorizzazioni ed atti formali di rispettiva competenza da parte delle Amministrazioni ed Enti interessati.

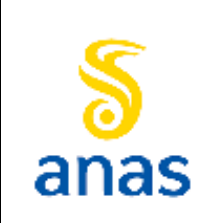

*Piano straordinario per l'accessibilità a Cortina 2021 Attraversamento dell'abitato di San Vito di Cadore*

Rev. C

Data 20/10/2021

Il presente Piano di Monitoraggio è redatto in forma ottimizzata e omogenea con i PMA previsti per l'attraversamento degli abitati di Valle di Cadore e Tai di Cadore, visti gli analoghi interenti di moglioramento della viabilità. Lo scheda di redazione del PMA, l'approccio metodologico e le modalità di scelta di tempi e frequenze d'indagine sono i medesimi, in ottemperanza alla prescrizione n.42 del parere della Regione Veneto (DGR n.1869/2019). Il presente PMA è stato predisposto seguendo le "Linee Guida per la predisposizione del Progetto di Monitoraggio Ambientale (P.M.A.) delle opere soggette a procedure di VIA (D.Lgs. 152/2006 e s.m.i., D.Lgs.163/2006 e s.m.i.) ed agli "Indirizzi metodologici generali\_rev01 del 16/06/2014" elaborato dal Ministero dell'ambiente e della Tutela del Territorio e del mare - Direzione per le valutazione di Impatto Ambientale, che rappresenta un compendio tecnico/legale per la redazione di un monitoraggio coerente e condiviso. Ciò anche al fine di garantire la stesura di un documento il più possibile coerente con le esternalità e le criticità prodotte dal progetto in studio, e in armonia e uniformità con i Piani di Monitoraggio delle altre varianti ricomprese nel Piano Cortina 2021.

Il documento riprende i contenuti del Piano di Monitoraggio Ambientale redatto in sede di Progetto Definitivo, ed aggiornato nell'ambito delle integrazioni richieste nel corso della procedura VIA, recependo le condizioni e prescrizioni di cui decreto VIA.

Le integrazioni apportate ottemperano a quanto riportato nel decreto di compatibilità n.198/2020 ed in particolare vengono recepite le condizioni/prescrizioni n.8 e 11 contenute nel parere della CTVIA n. 3297 nonché le condizioni/prescrizioni n.15, 20, 39, 41 e 42 del parere della Regione Veneto espresso con DGR n. 1869/2019.

Nel dettaglio, riguardo la condizione n. 8, punto a) del parere CTVIA n. 3297 che richiede:

*"venga individuato un sito di campionamento in prossimità dell'uscita delle costruende gallerie che si collochi a ridosso delle zone abitate dei due comuni di Valle e Pieve di Cadore (località Tai)";*

si vuole specificare che tale osservazione si riferisce alle gallerie previste nei progetti degli interventi che attraversano i comuni sopra citati, ovvero la variante all'abitato di Tai di Cadoree la variante all'abitato di Valle di Cadore; l'intervento di San Vito di Cadore è sito circa 15 km più a nord rispetto a tali comuni.

Si darà pertanto seguito a tale prescrizione nell'ambito dei PMA degli interventi di Tai di Cadore (ID 4462) e Valle di Cadore (ID 4460).

Si è provveduto ad adeguare il piano di monitoraggio ambientale e attivarne la verifica di ottemperanza al fine di avviare tempestivamente l'attività di campo che lo stesso piano prevede, in particolare per la componenti biotiche - vegetazione, flora e fauna, ossia un monitoraggio ambientale della durata di circa un anno per la fase ante operam.

Le integrazioni e modifiche apportate al PMA oggetto di VIA, e riportate nel presente documento, sono state oggetto di un percorso condiviso con ARPA Veneto, in qualità di ente preposto dal decreto alla preventiva valutazione, e concordate nell'ambito di diversi scambi e incontri tenutisi fra Anas, la Struttura del Commissario e ARPAV nel corso degli ultimi mesi.

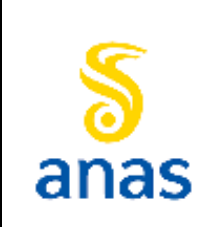

*Piano straordinario per l'accessibilità a Cortina 2021 Attraversamento dell'abitato di San Vito di Cadore*

PMA redatto da RTI VEOLIA-BIOPROGRAMM-MULTIPROJECT-AUSILIO-CSA

### <span id="page-7-0"></span>**1.1 1.1 Descrizione sintetica dell'opera**

L'ambito territoriale di San Vito di Cadore presenta caratteristiche prevalentemente montane in un intervallo di quote altimetriche molto ampio, da 930 m s.l.m. nei pressi del confine comunale con Borca di Cadore, sul fondovalle del torrente Boite, ai 3250 m s.l.m. del Monte Antelao, al confine Sud-Est del territorio di San Vito.

Nel suo stato di fatto l'asse viario principale, che rappresenta di fatto l'unico asse di comunicazione, è la SS 51 "di Alemagna", che attraversa l'intero Comune seguendo l'andamento della Valboite; la Statale giunge da Sud, dall'abitato di Borca di Cadore, percorre tutto il territorio comunale seguendo l'andamento Sud- Nord del torrente Boite e, rimanendo sempre in sinistra orografica dello stesso, s dirige verso il centro di Cortina d'Ampezzo.

Il tracciato di progetto ha un percorso complessivo di circa 2.3 km.

La sezione tipo adottata per l'asse principale è riferibile alla Categoria tipo "C2" del DM 05/11/2001 con larghezza di 9.5 m.

Provenendo da Cortina (Nord), il nuovo asse stradale diparte in variante poco al di fuori dell'abitato, in corrispondenza dell'innesto della Via del Lago (il relativo svincolo è previsto con una rotatoria disassata rispetto all'attuate sede della SS51). Dopo la rotatoria il tracciato si sposta con un'ampia curva verso il fondovalle del Boite percorrendo un tratto di versante poco acclive. Percorre quindi un tratto in rettifilo attraversando con un ponte il torrente Ru Secco, affluente di sinistra del Boite. Fiancheggia poi il Cimitero e le propaggini occidentali dell'abitato, avvicinandosi progressivamente al T. Boite.

Si affianca quindi alla Via Serdes e si sovrappone (con un viadotto) con una forte obliquità alla stessa strada in corrispondenza dell'incrocio per la loc. Serdes. Continua quindi a percorrere il fianco sinistro del Boite in affiancamento alla Via Senes. Nel tratto finale il tracciato continua a percorrere il versante sinistro della valle del Boite con pendenze di circa il 4% e con due ampie curve si reinnesta alla SS51 all'ingresso meridionale dell'abitato, in località La Scura, dove è prevista una rotatoria disassata dalla sede attuale.

La durata dei lavori è prevista pari a 30 mesi circa.

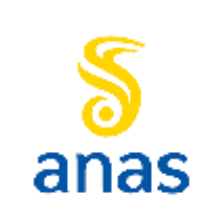

*Piano straordinario per l'accessibilità a Cortina 2021 Attraversamento dell'abitato di San Vito di Cadore*

PMA redatto da RTI VEOLIA-BIOPROGRAMM-MULTIPROJECT-AUSILIO-CSA

Rev. C Data 20/10/2021

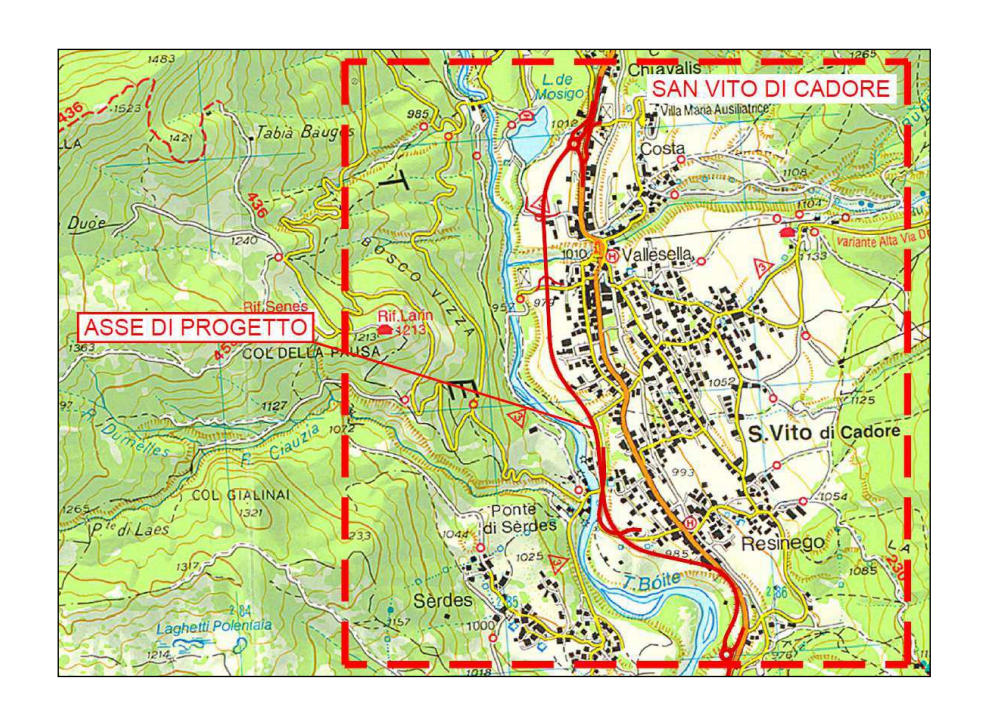

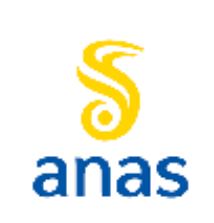

*Piano straordinario per l'accessibilità a Cortina 2021 Attraversamento dell'abitato di San Vito di Cadore*

Data 20/10/2021

#### <span id="page-9-0"></span>**2 PROGETTO DI MONITORAGGIO AMBIENTALE**

A seguito della lettura approfondita degli elaborati del progetto esecutivo e dei dati ambientali reperibili da fonti bibliografiche ufficiali si predisporrà in questa sede il piano di monitoraggio del progetto, inteso come compendio puntuale ed esauriente delle modalità di valutazione dello stato ambientale in relazione alle sue diverse componenti.

Il presente elaborato sarà sviluppato sugli aspetti maggiormente significativi delle condizioni ambientali dell'area, cercando di garantire allo stesso tempo la significatività d'insieme delle rilevazioni con la loro sostenibilità economica.

Per garantire la stesura di un documento il più possibile coerente con le esternalità e le criticità prodotte dal progetto in studio, si farà riferimento alle "Linee Guida per la predisposizione del Progetto di Monitoraggio Ambientale (P.M.A.) delle opere soggette a procedure di VIA (D.Lgs. 152/2006 e s.m.i., D.Lgs.163/2006 e s.m.i.) ed agli "Indirizzi metodologici generali\_rev01 del 16/06/2014" elaborato dal Ministero dell'ambiente e della Tutela del Territorio e del mare - Direzione per le valutazione di Impatto Ambientale, che rappresenta un compendio tecnico/legale per la redazione di un monitoraggio coerente e condiviso.

Le attività di monitoraggio ambientale saranno articolate nelle seguenti tre fasi: ante operam (AO), in corso d'opera (CO) durante la fase di cantiere, e post operam (PO) eseguita durante il funzionamento della nuova variante. L'attività di monitoraggio avrà come obiettivo l'analisi delle le seguenti componenti, così come previsto dall'Allegato A della DGR n.1869 del 17/12/2019:

- ambiente idrico superficiale;
- suolo e sottosuolo;
- atmosfera;
- rumore;
- componenti biotiche vegetazione, flora e fauna;
- vibrazioni

Dall'elenco restano escluse: radiazioni ionizzanti e non ionizzanti, ambiente sociale – salute pubblica e paesaggio-stato fisico dei luoghi.

Le argomentazioni che hanno condotto ad escludere dal PMA le componenti radiazioni ionizzanti e non ionizzanti, si riferiscono alla tipologia di opera (infrastruttura stradale) e lavorazioni da eseguire; infatti non sono previsti impianti dai quali possa scaturire impatto per le radiazioni tale da richiedere monitoraggio.

In merito all'ambiente sociale e salute pubblica, il monitoraggio di quest'ultima è di fatto implicitamente monitorata, attraverso le indagini previste per il rumore, atmosfera, ambiente idrico, che possono avere ricadute sulla salute umana.

Per quanto riguarda il Paesaggio non sono state invece previste attività di monitoraggio in relazione a quanto previsto dalla DGR 1869 del 17/12/2019 poiché la presenza del cantiere non determina, per il suo carattere di temporaneità, un'alterazione dei luoghi da un punto di vista paesistico in relazione alle mitigazioni previste in sede di progetto.

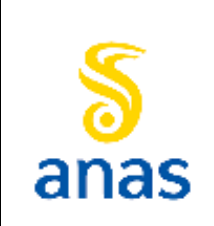

*Piano straordinario per l'accessibilità a Cortina 2021 Attraversamento dell'abitato di San Vito di Cadore*

Rev. C Data 20/10/2021

#### <span id="page-10-0"></span>**2.1 Linee guida per la redazione di un piano di monitoraggio ambientale**

Il piano di monitoraggio ambientale è uno strumento in dotazione della commissione VIA, utile a valutare gli impatti attesi o presunti che possono verificarsi a causa della realizzazione del progetto in studio. Questo si articola secondo una struttura che ne evidenzi gli obiettivi, i contenuti, i criteri metodologici, l'organizzazione e le risorse, necessari al suo sviluppo e nel pieno rispetto dei vincoli normativi.

Un monitoraggio si estrinseca attraverso l'insieme dei controlli periodici o continuativi di taluni parametri fisici, chimici e biologici rappresentativi delle matrici ambientali impattate dalle azioni di progetto.

#### <span id="page-10-1"></span>**2.1.1 Obiettivi del monitoraggio ambientale**

Un piano di monitoraggio assume valenza di strumento operativo per la verifica delle previsioni delle precedenti fasi progettuali e dello studio di impatto ambientale; inoltre, la sua prescrizione costituisce un fondamentale elemento di garanzia affinché il progetto sia concepito e realizzato nel pieno rispetto delle esigenze ambientali.

A tal proposito il PMA dovrà perseguire diverse finalità che rendono conto dell'iter procedurale ambientale cui il progetto è stato sottoposto: il suo esperimento dovrà in primis verificare lo scenario previsionale ricostruito nel VIA e caratterizzare, dunque, l'evoluzione nel tempo dei cambiamenti ambientali durante la realizzazione dell'opera e nel corso del suo esercizio. Il PMA, inoltre, dovrà far fronte a tutte le possibili occorrenze non paventate nella stesura del progetto e attivare dei sistemi di allarme che informino in tempo reale di qualunque scostamento dal quadro previsionale di riferimento; in questo modo, si potrebbero studiare in tempo reale le contromisure per le problematiche riscontrate, così come appurare l'effettiva adeguatezza delle eventuali opere di mitigazione. In ultima istanza, il Piano dovrà presentare tutti gli elementi utili alla commissione VIA per la verifica della corretta esecuzione degli accertamenti e dell'avvenuto recepimento delle prescrizioni allegate al provvedimento di compatibilità ambientale.

In generale le finalità proprie del piano sono così sintetizzabili:

- verificare la conformità alle previsioni di impatto individuate nel SIA per quanto attiene le fasi di costruzione e di esercizio dell'Opera;
- correlare gli stati ante-operam, in corso d'opera e post-operam, al fine di valutare l'evolversi della situazione ambientale;
- garantire, durante la costruzione, il pieno controllo della situazione ambientale, al fine di rilevare prontamente eventuali situazioni non previste e/o criticità ambientali e di predisporre ed attuare tempestivamente le necessarie azioni correttive;
- verificare l'efficacia delle misure di mitigazione;
- fornire alla Commissione Speciale VIA gli elementi di verifica necessari per la corretta esecuzione delle procedure di monitoraggio;
- effettuare, nelle fasi di costruzione e di esercizio, gli opportuni controlli sull'esatto adempimento dei contenuti, e delle eventuali prescrizioni e raccomandazioni formulate nel provvedimento di compatibilità ambientale.

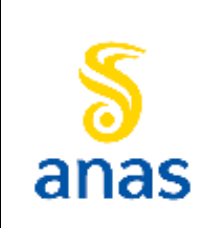

*Piano straordinario per l'accessibilità a Cortina 2021 Attraversamento dell'abitato di San Vito di Cadore*

PMA redatto da RTI VEOLIA-BIOPROGRAMM-MULTIPROJECT-AUSILIO-CSA

Rev. C

Data 20/10/2021

#### <span id="page-11-0"></span>**2.1.2 Articolazione temporale**

In accordo con le indicazioni sinora riportate, uno degli aspetti più interessanti delle indagini di accertamento ambientale rende conto della sua articolazione temporale che prevede l'accertamento dei parametri di interesse durante le diverse fasi della vita di un'opera, da prima della sua cantierizzazione fino al suo esercizio; a tal riguardo, questo dovrà essere scandito secondo tre distinti momenti: monitoraggio ante-operam, corso d'opera e post-operam.

- Monitoraggio ante-operam, che si conclude prima dell'inizio di attività interferenti con la componente ambientale. In tale fase il proponente recepisce e verifica tutti i dati reperiti e direttamente misurati per la redazione della progettazione definitiva ed esecutiva. Il monitoraggio ante operam sarà predisposto per accertare le caratteristiche originarie dell'ambiente naturale ed antropico; la sua definizione è un aspetto fondamentale nella lettura critica degli effetti di un opera sull'ambiente e consentirà di valutarne la sostenibilità fornendo il termine di paragone per la valutazione dello "stato ambientale attuale" nei vari stadi di avanzamento lavori, (il tempo di monitoraggio sarà sviluppato in 12 mesi)
- Monitoraggio in corso d'opera, che comprende tutto il periodo di realizzazione, dall'apertura dei cantieri fino al loro completo smantellamento e al ripristino dei siti. Il monitoraggio in corso d'opera avrà luogo durante tutto il corso delle lavorazioni, secondo i tempi e le modalità più opportune a caratterizzare e a verificare gli impatti. La sua realizzazione serve a valutare l'evoluzione degli indicatori ambientali nel tempo, affinché emerga l'effettiva incidenza degli impatti sulle componenti ambientali interessate; in tale fase sarà possibile, inoltre, acclarare ulteriori ed impreviste dinamiche di impatto e, nel caso, eventuali mitigazioni addizionali rispetto a quanto previsto in progetto. La sua funzione assume quindi una funzione di strumento di prevenzione e precauzione, predisponendo una sorta di sistema di allerta per il contenimento del danno ambientale e la pianificazione delle rispettive contromisure.
- Monitoraggio post-operam, comprendente le fasi di pre-esercizio ed esercizio, la cui durata è funzione sia della componente indagata sia della tipologia di Opera. Il monitoraggio post operam viene effettuato durante la fase di esercizio dell'opera/infrastruttura e concorre a valutare la rispondenza degli scenari attuali rispetto a quelli previsionali ricostruiti nello studio di impatto ambientale e/o nelle precedenti fasi di monitoraggio. I valori ottenuti dalla campagna di acquisizione dati, una volta confrontati con le determinazioni ante-operam, consentiranno la determinazione degli scarti apprezzati negli indicatori ambientali e di valutare, dunque, eventuali deviazioni rispetto alle attese modellistiche. Il fine prioritario del monitoraggio P.O. resta comunque quello di controllare che l'insieme dei parametri prescelti per la caratterizzazione dello stato ambientale non superino in fase di esercizio i limiti ammissibili per legge per singolo parametro o indicatore e/o definiti con gli Enti di controllo.

#### <span id="page-11-1"></span>**2.1.3 Modalità di attuazione del PMA e gestione dei suoi risultati**

La messa in opera delle direttive di piano presuppone alcuni passaggi interlocutori mirati all'approntamento del sistema operativo di acquisizione dati. Stabilite le linee guida del MA, i responsabili della campagna di acquisizione dati dovranno effettuare dei sopralluoghi per la verifica operativa delle stazioni di monitoraggio individuate dal PMA e la loro attivazione dovrà prevedere preventivamente l'acquisizione di tutte le autorizzazioni ed i nulla osta del caso, se e quando

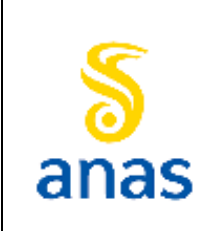

*Piano straordinario per l'accessibilità a Cortina 2021 Attraversamento dell'abitato di San Vito di Cadore*

PMA redatto da RTI VEOLIA-BIOPROGRAMM-MULTIPROJECT-AUSILIO-CSA

Data 20/10/2021

previsti. La complessità di gestione di una mole di informazioni spesso gravosa impone, infine, un sistema organico per l'elaborazione e restituzione dei dati, secondo sistemi informativi (SIT) di uso comune, che renda i dati facilmente fruibili sia dalle amministrazioni che da parte dei soggetti interessati, articolato come descritto nello specifico paragrafo del presente PMA.

#### *2.1.3.1 Gestione delle varianti*

Al monitoraggio ambientale è richiesta, per sua stessa definizione, una struttura adattabile alle evenienze che, di volta in volta, si potrebbero registrare durante i lavori. Il PMA dovrà, dunque, recepire eventuali variazioni progettuali che dovessero intervenire nel corso dei lavori ed essere attualizzato rispetto alle nuove indicazioni progettuali o rispetto alla necessità di correzione di eventuali anomalie sperimentali che si dovessero evidenziare durante la sua esecuzione.

#### <span id="page-12-0"></span>**2.1.4 Struttura organizzativa preposta all'effettuazione del PMA**

In merito alla complessità ed organicità del MA è richiesta la definizione di un organigramma per l'attribuzione di ruoli, oneri, compiti e responsabilità per l'adempimento dei diversi punti del piano. Il referente del piano è il Responsabile Ambientale; i suoi ruoli sono molteplici, e tra questi si riconosce l'obbligo al fine che tutti gli obiettivi del piano vengano perseguiti nei tempi e nei modi predisposti nel documento di MA. Il Responsabile Ambientale costituisce il punto di unione tra le diverse attività settoriali e scandisce le tempistiche ed il coordinamento degli accertamenti e dell'emissione dei flussi informativi, verificando la loro conformità agli standard e alle specifiche richieste. Le Linee Guida stabilite dal Ministero prevedono per il responsabile ambientale anche i seguenti compiti:

- predisporre e garantire il rispetto del programma temporale delle attività del PMA e degli eventuali aggiornamenti;
- predisporre la procedura dei flussi informativi del MA, da concordare con la Commissione Speciale VIA;
- coordinare gli esperti ed i tecnici addetti all'esecuzione delle indagini e dei rilievi in campo;
- coordinare le attività relative alle analisi di laboratorio;
- verificare, attraverso controlli periodici programmati, il corretto svolgimento delle attività di monitoraggio;
- predisporre gli aggiustamenti e le integrazioni necessarie ai monitoraggi previsti;
- assicurare il coordinamento tra gli specialisti settoriali, tutte le volte che le problematiche da affrontare coinvolgano diversi componenti e/o fattori ambientali;
- definire tutti i più opportuni interventi correttivi alle attività di monitoraggio e misure di salvaguardia, qualora se ne rilevasse la necessità, anche in riferimento al palesarsi di eventuali situazioni di criticità ambientale;
- interpretare e valutare i risultati delle campagne di misura;
- effettuare tutte le ulteriori elaborazioni necessarie alla leggibilità ed interpretazione dei risultati;

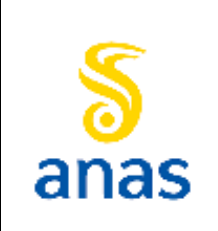

*Piano straordinario per l'accessibilità a Cortina 2021 Attraversamento dell'abitato di San Vito di Cadore*

 assicurare il corretto inserimento dei dati e dei risultati delle elaborazioni nel sistema informativo del MA.

#### <span id="page-13-0"></span>**2.1.5 Sistema informativo (SIT) e restituzione dei dati**

La gestione e la messa a disposizione dei dati raccolti verrà attuata tramite la realizzazione di un sistema informativo territoriale (SIT).

Il SIT è un sistema che consente l'archiviazione, validazione, interrogazione, elaborazione, georeferenziazione, rappresentazione, scambio ed edizione dei dati ambientali e rappresenta, dunque, lo strumento basilare per la conduzione di un MA.

In generale un SIT è costituito da un'adeguata piattaforma hardware/software, da una base informativa georiferita e da una serie di strumenti atti alla gestione dei dati.

I dati rilevati ed elaborati durante l'esecuzione delle varie campagne di misura saranno inseriti all'interno del SIT che permetterà alla Stazione Appaltante ed agli Enti di controllo di consultarli in tempo reale.

Il punto di forza del SIT previsto risiede principalmente nel fatto che le informazioni saranno disponibili indipendentemente dalla piattaforma, dall'installazione e dal luogo dove uno si trova colui che lo consulta e sono rese consultabili tramite applicazioni di tipo Client (browser web), senza necessità di apprendere il funzionamento di un GIS.

Le componenti del SIT consistono in strumenti per l'inserimento e la manipolazione delle informazioni geografiche, strumenti di sistema per la gestione del database, strumenti per la ricerca, l'analisi e la visualizzazione, nonché di una interfaccia grafica di facile accesso agli strumenti suddetti.

Questo sistema sarà caratterizzato da un'elevata qualità sotto il profilo dei contenuti informativi e delle modalità di rappresentazione, dalla possibilità di sovrapporre le diverse rappresentazioni del territorio (immagini, cartografia di base, cartografia di progetto, etc.) dall'organizzazione, a seconda del tipo di dato considerato, in diversi livelli (*layer*) di rappresentazione, dalla possibilità di gestire i dati in corso di caratterizzazione, dalla facile accessibilità dei dati a soggetti autorizzati, dalla possibilità di interpretare e rielaborare i dati.

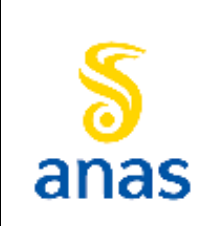

*Piano straordinario per l'accessibilità a Cortina 2021 Attraversamento dell'abitato di San Vito di Cadore*

#### <span id="page-14-0"></span>**3 AMBIENTE IDRICO SUPERFICIALE**

#### <span id="page-14-1"></span>**3.1 Premessa**

La presente relazione costituisce la sezione del Piano di Monitoraggio Ambientale (PMA) dedicata alla componente ambientale "Acque Superficiali".

Ai sensi dell'art.28 del D.Lgs.152/2006 e s.m.i. il MA rappresenta, per tutte le opere soggette a VIA (incluse quelle strategiche ai sensi della L.443/2001), lo strumento che fornisce la reale misura dell'evoluzione dello stato dell'ambiente nelle varie fasi di attuazione dell'opera e che consente ai soggetti responsabili (proponente, autorità competenti) di individuare i segnali necessari per attivare preventivamente e tempestivamente eventuali azioni correttive.

Per la componente in esame il monitoraggio viene eseguito prima, durante e dopo la realizzazione dell'opera al fine di:

- misurare gli stati di ante operam, corso d'opera e post operam in modo da documentare l'evolversi delle caratteristiche ambientali;
- controllare le previsioni di impatto per le fasi di costruzione ed esercizio;
- fornire agli Enti preposti al controllo gli elementi di verifica della corretta esecuzione delle procedure di monitoraggio;
- verificare il rispetto delle normative di settore;
- consentire, in modo più specificatamente connesso alle procedure di valutazione dell'impatto ambientale, la misura degli impatti dell'opera sull'ambiente nelle diverse fasi;
- aumentare la comprensione delle relazioni funzionali fra le componenti di disturbo indotte dall'opera e le diverse componenti ambientali;
- comunicare gli esiti delle attività di cui ai punti precedenti (alle autorità preposte ad eventuali controlli, al pubblico etc.).

A questo proposito generalmente si assumono come riferimento (o "stato zero") i valori registrati allo stato attuale (ante operam); si procede poi con misurazioni nel corso delle fasi di costruzione (a cadenza regolare oppure in relazione alla tipologia di lavorazioni previste) e infine si valuta lo stato di post operam al fine di definire la situazione ambientale a lavori conclusi e con l'opera in effettivo esercizio.

#### <span id="page-14-2"></span>**3.2 Riferimenti normativi**

Di seguito si riportano le norme di riferimento per la componente ambientale analizzata.

#### <span id="page-14-3"></span>**3.2.1 Normativa Europea**

 Decisione UE 229/2018 del 12 febbraio 2018 che istituisce, a norma della direttiva 2000/60/CE del Parlamento europeo e del Consiglio, i valori delle classificazioni dei sistemi di monitoraggio degli Stati membri risultanti dall'esercizio di intercalibrazione e che abroga la decisione 2013/480/UE della Commissione;

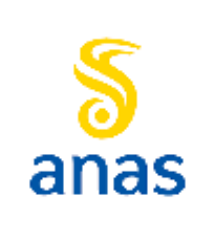

*Piano straordinario per l'accessibilità a Cortina 2021 Attraversamento dell'abitato di San Vito di Cadore*

- DIRETTIVA 2009/90/CE del 31/07/2009. Specifiche tecniche per l'analisi chimica e il monitoraggio delle acque.
- DIRETTIVA 2008/105/CE. Standard di qualità ambientale nel settore della politica delle acque.
- DIRETTIVA 2007/60/CEE del Parlamento Europeo e del Consiglio del 23/10/2007 relativa alla valutazione e alla gestione dei rischi di alluvioni.
- DIRETTIVA 2006/44/CEE del Parlamento Europeo e del Consiglio del 06/09/2006 sulla qualità delle acque dolci che richiedono protezione o miglioramento per essere idonee alla vita dei pesci.
- DECISIONE 2001/2455/CE Parlamento Europeo e Consiglio del 20/11/2001. Istituzione di un elenco di sostanze prioritarie in materia di acque e che modifica la Direttiva 2000/60/CE. (GUCE L 15/12/2001, n. 331).
- DIRETTIVA 2000/60/CE del 23/10/2000. Regolamento che istituisce un quadro per l'azione comunitaria in materia di acque (Direttiva modificata dalla Decisione 2001/2455/CE).
- DIRETTIVA 91/676/CEE del 12/12/1991. Protezione delle acque dall'inquinamento provocato dai nitrati provenienti da fonti agricole.

#### **3.2.2 Normativa Nazionale**

- <span id="page-15-0"></span> D.Lgs. n. 172 del 13 Ottobre 2015. Attuazione della Direttiva 2013/39/UE, che modifica le direttive 2000/60/CE per quanto riguarda le sostanze prioritarie nel settore della politica delle acque.
- Linee Guida per la predisposizione del Progetto di Monitoraggio Ambientale (PMA) delle opere soggette a procedure di VIA (D.Lgs. 152/2006 e s.m.i.; D.Lgs. 163/2006 e s.m.i.) - Indirizzi metodologici specifici: Ambiente idrico REV. 1 DEL 17/06/2015.
- DPCM 21 novembre 2013 (G.U. n. 97 del 28.04.2014). Approvazione del «Piano stralcio per l'assetto idrogeologico dei bacini idrografici dei fiumi Isonzo, Tagliamento, Piave, Brenta-Bacchiglione».
- Decreto Legislativo 10 dicembre 2010 n. 219 "Attuazione della Direttiva 2008/105/CE relativa a standard di qualità ambientale nel settore della politica delle acque, recante modifica e successiva abrogazione delle direttive 82/176/CEE, 83/513/CEE, 84/156/CEE, 84/491/CEE, 86/280/CEE, nonché modifica della direttiva 2000/60/CE e recepimento della direttiva 2009/90/CE che stabilisce, conformemente alla Direttiva 2000/60/CE, specifiche tecniche per l'analisi chimica e il monitoraggio dello stato delle acque".
- Decreto legislativo n. 205 del 3 dicembre 2010 "Recepimento della direttiva 2008/98/Ce". Modifiche alla Parte IV del D.Lgs. 152/2006.
- D.M. 8 novembre 2010, n. 260. "Regolamento recante i criteri tecnici per la classificazione dello stato dei corpi idrici superficiali, per la modifica delle norme tecniche del decreto legislativo 3 aprile 2006, n. 152, recante norme in materia ambientale, predisposto ai sensi dell'articolo 75, comma 3, del medesimo decreto legislativo (11G0035) (GU n. 30 del 7-2- 2011 - Suppl. Ordinario n. 31).

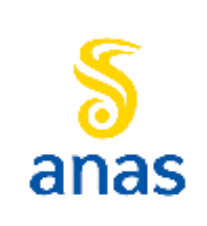

*Piano straordinario per l'accessibilità a Cortina 2021 Attraversamento dell'abitato di San Vito di Cadore*

- Decreto Legislativo 23 febbraio 2010, n. 49: Attuazione della Direttiva 2007/60/CE relativa alla valutazione e alla gestione dei rischi di alluvioni. (GU n. 77 del 2-4-2010).
- Decreto 17 luglio 2009, Individuazione delle informazioni territoriali e modalità per la raccolta, lo scambio e l'utilizzazione dei dati necessari alla predisposizione dei rapporti conoscitivi sullo stato di attuazione degli obblighi comunitari e nazionali in materia di acque.
- Decreto Ministeriale 14 Aprile 2009, N. 56. Regolamento recante «Criteri tecnici per il monitoraggio dei corpi idrici e l'identificazione delle condizioni di riferimento per la modifica delle norme tecniche del decreto legislativo 3 aprile 2006, n. 152, recante Norme in materia ambientale, predisposto ai sensi dell'articolo 75, comma 3, del decreto legislativo medesimo.
- Decreto Ministeriale n. 131 del 16 giugno 2008, n. 56. Regolamento recante i criteri tecnici per la caratterizzazione dei corpi idrici (tipizzazione, individuazione dei corpi idrici, analisi delle pressioni) per la modifica delle norme tecniche del decreto legislativo 3 aprile 2006, n. 152, recante: «Norme in materia ambientale», predisposto ai sensi dell'articolo 75, comma 4, dello stesso decreto.
- D.Lgs. 08.11.2006, n. 284: Disposizioni correttive e integrative del decreto legislativo 3 aprile 2006, n. 152, recante norme in materia ambientale.
- D.Lgs. 03.04.2006, n. 152: "Norme in materia ambientale" così come modificato dal D.Lgs. 4 del 16.01.2008 "Ulteriori disposizioni correttive ed integrative del decreto legislativo 03.04.2006, n. 152, recante norme in materia ambientale".
- D.Lgs. 02.02.2001, n. 31: "Attuazione della Direttiva 98/83/CE relativa alla qualità delle acque destinate al consumo umano" come modificato dal D.Lgs. n. 27 del 02.02.2002.

#### **3.2.3 Normativa Regionale**

- <span id="page-16-0"></span> DGR n.1869 del 17/12/2019 "Parere favorevole con prescrizioni al progetto di attraversamento dell'abitato di San Vito di Cadore (BL) e Piano di utilizzo terre ex art.19 del DPR 120/2017, proposto dal Commissario per l'adeguamento della viabilità statale nella Provincia di Belluno per l'evento sportivo Cortina 2021".
- D.G.R. n. 861 del 15/06/2018. "Classificazione qualitativa delle acque superficiali interne regionali: corsi d'acqua e laghi sottoposti a monitoraggio diretto, triennio 2014 – 2016. Direttiva 2000/60/CE, D.Lgs. 152/2006, D.M. 260/2010, D.Lgs. 172/2015. Identificazione di nuovi corpi idrici".
- D.G.R. n. 1856 del 12/12/2015. "Classificazione qualitativa delle acque superficiali interne regionali: corsi d'acqua e laghi, quadriennio 2010 - 2013. Direttiva 2000/60/CE, D.Lgs. 152/2006, D.M. 260/2010. Deliberazione/CR n. 83 del 9/10/2015".
- D.G.R. n. 842 del 15.05.2012. "Piano di Tutela delle Acque, D.C.R. n. 107 del 5.11.2009, modifica e approvazione del testo integrato delle Norme Tecniche di Attuazione del Piano di Tutela delle Acque (Dgr n. 141/CR del 13/12/2011)".
- D.G.R. n. 80 del 27.01.2011. "Linee guida per l'applicazione di alcune norme tecniche di attuazione del Piano di Tutela delle Acque".

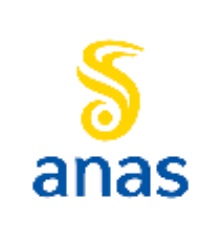

*Piano straordinario per l'accessibilità a Cortina 2021 Attraversamento dell'abitato di San Vito di Cadore*

- D.C.R. n. 107 del 05.11.2009. Approvazione del Piano di Tutela delle Acque (PTA) e delle relative - Norme Tecniche di Attuazione (NTA).
- L.R. n. 12 del 08.05.2009. Nuove norme per la bonifica e la tutela del territorio.
- D.G.R. n. 4453 del 29/12/2004. Adozione del Piano di Tutela delle Acque, di cui all'art. 44 del D.Lgs. 11.05.1999 n. 152. Misure per il raggiungimento degli obiettivi di qualità dei corpi idrici significativi.

#### <span id="page-17-0"></span>**3.3 Metodiche di monitoraggio**

#### <span id="page-17-1"></span>**3.3.1 Analisi chimico-fisiche delle acque**

La scelta dei parametri chimici è derivata dall'esigenza di effettuare il calcolo di indici di qualità utili per verificare eventuali variazioni ambientali imputabili alla costruzione dell'Opera. I parametri sono stati scelti in base alle normative di riferimento ed in relazione alla tipologia di lavorazioni e/o scarichi di cantiere previsti.

Al fine di effettuare la selezione del set di parametri analitici si è tenuto conto del processo di implementazione della Direttiva 2000/60/CE, recepita in Italia con il D.Lgs. 152/2006 e con le successive modifiche ed integrazioni (Decreti Ministeriali n. 131 del 16 giugno 2008, n. 56 del 14 aprile 2009 e n. 260 del 8 novembre 2010, D.Lgs. 172/2015).

In particolare il DM 260/2010 stabilisce nuovi criteri tecnici per il monitoraggio e la classificazione dei corpi idrici superficiali in funzione degli obiettivi di qualità ambientale, fissando le condizioni di riferimento tipo-specifiche per i corpi idrici superficiali.

Per il Progetto in esame la gran parte dei parametri sono stati selezionati, ai sensi della normativa vigente (Allegato 1 Tabelle 1/A e 1/B del D.M. 260/2010), tra quelli utilizzati nelle diverse lavorazioni (metalli e idrocarburi) e/o dovute alla presenza delle aree di cantiere (p.es. microbiologici).

I parametri inseriti nel set analitico possono essere raggruppati come segue:

- Parametri generali di base e metalli, ed altri parametri quali durezza totale, ammoniaca, nitriti, nitrati, idrocarburi totali, tensioattivi anionici, tensioattivi non ionici;
- VOC, IPA;
- Parametri microbiologici.

Le analisi chimiche sui campioni di acque superficiali [\(Tabella 3.1\)](#page-18-0) saranno eseguite in conformità ai metodi analitici "Metodi analitici per le acque" – Manuali e linee guida APAT CNR IRSA - 29/2003 e alle norme UNI/EN/ISO. I limiti di rilevabilità dei metodi di prova dovranno essere tali da garantire il confronto dei risultati ottenuti con i valori guida previsti dalla normativa vigente.

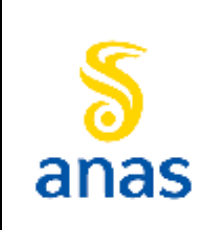

*Piano straordinario per l'accessibilità a Cortina 2021 Attraversamento dell'abitato di San Vito di Cadore*

Rev. C

Data 20/10/2021

<span id="page-18-0"></span>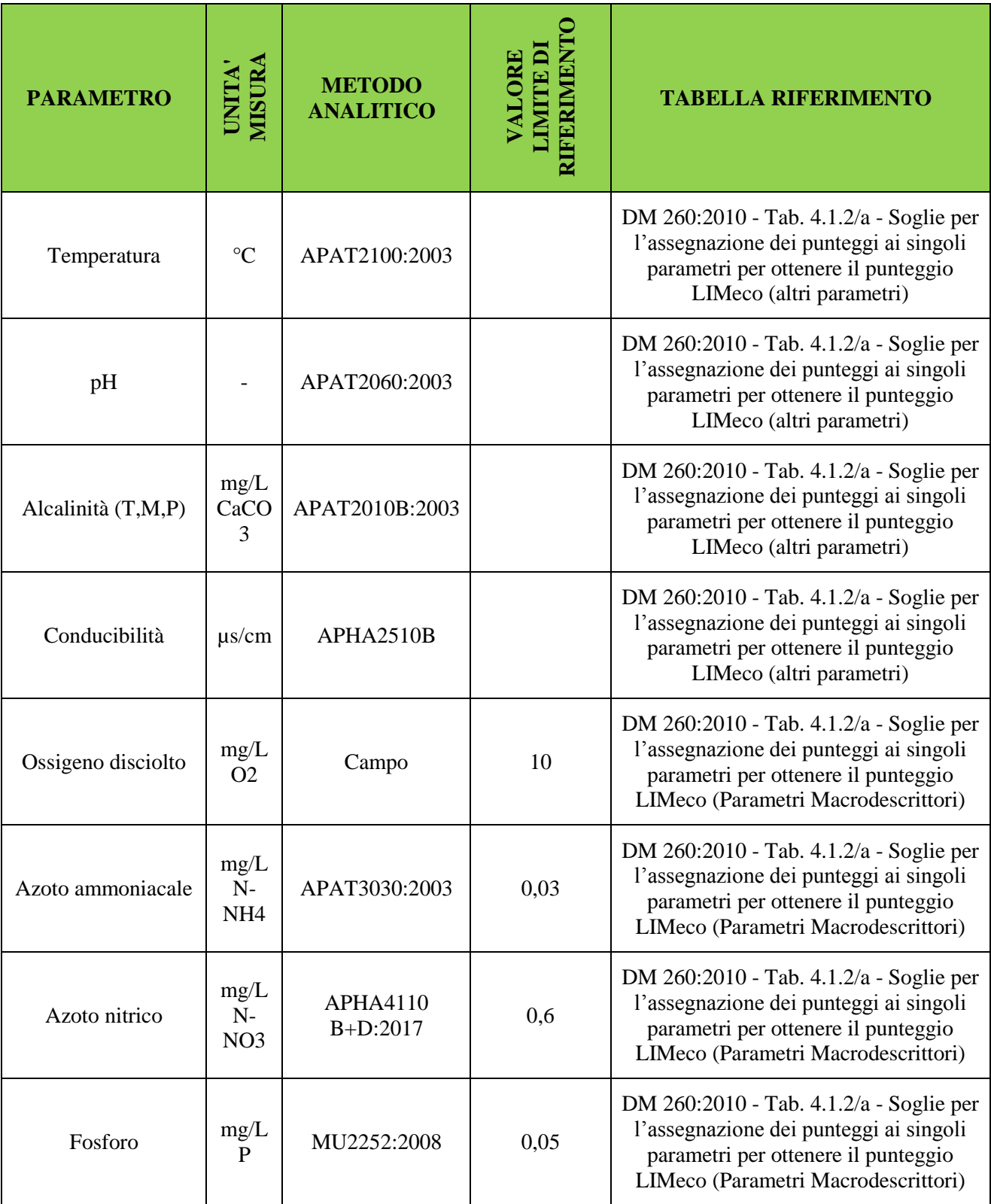

#### **Tabella 3.1 - Elenco dei parametri da indagare e valori limite di riferimento**

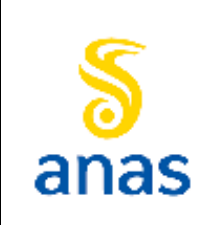

*Piano straordinario per l'accessibilità a Cortina 2021 Attraversamento dell'abitato di San Vito di Cadore*

Rev. C

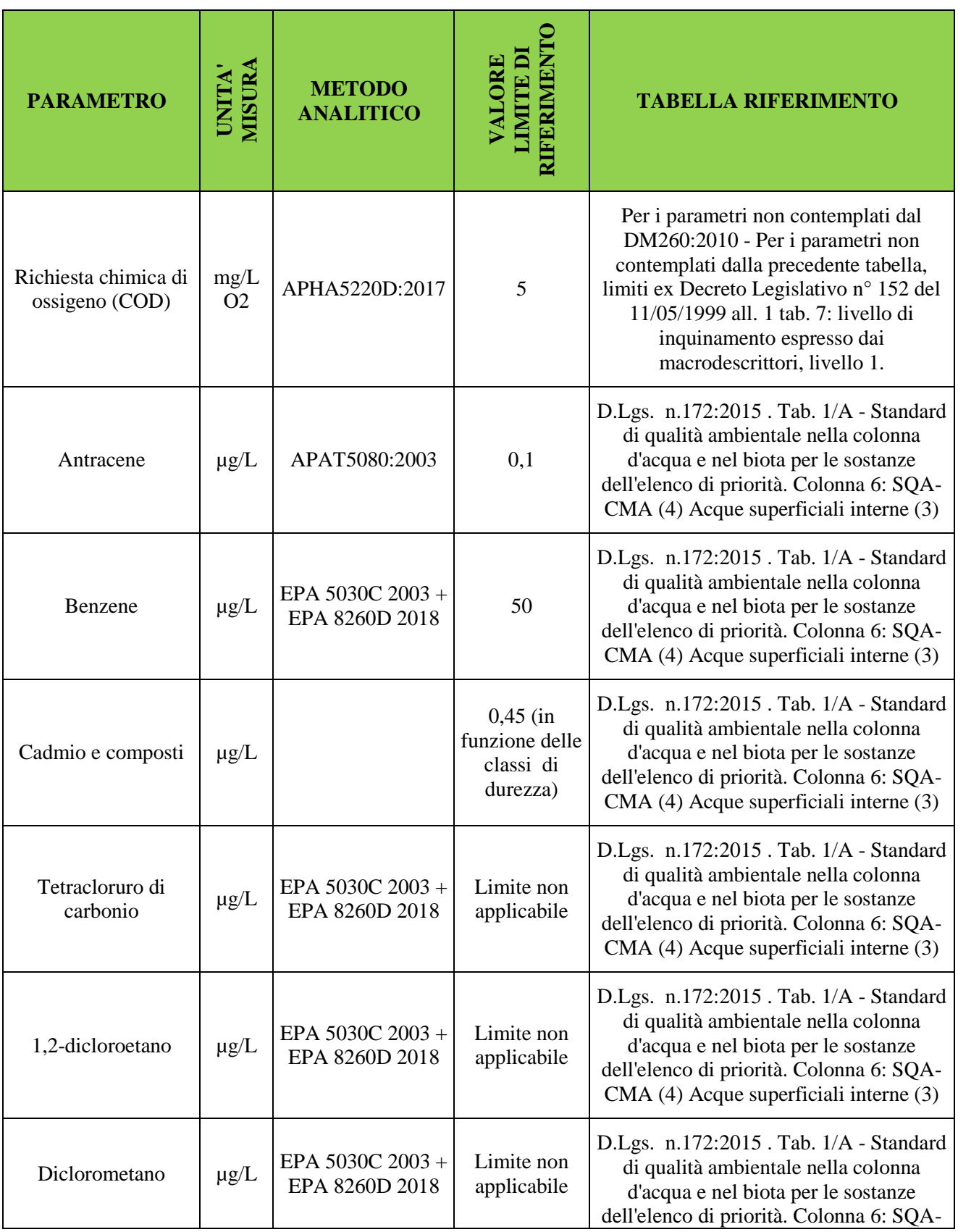

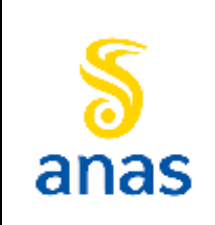

*Piano straordinario per l'accessibilità a Cortina 2021 Attraversamento dell'abitato di San Vito di Cadore*

Rev. C

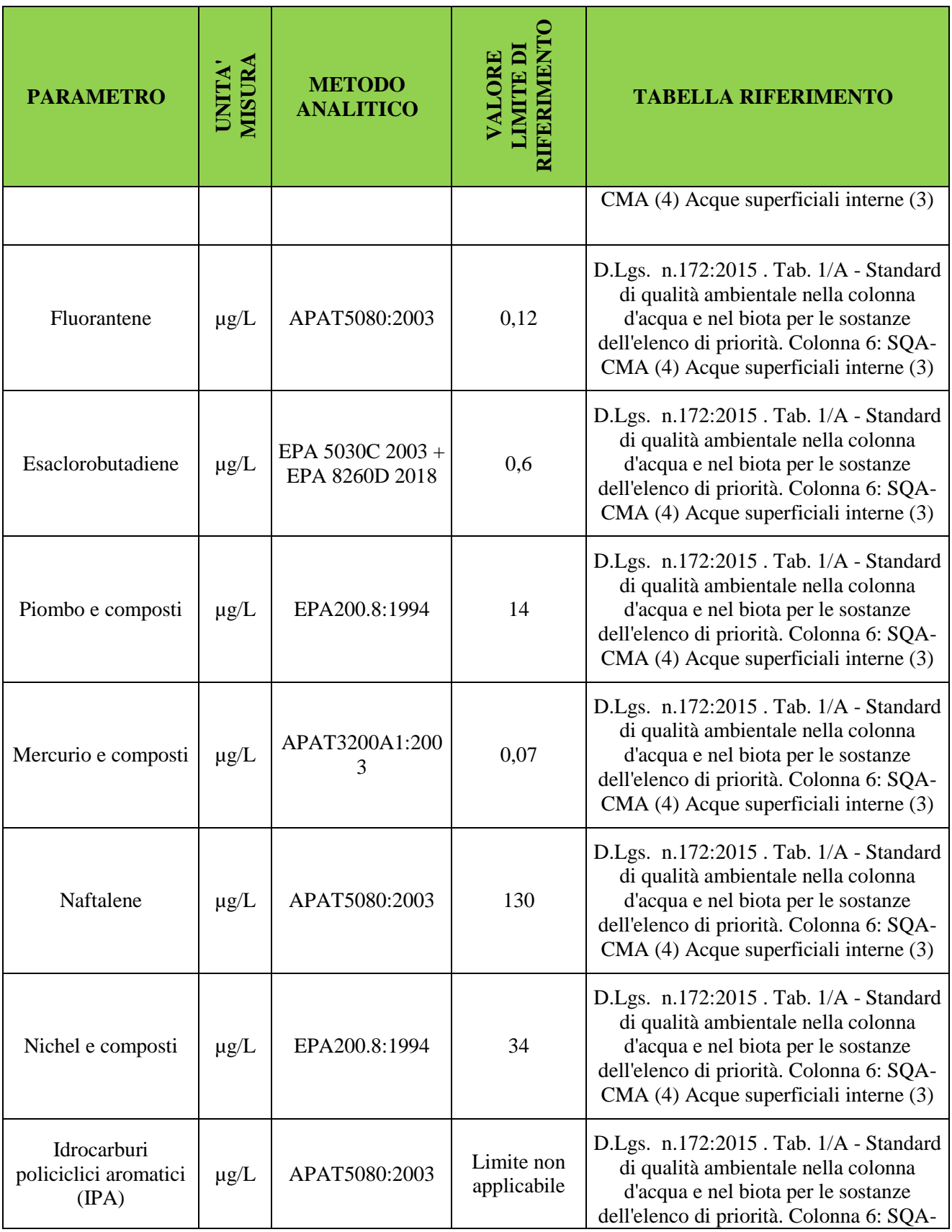

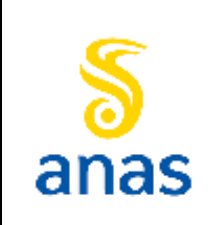

*Piano straordinario per l'accessibilità a Cortina 2021 Attraversamento dell'abitato di San Vito di Cadore*

Rev. C

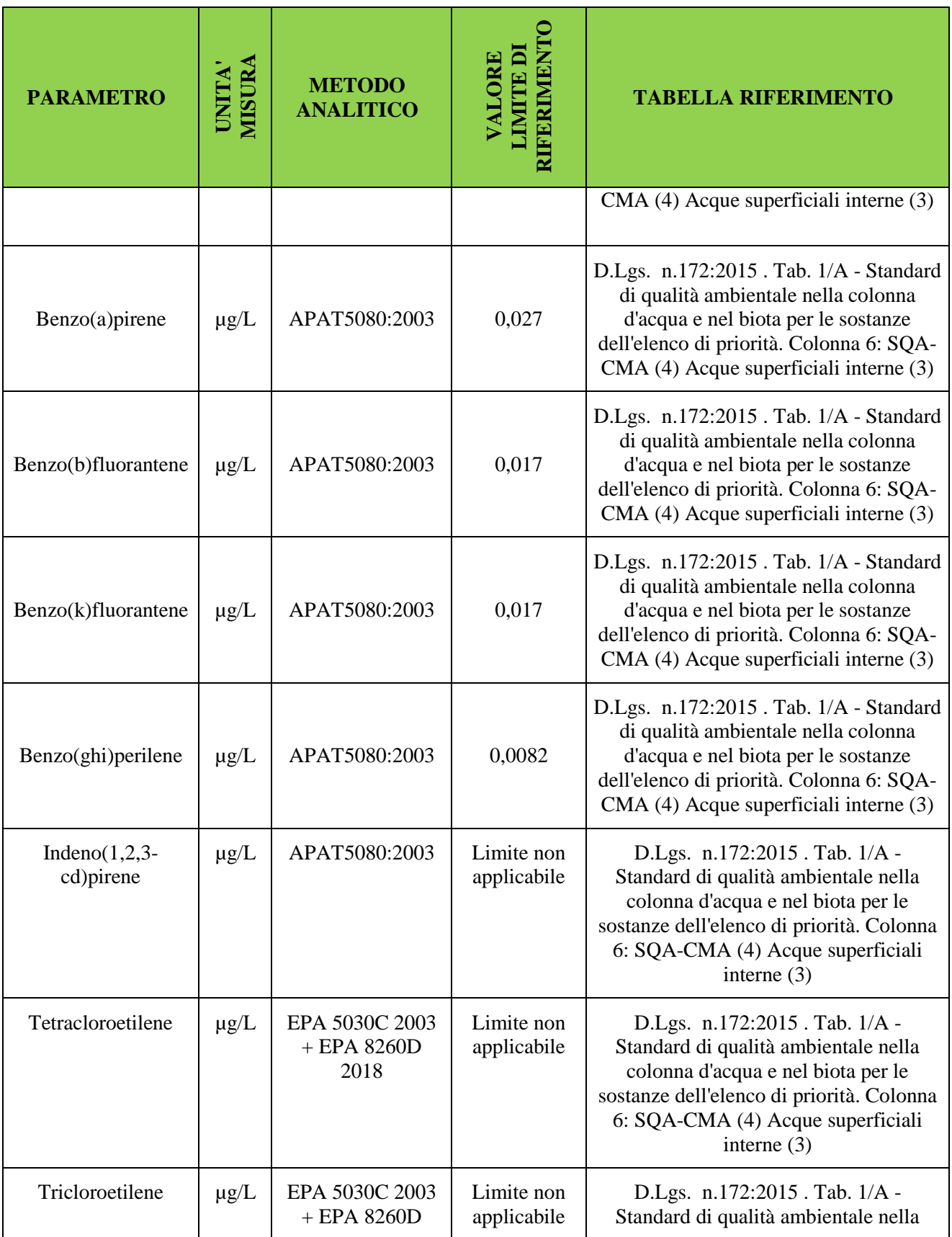

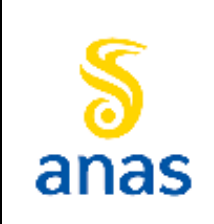

*Piano straordinario per l'accessibilità a Cortina 2021 Attraversamento dell'abitato di San Vito di Cadore*

Rev. C

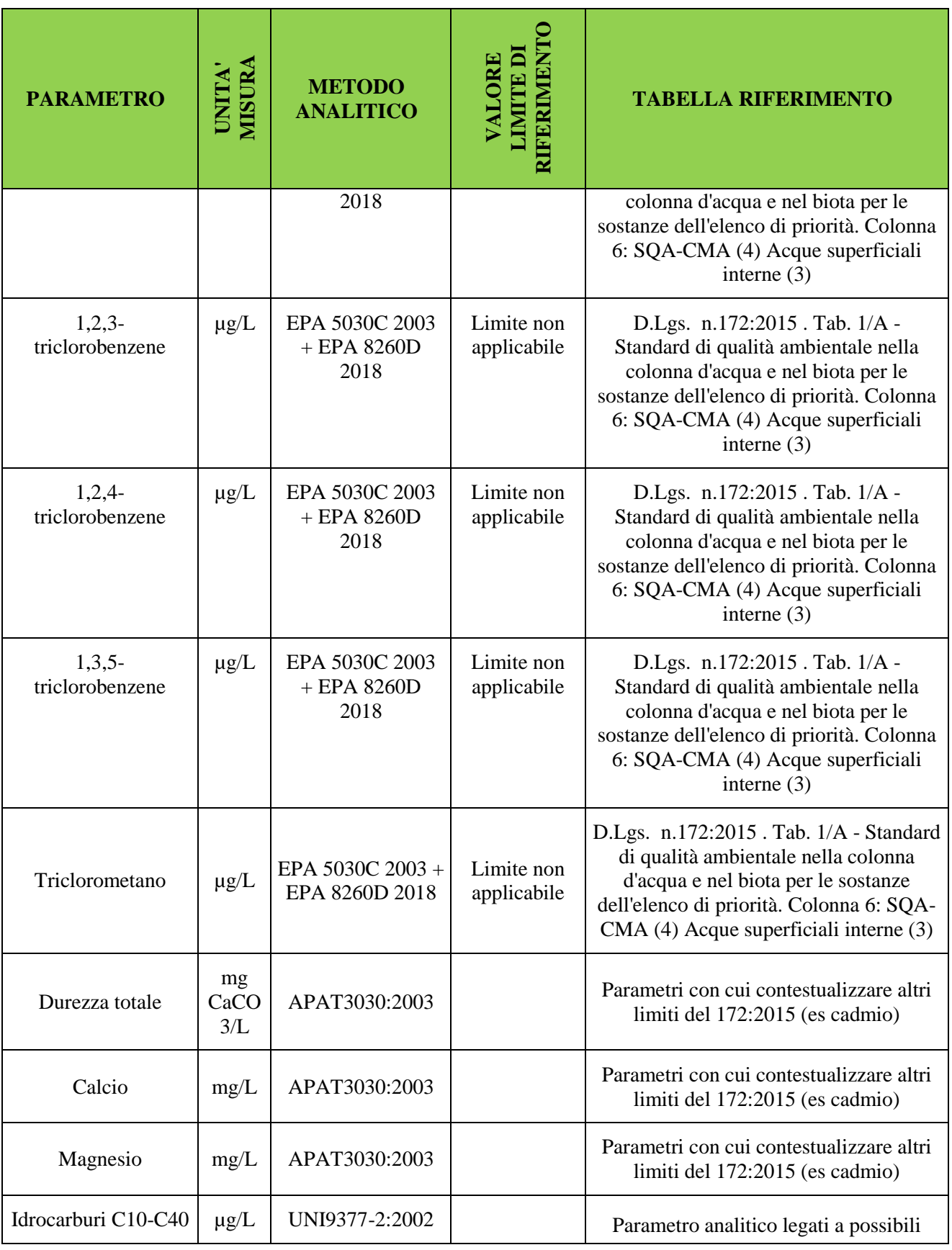

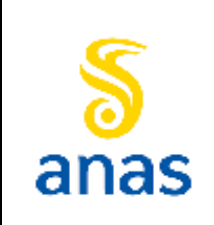

*Piano straordinario per l'accessibilità a Cortina 2021 Attraversamento dell'abitato di San Vito di Cadore*

Rev. C

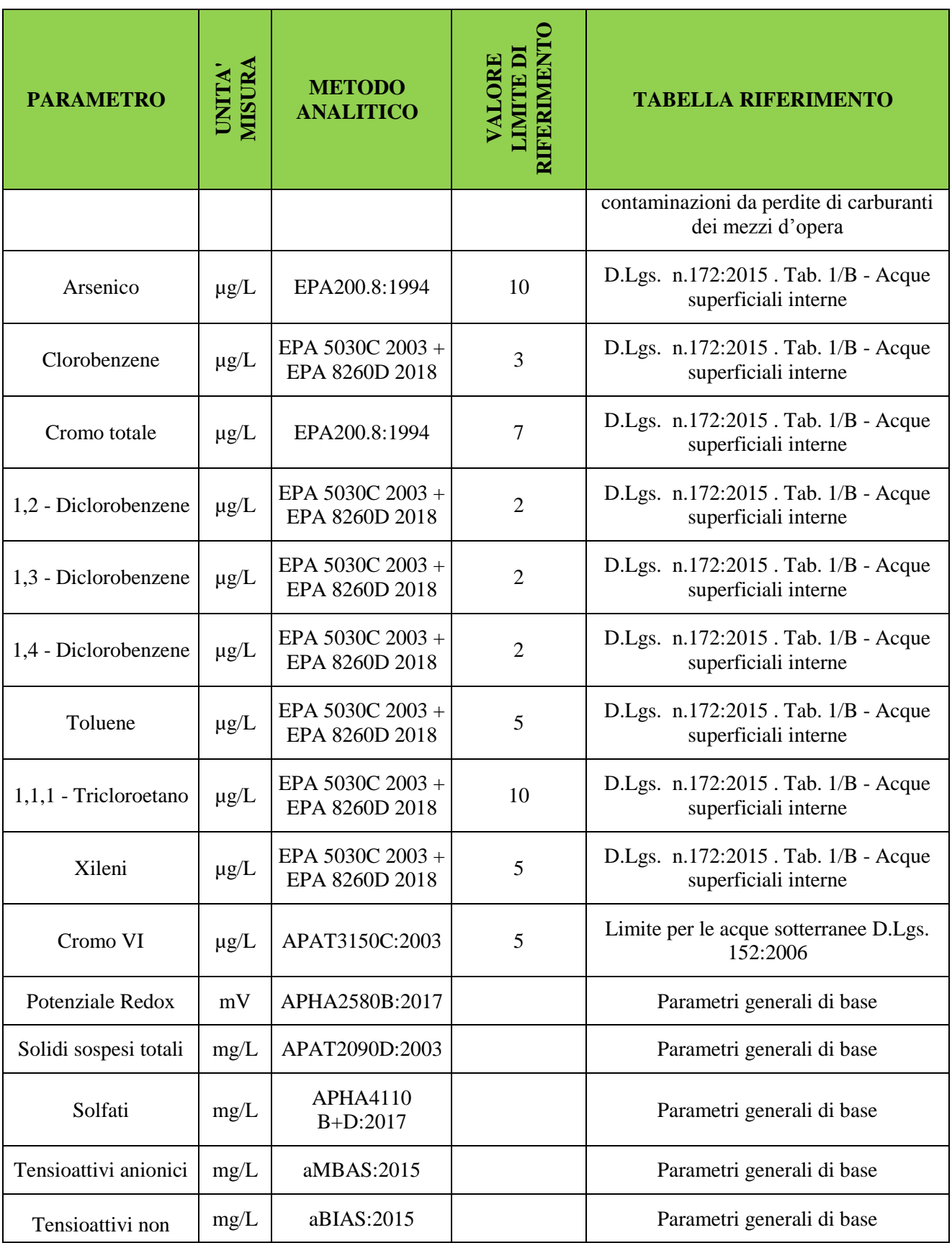

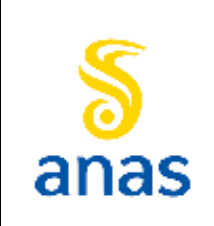

*Piano straordinario per l'accessibilità a Cortina 2021 Attraversamento dell'abitato di San Vito di Cadore*

Rev. C

Data 20/10/2021

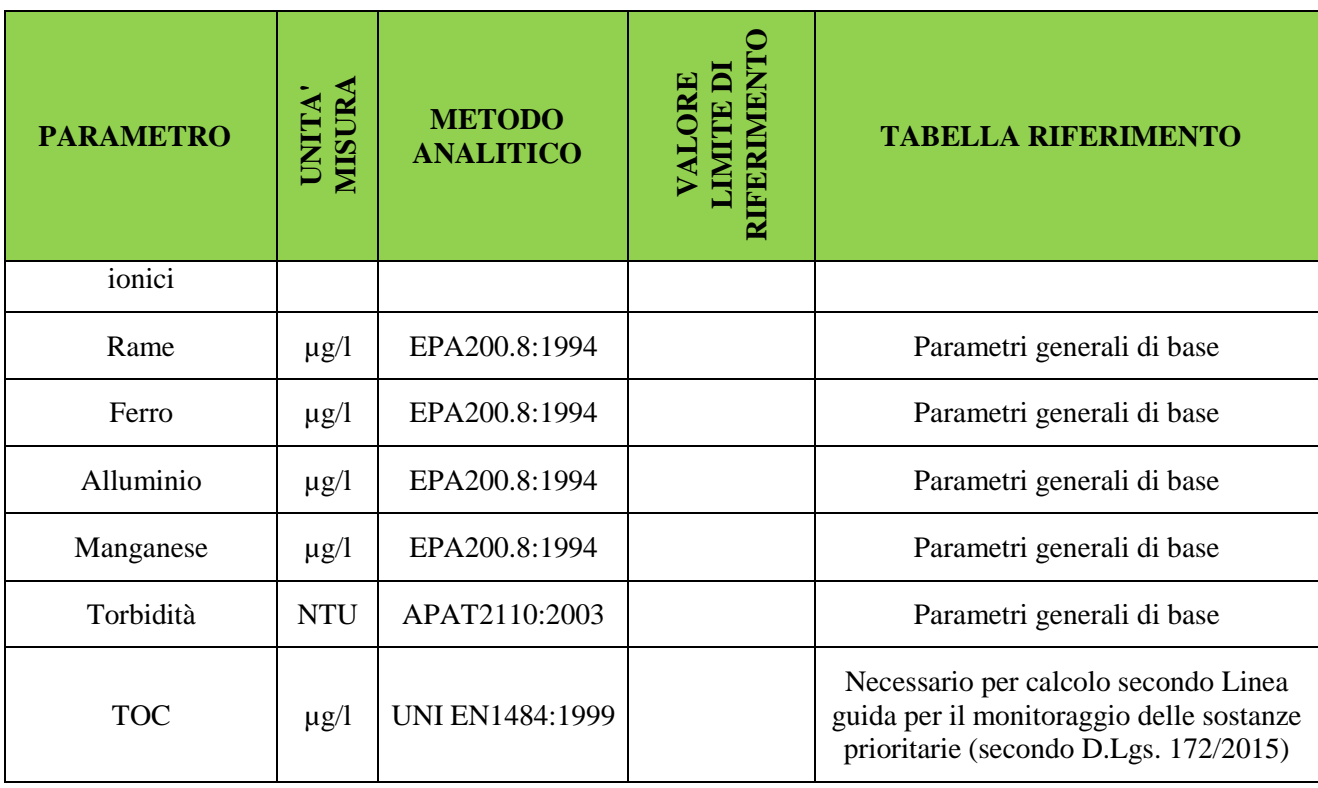

#### <span id="page-24-0"></span>**3.3.2 Determinazione dell'indice LIMeco**

Gli elementi fisico-chimici necessari per la classificazione dello stato ecologico che verranno analizzati durante il periodo di monitoraggio sono:

- nutrienti (N-NH4, N-NO3, P totale);
- ossigeno disciolto (% di saturazione).

Oltre a questi, al fine di permettere una migliore interpretazione del dato, verranno rilevati anche:

- temperatura;
- $\bullet$  pH;
- conducibilità elettrica.
- redox

Il descrittore che integra le informazioni sullo stato dei nutrienti e l'ossigenazione è denominato Livello di Inquinamento espresso dai Macrodescrittori per lo stato ecologico (LIM<sub>eco</sub>) e si ricava dall'assegnazione di un punteggio correlato alla concentrazione nel sito in esame di N-NH4, N-NO3, P totale e ossigeno disciolto (100 - % di saturazione O2). Il valore di LIM<sub>eco</sub> si ottiene dalla media dei punteggi attribuiti ai singoli parametri in base alla concentrazione rilevata rispetto alle soglie di concentrazione indicate nella seguente tabella.

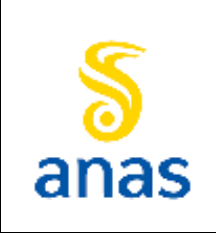

*Piano straordinario per l'accessibilità a Cortina 2021 Attraversamento dell'abitato di San Vito di Cadore*

Rev. C

Data 20/10/2021

#### **Tabella 3.2 - Soglie per l'assegnazione dei punteggi ai singoli parametri chimici e chimicofisici ai fini del calcolo del LIMeco (fonte: Tab. 4.1.2/a dell'All.1 al D.M. 260/2010)**

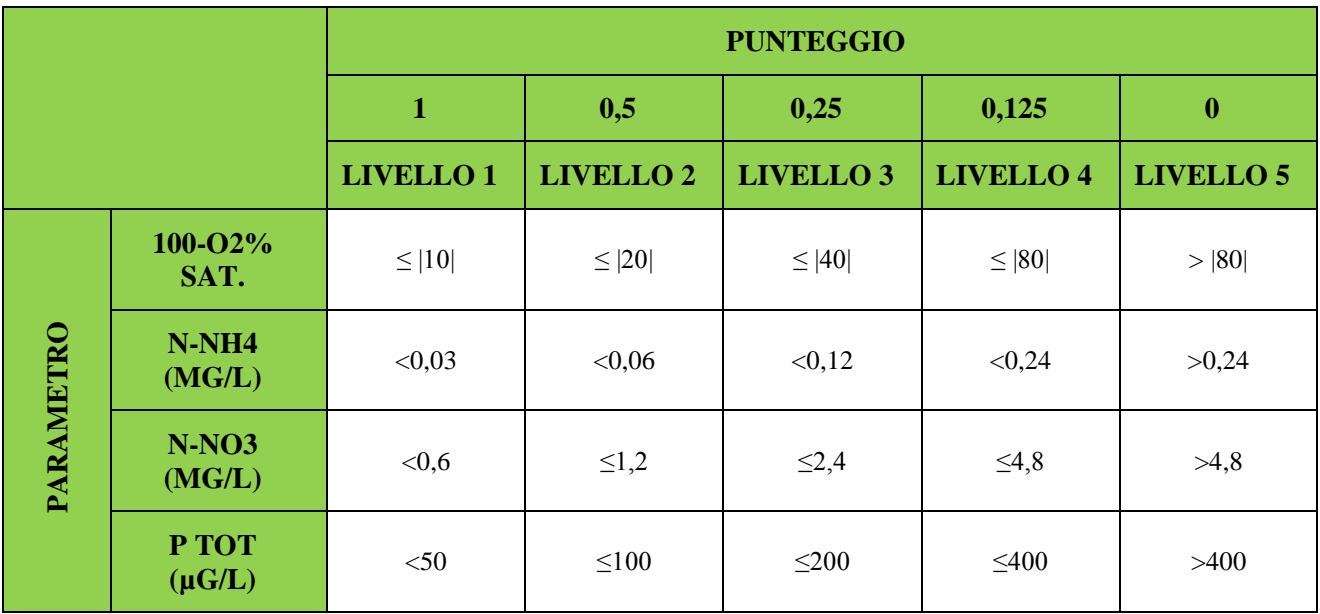

Il confronto del valore medio di LIM<sub>eco</sub> ottenuto nei campionamenti con i limiti riportati nella seguente tabella permette di attribuire una classe di qualità al sito in indagine.

#### **Tabella 3.3 - Classificazione di qualità secondo i valori di LIMeco (fonte: Tab. 4.1.2/b dell'All.1 al D.M. 260/2010)**

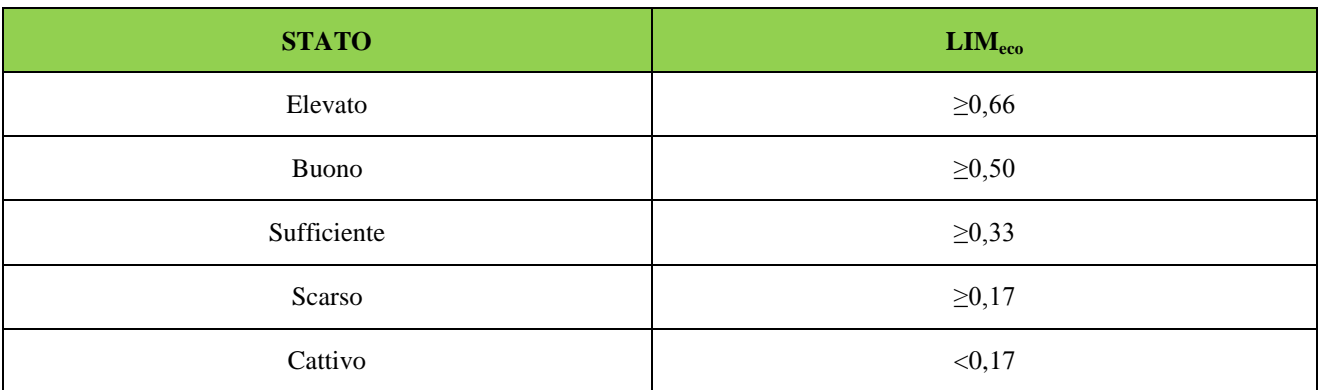

#### *3.3.2.1 Metodologia di rilievo*

I campionamenti saranno eseguiti secondo protocollo con l'utilizzo dei contenitori in PVC per la determinazione dei parametri chimico-fisici. Le analisi chimiche verranno sempre eseguite in laboratorio certificato UNI EN ISO 17025 ed accreditato ACCREDIA.

Le analisi verranno condotte secondo metodi normativi nazionali, internazionali e metodi interni sviluppati dal laboratorio in conformità agli standard qualitativi adottati.

In alternativa ai metodi indicati potranno essere utilizzati dal laboratorio incaricato dei metodi alternativi purché riconosciuti a livello nazionale od internazionale.

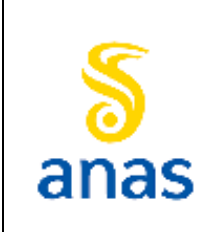

*Piano straordinario per l'accessibilità a Cortina 2021 Attraversamento dell'abitato di San Vito di Cadore*

Rev. C

Data 20/10/2021

Durante le indagini che verranno effettuate in campo si procederà con le misurazioni in situ di alcuni parametri chimico-fisici (Temperatura dell'acqua, Ossigeno Disciolto, pH e conducibilità) mediante utilizzo di strumentazione da campo di precisione.

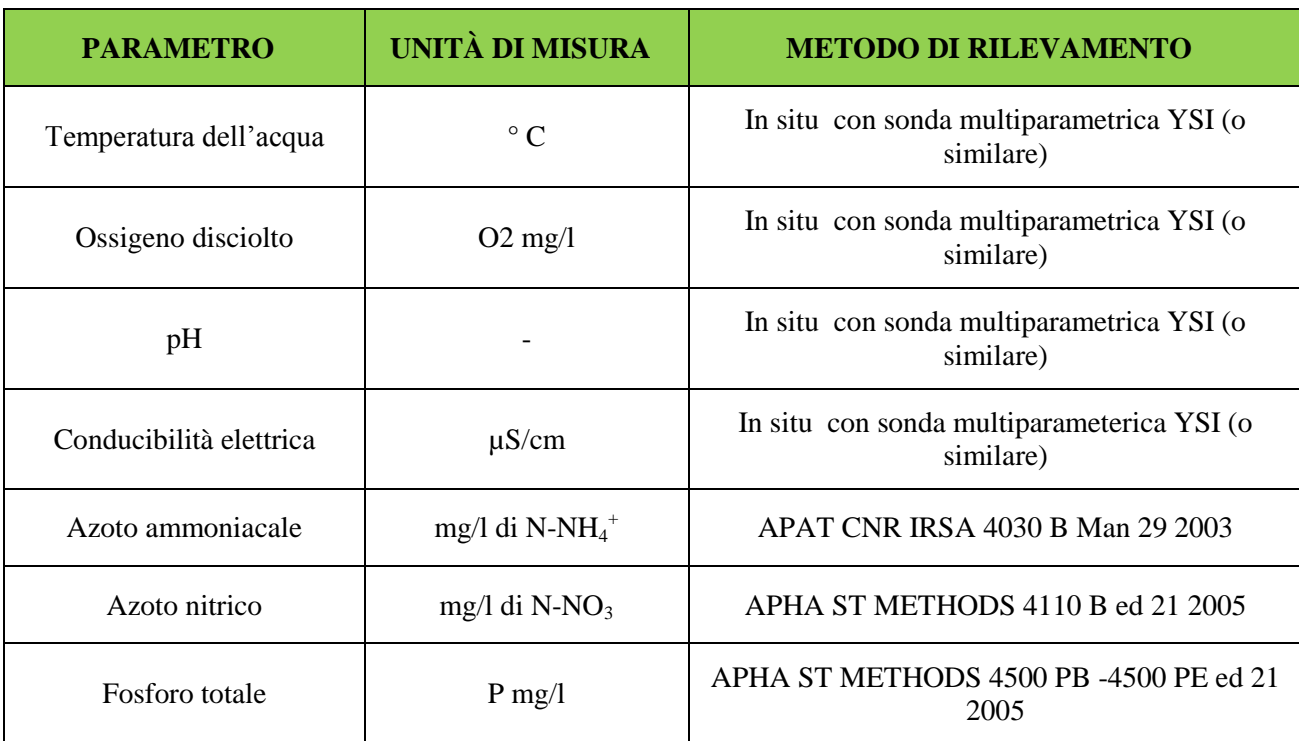

#### **Tabella 3.4 - Parametri macrodescrittori e metodologie di analisi**

UNI: Ente Nazionale Italiano di Unificazione

APHA ST. METHOD: Standard Methods for the Examination of Water and Wastewater 21TH Edition 2005, edito da American Public Health Association.

APAT CNR IRSA: Istituto di Ricerca sulle Acque del Consiglio Nazionale delle Ricerche.

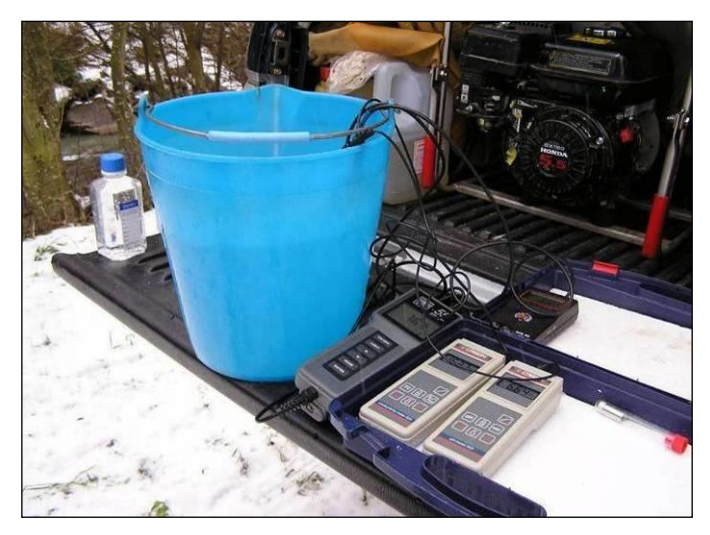

**Foto 3.1 – Set di strumenti per misurazione dei parametri chimico-fisici di campo**

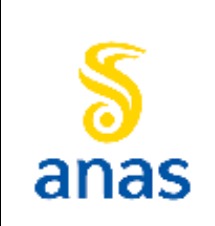

*Piano straordinario per l'accessibilità a Cortina 2021 Attraversamento dell'abitato di San Vito di Cadore*

#### <span id="page-27-0"></span>**3.3.3 Monitoraggio del macrobenthos - metodo Multi Habitat proporzionale**

I macroinvertebrati bentonici sono ottimi indicatori della qualità biologica degli ambienti fluviali essendo ampiamente diffusi nei corsi d'acqua e poco mobili. Sono organismi con un lungo ciclo vitale, facili da campionare e classificare in campo. Alcuni gruppi sistematici risultano particolarmente sensibili alle alterazioni del habitat che colonizzano.

La Direttiva 2000/60/EC (WFD), recepita al livello nazionale dal D.Lgs. 152/06 e successive modifiche, ha richiesto i rilevamenti della composizione e densità di diverse componenti biologiche dei corpi idrici tra cui la componente macrobentonica.

I rilievi del macrobenthos saranno effettuati con il metodo MacrOper (Multihabitat proporzionale) secondo quanto previsto dai protocolli ISPRA , Linee guida (107/2014) e Manuale (111/2014).

Il metodo Multihabitat Proporzionale (MacrOper) prevede un campionamento quantitativo di macroinvertebrati che avviene proporzionalmente alla percentuale dei diversi habitat presenti nel corpo idrico in esame.

Il periodo di campionamento del macrobenthos è condizionato dalla stagionalità dei cicli vitali di invertebrati bentonici. Bisogna evitare di campionare durante o subito dopo eventi di piena, durante o subito dopo periodi di secca estrema e, in generale, in presenza di fattori ambientali che potrebbero disturbare la corretta stima dei singoli habitat (ad es. elevata torpidità dell'acqua).

In conformità con la Water Framework Directive si procede, prima di recarsi in campo, ad identificare il tratto fluviale da campionare determinando l'idroecoregione di appartenenza (HER), il codice della tipologia fluviale, le coordinate e la denominazione. Si stabilisce il tipo di monitoraggio da eseguire (operativo o sorveglianza) ed i mesohabitat presso i quali effettuare la raccolta di macroinvertebrati (vedi All.1 del D.M. 260/10).

Tali informazioni sono necessarie per definire l'estensione dell'area e la tipologia di corrente da campionare (riffle, pool o altro), nonché quali strumenti utilizzare.

Per ogni campionamento "operativo" è prevista la raccolta di un campione (10 repliche) presso uno dei tre mesohabitat potenzialmente presenti, che sono pool, riffe e generico, e la stesura di una lista faunistica con una classificazione a livello di famiglia.

Invece, per ogni campionamento di "sorveglianza" è prevista la raccolta di due campioni (10 repliche+10 repliche) da effettuare sui due mesohabitat presenti (pool/riffe) o in doppio sull'unico presente (generico) e la stesura di due liste faunistiche con la classificazione degli organismi raccolti a livello di famiglia e unità operazionali per gli efemerotteri.

La procedura di campionamento richiede l'analisi preliminare del sito e la compilazione della "scheda rilevamento microhabitat" che comprende seguenti operazioni: identificazione dei mesohabitat, riconoscimento dei microhabitat presenti, valutazione della loro estensione relativa (percentuali) ed attribuzione del numero di repliche per ciascun microhabitat.

Si individua poi, come stazione di campionamento, una porzione di fiume che dovrebbe essere rappresentativa di un tratto più ampio dell'asta fluviale (da un minimo di 500 m all'intera asta). La lunghezza della stazione di campionamento non deve essere inferiore a 15 m.

A seconda dell'idroecoregione di appartenenza i campioni vanno prelevati in aree a diversa corrente ovvero in pool o in riffle. Qualora la tipologia riffle-pool non sia riconoscibile, la collocazione delle

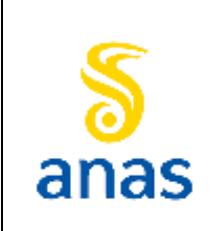

*Piano straordinario per l'accessibilità a Cortina 2021 Attraversamento dell'abitato di San Vito di Cadore*

repliche di campionamento viene effettuata in modo proporzionale in un generico tratto rappresentativo del fiume.

Per ubicare i punti di prelievo si procede identificando la percentuale di occorrenza dei singoli microhabit, registrata a step del 10%; per ciascuno dei microhabitat osservati è prelevato quindi un numero di repliche proporzionale alla loro occorrenza percentuale. Il manuale prevede, inoltre, che repliche in substrati uguali siano, ove possibile, collocate in flussi idrici differenti.

I microhabitat presenti in percentuali inferiori alla soglia del 10% possono essere campionati, se ritenuti significativi, con repliche aggiuntive. Gli habitat rinvenibili sono o di tipo minerale (in questo caso i microhabitat sono identificati sulla base della classe dimensionale del substrato in alveo) o biotici, come alghe e detrito organico, come riportato nella seguente tabella.

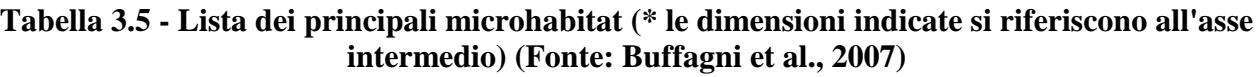

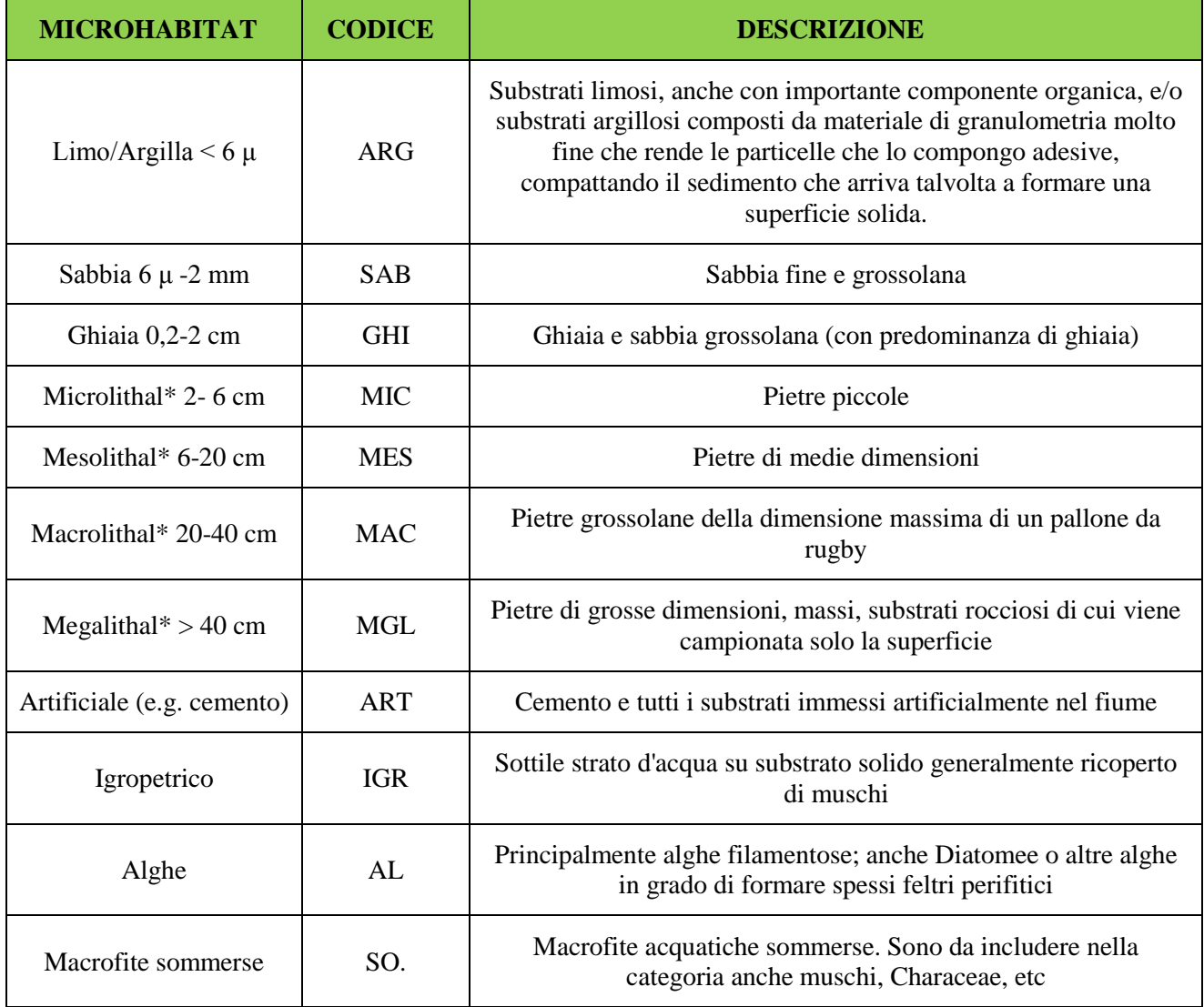

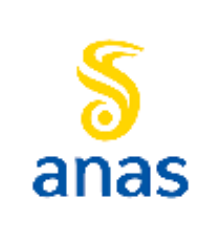

*Piano straordinario per l'accessibilità a Cortina 2021 Attraversamento dell'abitato di San Vito di Cadore*

PMA redatto da RTI VEOLIA-BIOPROGRAMM-MULTIPROJECT-AUSILIO-CSA

Data 20/10/2021

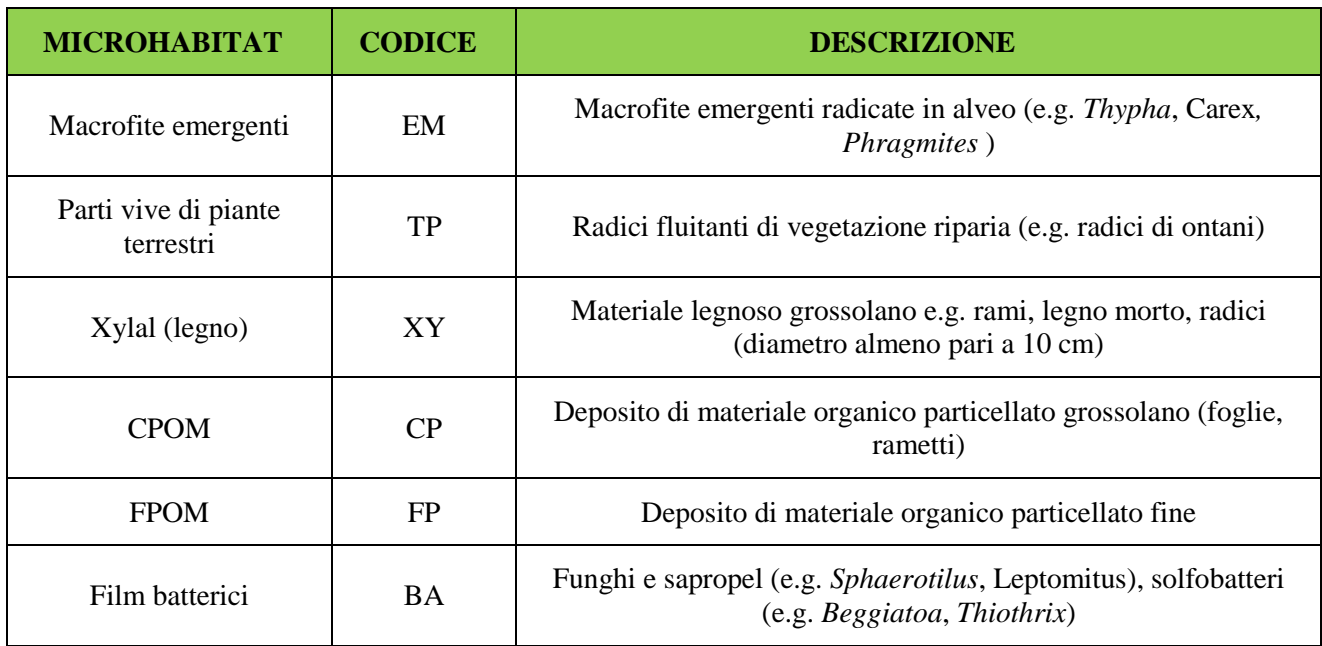

Ciascuna replica viene prelevata recuperando gli organismi presenti all'interno di una superficie nota che può essere pari a 0,5 m2 o 1,0 m2. Trattandosi di campionamenti quantitativi, la superficie da campionare è definita, in linea di massima in base all'appartenenza alla specifica idroecoregione come indicato nella Tabella 3.1 delle Linee Guida IRSA-CNR n. 107/2014.

Il campionamento viene eseguito utilizzando il retino Surber , indicato principalmente per tutti gli habitat non molto profondi, o il retino immanicato, preferibilmente nel caso degli habitat caratterizzati da profondità maggiori di 0,5 m. Il campionamento deve essere effettuato partendo dal punto più a valle dell'area oggetto d'indagine proseguendo verso monte; in questo modo si evita di disturbare i diversi microhabitat. La tecnica di campionamento prevede l'utilizzo di mani e piedi per smuovere il substrato sul fondo.

Sul materiale raccolto si procede direttamente in campo con il riconoscimento e la determinazione quantitativa dei macroinvertebrati presenti. Il campione raccolto viene trasferito in vaschette e si procede alla stima delle abbondanze dei diversi taxa. In generale, viene effettuato un conteggio preciso degli organismi fino alla soglia dei dieci individui; per i taxa con un numero degli individui superiore a dieci si effettua la stima dell'abbondanza direttamente in campo. Per i taxa che non si riescono a classificare con certezza in campo o che richiedono un approfondimento tassonomico in laboratorio, si consiglia di raccogliere un numero di individui pari ad alcune decine. Il risultato finale ottenuto dalle indagini è una lista tassonomica dei taxa rinvenuti con le rispettive abbondanze.

Si precisa che per i rilievi della componente macrobentonica verrà effettuato il campionamento "operativo" con la raccolta di 10 repliche per una superficie totale di campionamento pari ad 1 m2 (ciascuna replica di area pari a 0,1 m2) in quanto i corsi d'acqua monitorati appartengono all'idroecoregione Alpi Centro Orientali .

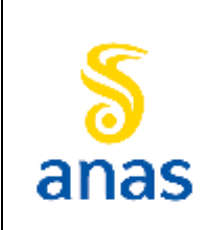

*Piano straordinario per l'accessibilità a Cortina 2021 Attraversamento dell'abitato di San Vito di Cadore*

#### *3.3.3.1 Calcolo dell'indice STAR\_ICMi*

Nella fase di elaborazione dei dati verrà applicato l'Indice Multimetrico STAR di Intercalibrazione (STAR\_ICMi). Questo indice multimetrico consente di definire una classe di qualità per gli organismi macrobentonici per la definizione dello Stato Ecologico. Lo STAR\_ICMi è applicabile ai corsi d'acqua guadabili compresi quelli artificiali e fortemente modificati.

Lo STAR\_ICMi è un indice multimetrico composto da sei metriche normalizzate e ponderate che descrivono i principali aspetti su cui la WFD pone l'attenzione (abbondanza, tolleranza/sensibilità, ricchezza/diversità), e in particolare:

- ASPT (Average Score Per Taxon): derivato dall'indice BMWP consente di rilevare l'inquinamento organico di un fiume considerando la sensibilità di alcuni macroinvertebrati e il numero di famiglie totali raccolte;
- Log10(sel\_EPTD+1): dove EPTD rappresenta l'abbondanza di Heptageniidae, Ephemeridae, Leptophlebiidae, Brachycentridae, Goeridae, Polycentropodidae, Limnephilidae, Odontoceridae, Dolichopodidae, Stratyomidae, Dixidae, Empididae, Athericidae e Nemouridae;
- 1-GOLD: dove GOLD indica l'Abbondanza relativa di Gasteropoda, Oligochaeta e Diptera;
- Numero di famiglie di EPT: numero di famiglie di Efemerotteri, Plecotteri e Tricotteri;
- Numero totale di famiglie;
- Indice di diversità di Shannon-Weiner: misura la diversità specifica tenendo conto del numero di specie del campione e dell'abbondanza relativa.

Per il calcolo dell'indice STAR\_ICMi verrà utilizzando il software MacrOper.ICM versione 1.0.5 (Buffagni e Belfiore, 2013).

Una volta calcolato il valore dell'indice viene comparato con quello ottenuto per un corso d'acqua privo di qualsiasi pressione antropica (sito di riferimento) appartenente allo stesso macrotipo fluviale di quello del corpo idrico indagato.

Come indicato dalla WFD, ai fini della comparabilità della classificazione, lo STAR\_ICMi viene espresso in Rapporto di Qualità Ecologica (RQE) e assume valori teorici tra 0 e 1. Nella tabella che segue sono riportati i valori di RQE relativi ai limiti di classe validi per i diversi macrotipi fluviali. Al corpo idrico indagato viene assegnata una delle cinque classi di qualità in base al valore medio dei valori dell'indice relativi alle diverse stagioni di campionamento.

#### **Tabella 3.6 - Limiti di classe fra gli stati per i diversi macrotipi fluviali (Fonte: Tabella 4.1.1/b del D.M. 260/10)**

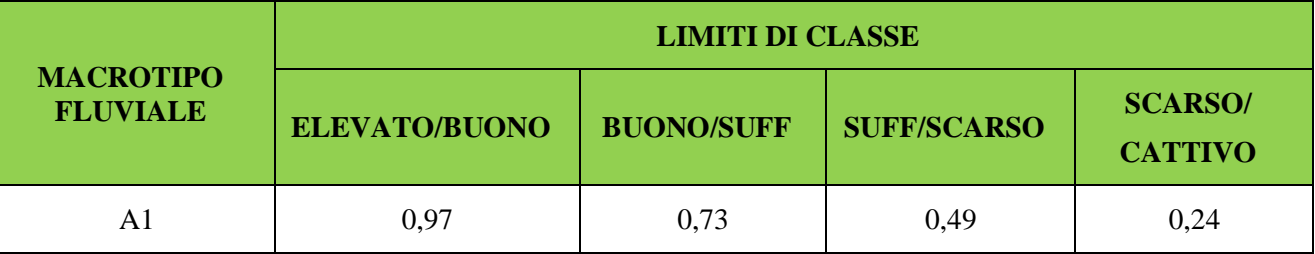

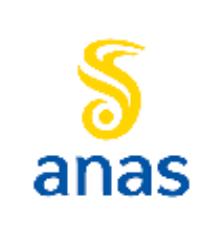

*Piano straordinario per l'accessibilità a Cortina 2021 Attraversamento dell'abitato di San Vito di Cadore*

Rev. C

Data 20/10/2021

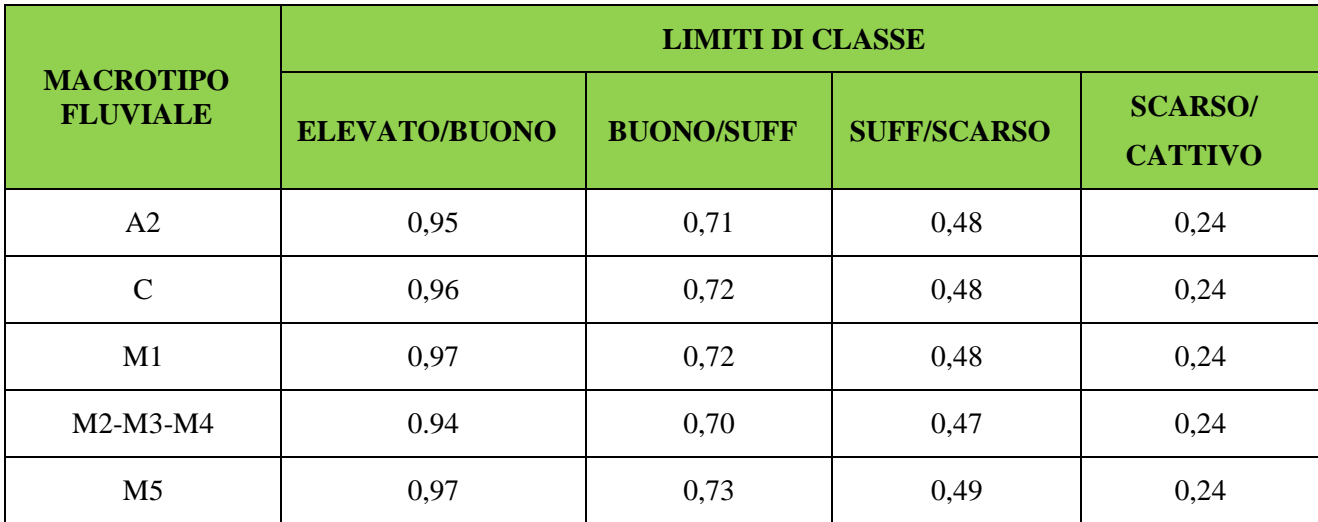

\*I valori riportati nella tabella 4.1.1/b del D.M. 260/10 corrispondono al valore più basso della classe superiore.

#### <span id="page-31-0"></span>**3.4 Strumentazione**

I parametri chimico-fisici verranno misurati in situ tramite l'uso di sonde portatili multiparametriche o dedicate.

Per il campionamento della componente macrobentonica si utilizza il retino Surber, indicato principalmente per tutti gli habitat non molto profondi, o il retino immanicato, preferibilmente nel caso degli habitat caratterizzati da profondità maggiori di 0,5 m.

La strumentazione utilizzata dal laboratorio nella determinazione dei parametri considerati è la più moderna disponibile e comprende a titolo d'esempio GC-MS, GC-Purge&Trap, spazi di testa, ICP ottici, ICP-MS, titolatori automatici, robot per l'analisi di parametri quali COD, BOD, tensioattivi e altri parametri con tecnica spettrofotometrica.

L'Apparecchiatura di Laboratorio è classificata in:

- apparecchiature sottoposte a taratura esterna
- campioni di riferimento sottoposti a taratura esterna
- apparecchiature sottoposte a taratura interna
- apparecchiature ed impianti ausiliari per le prove o campionamento.

#### <span id="page-31-1"></span>**3.5 Taratura e calibrazione della strumentazione**

Gli strumenti utilizzati per le misure dei parametri chimico-fisici di campo verranno periodicamente calibrati cadenza bimensile.

Per quanto riguarda le strumentazioni di laboratorio le tarature dei campioni di riferimento di prima linea sono affidate a Istituti Metrologici Primari e centri di taratura accreditati (centri LAT o equivalenti). Tali laboratori garantiscono la competenza nell'esecuzione delle tarature e la riferibilità delle misure alle unità SI. Il certificato di taratura esterno, emesso dal centro di taratura, è

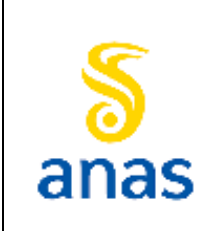

*Piano straordinario per l'accessibilità a Cortina 2021 Attraversamento dell'abitato di San Vito di Cadore*

conforme ai requisiti della sessione della Norma UNI CEI EN ISO/IEC 17025. I campioni di riferimento di cui sopra sono impiegati per eseguire tarature e verifiche intermedie.

#### <span id="page-32-0"></span>**3.6 Restituzione e analisi dei risultati**

Gli elaborati prodotti durante la sperimentazione descriveranno con puntualità le condizioni ambientali rilevate durante i diversi periodi di monitoraggio.

Nei documenti prodotti saranno raccolti i risultati delle valutazioni e delle analisi sviluppate per ogni parametro di monitoraggio.

Al termine delle singole campagne di monitoraggio si prevede la stesura di un sintetico Certificato di analisi, ovvero di un breve report che conterrà una sintesi dei risultati delle analisi dei dati raccolti in situ e degli esiti delle analisi di laboratorio.

I certificati di analisi descriventi i risultati dei campionamenti eseguiti nei diversi siti saranno i seguenti e saranno trasmessi entro 30 gg dal termine di ogni trimestre di monitoraggio :

- Certificati di analisi del MACROBENTHOS indice STAR\_ICMi;
- Certificati di analisi della CHIMICA DI BASE;

Alla conclusione di ognuna delle fasi di monitoraggio sarà redatta una Relazione annuale di sintesi del monitoraggio: in tale documento saranno riassunti i risultati delle valutazioni e delle analisi sviluppate per ogni parametro di monitoraggio.

#### <span id="page-32-1"></span>**3.7 Gestione anomalie**

I valori determinati in fase di monitoraggio ante operam saranno il riferimento per le successive misure di:

- corso d'opera, al fine di valutare con tempestività eventuali situazioni anomale;
- post operam, al fine di verificare il mantenimento o il ripristino delle condizioni iniziali.

I dati rilevati sia dei parametri in situ che di quelli di laboratorio vengono valutati sia per confronto con i limiti normativi, laddove esistenti, sia mediante soglie opportunamente scelte e concertate con ARPAV. Con riferimento a quest'ultimo aspetto, un eventuale consistente aumento delle concentrazioni potrebbe far supporre l'avvenuto impatto da parte delle lavorazioni in corso e deve pertanto essere attentamente valutato, al fine di porvi rimedio. La misura dei parametri di monte e di valle deve avvenire nello stesso giorno, in modo pressoché isocrono.

Per i parametri N-NO3, N-NH4 e P<sub>tot</sub> che concorrono a definire il livello LIMeco, la definizione del valore soglia sarà da definirsi in fase di AO in base alle determinazioni risultanti; il PMA dovrà infatti garantire che l'esecuzione dell'opera di progetto non determini un peggioramento del LIMeco.

Per il parametro pH si considera superata la soglia di intervento qualora si abbia una variazione tra monte e valle di una unità di pH (|ΔpH|>1).

Per i parametri non normati, quali conducibilità, SST, cloruri e solfati si procederà con delle soglie di variazione tra Monte‐Valle, fissate in AO di concerto con ARPAV.

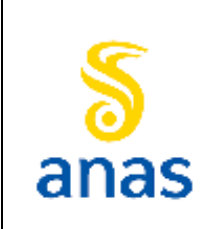

*Piano straordinario per l'accessibilità a Cortina 2021 Attraversamento dell'abitato di San Vito di Cadore*

Rev. C

Data 20/10/2021

Per tutti gli altri parametri si farà riferimento ai limiti indicati in Tabella 6 corrispondenti alle soglie previste dal D.Lgs 172/2015 e dal D.Lgs 152/06 All.3 alla parte III, Tab.1/b "Qualità delle acque idonee alla vita dei pesci salmonidi e ciprinidi".

Qualora si dovessero verificare delle anomalie si dovrà come prima cosa verificarne la causa analizzando l'eventuale collegamento con fattori naturali (ad esempio periodi di siccità, eventi atmosferici di particolare intensità o naturale evoluzione vegetativa...ect) o antropici non legati al progetto (ad es. inquinamenti derivanti da altre attività...ect).

Qualora dovesse emergere che le anomalie sono legate ad attività di progetto si provvederà ad attuare gli opportuni interventi correttivi/mitigativi, previa tempestiva comunicazione agli Uffici Regionali competenti. Gli interventi correttivi saranno correlati e mirati al fattore che ha indotto l'anomalia e con attuazione di interventi mitigativi che permettano, nei limiti del possibile, al ritorno nelle condizioni antecedenti l'impatto.

#### <span id="page-33-0"></span>**3.8 Localizzazione dei punti di misura e frequenza dei rilievi**

I punti di monitoraggio delle acque superficiali, previsti per il monitoraggio della realizzazione della nuova variante alla S.S.51 per il by-pass dell'abitato di San Vito di Cadore, interesseranno il Torrente Boite e sono indicati nella figura seguente.

La frequenza di rilievo prevista è semestrale in AO e PO e trimestrale in CO. La durata dei lavori è di 30 mesi, pertanto in fase di CO per la componente acque superficiali nelle 3 stazioni di indagine saranno svolte in ciascuna un totale di 9 campagne di indagine.

La scelta delle stazioni di monitoraggio si è basata principalmente sull'accessibilità all'alveo in sicurezza; il Torrente Boite è infatti un corso d'acqua a carattere torrentizio che nel tratto oggetto di monitoraggio presenta sponde alte, ripide, artificiali e solo in alcuni tratti vi è accesso all'alveo.

Si specifica infine che il corso d'acqua Ru Sec, interferito dall'opera in esame, non è stato ritenuto idoneo al monitoraggio poiché risulta essere un corso d'acqua intermittente che presenta un alveo in asciutta per gran parte dell'anno e quindi poco adatto ad un monitoraggio ambientale di una opera infrastrutturale che prevede l'analisi dell'evoluzione periodica e continuativa degli ambiti interferiti dalla cantierizzazione. Al fine di valutare comunque il suo eventuale contribuito è stata inserita una stazione (ASU\_02) sul corpo idrico classificato (T. Boite) a valle dell'affluenza con il torrente Ru Sec e immediatamente a monte dell'affluenza del Rio Ciauzia in corrispondenza del Ponte di Serdes.

Le monografie delle stazioni verranno redatte in sede esecutiva a seguito dei campionamenti di fase AO.

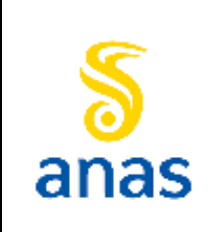

*Piano straordinario per l'accessibilità a Cortina 2021 Attraversamento dell'abitato di San Vito di Cadore*

Data 20/10/2021

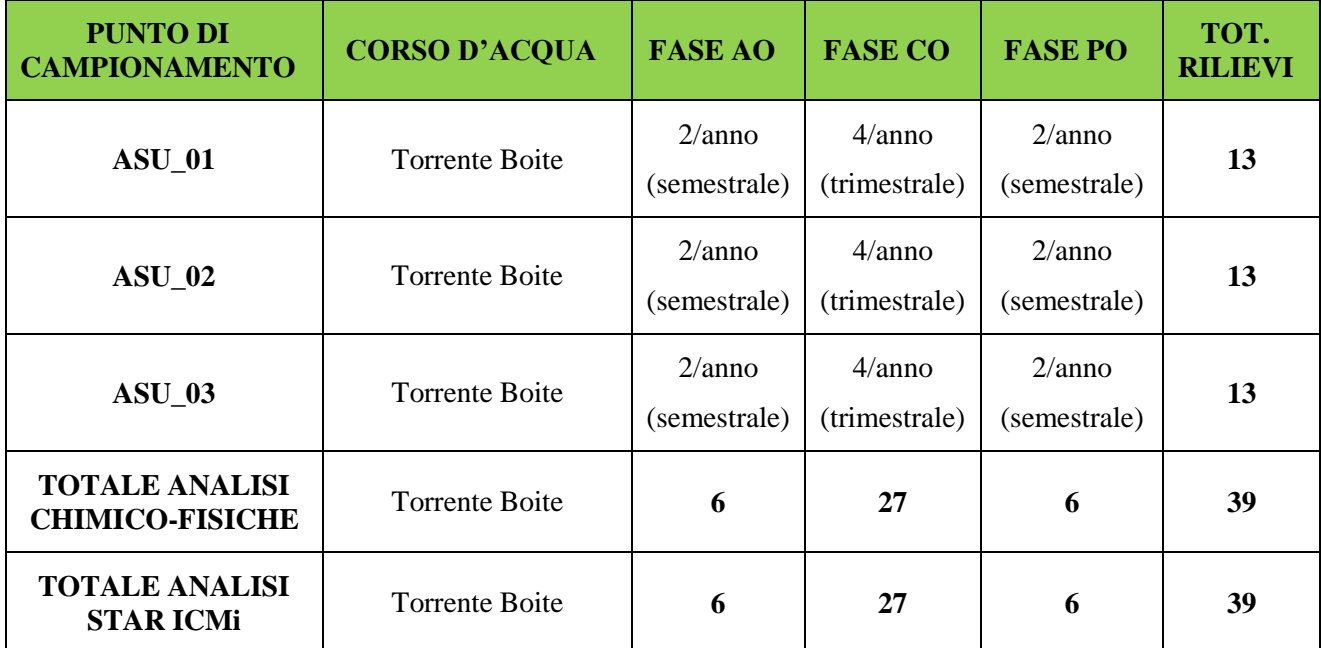

#### **Tabella 3.7 - Identificazione delle stazioni e frequenza di campionamento**

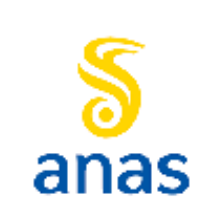

*Piano straordinario per l'accessibilità a Cortina 2021 Attraversamento dell'abitato di San Vito di Cadore*

PMA redatto da RTI VEOLIA-BIOPROGRAMM-MULTIPROJECT-AUSILIO-CSA

Rev. C Data 20/10/2021

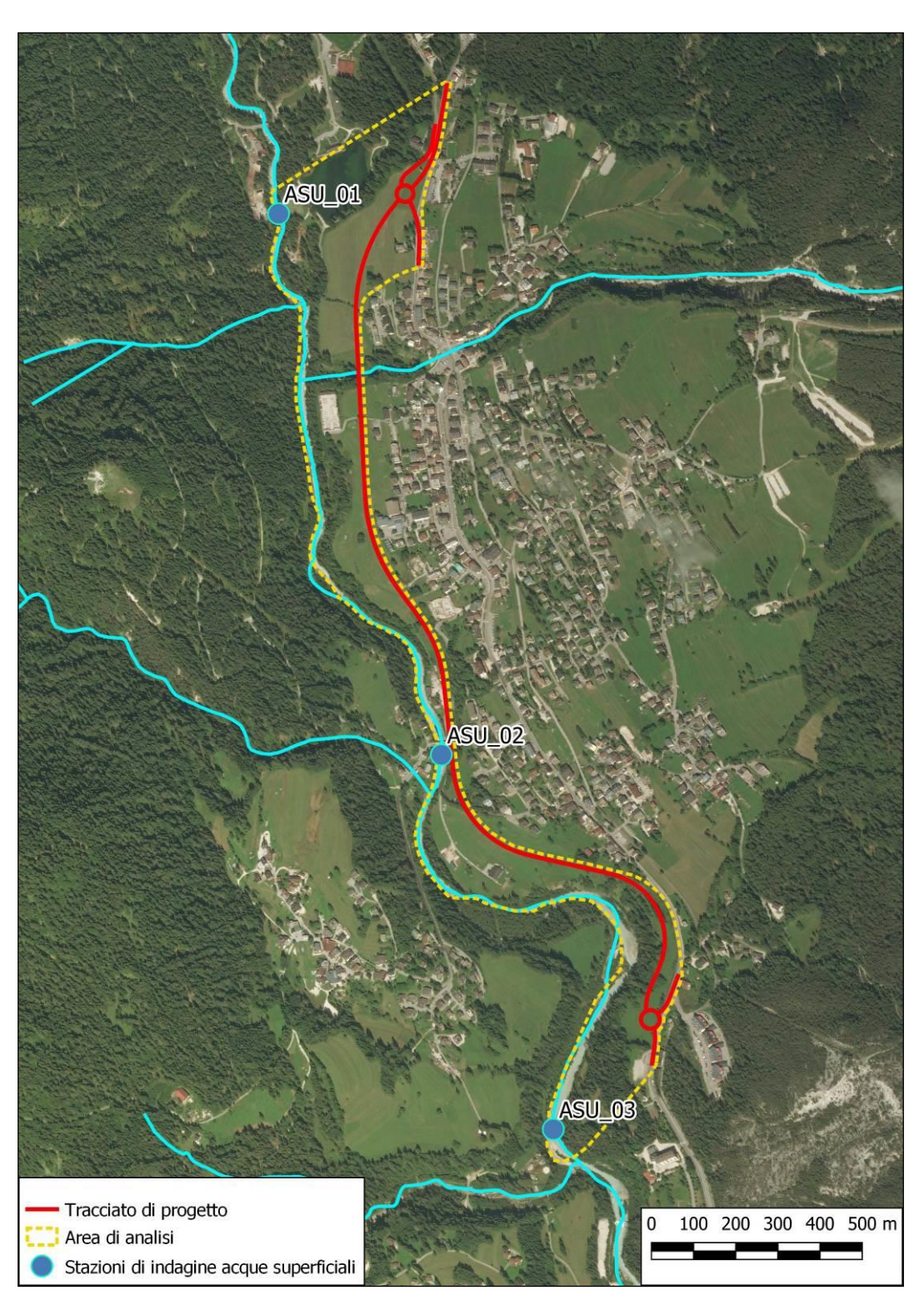

**Figura 3.1 - Cartografia ubicazione stazioni di monitoraggio delle acque superficiali lungo il Torrente Boite rispetto il tracciato di progetto (Base cartografica Bing Satellite 2019)**
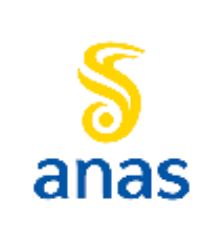

*Piano straordinario per l'accessibilità a Cortina 2021 Attraversamento dell'abitato di San Vito di Cadore*

Rev. C

# **4 ATMOSFERA**

### **4.1 Premessa**

Il presente capitolo sviluppa nel dettaglio la descrizione delle attività di monitoraggio relative alla componente atmosfera, indicando le finalità specifiche, le metodiche previste, la localizzazione e la frequenza delle misure relativamente alla tre fasi in cui verranno sviluppate le attività (ante operam, corso d'opera e post operam).

Lo studio della componente atmosfera rappresenta un punto fondamentale del Progetto di Monitoraggio, in quanto la componente risulta interferita sia durante la realizzazione dell'opera che in fase di esercizio. Per quanto riguarda la fase di cantiere, gli impatti sono dovuti alla diffusione d'inquinanti provenienti dai mezzi d'opera e dalla dispersione delle polveri generate dagli scavi e dalla movimentazione dei terreni. Tali azioni saranno concentrate nelle aree di realizzazione dell'opera, negli spazi destinati ai cantieri e lungo gli assi viari preposti alla movimentazione dei mezzi e dei materiali. In fase di esercizio, l'impatto è dovuto al traffico veicolare sulla nuova arteria ed è dovuto alle emissioni prodotte dalla circolazione degli automezzi sulla nuova variante che danno luogo a ricadute di specie inquinanti (prodotti della combustione e polveri) in un intorno molto limitato rispetto alla sede stradale. Il monitoraggio permette un adeguato controllo dei parametri in relazione ai limiti normativi vigenti sul territorio interessato dalla costruzione del nuovo tracciato stradale. L'obiettivo è quello di tenere sotto controllo gli effetti dell'incremento di inquinanti dispersi nell'aria dovuto in corso d'opera alle attività di cantiere e in post opera al traffico veicolare, e verificare che tale incremento non incida in modo sensibile sulla qualità dell'aria preesistente.

L'obiettivo delle campagne di monitoraggio AO è di fornire, per la componente in esame, un quadro di riferimento ambientale finalizzato al confronto dei dati rilevati nelle successive fasi temporali di CO e PO.

Il monitoraggio ambientale, quindi, sarà articolato su tre fasi temporali al fine di raggiungere i diversi scopi sopra precisati:

*Ante operam (AO):*

- Definire lo stato di qualità dell'aria esistente prima dell'inizio delle attività
- Rappresentare la situazione di partenza, che costituisce termine di paragone per valutare l'esito dei successivi rilevamenti atti a descrivere gli effetti indotti dalla realizzazione dell'opera
- Consentire la valutazione comparata con i controlli effettuati in corso d'opera, al fine di evidenziare criticità dovute alle lavorazioni

*Corso d'opera (CO):*

- Analizzare l'evoluzione di quegli indicatori ambientali, rilevati nello stato iniziale, rappresentativi di fenomeni soggetti a modifiche indotte dalla realizzazione dell'opera, direttamente o indirettamente
- Controllare situazioni specifiche, al fine di adeguare la conduzione dei lavori

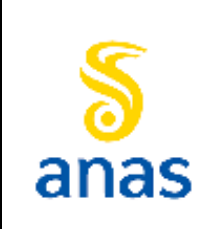

*Piano straordinario per l'accessibilità a Cortina 2021 Attraversamento dell'abitato di San Vito di Cadore*

 Identificare le criticità ambientali, non individuate nella fase ante-operam, che richiedono ulteriori esigenze di monitoraggio

*Post operam (PO):*

- Confrontare gli indicatori definiti nello stato ante-operam con quelli rilevati nella fase di esercizio dell'opera
- Verificare l'efficacia degli interventi di mitigazione e compensazione

## **4.2 Riferimenti normativi**

La normativa italiana relativamente all'inquinamento atmosferico ha subito, negli ultimi anni, numerose modifiche finalizzate, in via prioritaria, a renderla conforme a quanto prescritto in materia dalle direttive dell'Unione Europea.

L'attuale assetto normativo è costituito principalmente da:

- D.Lgs. 171 del 21/05/2004 Attuazione della direttiva 2001/81/CE relativa ai limiti nazionali di emissione di alcuni inquinanti atmosferici
- D.Lgs. 3 aprile 2006, n. 152 Norme in materia ambientale Parte quinta Norme in materia di tutela dell'aria e di riduzione delle emissioni in atmosfera e s.m.i. (D.Lgs. 128/2010)
- D.Lgs. 30 del 13/3/2013 Attuazione della Direttiva 2009/29/Ce del Parlamento europeo e del Consiglio 23/4/2009
- DM Ambiente 29 novembre 2012 Individuazione delle stazioni speciali di misurazione della qualità dell'aria - Attuazione del D.Lgs. 155/2010
- D.Lgs. 250 del 24/12/2012 Modifiche ed integrazioni al D.Lgs. 155/2010, recante attuazione del Dir 2008/50/CE relativa alla qualità dell'aria ambiente e per un'aria più pulita in Europa

La normativa di riferimento in tema di qualità dell'aria, però, è costituita dal Decreto Legislativo n. 155 del 13 agosto 2010 "Attuazione della direttiva 2008/50/CE relativa alla qualità dell'aria ambiente e per un'aria più pulita in Europa", che istituisce un quadro normativo unitario in materia di valutazione e di gestione della qualità dell'aria ambiente, abrogando il corpus normativo previgente in materia. Il decreto stabilisce:

- i valori limite per le concentrazioni nell'aria ambiente di biossido di zolfo [SO2], biossido di azoto [NO2], benzene, monossido di carbonio [CO], piombo e PM10;
- i livelli critici per le concentrazioni nell'aria ambiente di biossido di zolfo e ossidi di azoto;
- le soglie di allarme per le concentrazioni nell'aria ambiente di biossido di zolfo e biossido di azoto;
- il valore limite per le concentrazioni nell'aria ambiente di PM2.5;
- i valori obiettivo per le concentrazioni nell'aria ambiente di arsenico, cadmio, nichel e benzo(a)pirene;

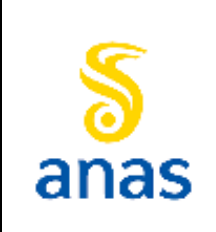

*Piano straordinario per l'accessibilità a Cortina 2021 Attraversamento dell'abitato di San Vito di Cadore*

 i valori obiettivo, gli obiettivi a lungo termine, le soglie di allarme e le soglie di informazione per l'ozono.

Il quadro dei limiti di qualità dell'aria in vigore viene riportato in tabella. Gli indicatori derivanti dal monitoraggio della componente atmosfera verranno quindi confrontati con detti limiti.

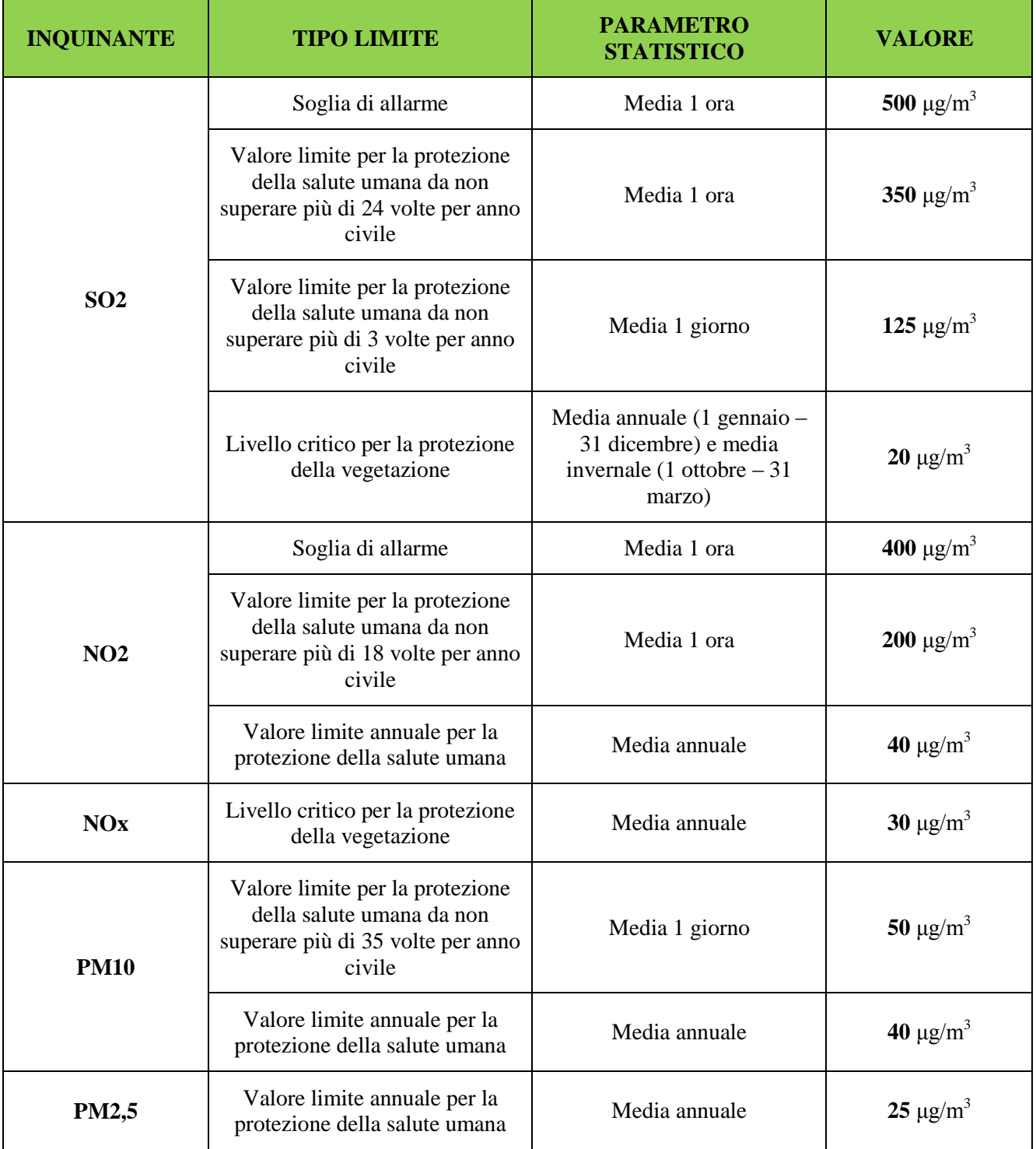

#### **Tabella 4.1 - Limiti di qualità dell'aria**

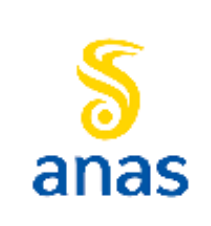

*Piano straordinario per l'accessibilità a Cortina 2021 Attraversamento dell'abitato di San Vito di Cadore*

Data 20/10/2021

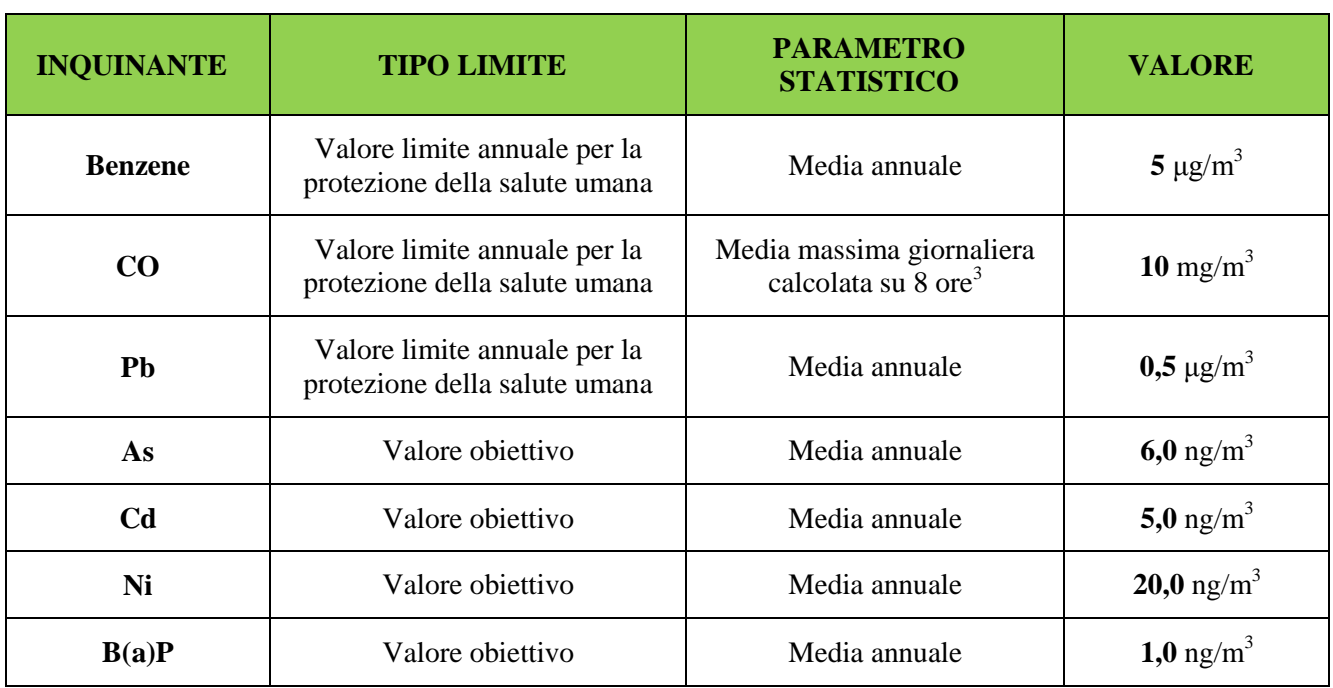

#### **4.3 Metodiche di monitoraggio**

Per la determinazione dell'inquinamento atmosferico ed il controllo della qualità dell'aria nell'area interessata, è previsto l'utilizzo di un sistema mobile di monitoraggio della componente atmosfera, al fine di ottenere misurazioni in qualità dei principali inquinanti atmosferici, confrontabili sia con i dati delle stazioni fisse di riferimento, sia con i limiti di concentrazione stabiliti dal Decreto Legislativo 155/2010, integrato dal D. Lgs. 250/2012.

Si prevede la realizzazione di un monitoraggio con laboratori mobili, mediante l'utilizzo di mezzi dedicati alla misura di diversi inquinanti, con priorità al campionamento e misura del particolato atmosferico PM10 e PM2.5, a tutela della popolazione esposta e dei recettori ambientali. Ciò garantisce di poter monitorare l'intero dominio che comprende l'opera, assieme alla possibilità di soddisfare le eventuali richieste di monitoraggio da parte dei Comuni e dei cittadini interessati dai maggiori impatti dovuti alle lavorazioni.

Le Linee Guida per il Progetto di Monitoraggio Ambientale forniscono le indicazioni per la scelta degli indicatori ambientali, ossia si tratta di parametri la cui misura consente di risalire allo stato delle componenti ambientali che devono essere controllate. Il monitoraggio della qualità dell'aria deve garantire il controllo di tutti i parametri chimici che possono essere critici in relazione alla tipologia delle emissioni e agli standard di qualità previsti della Normativa e, più in generale, che possono costituire un rischio per la protezione della salute umana e della vegetazione in tutte le fasi di costruzione dell'opera.

Considerando gli effetti puntuali della realizzazione ed esercizio dell'opera su scala temporale di breve- medio periodo, ai sensi della normativa, i parametri (espressi in termini di concentrazioni in aria ambiente) da monitorare ai fini del controllo della componente atmosfera sono:

• Particolato: PM10, PM2.5

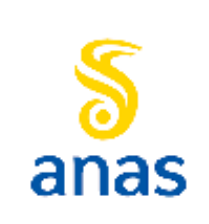

*S.S N° 51 "di Alemagna" Provincia di Belluno Piano straordinario per l'accessibilità a Cortina 2021 Attraversamento dell'abitato di San Vito di Cadore*

PMA redatto da RTI VEOLIA-BIOPROGRAMM-MULTIPROJECT-AUSILIO-CSA

- Metalli pesanti\*: Pb, As, Cd, Ni
- IPA\*: Benzo(a) pirene
- Biossido di zolfo (SO2)
- Monossido di carbonio (CO)
- Ossidi di azoto (NOX, NO, NO2)
- Benzene, Toluene, Etilbenzene e Xilene (BTX)

(\*) per quanto riguarda i metalli pesanti e Benzo(a)pirene, la determinazione su filtro in fibra di quarzo campionato a PM10 verrà eseguita con cadenza giornaliera alternando un'analisi di metalli pesanti su filtro ogni due analisi di Benzo(a)pirene. Siccome i monitoraggi stagionali saranno di 38 giorni, si prevede, quindi, l'analisi di Benzo(a)pirene su 26 dei 38 filtri campionati a PM10 e metalli sui restanti 12.

Data l'importanza che la meteorologia riveste sulla dispersione degli inquinanti in aria e sull'efficienza di assorbimento degli inquinanti da parte dei campionatori usati per la misurazione delle concentrazioni di sostanze inquinanti presenti nell'aria, nelle giornate di monitoraggio saranno registrate anche le condizioni meteorologiche. Pertanto, in aggiunta ai parametri direttamente legati alla qualità dell'aria saranno raccolte informazioni relative a:

- Velocità e direzione del vento
- Temperatura e umidità dell'aria
- Pressione
- **•** Precipitazioni
- Radiazione solare globale

La durata delle misure deve essere sufficiente a consentire di valutare l'entità degli impatti sui periodi di riferimento degli standard di qualità previsti dalla normativa per i diversi indicatori di qualità dell'aria, tenendo anche nella dovuta considerazione la variabilità stagionale e annuale dei fattori meteoclimatici e di emissione che influenzano gli indicatori stessi.

## **4.4 Strumentazione**

Per l'esecuzione del monitoraggio, si utilizzerà la seguente strumentazione secondo le metodiche di riferimento previste dal D.Lgs 155/2010 All. VI.

- Analizzatore con tecnologia fluorescenza pulsante UV per misura anidride solforosa (SO2) UNI EN 14212:2012
- Analizzatore di ossidi azoto (NO, NO2, NOX), con tecnologia a chemiluminescenza UNI EN 14211:2005
- Misuratore automatico idrocarburi aromatici (BTEX) con rivelatore a Fotoionizzazione PID UNI EN 14662:2005-3
- Analizzatore di monossido di carbonio (CO) con correlazione infrarossa non dispersiva NDIR - UNI EN 14626:2012

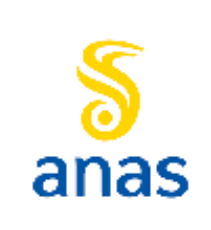

*Piano straordinario per l'accessibilità a Cortina 2021 Attraversamento dell'abitato di San Vito di Cadore*

- Campionatore sequenziale per la misura su filtro di PM10 o PM2,5 UNI EN 12341:2014 – Questo metodo sarà utilizzato preferibilmente per il campionamento e monitoraggio di PM10 dal momento che è prevista la successiva determinazione su filtro del parametro Benzo(a)pirene (UNI EN 15549:2008) e dei metalli pesanti (UNI EN 14902:2005)
- Misuratore automatico polveri con metodo di misura ad assorbimento raggi beta UNI EN 12341:2014 per PM10, UNI EN 14907:2005 per PM2.5 – Questo metodo potrà essere utilizzato per il campionamento e monitoraggio di PM2.5 ed eventualmente di PM10 in fase di CO al fine di rilevare in tempi brevi eventuali superamenti dei limiti

# **4.5 Modalità operative**

Le misure vengono eseguite in conformità al D.Lgs. 155/2010; D.Lgs 250/2012; e successive modifiche ed integrazioni.

Le campagne di misura verranno eseguite mediante laboratorio mobile attrezzato per il monitoraggio della qualità dell'aria in continuo. Il laboratorio mobile sarà posizionato sul punto dal tecnico specializzato che provvederà allo start up verificando il corretto funzionamento di tutta la strumentazione: tutte le apparecchiature analitiche della stazione ed i sistemi di campionamento installati sul laboratorio mobile verranno verificati ad ogni installazione per constatare il corretto funzionamento delle stesse. In particolare, per gli analizzatori dei componenti gassosi (NO, NO2, NOX; CO; BTX; SO2) verranno effettuate le verifiche di taratura utilizzando bombole di gas a concentrazione nota e certificate.

Per il sistema di monitoraggio dei parametri meteorologici sarà effettuato un controllo generale di corretto funzionamento e l'allineamento col nord geografico del sensore a banderuola.

Verificherà anche il corretto funzionamento dell'unità di gestione ed acquisizione dei dati.

Durante il periodo di campionamento e monitoraggio verranno eseguiti controlli sistematici per la verifica del corretto funzionamento della strumentazione. Sarà infatti attivo un sistema di acquisizione dati centralizzato, in grado di comunicare con i sistemi di acquisizione periferici che si trovano nel laboratorio mobile, atto a ricevere ed archiviare i dati delle misure con una frequenza prefissata, insieme agli stati di allarme strumentali ed ai risultati dei controlli automatici eseguiti sugli analizzatori. Il sistema di acquisizione viene opportunamente dotato di un software che sia in grado di gestire automaticamente lo scarico dei dati dalla periferia e permetta una facile interpretazione delle misure e la successiva validazione.

## **4.6 Acquisizione, restituzione e analisi dei risultati**

I dati saranno scaricati da remoto in un pc di centro, che permette, tramite software dedicato, di visualizzare in real–time ogni parametro e stampare lo storico della misura.

Tutti i dati ottenuti dal monitoraggio saranno raffrontati internamente con i dati prodotti dalle reti di monitoraggio presenti sul territorio in vicinanza dell'opera, in modo da correlare e pre-validare il dato acquisito sul campo.

Un responsabile di progetto con esperienza pluriennale nella gestione di monitoraggi della qualità dell'aria si occuperà della validazione di tutti i dati raccolti durante le campagne di monitoraggio.

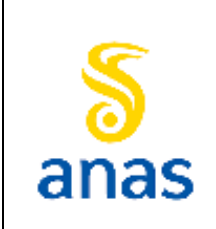

*Piano straordinario per l'accessibilità a Cortina 2021 Attraversamento dell'abitato di San Vito di Cadore*

A validazione avvenuta, per ogni parametro saranno restituiti, entro 20 giorni dalla fine del rilievo degli stessi, i dati sotto forma di report, nei quali, per i parametri principali saranno riportati anche grafici di storia temporale confrontati con eventuali soglie di allarme o limite. Verranno restituiti report a chiusura delle due campagne di monitoraggio (estiva ed invernale) ed a seguire la relazione di sintesi annuale (quindi una relazione a chiusura della fase AO, una a chiusura della fase CO ed una per la fase PO).

# **4.7 Gestione anomalie**

Per la definizione delle criticità si ritiene opportuno in fase di corso d'opera fare riferimento ai soli parametri relativi alle polveri ed agli eventuali metalli e benzo(a)pirene in esso contenuti (avendo in previsione di eseguire esclusivamente monitoraggio delle polveri in fase di CO presso ricettori sensibili).

I principali impatti sulla qualità dell'ambiente atmosferico sono infatti legati:

- alle polveri generate durante le operazioni di scavo, movimentazione terre e materiali di cantiere
- alle polveri emesse o risospese dai mezzi di trasporto e dal traffico legato alle attività di cantiere

Al fine di individuare tempestivamente e puntualmente situazioni di incipiente degrado, si conviene di focalizzare il monitoraggio della componente sui parametri sopra indicati in quanto più direttamente legati alle attività di movimentazione terre, scavi, passaggio di mezzi su piste sterrate, demolizioni. In questo caso, la sola comparazione con le soglie di legge non può essere l'unico criterio; bisogna infatti correlare le rilevazioni dei parametri con le analoghe effettuate in corrispondenza delle centraline ARPAV più vicine. Questa correlazione ha lo scopo di comprovare che l'eventuale sforamento dei limiti sia dovuto alle attività di realizzazione dell'opera e non invece ad un condizionamento meteorologico. Si prevede quindi di mettere in relazione le misure delle polveri registrate dai laboratori mobili in fase di AO con i dati delle tre stazioni di fondo ARPAV presenti nella provincia di Belluno (Parco Città di Bologna, Area Feltrina e Pieve d'Alpago).

Insieme ad ARPAV verrà definita la corretta metodologia di calcolo per individuare, sulla base delle misure delle tre stazioni di riferimento, corrette partendo dei risultati del raffronto in assenza di attività di cantiere, la base per la stima del valore di fondo. In particolare, verrà usata la media giornaliera per valutarne il rapporto percentuale. L'emergenza scatterà qualora la quantità di polveri sottili di fondo avrà superato i limiti di legge e l'attività di cantiere possa essere responsabile del peggioramento della qualità dell'aria. In sostanza l'emergenza scatterà qualora si verifichino contemporaneamente le seguenti indicazioni:

- media giornaliera (corretta sulla base del rapporto calcolato in fase di AO con le stazioni di fondo di ARPAV) > 50  $\mu$ g/m3
- media giornaliera (corretta sulla base del rapporto calcolato in fase di AO con le stazioni di fondo di ARPAV) > media giornaliera ponderata a partire dai valori registrati dalle stazioni di fondo ARPAV

In certi casi l'emergenza può perdurare per più giorni. La ripetizione della misura, nell'ambito della qualità dell'aria, non è da considerarsi come ripetizione dell'intera campagna di monitoraggio, bensì

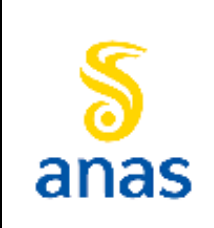

*Piano straordinario per l'accessibilità a Cortina 2021 Attraversamento dell'abitato di San Vito di Cadore*

come ripetizione nell'arco di breve tempo, come ad esempio le medie orarie o giornaliere successive al verificarsi della criticità.

Nel caso in cui si mantenesse l'emergenza (contemporanea verifica di entrambe le suddette indicazioni), avendo accertato che la causa sia legata alle lavorazioni in essere, si procederà a comunicare tempestivamente l'anomalia alla Direzione Lavori affinché possa intervenire con le azioni correttive più opportune per tamponare la causa dandone nel contempo comunicazione alla S.A. ed agli enti di controllo entro 24 ore dal rilevamento delle criticità. Tra le attività da intraprendere che permettono una riduzione dell'impatto vi sono:

- riduzione velocità veicoli a 30 km/h nelle piste di cantiere
- bagnatura delle piste
- nebulizzazione acqua sui fronti di scavo
- nebulizzazione acqua durante le demolizioni
- adozione piste cantiere asfaltate o in pietrame costipato
- limitazione dei transiti
- impianti lavaruote
- bagnatura dei cumuli
- copertura dei cumuli
- limitazione di punti di stoccaggio
- protezione dei cumuli dal vento (posizione ridossata)
- limitazione delle altezze di scarico
- posizionamento teli antipolvere o quinte vegetali frangivento
- telonatura dei camion

Va comunque segnalato che le misure mitigative previste per contenere in particolar modo la dispersione di polveri prodotte durante la fase di attività del cantiere, sono buona norma da adottare sempre, per questo motivo verranno intraprese a prescindere dalla presenza di anomalie.

L'individuazione e la segnalazione della criticità saranno implementate anche nel sistema di archiviazione dati in Cloud Storage, accompagnate da un preciso riferimento al punto in cui si è verificata la condizione critica e alle possibili cause (breve descrizione delle lavorazioni di cantiere in atto).

#### **4.8 Localizzazione delle stazioni di misura e frequenza dei rilievi**

La scelta dei punti oggetto di verifica per la componente atmosfera è stata effettuata in base alle finalità specifiche del piano relativamente alla componente atmosfera, alle informazioni progettuali e ambientali.

In generale i punti sono stati scelti e posizionati in aree che possono essere considerate come rappresentative, sia per quanto riguarda la fase di costruzione che per quella di esercizio, di situazioni simili riscontrabili lungo tutto il tracciato della linea che verrà realizzata.

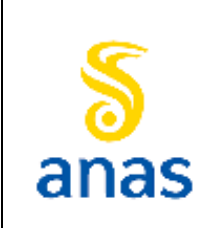

*Piano straordinario per l'accessibilità a Cortina 2021 Attraversamento dell'abitato di San Vito di Cadore*

Si è deciso di mantenere gli stessi punti per tutte e 3 le fasi di realizzazione dell'opera in modo da poter valutare lo stato del sito prima dell'inizio dei valori e confrontarne i dati con le potenziali variazioni in fase di cantiere ed a lavori conclusi.

Per questo motivo sono stati scelti due punti (STA01 e POL01), presso complesso scolastico, più prossimo al cantiere ed alla variante S.S.51 in modo da registrare dati di fondo e successivamente studiarne gli effetti di cantierizzazione e di successivo flusso veicolare derivante dalla nuova arteria stradale; un altro punto (STA02) è stato scelto presso il parcheggio di via Roma, all'altezza del civico 18, lungo la S.S.51 per valutare anche in questo caso i dati del flusso veicolare prima dell'inizio dei lavori di cantiere in un punto più distante ma più densamente abitato e verificare eventuali effetti positivi a seguito di deviazione di traffico sulla nuova variante. Infine si è deciso di posizionare un quarto punto (POL02) presso l'Asilo nido Papa Luciani considerato ottimale (vista anche la sensibilità del ricettore) per monitoraggio polveri e per verificare l'effettiva attività di cantiere in fase di CO.

Alla luce di tali considerazioni, si è deciso di operare in fase AO e PO per mezzo di laboratori mobili mediante realizzazione di campagne di monitoraggio della qualità dell'aria, articolate secondo un programma che ne prevede due nello stesso sito per ciascuna fase, in due periodi appartenenti rispettivamente al semestre freddo (1° ottobre – 31 marzo) ed al semestre caldo (1° aprile – 30 settembre). In fase AO i monitoraggi saranno svolti presso i punti STA01 e STA02, mentre in fase PO, si prevede di mantenere il punto STA02 e di sostituire il punto STA01 con POL01, quindi in un'area più prossima a quella della nuova arteria stradale. Per la fase di Corso d'Opera, invece, dal momento che la criticità maggiore è rappresentata dalla produzione di polveri a seguito delle attività cantieristiche, verranno effettuati monitoraggi delle sole polveri (con successiva analisi dei filtri) con l'utilizzo di campionatori gravimetrici, e dei parametri meteo, presso i punti maggiormente sensibili, ovvero presso il polo scolastico e presso l'asilo (POL01 e POL02), cercando di eseguire i monitoraggi stagionali nei periodi di maggior attività del cantiere.

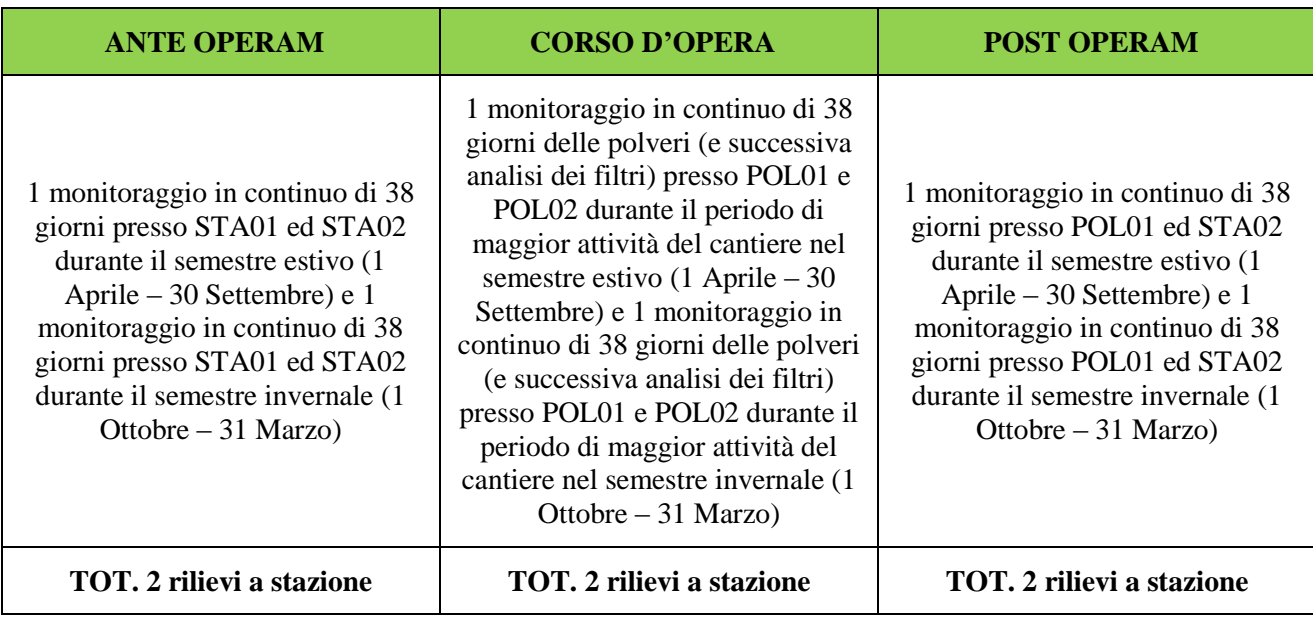

#### **Tabella 4.2 - Frequenze di campionamento nelle diverse fasi**

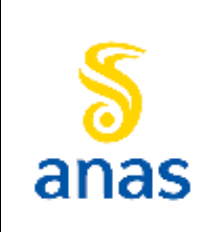

*Piano straordinario per l'accessibilità a Cortina 2021 Attraversamento dell'abitato di San Vito di Cadore*

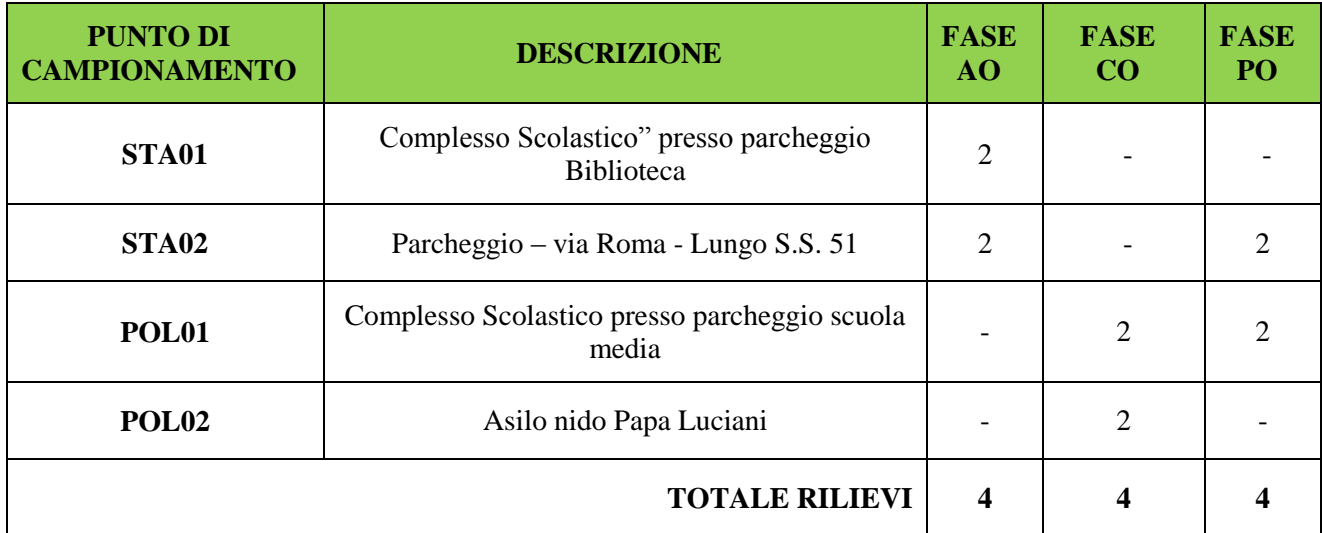

#### **Tabella 4.3 - Punti di campionamento dell'atmosfera e frequenza del monitoraggio**

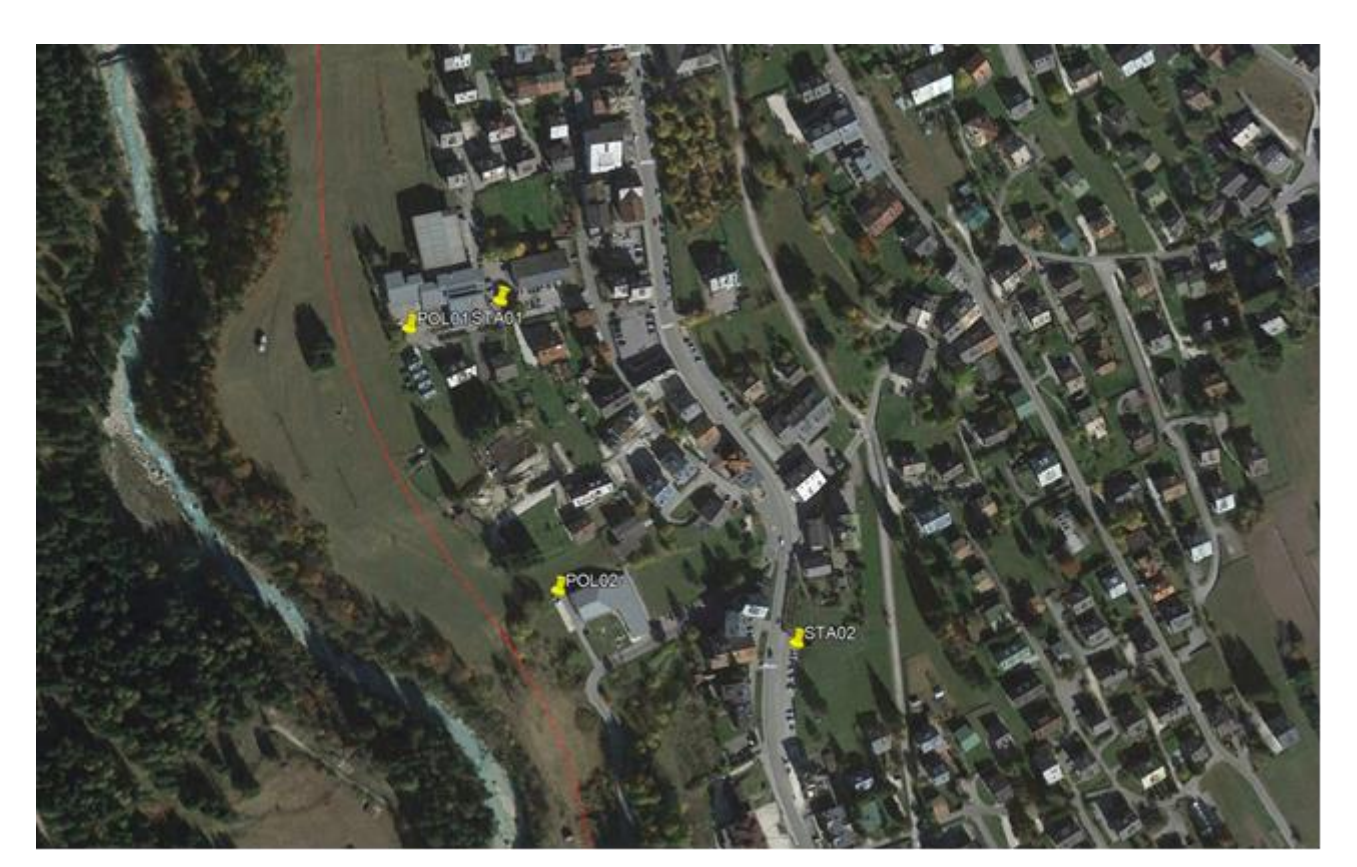

**Figura 4.1 - Planimetria con l'ubicazione dei punti di monitoraggio atmosfera (base cartografica Google Earth)**

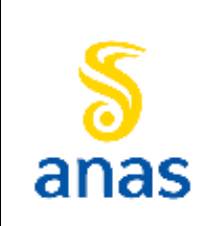

*Piano straordinario per l'accessibilità a Cortina 2021 Attraversamento dell'abitato di San Vito di Cadore*

PMA redatto da RTI VEOLIA-BIOPROGRAMM-MULTIPROJECT-AUSILIO-CSA

Rev. C

Data 20/10/2021

# **5 SUOLO E SOTTOSUOLO**

### **5.1 Premessa**

Il monitoraggio AO della componente suolo è indirizzato alla conoscenza dello stato "attuale" dei terreni che saranno occupati dai cantieri e del loro utilizzo, mediante indagini puntuali di tipo chimico e pedologico.

In CO sono previste ispezioni in campo allo scopo di verificare le attività di cantiere (campi base, aree operative e i fronti di lavoro nei settori di particolare interesse naturalistico); in particolare saranno attuati accertamenti mirati alla verifica del corretto svolgimento delle varie attività e lavorazioni condotte sia all'interno delle aree operative sia nelle fasce limitrofe ai cantieri. Sono, inoltre, previste una serie di indagini chimiche, con cadenza annuale da condurre con modalità diverse rispetto alle fasi di AO e PO, finalizzate alla verifica di eventuali alterazioni e inquinamento legate allo svolgimento dei lavori.

Il monitoraggio PO della componente suolo consentirà di verificare il sussistere di eventuali alterazioni delle caratteristiche dei terreni intercorse come conseguenza delle attività di cantiere, al fine di fornire utili indicazioni circa le misure da intraprendere per restituire i suoli all'uso agricolo o agli impianti a verde. Il riferimento circa le caratteristiche dei terreni da restituire rimane l'AO.

Verranno pertanto attuate osservazioni pedologiche che hanno come obiettivo principale la verifica, con precisione, della variabilità pedologica presente nei vari siti di lavorazione e delle caratteristiche dei pedotipi di riferimento. Tutte le indagini e le descrizioni pedologiche saranno realizzate da personale specializzato e professionalmente esperto in ambito pedologico.

Contestualmente saranno previste analisi nel rispetto del DPR 120/2017 con lo scopo della verifica chimica del suolo al fine della predisposizione del PUT nonché della verifica dell'eventuale inquinamento dei suoli preliminare ed indotto dalle attività di cantiere e del loro stato finale avendo come riferimento i limiti del D.Lgs. 152/06 Titolo V della Parte Quarta - Tabella 1B.

## **5.2 Riferimenti normativi**

Per il monitoraggio della componente suolo-sottosuolo si farà riferimento, ove possibile, ai limiti di cui al Decreto Legislativo n° 152 del 2006 e sue successive modifiche, con particolare riferimento all'allegato 5 del Titolo V della Parte Quarta e alla Tabella 1B - Concentrazioni Soglia di Contaminazione (CSC) nel suolo e sottosuolo.

In merito agli altri parametri analitici ricercati, per i quali non vi sono dei riferimenti normativi specifici a cui fare riferimento, verranno presentati i risultati associati a considerazioni specifiche sugli stessi.

Per i parametri pedologici, verrà utilizzato come riferimento bibliografico il manuale " ARPAV RilPed Manuale ver0 2019 ".

Ed ancora, al fine di fornire elementi conoscitivi in termini di qualità delle terre da gestire nell'ambito del PUT, verrà fatto riferimento al DPR120/2017 applicando il set riportato il tab. 4.1.

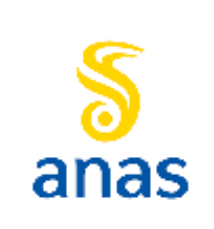

*S.S N° 51 "di Alemagna" Provincia di Belluno Piano straordinario per l'accessibilità a Cortina 2021 Attraversamento dell'abitato di San Vito di Cadore*

# **5.3 Metodiche di indagine ed analisi**

Per le verifiche di tipo pedologico, qualora possibile, si preferirà operare con la realizzazione di profili in modo da avere una visione più chiara e dettagliata delle aree indagate. Per ogni singolo profilo verranno compilati i campi della scheda di rilevamento pedologico ARPAV come indicato anche nel Capitolo 5.5.

La profondità minima dei profili pedologici sarà di 150 cm e saranno realizzati a mezzo escavatore a benna rovescia nei punti indicati come SEZ01 – SEZ03 – SEZ06 (per dettaglio delle frequenze di campionamento per le fasi AO-CO-PO si veda la successiva tab. 5.3).

Si procederà, oltre alla determinazione dei parametri pedologici, anche alle determinazioni dei parametri chimici per ogni orizzonte individuato, necessari alla definizione del background naturale delle aree destinate alla realizzazione dei futuri cantieri.

Per ogni punto di campionamento e per ogni orizzonte individuato, al fine di poter effettuare le analisi di laboratorio previste nel set analitico riportato nella sottostante tabella 5.1, verrà prelevata un campione di terreno da suddividere in 3 aliquote di 1kg per ogni punto ed ogni strato interessato che verranno immediatamente poste in contenitori refrigerati, in modo da mantenere tali caratteristiche inalterate sino all'arrivo presso il laboratorio.

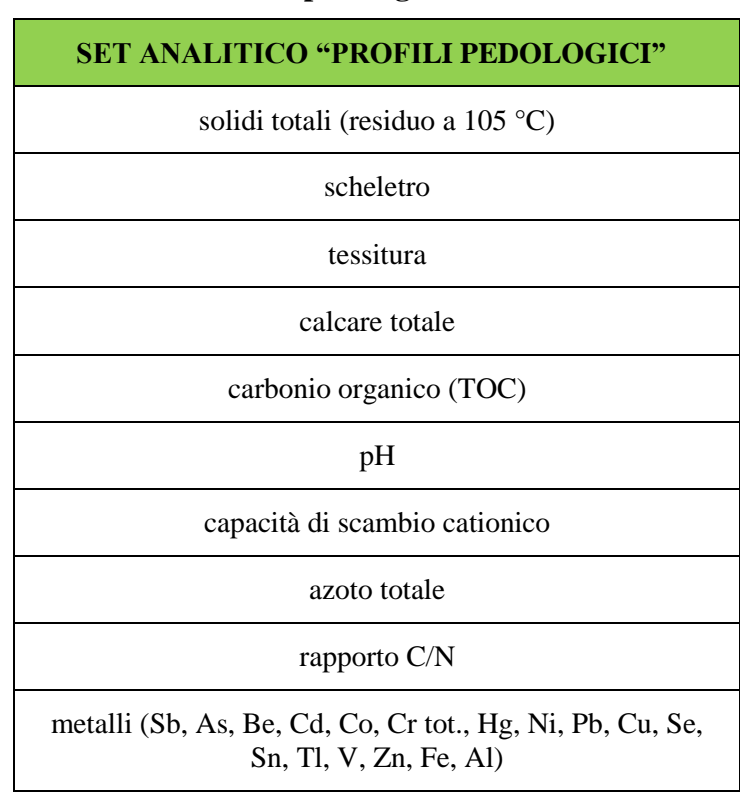

#### **Tabella 5.1 - parametri ricercati nelle analisi di laboratorio per la caratterizzazione pedologica**

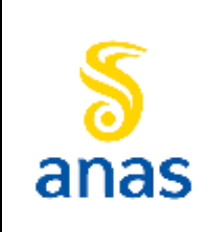

*Piano straordinario per l'accessibilità a Cortina 2021 Attraversamento dell'abitato di San Vito di Cadore*

Rev. C Data 20/10/2021

#### **SET ANALITICO "PROFILI PEDOLOGICI"**

C>12 solo per i campioni corrispondenti del livello più superficiale

In dettaglio, per quanto riguarda le attività pedologiche, per ogni profilo il rilevamento verrà effettuato secondo le modalità definite nel manuale Linee guida del manuale "ARPAV RilPed\_Manuale\_ver0\_2019 " per lo scavo e caratterizzazione di pozzetti e profili pedologici, con lo scopo di caratterizzare i suoli dell'area dei futuri cantieri.

Dopo la descrizione dei caratteri di stazione (geomorfologia, vegetazione, caratteristiche di superficie, ecc.), in ogni punti di rilevamento verrà scavato un profilo almeno di 150 cm (successivamente approfondita a 200 cm per il campionamento del suolo profondo in accordo con il DPR 120/2017 per le fasi AO e PO).

Una delle pareti della trincea verrà resa perfettamente verticale e preparata per riconoscere visivamente la stratificazione in orizzonti pedologici. Verranno campionati ed analizzati come previsto dal manuale ARPAV tutti gli orizzonti riconosciuti.

I campioni raccolti saranno vagliati sul campo con setaccio da 20 mm, omogeneizzati, quartati e suddivisi in tre sub campioni (uno per il laboratorio, uno a disposizione per gli enti di controllo se richiesto ed uno conservato e disponibile per un eventuale contradittorio) opportunamente ed univocamente etichettati e conservati in catena di custodia controllata fino alla consegna al laboratorio.

Parallelamente nei punti SEZ01-SEZ02-SEZ03-SEZ04-SEZ05-SEZ06 verranno effettuati prelievi in accordo con quanto previsto dal DPR 120/2017 per le successive analisi per i parametri di cui alla tab.4.1 dello stesso DPR sul suolo superficiale (0.00 / -1.00 mt) e sul suolo profondo (indicativamente -1.00/-2.00 mt). Le analisi per la verifica dei parametri di cui al DPR 120/2017 saranno condotte su campione prelevato dedicato. I limiti di riferimento, qualora non diversamente richiesto, saranno quelli del Decreto Legislativo n° 152 del 2006 e sue successive modifiche, con particolare riferimento all'allegato 5 del Titolo V della Parte Quarta e alla Tabella 1B.

Nelle fasi AO e PO i campionamenti dei suoli al fine del PUT saranno concomitanti con i rilievi pedologici e saranno effettuati a mezzo di escavatore con benna rovescia. In ogni caso i campioni suddivisi ciascuno in tre aliquote da 1kg previa setacciatura a 20 mm, omogeneizzazione e quartatura, saranno formati separatamente dai campioni necessari per i rilievi pedologici.

Nella fase CO si procederà al prelievo di complessivi 12 campioni di terreno nel suolo superficiale, raccolti preferibilmente a mezzo trivellata (eventualmente con trincea a mezzo benna rovescia qualora le condizioni logistico-operative lo permettano), finalizzati alla valutazione di eventuali impatti di cantiere su tale matrice. La definizione dei punti precisi di esecuzione delle trivellate sarà fatta a seguito di eventi incidentali che possano generare impatti e comunque con sopralluoghi specifici sull'area di cantiere (cadenza annuale). Una volta individuati i punti di esecuzione delle indagini sarà data formale comunicazione ad ARPAV (con congruo anticipo rispetto all'esecuzione dell'attività) indicando finalità, posizionamento e codifica delle stesse.

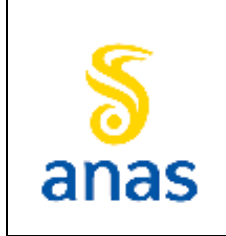

*Piano straordinario per l'accessibilità a Cortina 2021 Attraversamento dell'abitato di San Vito di Cadore*

Per l'analisi delle terre al fine del PUT in AO verrà applicato il seguente profilo analitico ove gli analiti addizionali indicati con (\*) verranno ricercati nei soli campioni superficiali dei punti SEZ 01 e SEZ 06.

#### **Tabella 5.2 - parametri ricercati nelle analisi di laboratorio per la caratterizzazione terre e rocce**

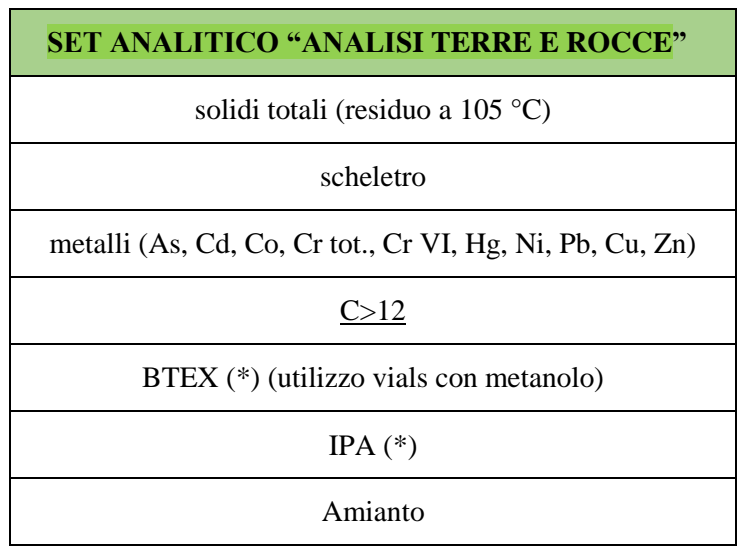

Si evidenzia che, vista la sovrapposizione parziale dei set analitici di cui alla tabella 5.1 e 5.2, e qualora gli spessori degli orizzonti pedologici risultino confrontabili con gli spessori di campionamento ambientale del terreno, gli analiti presenti in entrambe le tabelle potranno essere ricercati una sola volta, ferma restando la necessità di caratterizzare chimicamente tutti gli orizzonti pedologici rinvenuti e di avere dati analitici relativi al suolo superficiale (primo metro da p.c.) e al suolo profondo (profondità di campionamento > 1 m).

Per i campioni raccolti in fase di PO e per quelli raccolti nella fase CO, il set analitico sarà quello di Tab 5.2 a meno di BTEX, IPA ed Amianto.

# **5.4 Strumentazione**

Per l'esecuzione dei campionamenti sul campo verranno utilizzati mezzi di escavazione meccanici dotati di benna rovescia con larghezza di 80 – 100 cm atti alla realizzazione di trincee e profili nel terreno.

Gli stessi mezzi di escavazione meccanici, ove necessario, verranno equipaggiati con trivella collegata al sistema oleodinamico di diametro non inferiore a 200 mm e lunghezza non inferiore a 200 cm.

# **5.5 Restituzione e analisi dei risultati**

Utilizzando i moduli di "Scheda per il rilevamento pedologico – profilo in aree di pianura" pubblicati da ARPA Veneto nel proprio sito istituzionale all'indirizzo: <http://www.arpa.veneto.it/temi-ambientali/suolo/riferimenti/documenti-1> verranno riportati tutti gli

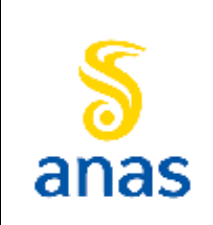

*S.S N° 51 "di Alemagna" Provincia di Belluno Piano straordinario per l'accessibilità a Cortina 2021 Attraversamento dell'abitato di San Vito di Cadore*

orizzonti caratterizzati morfologicamente registrando sequenza, profondità, spessore, colore della massa, colore da processi ossidoriduttivi e percentuale di superficie occupata, effervescenza con HCl nonché la tessitura identificata in campo e, solo per i profili anche la struttura, la resistenza degli aggregati alla rottura, la porosità ed ogni campo riportato nella scheda di rilevamento che sia possibile compilare durante l'attività in campo (partecipazione di ARPAV alle attività di AO e PO con realizzazione dei profili per condivisione in fase di realizzazione della descrizione pedologica). Per ogni singolo orizzonte registrato verrà attuato il set analitico di tabella 5.1.

Parallelamente e per la sola fase AO verranno messi su certificato i risultati dei campioni raccolti nei profili per il set analitico previsto nel DPR 120/2017 tab 4.1. al fine del loro utilizzo per la realizzazione del PUT.

Gli stessi parametri verranno ripetuti secondo le frequenze riportate nel successivo capitolo 5.7 anche in fase CO al fine di verificare l'assenza di potenziali inquinamenti della matrice ed in fase PO al fine della certificazione dello stato finale.

#### **5.6 Gestione anomalie**

Per quanto concerne l'analisi chimico‐ fisica dei campioni prelevati, si definisce "condizione anomala" il superamento dei limiti di legge. Eventuali superamenti dovranno comunque far riferimento al progetto di utilizzo (destinazione d'uso e Concentrazione soglia di contaminazione riferita alla specifica destinazione d'uso).

Per quanto concerne l'analisi stratigrafica, il confronto della fase di PO deve essere eseguito secondo il seguente criterio:

- se il progetto prevede il ripristino delle condizioni iniziali, l'analisi stratigrafica del PO deve essere confrontata con la fase di AO. Se l'analisi stratigrafica della fase di PO è diversa da quella della fase di AO, allora si definisce una condizione anomala;
- se il progetto prevede una destinazione d'uso del suolo diversa da quanto previsto in fase di AO, l'analisi stratigrafica del PO deve essere conforme a quanto previsto dal progetto in quel punto.

Se l'analisi stratigrafica della fase di PO non è conforme a quanto previsto dal progetto, si definisce una condizione anomala.

Nel caso in cui alcuni parametri, in AO, presentino valori superiori alle soglie di legge si procede secondo la modalità sotto descritta:

- apertura procedura di gestione dell'anomalia
- comunicazione alla Committente, alla Direzione Lavori e all'organo di controllo
- verificare con l'organo di controllo (Dipartimenti locali ARPAV) se si tratta di valori di fondo naturale o meno

Nel caso di superamenti naturali, si procede con la chiusura della scheda anomalia spiegando che si tratta di un superamento naturale. Nel caso di superamenti "non naturali", si procede come segue:

 verifica del corretto funzionamento degli strumenti di analisi utilizzati ed eventuale ripetizione della misura

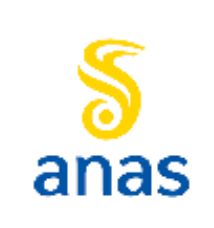

 nel caso di superamenti "non naturali", si concorderà con l'organo di controllo se e come intervenire con eventuali azioni correttive

Qualora si verifichi una condizione anomala nelle fasi di CO e PO si procede nel seguente modo:

- comunicazione alla Committente, alla Direzione Lavori e all'organo di controllo
- apertura procedura di gestione dell'anomalia ai sensi dell'art. 242 del D.Lgs 152/06
- verifica del corretto funzionamento degli strumenti di analisi utilizzati e ripetizione della misura in contraddittorio con ARPAV; sarà valutata di concerto con ARPAV la possibilità di ripetere la misura non solo sulla stessa verticale in cui si è riscontrata l'anomalia ma anche su un areale che possa consentire di individuare la sorgente di contaminazione nel caso si ritenga possa essere diversa dalle attività di cantiere. Il verificarsi di quest'ultima ipotesi, svincolerebbe l'esecuzione dei lavori dalla "responsabilità della contaminazione"

Qualora i parametri misurati risultassero inferiori o al limite di legge o ai valori di AO o si dimostrasse che il superamento non è imputabile alle lavorazioni che sono state eseguite, l'anomalia può ritenersi risolta.

### **5.7 Localizzazione dei punti di misura e frequenza dei rilievi**

Durante l'attività di monitoraggio ambientale si procederà campionando i punti identificati con lo scopo di valutare le caratteristiche chimico/fisiche e pedologiche dei diversi orizzonti. Contestualmente verranno campionati e ricercati i parametri minimali identificati nella tab.4.1 del DPR 120/2017 per singolo punto sia sul suolo superficiale (all'interno dell'intervallo 0.00 / -1.00 mt) che sul suolo profondo (indicativamente nell'intervallo -1.00/-2.00 mt) al fine della predisposizione del PUT. Come già precedentemente specificato, vista l'esecuzione del set analitico di cui alla tabella 5.1, per la caratterizzazione delle terre da scavo si potrà procedere (se rilevata una corrispondenza tra gli intervalli di campionamento) alla sola esecuzione degli analiti mancanti per rispettare il set analitico di cui alla tabella 5.2 che si ritiene di identificare in amianto, BTEX e IPA nel campione superficiale di SEZ 01 e SEZ 06 e idrocarburi C > 12 nei campioni diversi da quello più superficiale

Si prevede di effettuare i profili con interasse 500 mt in modo da consentire, oltre alla esecuzione di tutte le indagini pedologiche ed i campionamenti per le analisi dedicate, anche l'esecuzione di n° 2 campionamenti (suolo superficiale e suolo profondo) in accordo con il DPR 120/2017 al fine di eseguire il set minimale di cui alla tab 4.1. del DPR stesso rispettando la cadenza di campionamento per percorsi lineari (un campione ogni 500 mt).

In totale, sul nuovo tracciato di 2300 metri lineari vengono previste

- $n^{\circ}$  6 profili (SEZ) in fase AO e PO
- n° 12 trivellate complessive in fase CO atte a definire un quadro pedologico generale e le caratteristiche delle terre in accordo con il DPR 120/17 (da localizzarsi secondo le modalità precedentemente descritte al paragrafo 5.3);

I profili saranno eseguiti ogni 500 metri collocando il primo (SEZ01) sulla nuova rotatoria NORD e l'ultimo (SEZ06) sulla rotatoria SUD come riportato nella sottostante ortofoto [\(Figura 5.1\)](#page-52-0)

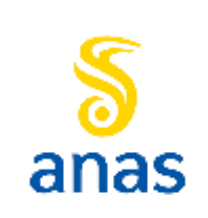

*S.S N° 51 "di Alemagna" Provincia di Belluno Piano straordinario per l'accessibilità a Cortina 2021* 

*Attraversamento dell'abitato di San Vito di Cadore*

PMA redatto da RTI VEOLIA-BIOPROGRAMM-MULTIPROJECT-AUSILIO-CSA

Rev. C Data 20/10/2021

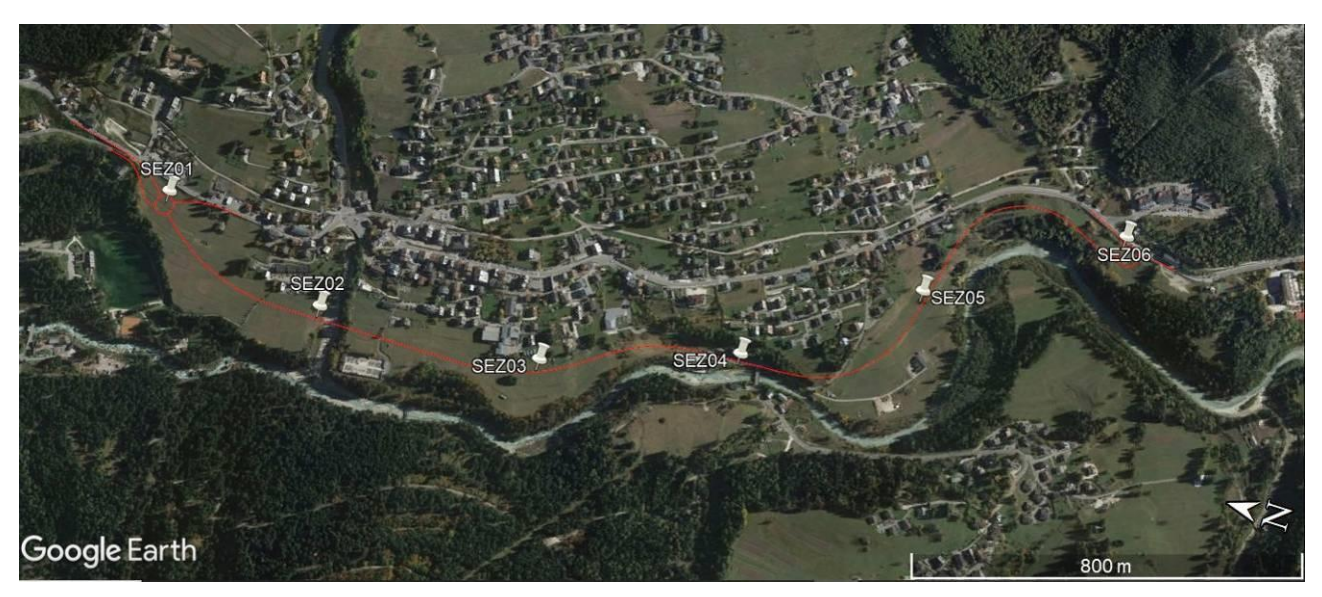

**Figura 5.1 - Localizzazione punti di indagine: profili (base cartografica Google Earth)**

<span id="page-52-0"></span>Nella tabella 5.3 seguente vengono riportate le frequenze di campionamento/analisi. Si evidenzia che nella fase CO sono previsti solamente campionamenti/analisi da effettuarsi secondo il set minimale previsto dal DPR120/2017 con il fine del controllo dei potenziali inquinamenti indotti dalle attività di cantiere sulla matrice suolo e sottosuolo. I campionamenti saranno eseguiti preferenzialmente a mezzo trivellate al fine di minimizzare l'interazione con la logistica di cantiere.

Non vengono esclusi a priori eventuali campionamenti/analisi in caso di eventi e situazioni incidentali durante il quale il set analitico potrebbe essere ampliato sulla base delle situazioni sitospecifiche riscontrate. In dettaglio, per quanto riguarda la frequenza dei campionamenti ed analisi viene previsto in ante operam un set completo pedologico con relative analisi dedicate su 3 dei punti di indagine previsti (come riportato in tabella 5.1) mentre in tutti i punti verranno attuati i campionamenti/analisi di cui al DPR 120/17 sia per la predisposizione del PUT che per una valutazione dello stato delle aree di tracciato avendo come riferimento il D.Lgs. 152/06 Titolo V della Parte Quarta - Tabella 1B. Durante le attività di cantiere in Corso d'opera è previsto, visto la limitata lunghezza del tracciato, il solo controllo del potenziale inquinamento indotto dalle attività di cantiere sui suoli nel rispetto dei limiti del D.Lgs. 152/06 Titolo V della Parte Quarta - Tabella 1B.

In fase di CO si prevedono n° 2 campagne di verifica chimico/analitica sul solo set analitico di tab. 4.1 del DPR 120/2017. Ognuna delle due campagne prevede l'esecuzione di 6 trivellate.

La fase Post Operam prevede un ciclo campionamento pedologico e di qualità dei suoli al fine di un raffronto con la fase Ante Operam. Inoltre verranno attuati un ciclo di campionamenti/analisi conformemente al DPR 120/2017 ed un confronto con i limiti del D.Lgs. 152/06 Titolo V della Parte Quarta - Tabella 1B sui punti dei profili effettuati.

#### **Tabella 5.3 - Frequenze dei campionamento nelle diverse fasi**

**(\*) anche analisi BTEX ed IPA**

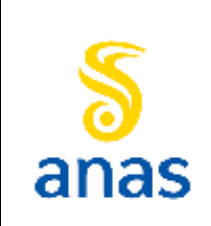

*Piano straordinario per l'accessibilità a Cortina 2021 Attraversamento dell'abitato di San Vito di Cadore*

Rev. C

Data 20/10/2021

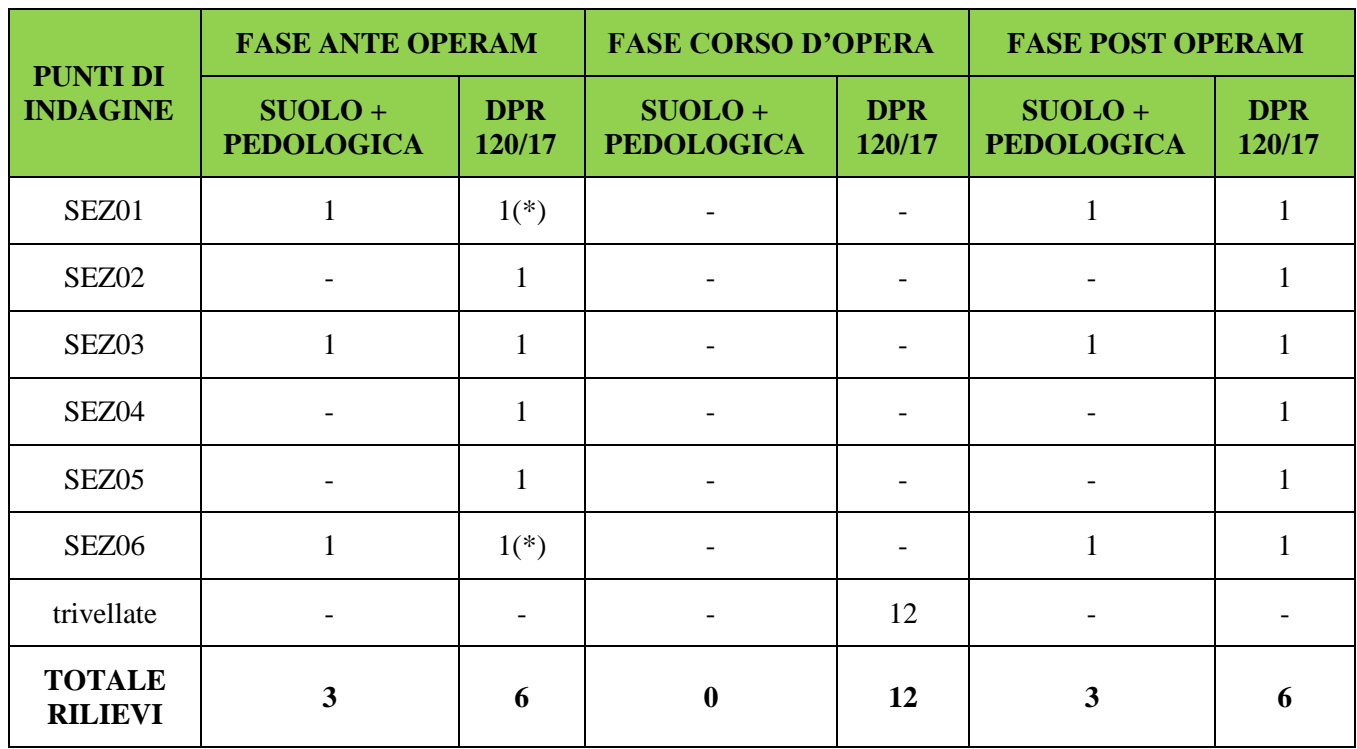

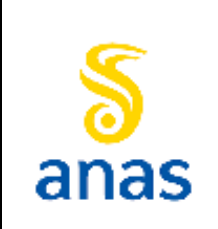

*Piano straordinario per l'accessibilità a Cortina 2021 Attraversamento dell'abitato di San Vito di Cadore*

Rev. C

Data 20/10/2021

### **6 RUMORE**

#### **6.1 Premessa**

Il presente capitolo sviluppa nel dettaglio la descrizione delle attività di monitoraggio relative alla componente rumore, indicando le finalità specifiche, le metodiche previste, la localizzazione e la frequenza delle misure relativamente alla tre fasi in cui verranno sviluppate le attività (ante operam, corso d'opera e post operam).

Scopo del monitoraggio della componente ambientale in oggetto è quello di definire i livelli acustici attuali (ante operam) e di seguirne l'evoluzione in fase di costruzione (corso d'opera) ed esercizio (post operam), al fine di verificare le eventuali condizioni di criticità e la compatibilità con gli standard di riferimento.

Il monitoraggio ambientale del rumore sarà articolato su tre fasi temporali al fine di raggiungere i diversi scopi sopra precisati:

- Ante operam (AO):
	- Caratterizzare lo stato acustico del territorio prima dell'apertura dei cantieri e della realizzazione della nuova infrastruttura.
	- Acquisire dati di riferimento per le fasi successive (la fase AO si riferisce a dati che verranno confrontati con quelli acquisiti nella fase di costruzione della variante).
- Corso d'opera (CO):
	- Caratterizzare la rumorosità dovuta ai cantieri ed alle attività ad essi connesse, compreso il traffico indotto.
	- Valutare gli impatti sui ricettori maggiormente esposti e più sensibili alle attività di costruzione.
	- Verificare l'efficacia di eventuali azioni correttive.
- Post operam (PO):
	- Caratterizzare le sorgenti che possono alterare il clima acustico.
	- Verificare i livelli acustici con la nuova infrastruttura in esercizio.
	- Verificare l'efficacia delle opere di mitigazione adottate.
	- Segnalare eventuali problematiche che potrebbero insorgere.

Si precisa che il progetto di monitoraggio ambientale è da considerarsi in modo flessibile: qualora a seguito di anomalie riscontrate o di segnalazioni da parte di enti o privati od a seguito dell'analisi critica degli esiti del monitoraggio, si verificasse la necessità di apportare modifiche, queste potranno essere adottate, specialmente in relazione all'ubicazione delle postazioni e/o alla frequenza delle misure.

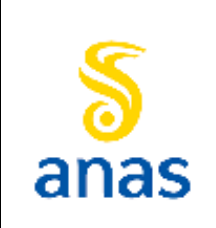

*Piano straordinario per l'accessibilità a Cortina 2021 Attraversamento dell'abitato di San Vito di Cadore*

# **6.2 Riferimenti normativi**

In Italia sono da alcuni anni operanti specifici provvedimenti legislativi destinati ad affrontare il problema dell'inquinamento acustico nell'ambiente esterno.

La disciplina in materia di lotta contro il rumore precedentemente al 1991 era affidata ad una serie eterogenea di norme a carattere generale (art. 844 del Codice Civile, art. 659 del Codice Penale, art. 66 del Testo Unico Leggi di Pubblica Sicurezza), che tuttavia non erano accompagnate da una normativa tecnica che consentisse di applicare le prescrizioni stesse.

Con il DPCM 1 Marzo 1991 il Ministero dell'Ambiente, in virtù delle competenze generali in materia di inquinamento acustico assegnategli dalla Legge 249/1986, di concerto con il Ministero della Sanità, ha promulgato una Legge che disciplina i rumori e sottopone a controllo l'inquinamento acustico, in attuazione del DPR 616/1977 e della Legge 833/1978.

Nel seguito vengono sintetizzate le principali normative nazionali:

- DPCM 1 Marzo 1991: "Limiti massimi di esposizione al rumore negli ambienti abitativi e nell'ambiente esterno" - Vengono "transitoriamente" individuati i limiti massimi di esposizione al rumore in attesa dell'emanazione di una legge quadro sull'inquinamento acustico, oggi quasi completamente abrogato.
- Legge 26 Ottobre 1995, n° 447 e s.m.i.: "Legge quadro sull'inquinamento acustico" Definisce i principi fondamentali in materia di tutela dall'ambiente esterno e dell'ambiente abitativo dall'inquinamento acustico.
- DPCM 14 Novembre 1997: "Determinazione dei valori limite delle sorgente sonore" Vengono definiti i valori limite di emissione, di immissione, di attenzione ed i valori di qualità, riferendoli alle classi di destinazione d'uso del territorio.
- Decreto 16 Marzo 1998: "Tecniche di rilevamento e di misurazione dell'inquinamento acustico" - Vengono descritte le strumentazione e le metodiche con cui debbono essere effettuati i rilievi acustici in funzione della tipologia di sorgente.
- DPR 459/98: "Regolamento recante norme di esecuzione dell'articolo 11 della legge 26 ottobre 1995, n° 447, in materia di inquinamento acustico derivante da traffico ferroviario" - Vengono definiti i limiti di immissione delle infrastrutture ferroviarie all'interno delle rispettive fasce di pertinenza.
- DMA 29 Novembre 2000: "Criteri per la predisposizione, da parte delle società e degli enti gestori dei servizi pubblici di trasporto o delle relative infrastrutture, dei piani degli interventi di contenimento e abbattimento del rumore" - Vengono illustrate nel dettaglio le tempistiche e le modalità con cui le società e degli enti gestori dei servizi pubblici di trasporto o delle relative infrastrutture debbono definire e porre in essere i piani di risanamento acustico.
- DPR 142/2004: "Disposizioni per il contenimento e la prevenzione dell'inquinamento acustico derivante dal traffico veicolare, a norma dell'articolo 11 della legge 26 ottobre 1995, n. 447" - Vengono definiti i limiti di immissione delle infrastrutture stradali nelle rispettive fasce di pertinenza.

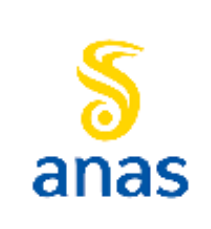

*Piano straordinario per l'accessibilità a Cortina 2021 Attraversamento dell'abitato di San Vito di Cadore*

- L. 30 ottobre 2014, n. 161 Disposizioni per l'adempimento degli obblighi derivanti dall'appartenenza dell'Italia all'Unione europea - Legge europea 2013- bis, con particolare riferimento all'art. 19.
- D. Lgs. 17 febbraio 2017, n. 42 Disposizioni in materia di armonizzazione della normativa nazionale in materia di inquinamento acustico, a norma dell'articolo 19, comma 2, lettere a), b), c), d), e), f)e h) della legge 30 ottobre 2014, n. 161, con particolare riferimento agli articoli 7, 8 e 27.

Si riportano di seguito, inoltre, alcuni riferimenti della normativa di carattere comunitario:

- Direttiva 2002/49/CE Direttiva 2002/49/CE del Parlamento europeo e del Consiglio del 25/06/2002 relativa alla determinazione e alla gestione del rumore ambientale.
- Direttiva 2006/42/CE Direttiva del Parlamento Europeo e del Consiglio del 17.05.2006 relativa alle macchine e che modifica la direttiva 95/16/CE.
- Direttiva (UE) 2015/996 della Commissione del 19 maggio 2015 che stabilisce metodi comuni per la determinazione del rumore a norma della direttiva 2002/49/CE del Parlamento europeo e del Consiglio.

Norme tecniche:

- UNI 9884 Caratterizzazione acustica del territorio mediante descrizione del rumore ambientale;
- NORME ISO 1996-1, 1996-2 e 1996-3
- ISO 10012, ANSI S1.40-1983, IEC 651-1979- Type 1, IEC 804-1985- Type 1, IEC 1260-1995 Class 1, Ansi s1.11-1986 Type 1D

Inoltre in ambito CEE esiste inoltre una serie di norme che trattano e fissano limiti alla rumorosità delle macchine ed attrezzature di diffuso impiego nei cantieri (escavatori, apripiste, gru, compressori, gruppi elettrogeni, ecc.), molte delle quali sono state recepite a livello nazionale.

## **6.3 Metodiche di monitoraggio**

Il monitoraggio della componente rumore ha come finalità il rilevamento acustico in corrispondenza di alcuni ricettori individuati nell'area e la determinazione degli indicatori acustici mediante il confronto dei livelli rilevati con i limiti di legge vigenti sia per la fase di cantiere che di esercizio.

Con riferimento alla legislazione vigente come indicatore acustico primario sarà assunto il livello continuo equivalente espresso in dB(A) e come indicatori secondari una serie di descrittori del clima acustico in grado di permettere una migliore interpretazione dei fenomeni osservati.

Le attività saranno svolte da tecnici competenti in acustica ambientale ai sensi dell'art. 2 della L.447/95.

Sulla base dell'attuale quadro normativo il monitoraggio del rumore si configura come un'attività articolata, in cui le principali sorgenti sonore sul territorio interessato dalla nuova infrastruttura dovranno essere caratterizzate e controllate nelle diverse fasi di realizzazione delle opere, non solo per quello che riguarda le immissioni, ma anche per le emissioni. Queste differenti esigenze sono state tenute in dovuta considerazione e, per quanto possibile, conciliate per mezzo di opportune metodiche tecniche di monitoraggio.

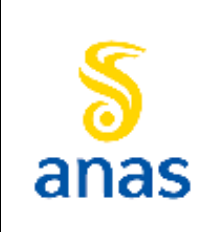

*Piano straordinario per l'accessibilità a Cortina 2021 Attraversamento dell'abitato di San Vito di Cadore*

Le metodiche di monitoraggio di cui si prevede l'utilizzo nel presente Piano di Monitoraggio sono:

- *Misure di 24 ore:* postazioni semi-fisse con rilevamento dei valori del Livello continuo equivalente di pressione sonora (Leq) e dei livelli massimi e minimo di pressione sonora (Lmax, Lmin), oltre che dei livelli statistici;
- *Misure di 7 giorni*, postazioni fisse non assistite da operatore, con rilevamento dei valori del Livello continuo equivalente di pressione sonora (Leq) e dei livelli massimi e minimo di pressione sonora (Lmax, Lmin), oltre che dei livelli statistici;

Nello specifico i rilievi settimanali saranno svolti durante le fasi di Ante Operam e Post Operam (dopo l'entrata in pieno esercizio della variante) nelle condizioni di massimo afflusso turistico , in accordo con quanto previsto dal Decreto 16 Marzo 1998, in ragione del fatto che la sorgente principale che si desidera investigare è rappresenta dal rumore di origine veicolare.

Durante la fase di Corso d'Opera, viceversa, sarà utilizzata la metodica 24h con rilievi su base giornaliera. In particolare si evidenzia che la giornata di rilevamento per ogni ricettore dovrà essere strettamente correlata alle lavorazioni più rumorose del cantiere limitrofo.

#### **6.4 Strumentazione**

Per l'esecuzione delle campagne di misura è previsto l'utilizzo di strumentazione conforme agli standard prescritti dall'articolo 2 del Decreto del Ministero dell'Ambiente 16.03.98: "Tecniche di rilevamento e di misurazione dell'inquinamento acustico".

Il sistema di misura verrà scelto in modo da soddisfare le specifiche di cui alla classe 1 della norme EN 60651/1994 e EN 60804/1994. Le misure di livello equivalente saranno effettuate direttamente con un fonometro conforme alla classe 1 delle norme EN 60651/1994 e EN 60804/1994. I filtri e i microfoni che verranno utilizzati per le misure saranno conformi alle norme EN 61260/1995 (IEC 1260-1995 Class 1) e EN 61094-1/1994, EN 61094-2/1993, EN 61094-3/1995, EN 61094-4/1995. I calibratori saranno conformi alla Norme CEI 29-4.

La postazione di misura sarà costituita da:

- un microfono per esterni munito di cuffia antivento;
- un sistema di alimentazione di lunga autonomia;
- fonometro con elevata capacità di memorizzazione dei dati rilevati, tale da conferire al sistema la massima autonomia operativa e la possibilità di ottenere una buona risoluzione temporale della time-history;
- box stagno di contenimento della strumentazione;
- un cavalletto o stativo telescopico sul quale fissare il supporto del microfono per esterni;
- un cavo di connessione tra il box che contiene la strumentazione e il microfono.

Nel corso delle misure in continuo sia di 24 ore che di 7 giorni si effettuerà anche un rilievo dei seguenti parametri meteorologici:

- Temperatura  $(T, {}^{\circ}C)$ ;
- $\bullet$  Umidità relativa dell'aria (Ur, %);

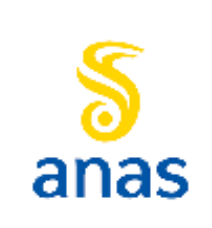

*S.S N° 51 "di Alemagna" Provincia di Belluno Piano straordinario per l'accessibilità a Cortina 2021* 

*Attraversamento dell'abitato di San Vito di Cadore*

PMA redatto da RTI VEOLIA-BIOPROGRAMM-MULTIPROJECT-AUSILIO-CSA

- Velocità e direzione del vento (VV, m/s);
- $\bullet$  Precipitazioni (P, mm).

Le misurazioni di tali parametri hanno lo scopo di determinare le principali condizioni climatiche, caratteristiche dei bacini acustici di indagine e di verificare il rispetto delle prescrizioni normative, che sottolineano di non effettuare rilevazioni fonometriche nelle seguenti condizioni meteorologiche:

- $\bullet$  velocità del vento > 5 m/s;
- presenza di pioggia e di neve.

#### **6.5 Taratura e calibrazione della strumentazione**

La strumentazione di campionamento impiegata per le misure in campo sarà conforme a quanto previsto dal DM 16/3/1998 sulle tecniche di misura. Gli strumenti saranno provvisti del certificato di taratura e saranno controllati ogni due anni per la verifica di conformità alle specifiche tecniche. Il controllo sarà eseguito presso laboratorio accreditato da un servizio di taratura nazionale ai sensi della legge 11 agosto 1991, n. 273.

La calibrazione della catena di misura sarà svolta utilizzando un calibratore tarato portatile (tipo Larson Davis Cal200 tarato da un centro accreditato per eseguire in campo il controllo periodico della calibrazione). Tale operazione consiste nell'impiego di una sorgente di rumore, con un livello di uscita di 94 dB (o 114 dB) ad una frequenza di 1kHz, calibrata e conforme alla normativa di settore. La calibrazione della strumentazione verrà effettuata prima e dopo il ciclo di misura in modo tale che il segnale del calibratore rilevato dallo strumento differisca al massimo di 0,5 dB dal segnale emesso dal calibratore.

#### **6.6 Restituzione e analisi dei risultati**

Lo svolgimento delle campagne di monitoraggio consente di acquisire informazioni dirette sui parametri ambientali condizionanti la propagazione del rumore e sugli indicatori di rumore necessari per una corretta caratterizzazione acustica dell'ambiente relativamente a tutte le fasi indagate (Ante Operam, Corso d'Opera e Post Operam).

Le informazioni minime prodotte dalle attività di monitoraggio, che dovranno essere trasmesse al termine di ogni rilievo, dovranno essere:

- descrizione del punto di monitoraggio (destinazione d'uso, n. piani fuori terra, n. fronti esposti, altezza microfono e distanza dal ricettore, presenza di ostacoli);
- restituzione della zonizzazione acustica del territorio e dei limiti di legge;
- basi cartografiche in scala idonea con la localizzazione dei punti di misura;
- documentazione fotografica dei punti di misura;
- parametri temporali del monitoraggio;
- caratteristiche territoriali influenti sui processi di propagazione del rumore;

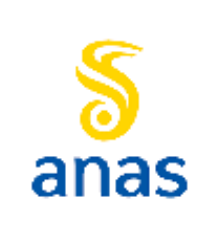

*Piano straordinario per l'accessibilità a Cortina 2021 Attraversamento dell'abitato di San Vito di Cadore*

PMA redatto da RTI VEOLIA-BIOPROGRAMM-MULTIPROJECT-AUSILIO-CSA

- caratteristiche meteorologiche di fonte pubblica/privata rilevate in stazioni meteo significative ai fini dello studio (posizione e denominazione della stazione, sintesi statistica degli indicatori osservati,etc.);
- descrizione delle sorgenti di rumore rilevate;
- note ai rilievi;
- analisi delle registrazioni;
- sintesi dei risultati;
- verifica dei limiti normativi.

#### **6.7 Gestione anomalie**

Si definisce "condizione anomala o critica" una situazione in cui si rileva il superamento dei valori limite di Legge.

L'individuazione e la segnalazione della criticità sono implementate direttamente nel SIT, accompagnate da un preciso riferimento al punto in cui si è verificata la condizione critica e alle possibili cause (breve descrizione delle lavorazione di cantiere in atto).

Tale azione è utile per consentire di valutare opportuni interventi mitigativi in corso d'opera in grado di risolvere le problematiche rilevate e di fornire utili elementi per l'eventuale richiesta di autorizzazione in deroga ai limiti acustici a cura dell'appaltatore.

La condizione di criticità in fase di corso d'opera è comunicata al Committente e alla D.L., attraverso l'inserimento dei dati nel SIT.

#### **6.8 Localizzazione delle postazioni e frequenza dei rilievi**

La scelta dei punti oggetto di verifica strumentale per la componente rumore è stata effettuata in base alle finalità specifiche del piano relativamente alla componente rumore, alle informazioni progettuali e ambientali.

In generale i punti sono stati scelti e posizionati in aree che possono essere considerate come rappresentative, sia per quanto riguarda la fase di costruzione che per quella di esercizio, di situazioni simili riscontrabili lungo tutto il tracciato della linea che verrà realizzata.

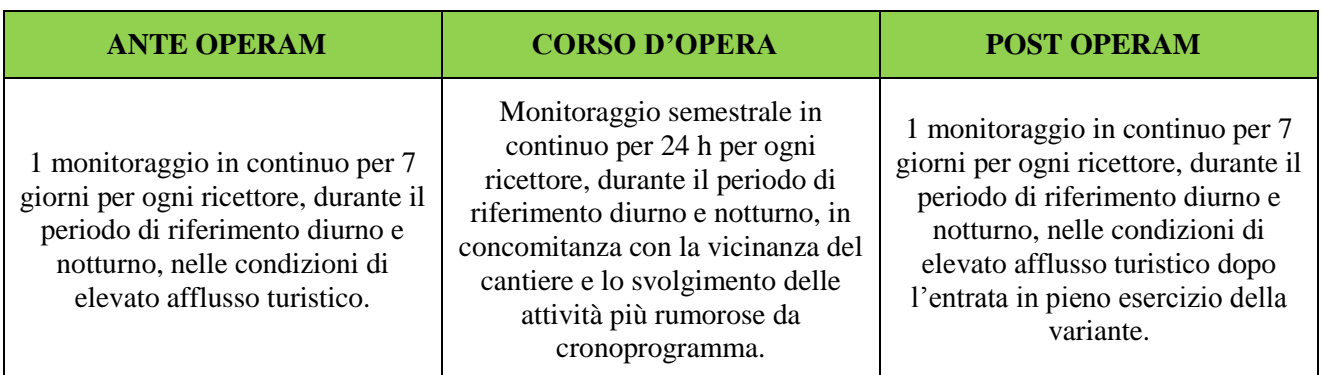

#### **Tabella 6.1 - Frequenze dei campionamento nelle diverse fasi**

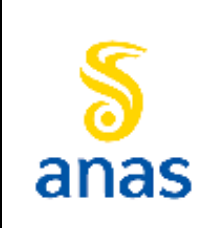

*Piano straordinario per l'accessibilità a Cortina 2021 Attraversamento dell'abitato di San Vito di Cadore*

Data 20/10/2021

Nello specifico presso i punti codificati PMR01, PMR04, PMR05, PMR07, PMR08, PMR09, PMR11 sarà svolto 1 rilevamento di durata settimanale durante le fasi di Ante Operam e Post Operam (dopo l'entrata in pieno esercizio della variante) nelle condizioni di elevato afflusso turistico. Inoltre sarà effettuato un rilevamento di durata settimanale, sia in Ante Operam che in Post Operam in un punto rappresentativo del clima acustico dell'ambiente naturale circostante in modo da poter valutare l'influenza acustica dell'infrastruttura. Il punto di misura sarà posizionato in area boschiva prossima al Rifugio Larin, sulla destra orografica del Boite.

Durante la fase di Corso d'Opera, nei punti PMR01, PMR02, PMR03, PMR04, PMR05, PMR06, PMR07, PMR08, sarà svolto un monitoraggio con frequenza semestrale, della durata di 24h in concomitanza con il periodo in cui sono previste le lavorazioni più impattanti.

Particolare attenzione sarà posta alla collocazione rispetto al tracciato della variante presso i punti PMR04 e PMR05, al fine di escludere eventuali sottostime del rumore in fase di esercizio.

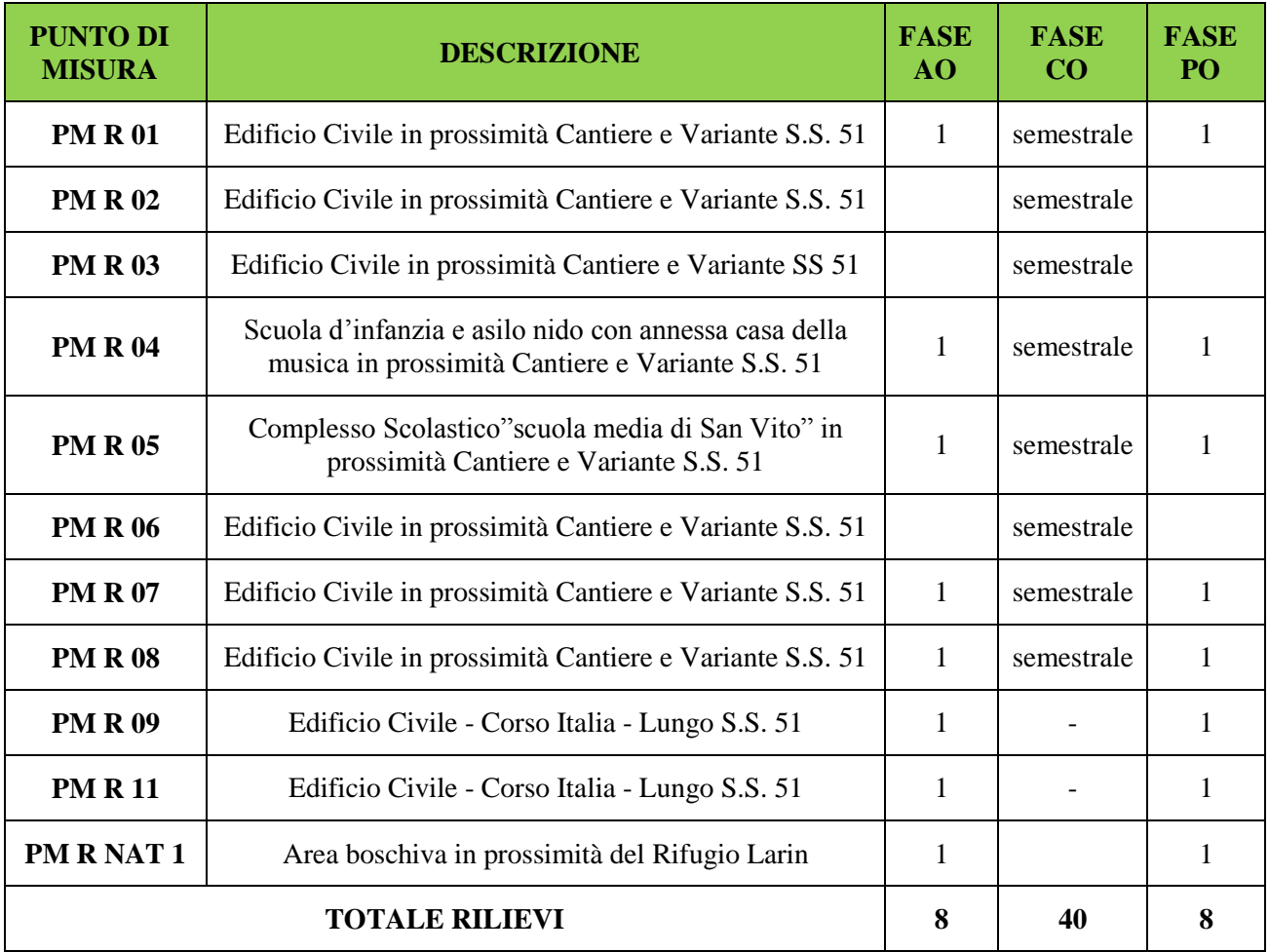

#### **Tabella 6.2 - Punti di campionamento del rumore e frequenza del monitoraggio componente Rumore**

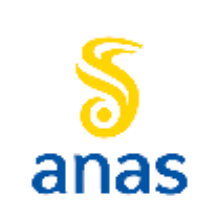

*Piano straordinario per l'accessibilità a Cortina 2021 Attraversamento dell'abitato di San Vito di Cadore*

PMA redatto da RTI VEOLIA-BIOPROGRAMM-MULTIPROJECT-AUSILIO-CSA

Rev. C

Data 20/10/2021

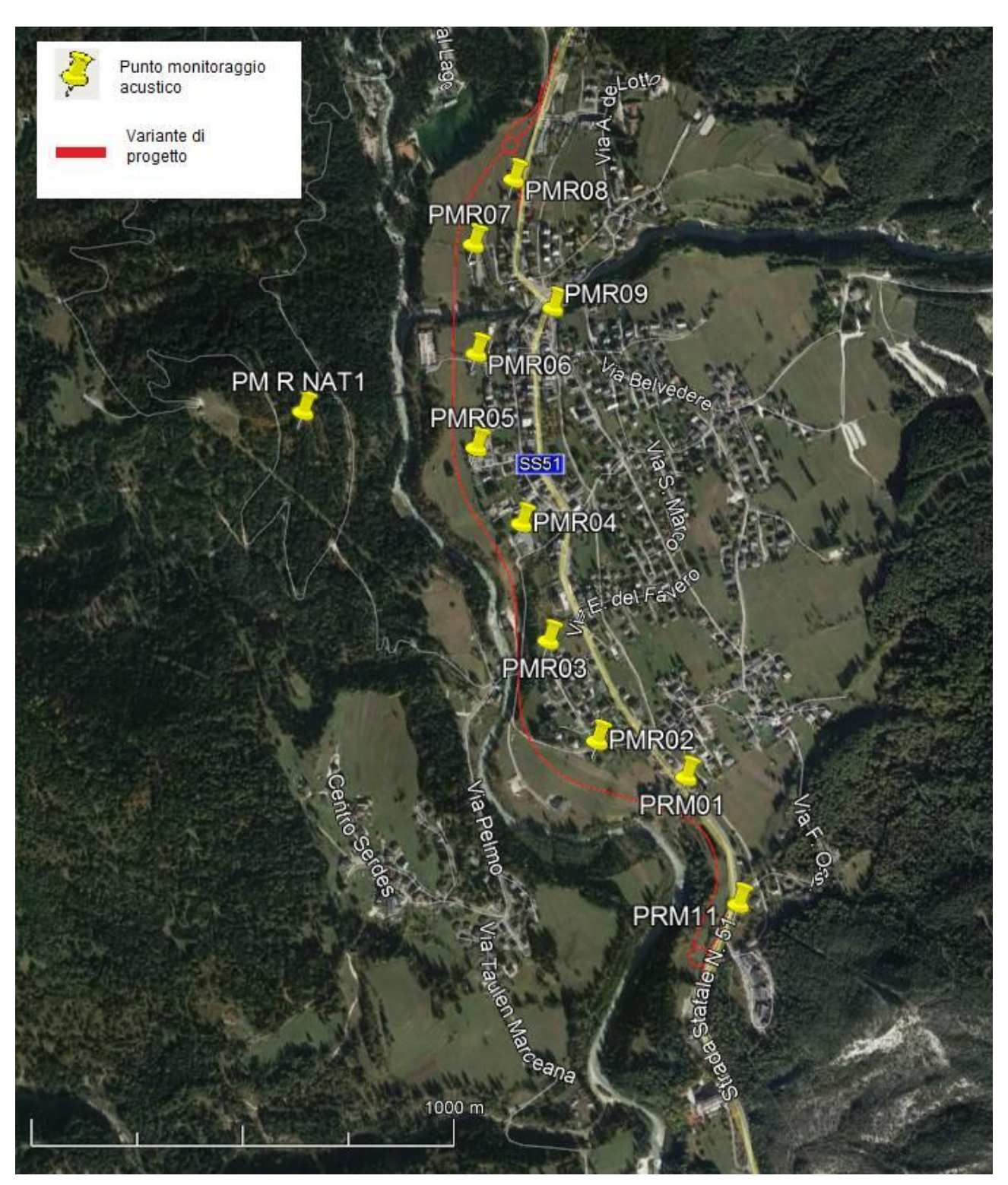

**Figura 6.1 - Planimetria con l'ubicazione dei punti di monitoraggio del rumore (base cartografica Google Earth)**

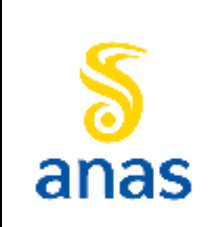

*Piano straordinario per l'accessibilità a Cortina 2021 Attraversamento dell'abitato di San Vito di Cadore*

Data 20/10/2021

### **7 VIBRAZIONI**

#### **7.1 Premessa**

Il problema del disturbo alla propagazione di vibrazioni prodotte da attività umane risulta essere di primaria importanza soprattutto nelle aree urbanizzate e al tessuto industriale.

Scopo del monitoraggio delle vibrazioni, è quello di definire i livelli attuali di vibrazione (ante operam) e di seguirne l'evoluzione in fase di costruzione (corso d'opera, durante la fase realizzativa dell'intera variante) ed esercizio (funzionamento a regime dell'infrastruttura), al fine di verificare le condizioni di criticità e la compatibilità con gli standard di riferimento.

Il monitoraggio sarà effettuato su recettori individuati nell'ambito di una fascia di territorio situata a cavallo del tracciato delle linea e del fronte lavori, ritenuta potenzialmente a rischio per le vibrazioni trasmesse.

Il monitoraggio ambientale delle vibrazioni sarà articolato su tre fasi temporali distinte:

• Ante operam (AO)

Tramite misure in campo sarà definito lo stato attuale dei livelli di vibrazione in quelle aree ritenute critiche per la presenza di infrastrutture in esercizio o comunque di sorgenti significative. Le rilevazioni consentiranno di rilevare eventuali sorgenti di vibrazioni già presenti presso i ricettori e di cui tenere conto in fase di elaborazione nel C.O.

Corso d'opera (CO)

Saranno misurati e confrontati con la normativa e, dove previsto, con l'Ante Operam, i livelli di vibrazione su ricettori situati in prossimità dei cantieri o del fronte avanzamento lavori, prodotti dalle lavorazioni effettuate in tali aree.

• Post operam o di esercizio (ES)

Saranno monitorate le immissioni di vibrazioni dovute all'infrastruttura su ricettori potenzialmente critici, allo scopo di valutare i cambiamenti rispetto alla fase di ante operam, caratterizzare la sorgente e verificare il rispetto dei limiti normativi in vigore.

Il monitoraggio si pone come obiettivo le verifica esclusiva dei seguenti aspetti:

- effetti sulla popolazione: il disturbo sulle persone, classificato come "*annoyance*", dipende in misura variabile dall'intensità e dalla frequenza dell'evento disturbante e dal tipo di attività svolta. L' "*annoyance*" deriva dalla combinazione di effetti che coinvolgono la percezione uditiva e la percezione tattile delle vibrazioni. Gli effetti sulle persone non hanno un organo bersaglio ma sono estesi all'intero corpo e possono essere ricondotti genericamente ad un aumento dello stress, con conseguente attivazione di ripetute reazioni di orientamento e di adattamento, e con eventuale insorgenza o aggravamento di malattie ipertensive;
- interferenza con attività produttive e ospedaliere: alcuni settori dell'industria, della ricerca e della diagnostica in campo medico utilizzano apparecchiature di precisione, microscopi ottici ed elettronici, ecc. potenzialmente disturbabili da livelli di vibrazioni inferiori alla soglia di percezione umana. La sensibilità di queste strumentazioni dipende, oltre che dalle

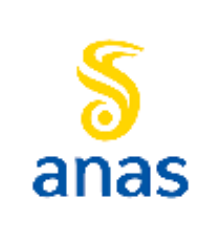

*Piano straordinario per l'accessibilità a Cortina 2021 Attraversamento dell'abitato di San Vito di Cadore*

caratteristiche costruttive, anche dalla presenza di sistemi atti a isolare il basamento della macchina dalle vibrazioni;

 effetti su edifici e beni storico-monumentali: le vibrazioni possono in alcune situazioni, o in presenza di caratteristiche di estrema suscettività strutturale o di elevati/prolungati livelli di sollecitazione dinamica, causare danni a edifici e beni storico-monumentali.

Nel caso oggetto di studio, in prossimità dell'opera e delle aree di cantiere, non sono stati individuate né attività produttive né edifici storico-monumentali caratterizzati da un elevato livello di sensibilità al fenomeno vibratorio, ma si sono identificati diversi ricettori sensibili quali scuole su cui si necessita una particolare attenzione durante il corso d'opera.

## **7.2 Riferimenti normativi**

A differenza del rumore ambientale, regolamentato a livello nazionale dalla Legge Quadro n. 447/95, non esiste al momento alcuna legge che stabilisca limiti quantitativi per l'esposizione alle vibrazioni. Esistono invece numerose norme tecniche, emanate in sede nazionale ed internazionale, che costituiscono un utile riferimento per la valutazione del disturbo in edifici interessati da fenomeni di vibrazione.

Le indagini per il monitoraggio della componente vibrazioni saranno effettuate secondo principi, metodi e strumenti conformi agli standard nazionali ed alle seguenti normative:

- UNI 9614:2017 Misura delle vibrazioni negli edifici e criteri di valutazione del disturbo e successive revisioni;
- $\bullet$  ISO 8041:2017
- UNI 9916 Criteri di misura e valutazione degli effetti delle vibrazioni sugli edifici;
- ISO 2631 parti 1 e 2 Valutazione dell'esposizione degli individui alle vibrazioni globali del corpo; Parte 1 – Requisiti generali; Parte 2 – Vibrazioni continue ed urti indotte in edifici (1- 80 Hz);
- ISO 4866 Vibrazioni meccaniche ed urti Vibrazioni di edifici Guida per la misura di vibrazioni e valutazioni dei loro effetti sugli edifici;
- ISO 5347 Metodi per la calibrazione dei rilevatori di vibrazioni e di urti, parzialmente aggiornata con ISO 16063;
- ISO 5348 Montaggio meccanico degli accelerometri.
- ISO 2017-3:2015 Vibrazioni meccaniche e urti Sistemi di montaggio elastici Parte 3: informazioni tecniche da scambiarsi per l'applicazione dell'isolamento da vibrazioni a nuovi edifici
- UNI ISO 8727:2016 Vibrazioni meccaniche e urti Esposizione dell'uomo Sistemi di coordinate biodinamiche
- UNI ISO 18431-1:2016 Vibrazioni meccaniche e urti Elaborazione del segnale Parte 1: Introduzione generale

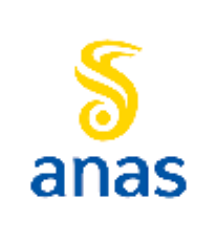

*Piano straordinario per l'accessibilità a Cortina 2021 Attraversamento dell'abitato di San Vito di Cadore*

- UNI ISO 18431-2:2016 Vibrazioni meccaniche e urti Elaborazione del segnale Parte 2: Finestra temporale per l'analisi con la trasformata di Fourier
- UNI ISO 18431-3:2016 Vibrazioni meccaniche e urti Elaborazione del segnale Parte 3: Metodi di analisi del tempo in frequenza
- UNI ISO 18431-4:2016 Vibrazioni meccaniche e urti Elaborazione del segnale Parte 4: Analisi dello spettro di risposta agli urti
- UNI 11568:2015 Vibrazioni Strumentazione e analisi per la misura delle vibrazioni Strumentazione di misura
- UNI ISO 2631-1:2014 Vibrazioni meccaniche e urti Valutazione dell'esposizione dell'uomo alle vibrazioni trasmesse al corpo intero - Parte 1: Requisiti generali

La valutazione dell'esposizione dell'uomo alle vibrazioni è contemplata nella ISO 2631; in particolare nella parte 2 si tratta l'esposizione umana alle vibrazioni all'interno degli edifici. In Italia l'UNI (Organismo di Normazione Nazionale) ha emanato la UNI 9614 che concorda nei contenuti con la ISO 2631/2. La valutazione delle vibrazioni come possibile causa di danni strutturali o architettonici agli edifici è guidata dalle norme ISO 4866 e dalla UNI 9916 che è in sostanziale accordo con la ISO 4866. Altra norma internazionale che permette di valutare gli effetti delle vibrazioni sugli edifici è la DIN 4150/3.

Le norme UNI 9614 e UNI 9916 sono state revisionate da parte della Commissione Tecnica di Acustica e Vibrazioni dell'Ente Italiano di Normazione.

## **7.3 Metodiche di monitoraggio**

La determinazione ante-operam, corso d'opera e post operam delle vibrazioni dovrà essere effettuata mediante una serie di rilievi in punti di monitoraggio fisicamente coincidenti con i ricettori, più prossimi all'area di cantiere e maggiormente impattati.

Le metodiche applicate devono essere in grado di fornire le necessarie garanzie di riproducibilità e di attendibilità al variare dell'ambiente di riferimento e del contesto emissivo e considerano i riferimenti normativi nazionali e gli standard indicati in sede di unificazione nazionale (norme UNI) ed internazionale (Direttive CEE, norme ISO). Gli standard vibrometrici internazionali elaborati dalla ISO (International Standards Organization) sono contenuti nella ISO 2631-1 e ISO 2631-2. Questi ultimi esaminano l'esposizione umana alle vibrazioni all'interno degli edifici. L'American National Standard Institution ANSI S3.29/1983 contiene degli standard che sono sostanzialmente in sintonia con quanto indicato dalla ISO2631-2 come pure le norme inglesi (BS6472/1984), tedesche (DIN 4150/2/1986) e la norma ita-liana (UNI 9614:2017).

La metodica di monitoraggio utilizzata prevede misure di lungo periodo (24 ore) finalizzate alla verifica del disturbo alla popolazione (UNI 9614).

Durante l'esecuzione del monitoraggio, la grandezza di base che sarà rilevata per caratterizzare l'intensità delle vibrazioni, sarà l'accelerazione.

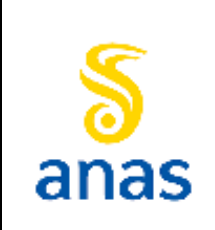

*S.S N° 51 "di Alemagna" Provincia di Belluno Piano straordinario per l'accessibilità a Cortina 2021 Attraversamento dell'abitato di San Vito di Cadore*

## **7.4 Strumentazione**

In accordo alla norma UNI 9614, la strumentazione utilizzata deve rispondere alle norme IEC 184, IEC 222 e IEC 225. La strumentazione per la misura delle vibrazioni è costituita essenzialmente da un trasduttore in grado di trasformare la vibrazione in un segnale elettrico, da un sistema per il condizionamento dei segnali e da un datalogger per la registrazione delle grandezze misurate.

Nel rapporto di prova dovrà essere completamente descritta la catena di misura ed acquisizione utilizzata e dovranno essere precisate le caratteristiche di risposta in frequenza del sistema di misura completo.

La catena di misura si compone usualmente di:

- Accelerometri monoassiali/triassiali;
- Amplificatore di carica;
- Analizzatore di spettro in tempo reale o registratore magnetico DAT;
- PC portatile;
- Software dedicato per l'acquisizione dati.

### **7.5 Restituzione e analisi dei risultati**

Lo svolgimento delle campagne di monitoraggio consente di acquisire informazioni dirette sui parametri ambientali condizionanti la propagazione delle vibrazioni e sugli indicatori dei livelli vibrazionali necessari per una corretta caratterizzazione dell'ambiente relativamente a tutte le fasi indagate (Ante Operam, Corso d'Opera e Post Operam). Le informazioni minime prodotte dalle attività di monitoraggio che dovranno essere trasmesse al termine di ogni rilievo sono:

- descrizione del punto di monitoraggio;
- basi cartografiche in scala idonea con la localizzazione dei punti di misura;
- documentazione fotografica dei punti di misura;
- strumentazione di misura da utilizzare
- parametri temporali del monitoraggio;
- caratteristiche tipologiche e strutturali degli edifici;
- descrizione delle sorgenti di vibrazione rilevate;
- note ai rilievi:
- analisi delle registrazioni;
- sintesi dei risultati;
- verifica dei limiti normativi.

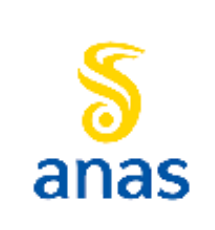

*Piano straordinario per l'accessibilità a Cortina 2021 Attraversamento dell'abitato di San Vito di Cadore*

## **7.6 Gestione anomalie**

Si definisce "condizione anomala o critica" una situazione in cui si rileva il superamento dei valori limite definiti dalla norma UNI 9614:2017.

L'individuazione e la segnalazione della criticità sono implementate direttamente nel SIT, accompagnate da un preciso riferimento al punto in cui si è verificata la condizione critica e alle possibili cause (breve descrizione delle lavorazione di cantiere in atto).

Tale azione è utile per prevenire, con opportuni interventi correttivi, il verificarsi di condizioni anomale e di criticità ai ricettori che si andranno successivamente a monitorare in presenza di attività di cantiere analoghe.

La condizione di criticità in fase di corso d'opera è comunicata al Committente e alla D.L., attraverso l'inserimento dei dati nel SIT.

## **7.7 Localizzazione dei punti di misura e frequenza dei rilievi**

La misura della vibrazione durante le tre fasi (AO, CO e PO) avrà durata di 24 h e verrà effettuata in corrispondenza degli edifici più prossimi all'area di cantiere e maggiormente impattati dalle attività di cantiere.

Nello specifico nelle fasi di Ante e Post operam si svolgerà presso i 5 ricettori un monitoraggio in continuo di 24 ore, atto a caratterizzare lo stato attuale dei livelli di vibrazione e le immissioni di vibrazioni dovute all'infrastruttura e verificare il rispetto dei valori di riferimento della norma tecnica UNI9614.

Durante il corso d'opera, si svolgeranno pressi i 5 ricettori due campagne di monitoraggio della durata di 24 h: la prima campagna in concomitanza con la vicinanza del fronte avanzamento lavori al ricettore (circa a 50 m di distanza) e la seconda campagna nel momento in cui si prevede lo svolgimento dell'attività più significativa ai fini della generazione delle vibrazioni (ad esempio l'infissione dei pali alla minima distanza dal ricettore, scavo in galleria).

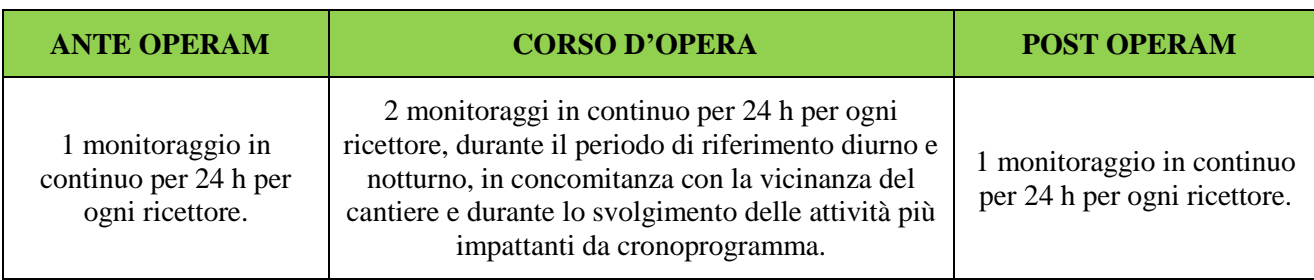

#### **Tabella 7.1 - Frequenze dei campionamento nelle diverse fasi**

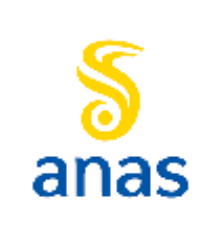

*Piano straordinario per l'accessibilità a Cortina 2021 Attraversamento dell'abitato di San Vito di Cadore*

Rev. C

Data 20/10/2021

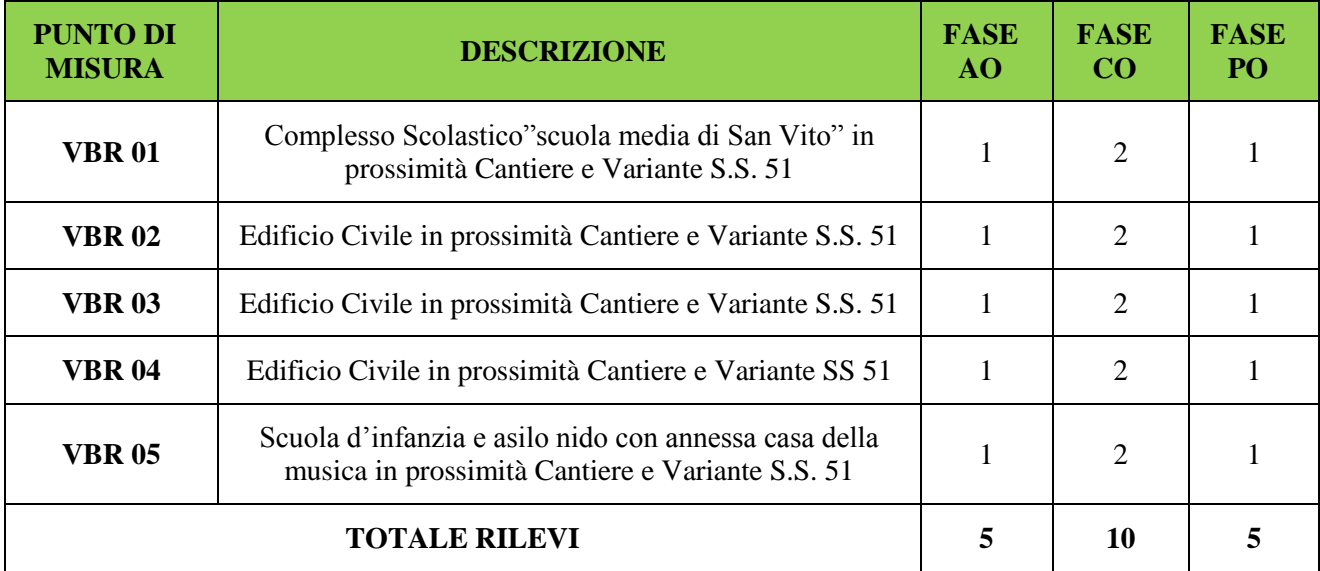

#### **Tabella 7.2 – Punti di misura e frequenze di monitoraggio componente Vibrazioni**

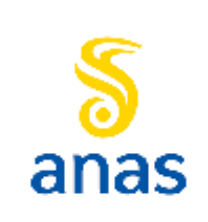

*Piano straordinario per l'accessibilità a Cortina 2021 Attraversamento dell'abitato di San Vito di Cadore*

PMA redatto da RTI VEOLIA-BIOPROGRAMM-MULTIPROJECT-AUSILIO-CSA

Rev. C

Data 20/10/2021

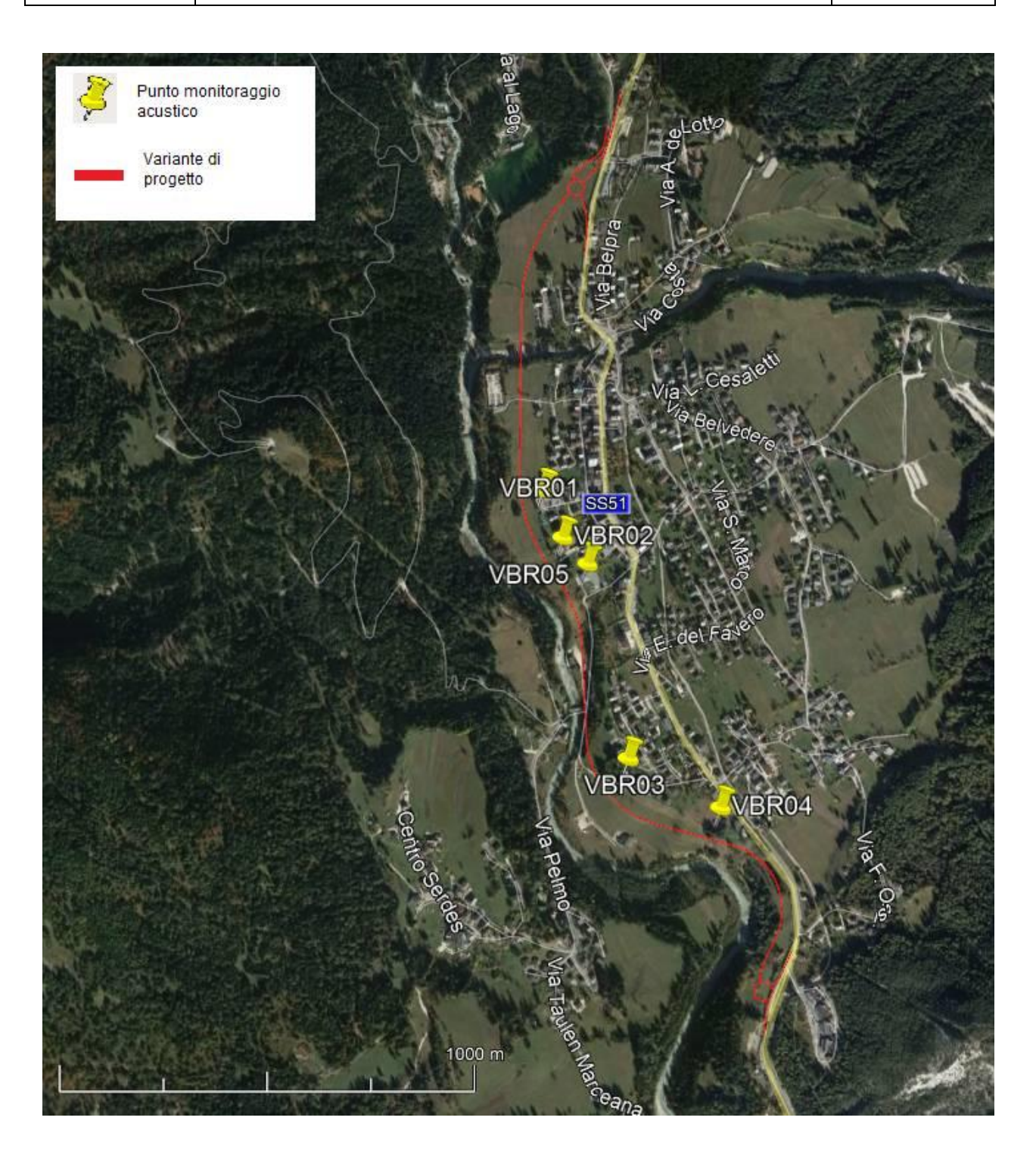

**Figura** 7**.**1 **Planimetria ubicazione stazioni di monitoraggio delle vibrazioni (base cartografica Google Earth)**

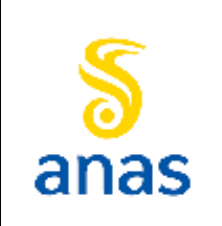

*Piano straordinario per l'accessibilità a Cortina 2021 Attraversamento dell'abitato di San Vito di Cadore*

Rev. C

Data 20/10/2021

## **8 VEGETAZIONE FLORA E FAUNA**

#### **8.1 Premessa**

Il monitoraggio delle componenti naturalistiche Vegetazione, Flora e Fauna è realizzato al fine di valutare le possibili variazioni della qualità naturalistica ed ecologica nelle aree direttamente o indirettamente interessate dalla realizzazione della variante alla S.S. 51 per il by-pass dell'abitato di San Vito di Cadore, così come previsto dalle Linee Guida per la predisposizione del PMA redatte dal Ministero dell'Ambiente.

Per l'inserimento paesaggistico e ambientale del nuovo asse stradale ci si è posti, inoltre, l'obiettivo di verificare la corretta realizzazione ed evoluzione degli interventi di mitigazione previsti per le componenti in esame.

In relazione alle caratteristiche specifiche del monitoraggio, nel presente capitolo sono separatamente affrontate, dopo l'esame dei riferimenti normativi, le modalità di monitoraggio della vegetazione e della flora e quelle della fauna.

Il monitoraggio della componente vegetazione e flora viene eseguito al fine di verificare gli effetti delle attività di costruzione dell'infrastruttura sulla vegetazione esistente, per permettere l'adozione tempestiva di eventuali azioni correttive e controllare gli effetti degli esiti dei ripristini previsti dagli interventi di inserimento ambientale del progetto.

Gli obbiettivi del presente monitoraggio sono quindi:

- caratterizzare parte della vegetazione e della flora naturale e semi-naturale interessata dai lavori di realizzazione dell'opera dal punto di vista fisionomico-strutturale, fitosociologico e fitosanitario durante la fase di ante operam, con particolare riferimento agli esemplari di pregio storico-paesaggistico, alla vegetazione ripariale dei corsi d'acqua vincolati ed alle altre aree di particolare sensibilità ambientale (vegetazione presente in aree a Parco o sottoposte a particolari vincoli ambientali);
- controllare l'evoluzione della vegetazione, caratterizzata nella fase ante operam, durante l'intero sviluppo delle attività di costruzione;
- evidenziare, durante la realizzazione dell'opera, l'eventuale instaurarsi di fitopatologie correlate alle attività di costruzione al fine di predisporre i necessari interventi correttivi;
- verificare la corretta applicazione degli interventi a verde rispetto agli obiettivi di inserimento paesaggistico ed ambientale dell'opera;
- controllare l'attecchimento, il corretto accrescimento e lo stato fitosanitario delle piante messe a dimora;
- rilevare lo stato di fatto delle aree impiegate per la realizzazione dei cantieri attraverso un censimento floristico per una corretta programmazione della cantierizzazione e della progettazione della nuova sistemazione post-cantiere. Allo scopo saranno identificate le piante che è possibile salvaguardare definendo eventuali opportuni interventi di protezione e le piante da eliminare e ripristinare a fine lavori. Nel corso dei lavori periodicamente sarà

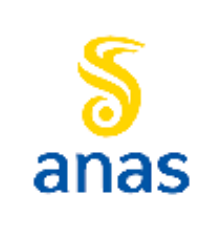

*Piano straordinario per l'accessibilità a Cortina 2021 Attraversamento dell'abitato di San Vito di Cadore*

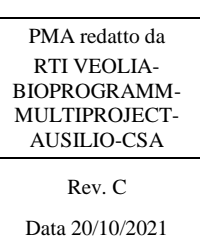

controllato lo stato della vegetazione da salvaguardare al fine di poter porre in atto eventuali interventi correttivi che si dovessero rendere necessari.

Per quanto riguarda il monitoraggio della componente fauna, esso costituisce sia uno strumento di conoscenza delle comunità faunistiche coinvolte, direttamente ed indirettamente, dalle attività di progetto, sia uno strumento operativo di supporto alla corretta gestione e conduzione delle lavorazioni. Infatti, dalle attività di monitoraggio si potranno acquisire informazioni utili per prevenire possibili cause di degrado delle comunità, nel rispetto delle vigenti disposizioni normative comunitarie, nazionali e regionali.

In queste aree, dato il valore ecologico, si impone l'obbligo di predisporre tutti gli strumenti necessari per prevenire l'insorgere di situazioni critiche e garantire, con la necessaria tempestività, la loro salvaguardia da effetti negativi. Le attività previste per il monitoraggio della fauna consistono in un'analisi bibliografica approfondita delle emergenze faunistiche presenti nel territorio indagato e in rilievi in campo mirati a completare il quadro informativo acquisito con particolare riferimento alle aree di maggiore sensibilità ambientale.

Saranno così definite la consistenza e la struttura delle comunità faunistiche presenti lungo la fascia di territorio indagata anche attraverso l'uso di fototrappole per valutare, in P.O., l'efficacia delle forme di mitigazione ambientale adottate.

Le attività di monitoraggio perseguiranno i seguenti obiettivi:

- l'approfondimento in fase di ante operam delle conoscenze sulle presenze faunistiche così da comprendere al meglio l'effettiva presenza faunistica locale e di verificare gli attuali livelli di diversità e di abbondanza specifica,
- verificare e prevenire, in fase di corso d'opera e di post operam, l'insorgere di eventuali variazioni in termini di diversità e di abbondanza specifica nelle comunità rispetto a quanto rilevato in ante operam; verificare nello specifico lo stato delle specie di interesse conservazionistico, in particolare dell'ittiofauna, degli anfibi, della lepidotterofauna diurna, dell'avifauna nidificante, degli strigiformi e dei mammiferi (mesoteriofauna e chirotterofauna) di cui è possibile o accertata la presenza nell'area di interferenza dell'opera secondo la DGR n. 2200/2014,

Il monitoraggio svolto prima della realizzazione dell'opera avrà anche lo scopo di verificare i contenuti del presente progetto di monitoraggio.

In particolare, in osservanza alle prescrizioni della Regione Veneto (parere commissione VIA n.201687 del 23/05/2019 e DGR n.1869 del 17/12/2019) prima dell'inizio dei lavori, nell'ambito del monitoraggio ante operam, si eseguirà un rilievo faunistico approfondito, con il supporto delle autorità competenti, avente per oggetto la zona boscata sovrastante l'imbocco ovest della galleria.

Tale attività verrà fatta al fine di verificare la presenza di tane o nidi ed eventualmente provvedere alla messa in sicurezza dei medesimi e/o allo spostamento delle presenze faunistiche tenuto conto dell'attraversamento di ungulati presente" in località "La Scura" in prossimità dell'imbocco est della galleria. Tale prescrizione viene ottemperata con il posizione della stazione "FAU01" come meglio descritto nel prosieguo di questo capitolo.

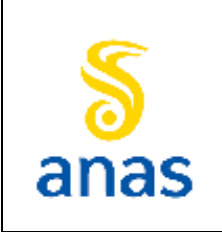

*Piano straordinario per l'accessibilità a Cortina 2021 Attraversamento dell'abitato di San Vito di Cadore*

PMA redatto da RTI VEOLIA-BIOPROGRAMM-MULTIPROJECT-AUSILIO-CSA Rev. C

Data 20/10/2021

Si precisa che il progetto di monitoraggio ambientale è da considerarsi in modo flessibile, infatti, qualora a seguito di anomalie riscontrate o a seguito dell'analisi critica degli esiti del monitoraggio, si verificasse la necessità di apportare modifiche, queste potranno prevedersi sia in relazione all'ubicazione delle postazioni sia della frequenza delle misure.

## **8.2 Riferimenti normativi**

Il progetto di monitoraggio delle componenti in esame è stato sviluppato principalmente in sintonia con i seguenti riferimenti normativi.

#### **8.2.1 Riferimenti comunitari**

- Dec. 2010/79/CE Decisione della Commissione della Comunità, del 19.10.09, che modifica le decisioni 2006/679/CE e 2006/860/CE relative alle specifiche tecniche di interoperabilità per i Sottosistemi del sistema ferroviario trans-europeo convenzionale ed ad alta velocità
- Direttiva 2008/99/CE Tutela penale dell'ambiente (Testo rilevante ai fini del SEE)
- Regolamento CEE 1390/97 della Commissione del 18/07/97 (G.U.C.E. 19/07/97, L. 190) Modifica il Regolamento CEE 1021/94 della Commissione relativo alla protezione delle foreste della Comunità contro l'inquinamento atmosferico;
- Direttiva n. 97/62/CE del Consiglio del 27 ottobre 1997 (G.U.C.E. 08/11/97, L. 305)Recante adeguamento al progresso tecnico e scientifico della direttiva n. 92/43/CEE relativa alla conservazione degli habitat naturali e seminaturali e della flora e della fauna selvatiche.
- Regolamento CEE 1091/94 della Commissione del 29/04/94 (G.U.C.E. 18/06/94, L. 126) Relativo, alle modalità di applicazione del Regolamento CEE 3528/86 del Consiglio sulla protezione delle foreste della Comunità contro l'inquinamento atmosferico;
- Regolamento CEE 2157/92 del Consiglio del 23/07/92 (G.U.C.E. 31/07/92, L. 217) Modifica il Regolamento CEE 3528/86 del Consiglio relativo alla protezione delle foreste della Comunità contro l'inquinamento atmosferico;
- Direttiva n. 92/43/CEE del Consiglio del 21 maggio 1992 (G.U.C.E. 22/07/92, L. 103) Relativa alla conservazione degli habitat naturali e seminaturali, nonché della flora e della fauna selvatiche;
- Regolamento CEE 1696/87 della Commissione del 10/06/87 (G.U.C.E. 17/06/87, L. 161) Relativo, alle modalità di applicazione del Regolamento CEE 3528/86 del Consiglio sulla protezione delle foreste della Comunità contro l'inquinamento atmosferico
- Regolamento CEE 3528/86 del Consiglio del 17/11/86 (G.U.C.E. 20/11/86, L. 326) Relativo alla protezione delle foreste della Comunità contro l'inquinamento atmosferico.
- Direttiva 2009/147/CE del Parlamento Europeo e del Consiglio del 30 novembre 2009 concernente la conservazione degli uccelli selvatici
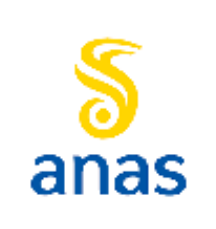

*Piano straordinario per l'accessibilità a Cortina 2021 Attraversamento dell'abitato di San Vito di Cadore*

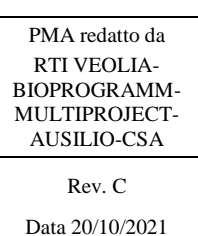

- CEE 1021/94 Commissione relativa alla protezione delle foreste della Comunità contro l'inquinamento atmosferico
- Dir. 86/337 Direttiva 85/337/CE concernente la valutazione dell'impatto ambientale di determinati progetti pubblici e privati

## **8.2.2 Riferimenti Nazionali**

- D. Lgs. 128//10 Modifiche ed integrazioni al decreto legislativo 3 aprile 2006, n. 152, recante norme in materia ambientale, a norma dell'articolo 12 della legge 18 giugno 2009, n.69
- D. Lgs. 32/10 Attuazione della direttiva 2007/2/CE, che istituisce un'infrastruttura per l'informazione territoriale nella Comunità europea (In spire)
- Circolare 05/08/09 Nuove norme tecniche per le costruzioni approvate con decreto del Ministro delle infrastrutture 14 Gennaio 2008 - Cessazione del regime transitorio di cui articolo 20, comma 1, del decreto-legge 31 Dicembre 2007, n. 2
- L. 88/09 Disposizioni per l'adempimento di obblighi derivanti dall'appartenenza dell'Italia alle Comunità Europee – Legge Comunitaria 2008
- D. Lgs. 152/08 Ulteriori disposizioni correttive e integrative del decreto legislativo 12 aprile 2006, n. 163, recante i Codici dei contratti pubblici relativi a lavori, servizi e forniture, a norma dell'articolo 25, comma 3, della legge 18 aprile 2005, n, 62.
- D. Lgs. 04/08 Ulteriori disposizioni correttive ad integrative del D.Lgs. 3 aprile 2006, n.152, recante norme in materia ambientale
- D.M. 14/01/08 Approvazione delle nuove norme tecniche per le costruzioni.
- D.Lgs. 152/2006 Norme in materia ambientale" e successive modifiche ed integrazioni apportate sia dal Decreto 16 giugno 2008, n. 131 sia dal Decreto 14 aprile 2009, n. 56 entrambi emanati dal MATTM.
- D. Lgs. 163/06 Codice dei contratti pubblici relativi a lavori, servizi e forniture in attuazione delle direttive 2004/17/CE e 2004/18/CE
- D.Lgs. 42/04 Codice dei beni culturali e del paesaggio, ai sensi dell'articolo 10 della legge 6 luglio 2002, n.137.
- DPR n. 120/03 Recante modifiche ed integrazioni al D.P.R. n. 357/97, concernente attuazione della direttiva 92/43/CEE relativa alla conservazione degli habitat naturali e seminaturali, nonché della flora e della fauna selvatiche.
- L. 443/01 Delega al Governo in materia di infrastrutture ed insediamenti produttivi strategici ed altri interventi per il rilancio delle attività produttive (Legge obiettivo)
- D.Lgs. 267/00 Testo unico delle leggi sull'ordinamento degli enti locali
- D. Lgs. 490/99 Testo unico delle disposizioni in materia di beni culturali e ambientali, a norma dell'articolo 1 della legge 8 ottobre, n. 352

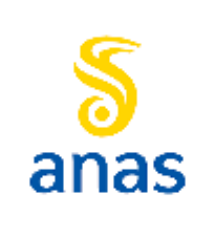

*Piano straordinario per l'accessibilità a Cortina 2021 Attraversamento dell'abitato di San Vito di Cadore*

- DPR n. 554/99 Regolamento di attuazione della legge quadro in materia di lavori pubblici 11 febbraio 1994, n.109, e successive modificazioni
- D.P.R. n. 357/97 Recante il regolamento di attuazione della sopraccitata direttiva n. 92/43/CEE
- D.P.R: 383/94 Regolamento recante disciplina dei procedimenti di localizzazione delle opere di interesse statale
- L.640/94 Ratifica ed esecuzione della convenzione sulla valutazione dell'impatto ambientale in contesto transfrontaliero, con annessi, fatto a Espoo il 25 febbraio 1991.
- L. n. 157/92 Norme per la protezione della fauna selvatica omeoterma e per il prelievo venatorio";
- L. n. 394/91 e s.m.i. Legge quadro sulle aree protette che detta i principi fondamentali per l'istituzione e la gestione della aree protette al fine di conservare e valorizzare il patrimonio naturale del paese
- L. n. 241/90 Nuove norme in materia di procedimento amministrativo e di diritto di accesso ai documenti amministrati vi.
- D.P.C..M. 27/12/88. Norme tecniche per la redazione degli studi di impatto ambientale e la formulazione del giudizio di compatibilità di cui all'art. 6, L. 8 luglio 1986, n. 349, adottate ai sensi dell'art. 3 del D.P.C.M. 10 agosto 1988, n. 377.
- L. n. 431/85 Disposizioni urgenti per la tutela delle zone di particolare interesse ambientale

## **8.2.3 Riferimenti regionali**

- DGR 1869/2019 Commissario per l'adeguamento della viabilità stradale nella Provincia di Belluno per l'evento sportivo Cortina 2021 S.S. 51 "di Alemagna"- Piano straordinario per l'accessibilità a Cortina 2021 – Attraversamento dell'abitato di San Vito di Cadore e Piano di Utilizzo terre ex art 9 del DPR 120/2017 – Comune di localizzazione: San Vito di Cadore (BL). Procedura di VIA Statale (D.Lgs. 152/2006 e ss.mm.ii., L.R. 4/2016 e ss.mm.ii.). Rif. MATTM ID: 4461.
- DGR 1400/2017 Nuove disposizioni relative all'attuazione della Direttiva comunitaria 92/43/CEE e D.P.R. 357/1997 e ss.mm.ii. Approvazione della nuova "Guida metodologica per la valutazione di incidenza. Procedure e modalità operative.", nonché di altri sussidi operativi e revoca della D.G.R. n. 2299 del 9.12.2014.
- DGR 2200/2014 Approvazione del database della cartografia distributiva delle specie della Regione del Veneto a supporto della valutazione di incidenza (D.P.R. n. 357/97 e successive modificazioni, articoli 5 e 6).
- DGR 786/2016 Approvazione delle Misure di Conservazione delle Zone Speciali di Conservazione (ZSC) della Rete Natura 2000. (Articolo 4, comma 4, della Direttiva 92/43/CEE).

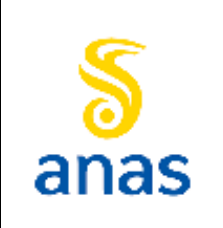

*Piano straordinario per l'accessibilità a Cortina 2021 Attraversamento dell'abitato di San Vito di Cadore*

PMA redatto da RTI VEOLIA-BIOPROGRAMM-MULTIPROJECT-AUSILIO-CSA

Rev. C

Data 20/10/2021

# **8.3 Metodiche di monitoraggio**

## **8.3.1 Vegetazione e flora**

## *8.3.1.1 Censimento floristico(CF)*

Il rilievo floristico deve essere effettuato in aree che contengano una porzione significativa ed omogenea della comunità vegetale in esame (ad esempio non è metodologicamente corretto un rilievo effettuato in corrispondenza del punto di contatto tra un'area boscata ed un prato polifita, ovvero tra aree di transizione). I censimenti della flora devono essere realizzati in aree di interesse poste ai lati del tracciato dell'opera opportunamente scelte in modo da attraversare le fitocenosi più rappresentative di ciascuna area d'indagine.

Si ritiene necessario omogeneizzare le superfici di tutti i rilievi fitosociologici e differenziarne l'estensione in funzione della tipologia vegetazionale:

- $\bullet$  superfici di 30x30 m<sup>2</sup> per le vegetazioni boschive;
- $\bullet$  10x10 m<sup>2</sup> per prati ed altre formazioni erbacee.

Il riconoscimento delle specie può avvenire in campagna quando il campione è certo al livello di specie; viceversa i campioni per i quali sussistono dubbi debbono essere prelevati e portati in laboratorio per un'analisi più approfondita con l'ausilio di un binoculare stereoscopico. Nel caso in cui i campioni siano rinvenuti con caratteri diagnostici non sufficienti per il loro riconoscimento (fiori, frutti) a livello di specie a causa del periodo fenologico non coincidente con quello dei rilevamenti, di essi si indica unicamente il Genere seguito da "sp." Viceversa, quando l'attribuzione specifica è possibile, ma qualche carattere sistematico non collima esattamente con quanto descritto nella Flora di S. Pignatti, si può utilizzare il simbolo "cfr". Occorre precisare che il censimento floristico, effettuato nell'arco di una giornata consente unicamente la redazione di una flora indicativa della realtà ambientale dell'area in esame. Si devono segnalare le specie rare, protette o di particolare interesse naturalistico.

Sulla cartografia al 1:5.000 vanno riportati per intero le aree di indagine ed i coni visuali relativi alla documentazione fotografica. Si traducono tutte le verifiche effettuate in elaborati utilizzabili anche al fine di eventuali azioni finalizzate alla tutela di fitocenosi che ospitano specie di pregio. Tutti i dati vengono riportati in apposite schede di rilevamento. Gli elaborati saranno analoghi per le tre fasi di indagine in modo da essere facilmente raffrontabili. Per meglio evidenziare le variazioni che la realizzazione dell'infrastruttura produce nella flora, in fase di costruzione e di esercizio, devono essere distinte anche le entità sinantropiche presenti nelle due fasce di indagine.

Il rapporto specie sinantropiche/totale specie censite (Indice di naturalità) rappresenta, infatti, uno degli indici previsti per il confronto dei risultati delle fasi di monitoraggio ed un modo per evidenziare le variazioni nell'ambiente naturale connesse con la realizzazione dell'infrastruttura. In fase di ante operam la presenza delle specie sinantropiche permette invece di valutare il livello di antropizzazione dell'area e costituisce un riferimento per il confronto nelle fasi successive.Di ciascuna specie sarà data la copertura ed indicata la corologia, evidenziando con il prefisso SIN le specie sinantropiche, ossia quelle con spettro di distribuzione ampio, cosmopolite e sub cosmopolite e quelle ruderali.

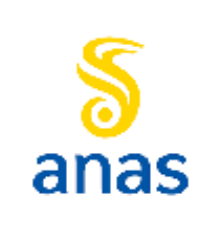

PMA redatto da RTI VEOLIA-BIOPROGRAMM-MULTIPROJECT-AUSILIO-CSA Rev. C Data 20/10/2021

Inoltre saranno messe in rilievo quelle specie rare a livello nazionale e regionale come indicate nelle Liste Rosse nazionali e regionali elaborate dalla Società Botanica Italiana e dal WWF con il contributo del Ministero dell'Ambiente e della Tutela del Territorio.

La specie *Cypripedium calceolus*, considerata di interesse comunitario in quanto inserita in All. II della Dir. 92/43/CEE e riportata nell'elenco delle specie di interesse comunitario di cui è possibile o è stata accertata la presenza in tale ambito secondo la D.G.R. n. 2200/2014., si rinviene prevalentemente in sottoboschi umidi di latifoglie, conifere e arbusteti tra i 300 e i 2000m; a seconda degli autori considerati può essere rinvenuta anche in arbusteti lungo i torrenti. Non escludendo quindi a priori la sua possibile presenza nell'area d'indagine, in fase di sopralluogo di AO si è previsto un rilievo speditivo per individuarne l'eventuale presenza. In caso positivo, si provvederà ad emettere revisione del PMA inserendo anche questa specie come oggetto di monitoraggio.

## <span id="page-75-0"></span>*8.3.1.2 Metodo del rilievo fitosociologico su plot permanenti (RF)*

L'analisi della vegetazione verrà eseguita secondo la metodica ormai standardizzata a livello internazionale, cioè col metodo fitosociologico o di Braun-Blanquet. Questo prevede l'identificazione di un'area, sulla quale eseguire il campionamento, che presenti il requisito dell'omogeneità nella fisionomia e nei parametri stazionali (pendenza, esposizione, tipo di substrato, ecc.). Il primo step prevede un'analisi strutturale che consiste nella definizione degli strati che compongono la cenosi e nella valutazione della copertura percentuale e nella stima dell'altezza media di ciascuno.

La definizione degli strati è la seguente:

- strato A (arboreo):
- strato B (arbustivo);
- strato C (basso-arbustivo);
- strato D (erbaceo).

Il rilievo prosegue con la definizione della composizione specifica della comunità vegetale mediante l'identificazione delle specie presenti in ogni strato e la definizione dei loro rapporti quantitativi, avvalendosi dell'approccio incrementale, completando cioè l'elenco a partire da un'area di limitata estensione che viene ripetutamente raddoppiata fino al raggiungimento di un valore costante nel numero di specie censite. La nomenclatura tassonomica utilizzata fa riferimento a Conti & al. (2005). I valori quantitativi delle singole specie sono stimati direttamente ed espressi utilizzando gli indici di abbondanza-dominanza della scala convenzionale o scala di Braun-Blanquet (1928) riportati nella tabella seguente:

**Tabella 8.1 - Indici di abbondanza-dominanza della Scala di Braun-Blanquet**

| <b>INDICE</b> | VALORI                               |
|---------------|--------------------------------------|
|               | Rara, uno o pochi individui isolati  |
|               | Sporadica con copertura trascurabile |

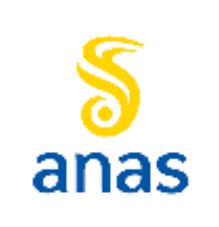

PMA redatto da RTI VEOLIA-BIOPROGRAMM-MULTIPROJECT-AUSILIO-CSA

Rev. C Data 20/10/2021

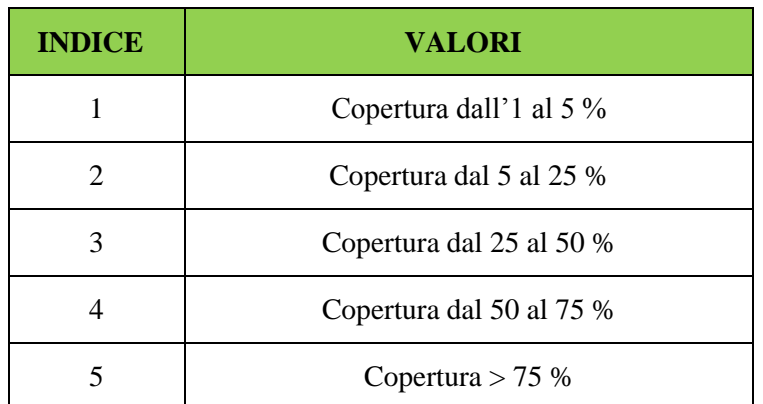

La tecnica utilizzata per il monitoraggio è impostata sull'utilizzo dei plots permanenti. Tale metodo si basa sul concetto del minimo areale, cioè l'area minima entro la quale il popolamento elementare si sviluppa in modo completo (Pignatti, 1959; Pirola, 1970). I plot permanenti utilizzati sono di tipo circolare (circolar plots); il punto centrale individuato tramite georeferenziazione utilizzando strumentazione GPS. Il rilievo viene eseguito all'interno del perimetro individuato dal raggio del cerchio che racchiude l'area di rilievo. Il controllo delle dinamica vegetazionale attraverso il rilevamento in aree permanenti è classicamente utilizzato nello studio delle successioni temporali (Mueller-Dombois & Ellenberg, 1974; Herben, 1996; Kent & Coker, 1992) ed è basato sulla ripetizione delle osservazioni in uno stesso punto e in epoche successive (analisi diacronica).

All'interno di ogni circolar plots vengono eseguiti rilievi fitosociologici. Nel rilievo fitosociologico vengono indicati, oltre ai dati stazionali, l'elenco completo delle specie presenti. Ad ogni specie viene quindi attribuito un valore di copertura percentuale che viene assegnato secondo la scala alfanumerica di sette valori proposta da Braun-Blanquet (1928 e successive edizioni), che esprime il grado di ricoprimento al suolo che essa determina all'interno dello strato considerato:

- $\bullet$  5 = specie con copertura dal 75 al 100%
- $\bullet$  4 = specie con copertura dal 50 al 75%
- $\bullet$  3 = specie con copertura dal 25 al 50%
- $2 =$  specie con copertura dal 5 al 25%
- $\bullet$  1 = specie con copertura dall' 1 al 5%
- $\bullet$  + = specie con copertura inferiore all'1%
- $\bullet$   $\tau$  = specie molto rare, con copertura trascurabile, data da individui isolati.

Il rilievo fitosociologico viene accompagnato da una serie di dati stazionali (località, coordinate geografiche, codice identificativo della stazione) e corredato di una foto.

Per ciascuna stazione di rilevamento i rilievi eseguiti saranno poi organizzati in forma tabellare, con il confronto intra- e interannuale, per poter evidenziare eventuali variazioni compositive in specie, abbondanze e coperture. Per ogni punto di rilevamento la scheda raccoglie tutte le informazioni di campo ed è completata con la localizzazione della stazione su supporto cartografico, su un supporto tematico, e su ortofoto (da Google Map).

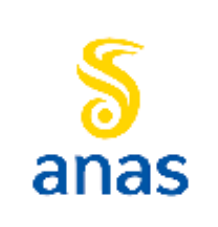

*Piano straordinario per l'accessibilità a Cortina 2021 Attraversamento dell'abitato di San Vito di Cadore*

Nella relazione verrà riportato l'inquadramento fitosociologico della formazione rilevata, al syntaxon di maggior definizione. Verranno inoltre messe in evidenza la ricchezza specifica e i gruppi di specie indicatrici di situazioni di disturbo e di pregio naturalistico (sinantropiche, infestanti, rare e protette) e calcolati alcuni indici di biodiversità. In particolare sui dati di copertura sono stati calcolati:

- l'**Indice di ricchezza S** dato dal numero di specie presenti;
- l'**Indice di Pielou** (1966) **o di Evenness** dato dal rapporto J = H'/Hmax dove Hmax è il valore massimo dell'indice di Shannon- Wiener ed è correlato alla distribuzione degli individui nelle diverse specie. Maggiore è l'equitabilità (equiripartizione o uniformità), maggiore è la diversità. Quando tutte le specie hanno la stessa abbondanza l'equiripartizione è massima.
- l'**Indice di diversità o di Shannon – Wiener** (1963), indice utilizzato in letteratura per valutare la complessità di una comunità mediante il seguente algoritmo:

Diversità 
$$
(H') = -\Sigma (\text{ni/N}) * \ln (\text{ni/N})
$$

dove con si intende con ni = numero di individui in un taxon o unità tassonomica (cioè un raggruppamento di organismi reali, distinguibili morfologicamente e geneticamente da altri e riconoscibili come unità sistematica, posizionata all'interno della struttura gerarchica della classificazione scientifica) e  $N =$  numero totale di individui.

Tale indice è basato sulla teoria dell'informazione e spiega come la diversità di una comunità possa essere equiparata all'incertezza nel predire a quale specie appartenga un individuo estratto a random da un campione. La diversità è dipendente sia dalla numerosità delle specie che dalla distribuzione delle loro abbondanze.

L'indice di Shannon- Wiener per la misura informazionale della diversità è un algoritmo ampiamente utilizzato tanto nell'ecologia classica che in quella del paesaggio. E' un indice che varia da un valore minimo pari a 0 a un valore massimo uguale a lnS, cioè quando tutte le specie sono equamente distribuite, cioè le proporzioni di copertura/abbondanza delle specie sono uguali.

## *8.3.1.3 Rilievo Speditivo della flora alloctona/infestante (RI)*

Questa metodica di monitoraggio della flora consiste nel rilevo speditivo per la verifica della presenza/assenza delle specie alloctone. Vengono rilevate anche specie non inserite nella "lista nera delle specie alloctone vegetali" ma riconosciute come aliene capaci di comportare impatti negativi sulla vegetazione autoctona (Celesti-Grapow & al., 2009; 2010).

La fase di cantiere rappresenta spesso uno dei momenti più critici per la colonizzazione e la diffusione di specie esotiche sia nei siti di intervento che nelle aree adiacenti. Le fasi più critiche sono rappresentate dalla movimentazione di terreno (scavo e riporto, accantonamento dello scotico, acquisizione di terreno da aree esterne il cantiere) e, più in generale, dalla presenza di superfici nude che, se non adeguatamente trattate e gestite, sono facilmente colonizzabili da specie esotiche, soprattutto da quelle invasive. In altri casi, le specie esotiche sono già presenti nell'area d'intervento prima dell'inizio dei lavori, per cui devono essere adottate adeguate misure di gestione, in modo da evitare il loro reinsediamento sulle aree ripristinate o una loro ulteriore diffusione al termine dei lavori.

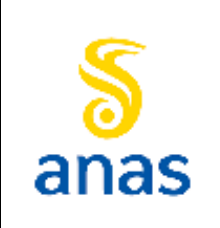

*Piano straordinario per l'accessibilità a Cortina 2021 Attraversamento dell'abitato di San Vito di Cadore*

PMA redatto da RTI VEOLIA-BIOPROGRAMM-MULTIPROJECT-AUSILIO-CSA Rev. C

Data 20/10/2021

La presenza e lo sviluppo delle specie esotiche nelle aree di cantiere, oltre a determinare gli impatti e le criticità descritte in precedenza, può causare problematiche relative al buon esito degli interventi di ripristino delle aree interferite e/o, a lungo andare, problemi di stabilità e consolidamento delle opere realizzate.

L'attività prevista in tutte e tre le fasi del monitoraggio (AO, CO e PO) consiste nel rilievo preventivo in fase di AO della presenza di specie alloctone infestanti in particolare nella fascia di contatto delle aree che saranno occupate da cantieri o da stoccaggio inerti in fase di CO, in quanto ritenute le aree più sensibili per possibili future insediamenti o espansioni di tali specie. In queste aree verrà monitorata la eventuale presenza della specie aliena, la superficie occupata, lo stadio fenologico, la presenza di rinnovazione, il contesto fisionomico della vegetazione e i dati stazionali.

Il numero complessivo di specie aliene invasive rilevato sarà messo in relazione con il numero di specie totali presenti, ai fini della valutazione di eventuali impatti dell'opera sui popolamenti vegetali.

### *8.3.1.4 Ripristini a verde*

Al termine dei lavori il progetto si prevede il rinverdimento tempestivo delle aree rimaneggiate, utilizzando per le aree con ripristino a prato miscugli di sementi costituiti da specie locali e per le siepi arboree e/o arbustive specie autoctone ecologicamente coerenti con i siti di intervento.

Il rinverdimento delle aree a prato interessate dal cantiere mediate utilizzo di florume locale costituisce garanzia di corretto ripristino dei luoghi, garantendo nel contempo il mantenimento del l'attuale composizione floristica dei prati e scongiurando la possibilità di un inquinamento genetico. Il monitoraggio in fase di PO sarà effettuato in aree campione che interesseranno il 10% minimo di ciascuna tipologia di superficie oggetto di ripristino a verde. Il posizionamento e il numero delle aree di ripristino verde verranno localizzate in sede di revisione del PMA da redigere prima dell'inizio della fase di PO a seguito del completamento e approvazione del Progetto Esecutivo.

Si concorderà con gli Enti preposti la sostituzione di eventuali fallanze o gli interventi da attuare.

Il taglio necessario delle alberature verrà compensato tramite la creazione di aree di nuova piantumazione di alberi e con la formazione di cortine alberate che avranno anche il ruolo di mitigazione visiva e riduzione della trasmissione acustica oltre che di barriera nei confronti delle polveri. La superficie complessiva dei rimboschimenti proposti è di circa 12.000 mq, quindi quasi il doppio della superficie tagliata. L'approccio impiegato si inserisce nella logica del "ripristino ambientale" che comprende tutti quegli interventi volti a favorire la ripresa spontanea della vegetazione autoctona, anche mediante l'innesco di processi evolutivi al fine di recuperare e valorizzare la potenzialità del sistema naturale residuale mediante interventi coerenti con la vegetazione esistente e potenziale. In tal senso l'obiettivo principale è quello di ricomporre l'unità paesaggistica, percettiva ma soprattutto strutturale del sistema naturale.

Le aree sottoposte ad interventi di ripristino della vegetazione verranno sottoposte a monitoraggio in fase di PO con singolo rilievo eseguito al termine della prima e della terza stagione vegetativa successiva all'impianto.

Per le specie arboree e arbustive i parametri monitorati saranno:

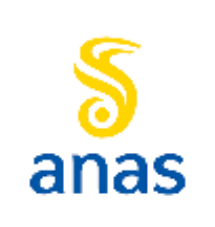

- % di attecchimento dopo la prima stagione vegetativa (per ciascuna specie e per ciascuna area di impianto);
- controllo visivo delle caratteristiche biologiche (dopo la prima stagione vegetativa), consistente in una valutazione delle condizioni di vitalità (fogliame, corteccia, ramificazioni, etc.);
- misura delle altezze delle piante per le specie arboree e arbustive e misura dei diametri del fusto ad un'altezza di circa 1,30m da terra per le sole specie arboree.
- al termine della terza stagione vegetativa successiva all'impianto verrà calcolato l'incremento dimensionale mediante un confronto dei dati dimensionali rilevati nella prima e nella terza stazione vegetativa.

Per le superfici a prato il monitoraggio avverrà mediante rilievo fitosociologico, con le medesime modalità e metodiche già precedentemente descritte al paragrafo [8.3.1.2.](#page-75-0)

## *8.3.1.5 Carta della vegetazione*

La cartografia della vegetazione verrà prodotta al termine della fase di AO, CO e PO entro un buffer di 100m rispetto all'area interferita. Per ciascuna delle aree ritenute significative verranno condotti specifici rilievi funzionali alla produzione della cartografia in scala 1:2000. Il crono programma dei rilievi in campo verrà periodicamente redatto e preventivamente trasmesso agli Enti di controllo.

## **8.3.2 Fauna**

### *8.3.2.1 Avifauna diurna nidificante (Metodica A)*

Il metodo di campionamento applicato per l'avifauna nidificante è quello dei campionamenti puntiformi o dei "punti di ascolto" (*Point counts*, Bibby et al., 2000). I campionamenti puntiformi prevedono che l'osservatore, fermo in un punto prestabilito (in base agli obiettivi dell'indagine o secondo criteri statistici più generali) per un determinato lasso di tempo, registri tutti gli uccelli osservati e sentiti entro uno spazio prefissato, evitando per quanto possibile doppi conteggi (Reynolds et al., 1980; Bibby et al., 2000). L'ora dei rilevamenti coincide con la massima attività dell'avifauna presente: generalmente i rilievi iniziano poco dopo l'alba e terminano indicativamente entro la mattinata in periodo di nidificazione (da metà aprile a metà luglio).

La durata del rilevamento in ogni punto è stata fissata in 10 minuti, in linea con i rilievi puntiformi effettuati su tutto il territorio nazionale per lo studio degli uccelli nidificanti (MITO2000, indice FBI – Farmland Bird Index), un tempo ritenuto soddisfacente per osservare la maggior parte degli uccelli presenti e al contempo minimizzare il rischio dei doppi conteggi (Bibby et al., 2000). La distanza minima fra due campionamenti puntiformi è di circa 500 m, sempre allo scopo di evitare doppi conteggi (Bibby et al., 2000).

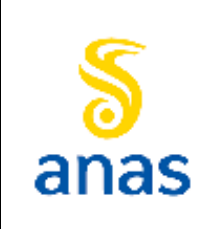

*Piano straordinario per l'accessibilità a Cortina 2021 Attraversamento dell'abitato di San Vito di Cadore*

PMA redatto da RTI VEOLIA-BIOPROGRAMM-MULTIPROJECT-AUSILIO-CSA Rev. C Data 20/10/2021

Per il controllo dell'avifauna diurna nidificante saranno indagate le specie presenti nelle aree di monitoraggio e per ciascun rilievo sarà prodotta una specifica scheda di campo, contente le informazioni registrate sul campo:

- area di indagine, localizzazione, ora e caratteristiche meteorologiche del rilievo;
- codice della stazione puntiforme;
- specie contattata;
- $\bullet$  n° individui contattati;
- tipo di contatto (Cfr. tabella seguente);
- distanza dell'individuo osservato (IN se entro i 100 m, OUT se oltre i 100 m).

## **Tabella 8.2 - Codici di Avvistamento dell'Avifauna Registrati sulle Schede di rilievo**

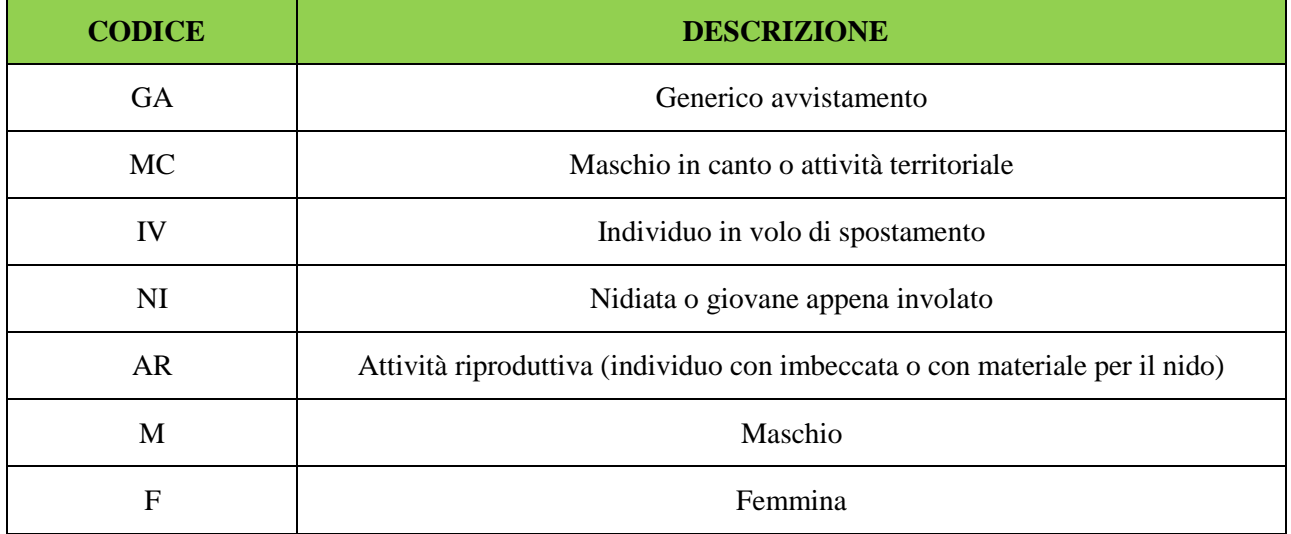

Per lo studio della struttura delle comunità ornitiche sono calcolati i seguenti indici:

- **ricchezza specifica (S)**, intesa come numero di specie contattate;
- **diversità (H')**: per il calcolo di questo parametro si è preferito utilizzare l'indice di diversità di Shannon e Wiener: H' =  $-\Sigma$  [(ni/N) \* ln (ni/N)]

dove:

ni= n° individui della specie i-esima

N= n° totale individui osservati nel rilievo;

 **equiripartizione (J)**, per studiare la distribuzione degli individui tra le specie; si è utilizzato l'indice di Pielou (1966):

$$
J = H'/ln S
$$

dove:

S= numero di specie

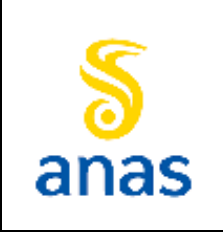

*Piano straordinario per l'accessibilità a Cortina 2021 Attraversamento dell'abitato di San Vito di Cadore*

PMA redatto da RTI VEOLIA-BIOPROGRAMM-MULTIPROJECT-AUSILIO-CSA Rev. C

Data 20/10/2021

## $H' =$ indice di Shannon-Wiener.

Per ogni specie individuata nel corso delle campagne di monitoraggio viene specificata l'appartenenza all'elenco delle specie inserite in Allegato I della Direttiva "Uccelli" 2009/147/CE.

## *8.3.2.2 Avifauna notturna\_Strigiformi (Metodica B)*

Questa metodica di indagine verrà applicata in relazione alle specifiche caratteristiche ambientali delle aree di monitoraggio individuate. La valutazione numerica delle popolazioni di Strigiformi presenta numerose difficoltà, riconducibili, principalmente, alle abitudini notturne e/o elusive della maggior parte delle specie, che rendono difficili le osservazioni dirette, alle basse densità di popolazione, alla distribuzione spesso cosmopolita ed euriecia, e alle variazioni stagionali nel comportamento e nell'utilizzo dell'habitat.

Le conseguenze pratiche per lo studio degli Strigiformi possono riassumersi nell'impossibilità di compiere conteggi a vista (eccetto per il gufo comune), nella necessità di investire molto tempo nella ricerca, e nell'opportunità di non limitare i rilevamenti ai soli siti ritenuti "idonei".

Per questi motivi il metodo suggerito è quello del Conteggio con richiamo acustico (*Playback*), che si basa sul rigido territorialismo e sull'intensa attività canora che caratterizza queste specie. Consiste nello stimolare una risposta territoriale della specie che si vuole censire, mediante la riproduzione del canto registrato, o *playback* mediante il seguente protocollo operativo: 1 minuto di ascolto (per evidenziare eventuali attività canore spontanee), 1 minuto di stimolazione, 1 minuto di ascolto.

Se dopo questo primo tentativo non si ottengono risposte, si provvede ad una nuova stimolazione sonora di 1 minuto e ad 1 minuto di ascolto. Dopo l'ultima riproduzione, il periodo di ascolto può essere prolungato fino a 5 minuti. Le stimolazioni possono essere effettuate tra le 18.00 e le 3.00, ma i risultati migliori si ottengono da poco dopo il tramonto fino alle 23.00 e/o poco prima dell'alba. Il periodo di monitoraggio è compreso tra l'inizio di febbraio e maggio.

Per ogni specie individuata nel corso delle campagne di monitoraggio viene specificata l'appartenenza all'elenco delle specie inserite in Allegato I della Direttiva "Uccelli" 2009/147/CE.

### *8.3.2.3 Anfibi (Metodica C)*

Il rilevamento degli Anfibi verrà eseguito mediante un approccio di osservazione diretta "*Visual Encounter Surveys*" su transetti di lunghezza non inferiore ai 300mi ciascuno. La localizzazione dei transetti cercherà di comprendere le differenti tipologie ambientali presenti nel sito. Le perlustrazioni verranno effettuate a velocità molto bassa, sostando e divagando frequentemente dal percorso principale, in modo da visitare tipi diversi di habitat ed avvicinare tutti i punti di particolare interesse. Questo approccio risulta preferibile ad altri metodi di ricerca standardizzata (utilizzo di itinerari-campione, selezione di siti-campione, ricerca per tempi definiti, ecc.), poiché questi ultimi possono essere meno efficaci nel rilevare tutte le specie presenti in un territorio.

Gli Anfibi verranno ricercati in modo diverso per le diverse specie, ponendo particolare attenzione agli ambienti e alle condizioni più idonee per ciascuna di esse, perlustrando l'area anche alla ricerca

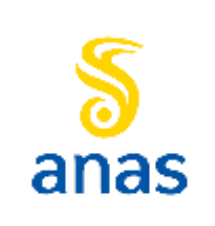

dei potenziali siti di riproduzione. Gli Urodeli verranno cercati principalmente attraverso il riconoscimento di adulti in attività riproduttiva, larve e uova negli ambienti acquatici potenziali, sia a vista sia mediante campionatura con retino. Per gli Anuri, verranno cercati principalmente adulti in attività riproduttiva, larve e uova negli ambienti acquatici potenziali, ma anche adulti in attività alimentare in ambiente terrestre in condizioni meteorologiche favorevoli e neometamorfosati nel periodo di dispersione; gli animali verranno contattati a vista o mediante campionatura con retino e/o mediante rilevamento acustico delle vocalizzazioni anche in orario crepuscolare o serale.

Per ogni contatto, verranno rilevati la specie, il numero di individui, lo stadio di sviluppo (uovo, larva, neometamorfosato, adulto) ed il tipo di ambiente. L'identificazione specifica degli animali contattati verrà eseguita sulla base di caratteristiche morfologiche osservabili a distanza o durante una temporanea cattura e manipolazione, o ancora sulla base delle caratteristiche acustiche delle vocalizzazioni. Per la diagnosi delle specie, si farà riferimento alle principali guide disponibili per la fauna italiana ed europea (Arnold e Burton, 1978; Lanza, 1983). La nomenclatura delle specie farà riferimento a quella riportata nei manuali ISPRA (Stoch e Genovesi, 2016).

Per il complesso ibridogenetico delle Rane verdi (*Pelophylax sinkl. esculentus*), si seguirà la convenzione comunemente in uso negli studi faunistici, considerandolo corrispondente ad un'unica specie. I contatti per cui non sarà possibile ottenere un'identificazione certa non verranno considerati.

Le indagini saranno effettuate nel periodo indicativamente compreso fra le h. 8.00 e le h. 18.00. I rilevamenti saranno compiuti in condizioni meteorologiche possibilmente diverse.

I dati raccolti saranno finalizzati ad un'analisi quali-quantitativa del popolamento degli anfibi individuati nell'area indagata. Per ogni singola stazione di monitoraggio vengono restituiti i seguenti dati tramite opportune schede nelle quali viene indicato:

- indice di ricchezza, ovvero il numero di specie rilevate.
- presenza di siti riproduttivi
- gli stadi del ciclo vitale rilevati (ovature, larve, girini, neometamorfosati, adulti),
- abbondanza relativa delle specie lungo il transetto, ovvero l'indice di abbondanza I.A.

(I.A. =n.individui/lunghezza transetti (in metri))

Per ogni specie individuata nel corso delle campagne di monitoraggio verrà specificata l'appartenenza all'elenco delle specie inserite in Allegato II e IV della Direttiva "Habitat" 92/43/CEE.

### *8.3.2.4 Rettili (Metodica D)*

Il rilevamento dei Rettili verrà eseguito in linea generale prevalentemente mediante un approccio di osservazione diretta "*Visual Encounter Surveys*", comunemente utilizzato per indagini sull'erpetofauna. La localizzazione dei transetti cercherà di comprendere le differenti tipologie ambientali presenti nel sito. Le perlustrazioni verranno effettuate a velocità molto bassa, sostando e divagando frequentemente dal percorso principale, in modo da visitare tipi diversi di habitat ed avvicinare tutti i punti di particolare interesse. Questo approccio risulta preferibile ad altri metodi di

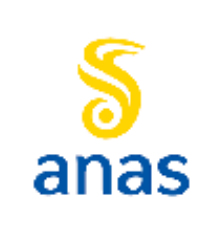

*Piano straordinario per l'accessibilità a Cortina 2021 Attraversamento dell'abitato di San Vito di Cadore*

PMA redatto da RTI VEOLIA-BIOPROGRAMM-MULTIPROJECT-AUSILIO-CSA Rev. C Data 20/10/2021

ricerca standardizzata (utilizzo di itinerari-campione, selezione di siti-campione, ricerca per tempi definiti, ecc.), poiché questi ultimi possono essere meno efficaci nel rilevare tutte le specie presenti in un territorio.

I Rettili verranno ricercati in modo diverso per le diverse specie, ponendo particolare attenzione agli ambienti e alle condizioni più idonee per ciascuna di esse. Verranno cercati principalmente animali all'aperto durante l'attività diurna di termoregolazione o di ricerca alimentare, negli ambienti e nei punti idonei, mediante osservazione a distanza. Per specie estremamente elusive si cercheranno individui al di sotto di sassi o legni morti.

Per ogni contatto, verranno rilevati la specie, il numero di individui, lo stadio di sviluppo (giovane, adulto) ed il tipo di ambiente. L'identificazione specifica degli animali contattati verrà eseguita sulla base di caratteristiche morfologiche osservabili a distanza o durante una temporanea cattura e manipolazione. Per la diagnosi delle specie, si farà riferimento alle principali guide disponibili per la fauna italiana ed europea (Arnold e Burton, 1978; Lanza, 1983). La nomenclatura delle specie farà riferimento a quella riportata nei manuali ISPRA (Stoch e Genovesi, 2016). I contatti per cui non sarà possibile ottenere un'identificazione certa non verranno considerati.

Le indagini saranno effettuate nel periodo indicativamente compreso fra le h. 8.00 e le h. 18.00, privilegiando le ore più calde della giornata. I dati raccolti saranno finalizzati ad un'analisi qualiquantitativa del popolamento dei rettili individuati nell'area indagata.

Per ogni singola stazione di monitoraggio vengono restituiti i seguenti dati tramite opportune schede nelle quali viene indicato:

- indice di ricchezza, ovvero il numero di specie rilevate,
- presenza di siti riproduttivi
- gli stadi del ciclo vitale rilevati (giovani, subadulti, adulti),
- abbondanza relativa delle specie lungo il transetto, ovvero l'indice di abbondanza I.A.
- (I.A. =n.individui/lunghezza transetti (in metri))

Per ogni specie individuata nel corso delle campagne di monitoraggio verrà specificata l'appartenenza all'elenco delle specie inserite in Allegato II e IV della Direttiva "Habitat" 92/43/CEE.

### *8.3.2.5 Mammiferi (Metodica E)*

Per l'indagine relativa alle popolazioni di mammiferi, potenzialmente condizionata dalle interruzioni della continuità degli habitat da parte dei tratti stradali in rilevato e trincea, è necessario definire degli itinerari lineari per rilevarne la presenza. Il principale obiettivo di questo tipo d'indagine è la verifica di eventuali effetti di interruzione della continuità faunistica e dei corridoi biologici da parte dell'opera. Con riferimento alle specie potenzialmente presenti nell'area di studio (principalmente ungulati e carnivori) si prevede di utilizzare la tecnica dei rilievi su transetti, integrata mediante la tecnica del fototrappolaggio, e la verifica dei passaggi faunistici.

Il monitoraggio su transetti verrà eseguito tramite il rilievo dei segni di attività secondo il metodo naturalistico di osservazione di tracce e di attività trofica (orme, tane, feci, resti di pasto, sentieri

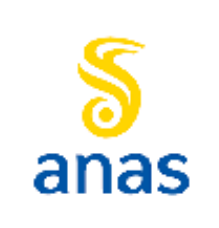

PMA redatto da RTI VEOLIA-BIOPROGRAMM-MULTIPROJECT-AUSILIO-CSA Rev. C Data 20/10/2021

ecc.). Questo metodo è utilizzato per ricavare stime di abbondanza della mesoteriofauna ed è il più semplice ed affidabile che permette la comparazione della densità tra aree diverse in anni diversi.

Per ottenere dati attendibili bisogna considerare che:

- la visibilità deve essere elevata e pressoché costante nei percorsi campione (evitare zone con erba troppo alta);
- devono essere evitati percorsi troppo frequentati e accessibili ai veicoli che al passaggio potrebbero distruggere le fatte (Cavallini, 1993).

I transetti, di almeno 1 Km di lunghezza, verranno scelti tenendo conto della necessità di campionare la maggior varietà di ambienti presenti. Nel caso in cui l'area di monitoraggio non consenta di realizzare un transetto lineare di lunghezza pari a 1 km potranno essere previsti transetti non lineari della stessa lunghezza. Le fatte (*scatters*) e gli altri segni di presenza di carnivori e ungulati verranno fotografati; quando possibile, gli *scatters* verranno identificati in situ in base a forma, dimensioni e odore, successivamente raccolti e conservati per un'ulteriore analisi. Sul campo verranno inoltre documentate fotograficamente, quando possibile, le piste, le impronte impresse sul terreno e qualunque altro indice oggettivo di presenza, secondo il classico metodo naturalistico (Locatelli et al., 1995). In particolare per lo studio degli ungulati si terranno in considerazione indizi di presenza specifici come orme, piste, feci, arature, fregoni.

L'indice utilizzato per la stima dell'abbondanza relativa è **l'Indice Chilometrico di Abbondanza (IKA)**. Questo parametro valuta il numero di osservazioni dirette e/o indirette di una specie lungo un percorso prestabilito. Si determina perciò un valore di densità attraverso un'unità di misura lineare. Le osservazioni indirette sono di diversa natura e possono comprendere impronte, escrementi, resti di pasto, resti di pelo, ecc.

Il metodo scelto utilizza quindi l'IKA basandosi principalmente sul conteggio e la raccolta degli escrementi, ma anche impronte e altri segni indiretti o diretti osservati lungo percorsi fissi. L'adozione di questo particolare indice offre, attraverso un minore sforzo di campionamento, risultati più immediati rispetto alle tecniche di censimento esaustivo, ed in alcuni casi la sua scelta è obbligata. Perciò per il calcolo dell'indice di abbondanza è utilizzata la seguente formula:

$$
IKA = n^{\circ} \text{ contactii} / \text{km}
$$

I campioni rilevati dall'analisi delle fatte dei carnivori verranno studiati in laboratorio al fine di giungere alla corretta determinazione della specie.

Le chiavi utilizzate per il riconoscimento dei campioni saranno quelle proposte da Debrot (Debrot et al., 1992)), Teerink (1991) e De Marinis & Agnelli (1993).

Il monitoraggio con fototrappole consentirà invece di disporre di dati diretti sulla effettiva presenza di mesoteriofauna e di ungulati nelle aree di indagine mediante riprese fotografiche delle specie contattate. Le fototrappole non sono in realtà specifiche per una determinata classe animale ma possono essere utilizzate per intercettare un'ampia varietà di specie terrestri mediante l'utilizzo di una strumentazione di ripresa digitale attivata dal semplice passaggio degli animali.

Le fototrappole sono costituite da una fotocamera in grado di registrare, su supporto digitale tramite fotografie o brevi video, la presenza di animali che innescano con il loro passaggio un sensore di movimento (PIR) attivo, in base alla programmazione voluta, sia di giorno che di notte. Tale strumento è quindi molto adatto alla documentazione faunistica perché permette di registrate il

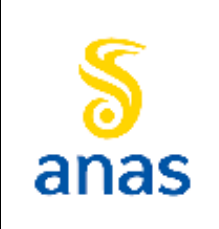

*Piano straordinario per l'accessibilità a Cortina 2021 Attraversamento dell'abitato di San Vito di Cadore*

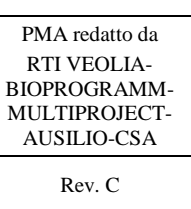

Data 20/10/2021

passaggio di qualsiasi specie unitamente a metadati come ora, giorno e temperatura consentendo così, in base ai casi, di determinare abitudini e comportamenti.

Il modello di fototrappola che verrà utilizzata è la Boskon Guard BG526 caratterizzata dalle seguenti specifiche tecniche:

- Risoluzione sensore: 5 8 12 megapixel
- Angolo di ripresa: 56°
- Angolo sensore PIR: 67°
- Illuminazione notturna: fino a 15 metri
- Ripresa diurna: fino a 15 metri
- Tempo di attivazione foto: 0,5 secondi
- Numero di Led: 30
- Lunghezza d'onda led: 940nm

Il settaggio della apparecchiature prevederà in genere i seguenti parametri:

- Modalità: solo foto
- Risoluzione: 8mp
- Sequenza: 3 fotogrammi consecutivi
- Sensibilità sensore mov.: Alta
- Sovraimpressione dati: ora, data, fase lunare, temperatura
- Password di protezione: si

La durata della campagna di fototrappolaggio sarà di 8 giorni (ovvero 7 notti continuative di registrazione).

La scelta di utilizzare la sola modalità fotografica è dovuta alla maggiore reattività dimostrata dal modello con questo settaggio. Infatti da prove effettuate, si è osservato che il tasso di ripresa positivo (animale ripreso e identificabile) era maggiore con la sola modalità foto e con sequenza pari a tre fotogrammi consecutivi. La sovraimpressione di metadati come ora e data ha poi permesso il confronto tra i fotogrammi e la collocazione temporale dei singoli passaggi.

L'utilizzo della tecnica del fototrappologgio avverrà in aggiunta al rilievo degli indici di presenza su transetto in fase di AO e PO in 3 aree. La metodica del fototrappolaggio sarà applicata in particolare in località "La Scura" in prossimità dell' imbocco est della galleria artificiale n.4, in osservanza alla condizione ambientale n.7 di cui al Parere n.3297 del 17 aprile 2020 della CTVIA-MATTM, in quanto zona di maggior passaggio degli ungulati.

Nella fase immediatamente precedente all'avvio delle attività di cantiere (ivi comprese le attività propedeutiche quali BOB ed il taglio della vegetazione) sono previsti dei sopralluoghi mirati alla salvaguardia della fauna da effettuarsi in maniera congiunta con il Corpo Forestale dello Stato e la Polizia Provinciale di Belluno, per verificare ed eventualmente pianificare spostamenti o catture di ungulati.

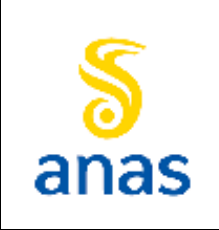

*Piano straordinario per l'accessibilità a Cortina 2021 Attraversamento dell'abitato di San Vito di Cadore*

PMA redatto da RTI VEOLIA-BIOPROGRAMM-MULTIPROJECT-AUSILIO-CSA Rev. C Data 20/10/2021

Per ogni specie individuata nel corso delle campagne di monitoraggio verrà specificata l'appartenenza all'elenco delle specie inserite in Allegato II e IV della Direttiva "Habitat" 92/43/CEE.

Al termine della fase di AO saranno individuate le specie indicatrici e/o bersaglio individuate come specie particolarmente vulnerabili o di rilevante interesse naturalistico. Al termine dei rilievi in campo i dati raccolti verranno criticamente analizzati anche grazie all'impiego di indici di abbondanza di particolari specie bersaglio più o meno selettive che diano informazioni sullo stato di conservazione dei diversi habitat e che consentano di monitorare le alterazioni strutturali nelle aree indagate. Per le specie bersaglio più rilevanti, individuate nelle aree di monitoraggio, saranno prodotte carte tematiche di distribuzione della specie, in modo da permetterne un confronto nelle diverse fasi di monitoraggio.

### *8.3.2.6 Passaggi faunistici*

La verifica della funzionalità dei passaggi per la fauna risulta strategica per monitorare l'efficienza mitigativa nei confronti dell'effetto barriera indotto dall'infrastruttura di progetto alle popolazione di fauna terrestre.

La verifica della funzionalità dei passaggi della fauna è necessaria per capire quali animali effettivamente utilizzeranno tale opera di mitigazione, se gli attraversamenti verranno utilizzati solo dagli animali in fase di dispersione oppure anche dalle specie stanziali, inoltre il monitoraggio consentirà di verificare nel tempo lo stato di conservazione dei manufatti (usura, danneggiamento, degrado) in modo da supportarne le attività di manutenzione. Per il monitoraggio degli "scatolari o tunnel faunistici" la tecnica più adatta risulta essere quella di registrazione con "trappola fotografica". Il sistema della trappola fotografica prevede l'utilizzo di una attrezzatura realizzata associando ad una fotocamera ad infrarosso un dispositivo (sensore) capace di far scattare automaticamente la fotocamera al passaggio di un "corpo"; la tipologia di attrezzatura utilizzata sarà analoga a quella descritta nel paragrafo precedente per la metodica E.

Per quanto riguarda la funzionalità dei passaggi della fauna in riferimento alle specie terrestri si dovranno rilevare i seguenti parametri:

- giorno, mese, anno del rilievo
- condizioni meteo climatiche
- tipo e dimensioni del passaggio faunistico
- specie o gruppo rilevate
- specie o gruppi non identificati
- n° di tracciature per singola specie
- note descrittive

Il monitoraggio è previsto in corrispondenza dei 5 passaggi faunistici scelti e dovrà essere eseguito per entrambi i punti di sbocco degli scatolari, 1 volta all'anno per la durata di un anno in fase di PO. Le "trappole fotografiche" dovranno essere posizionate a 1-2 m dall'ingresso dello scatolare. La durata della campagna di fototrappolaggio sarà di 8 giorni (ovvero 7 notti continuative di registrazione).

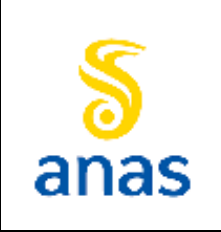

PMA redatto da RTI VEOLIA-BIOPROGRAMM-MULTIPROJECT-AUSILIO-CSA Rev. C

Data 20/10/2021

## *8.3.2.7 Chirotteri (Metodica E)*

Il riconoscimento di alcune specie e di alcuni generi della chirotterofauna presente nell'area di studio si svolgerà mediante il rilievo dei segnali di eco-localizzazione emessi durante i voli di spostamento e di caccia, e le osservazioni dirette notturne con strumenti ottici. I Microchirotteri, sottordine dei chirotteri a cui appartengono tutte le specie italiane, si orientano nel volo ed identificano la preda grazie ad un sofisticato sistema, in principio simile al sonar, noto come ecolocalizzazione. Ogni pipistrello emette segnali ultrasonici caratterizzati da una determinata frequenza e forma dell'impulso.

Le registrazioni delle emissioni ultrasonore prodotte dai pipistrelli saranno ottenute seguendo un determinato percorso campione nelle ore notturne, secondo quanto proposto da Ahlén (1990), e saranno realizzate con bat-detector automatico, in modalità time expansion.

La funzione fondamentale del Bat detector è quella di convertire i segnali ultrasonori emessi dai chirotteri in volo, compresi in un campo di frequenze tra 10 e 120 kHz, in suoni udibili all'orecchio umano. L'efficacia del Bat detector nel rivelare la presenza di chirotteri dipende dalla sensibilità del dispositivo, dall'intensità del segnale, dalla struttura dell'habitat in cui si effettua il rilevamento, nonché dalla distanza tra sorgente sonora e ricevitore e dalle loro posizioni relative.

I segnali di eco-localizzazione, registrati su supporto digitale integrato nel batdetector verranno successivamente analizzati mediante software di bioacustica per l'analisi di emissioni ultrasonore. L'identificazione delle specie verrà effettuata secondo le indicazioni metodologiche fornite da Barataud (2012), integrate da ulteriori informazioni bibliografiche (es. Russo e Jones, 2002).

L'eco-localizzazione comporta importanti ricadute applicative nelle indagini su distribuzione ed ecologia dei chirotteri. L'obiettivo perseguito dall' indagine acustica consiste nel valutare l'uso di alcuni siti o tipologie di habitat da parte dei chirotteri.

L'identificazione acustica dei chirotteri offre anche grandi vantaggi:

- rispetto alla cattura, consente di effettuare molte più osservazioni senza alcun impatto sugli animali studiati;
- specie che tendono a volare a quote più alte, difficilmente catturabili, vengono di norma rilevate molto semplicemente con il Bat-detector (ad esempio *Nyctalus* spp.);
- la distinzione in campo delle specie criptiche (per esempio *P. pipistrellus*) è fino ad oggi possibile nella gran maggioranza dei casi misurando la frequenza di massima energia degli impulsi di eco-localizzazione, mentre mancano criteri morfologici altrettanto efficaci.

Per specie del genere *Myotis* sp. di difficile identificazione al bat detector a causa dell' ampia sovrapposizione interspecifica delle variabili spettrali e temporali dei segnali emessi, nel caso in cui non sia possibile produrre diagnosi specifiche, si classificheranno i segnali registrati come appartenenti al genere *Myotis* sp*.* Si esclude in modo categorico, data l'attuale emergenza sanitaria, la possibilità si effettuare catture di conferma della specie mediante utilizzo di reti.

Durante le operazioni di campo, l'ascolto dei suoni verrà quindi accompagnato, per quanto possibile, dall'osservazione diretta mediante binocolo dell'animale rivolgendo attenzione principalmente alle sue dimensioni e silhouette; inoltre verranno considerate la colorazione delle

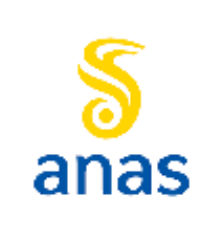

*Piano straordinario per l'accessibilità a Cortina 2021 Attraversamento dell'abitato di San Vito di Cadore*

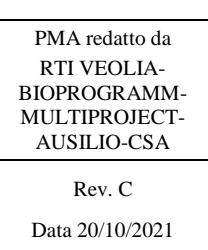

parti inferiori – quando visibili - l'altezza e il tipo di volo. I dati raccolti verranno integrati con i dati bibliografici e verranno analizzati considerando anche la fenologia delle specie.

I transetti percorsi saranno georeferenziati tramite GPS o su mappa, e ogni contatto sarà registrato su apposita scheda di rilievo. I risultati ottenuti in seguito al rilevamento saranno utilizzati per la caratterizzazione del popolamento dei chirotteri dell'area indagata.

Per ogni specie individuata nel corso delle campagne di monitoraggio verrà specificata l'appartenenza all'elenco delle specie inserite in Allegato II e IV della Direttiva "Habitat" 92/43/CEE.

## *8.3.2.8 Lepidotteri Diurni (Metodica F)*

Per i Lepidotteri diurni si ricorrerà al metodo del "Butterfly Monitoring Scheme" (Pollard, 1977; Hall, 1981; Thomas, 1983; Pollard & Yates, 1993), ovvero al censimento visivo degli individui in attività, seguendo le tecniche ordinariamente adottate per questo tipo di indagini e adottando le specifiche descritte nella richiesta metodologica: i transetti predefiniti verranno percorsi lentamente, osservando e annotando le farfalle presenti nel raggio di 15-20 m dall'osservatore. Frequentemente sarà necessario allontanarsi dal percorso per avvicinare individui distanti o seguire quelli in movimento, ma durante questi allontanamenti si porrà attenzione a non prendere nota di individui al di fuori del raggio di 20 metri dal percorso prestabilito. I rilevamenti verranno condotti in modo da arrecare il minor disturbo possibile alla fauna. Generalmente è possibile identificare a vista le specie osservate, in particolare quando gli individui possono essere osservati da fermi (ad es. durante le attività di termoregolazione o di alimentazione). Talvolta risulterà utile fotografare gli esemplari osservati a distanza con un obiettivo a media focale e procedere poi all'identificazione su base fotografica. In alcuni casi sarà necessario procedere alla raccolta temporanea degli individui, utilizzando in questo caso un apposito retino entomologico per lepidotteri (caratterizzato da un sacco di tulle morbido lungo circa il doppio del suo diametro). I lepidotteri catturati verranno trattenuti all'interno del retino entomologico per i pochi istanti necessari a osservarne i caratteri diagnostici e poi verranno subito rilasciati.

I rilevamenti saranno effettuati in periodo primaverile-tardo estivo con condizioni meteorologiche favorevoli durante le ore di massima contattabilità degli individui, in presenza di calma di vento e/o con vento di modesta intensità e temperatura minima dell'aria superiore ai 13°C.

Per l'identificazione delle specie si farà riferimento alle principali guide disponibili per la fauna italiana ed europea.

I dati raccolti per ogni singola stazione di monitoraggio verranno restituiti tramite opportune schede nelle quali viene indicato:

- indice di ricchezza, ovvero il numero di specie rilevate,
- indice di abbondanza, ovvero I.A. =n.individui/lunghezza transetti (in metri)

Per ogni specie individuata nel corso delle campagne di monitoraggio sarà specificata l'appartenenza all'elenco delle specie inserite in Allegato II e IV della Direttiva "Habitat" 92/43/CEE.

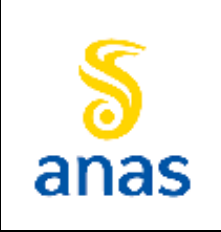

PMA redatto da RTI VEOLIA-BIOPROGRAMM-MULTIPROJECT-AUSILIO-CSA

Rev. C

Data 20/10/2021

## *8.3.2.9 Ittiofauna (Metodica G)*

I campionamenti della fauna ittica verranno realizzati utilizzando un elettrostorditore fisso a corrente continua pulsata e voltaggio modulabile (0,3-3 Ampere, 150-600 Volt, 2.500 W). L'elettropesca è un metodo che consente la cattura di esemplari di taglia differente e appartenenti a diverse specie, per cui non risulta selettivo e consente una visione d'insieme sulla qualità e sulla quantità della popolazione ittica presente in un determinato tratto del corso d'acqua.

Il passaggio della corrente lungo il corpo del pesce ne stimola la contrazione muscolare differenziata che fa nuotare attivamente il pesce verso il catodo posizionandosi con la testa verso il polo positivo del campo.

Quando la distanza tra il polo positivo ed il pesce è limitata il pesce viene immobilizzato e raccolto mediante l'utilizzo di guadini dagli operatori preposti. L'efficienza dell'elettropesca è massima nelle zone dove la profondità dell'acqua non supera i 2 m.

Verranno condotti dei campionamenti di tipo quantitativo su due passate su porzioni di fiume raggiungibili in sicurezza di lunghezza di 100 m. I tratti campionati saranno rappresentativi della variabilità ambientale presente nel corpo idrico e delle caratteristiche fisiche dei siti.

Per la nomenclatura delle specie rilevate o di quelle la cui presenza sarà desunta da letteratura, ci si atterrà principalmente a quella utilizzata da Zerunian (2004) in "Pesci delle acque interne d'Italia", in quanto attualmente risulta essere la sistematica ufficiale riportata nella Manualistica ISPRA più recente (Manuale 159/2017). Per quanto riguarda il Barbo tiberino, che nella *check list* di Zerunian (2004) non viene considerata buona specie ma considerato in sinonimia con *Barbus plebejus* si opterà per il riferimento di P.G. Bianco (1995).

I risultati delle indagini ittiche saranno espressi in termini di indice di abbondanza (Moyle & Nichols, 1973) e di struttura di popolazione (Turin et al., 1999).

Per l'attribuzione dell'**indice di abbondanza** specifica sarà utilizzato l'indice di abbondanza semiquantitativo (IA) secondo Moyle & Nichols (1973) definito come segue:

- $\bullet$  1 scarso (1 2 individui in 50 m lineari);
- 2 presente  $(3 10)$  individui in 50 m lineari);
- $\bullet$  3 frequente (11 20 individui in 50 m lineari);
- $\bullet$  4 abbondante (21-50 individui in 50 m lineari);
- $\bullet$  5 dominante (>50 individui in 50 m lineari).

Si provvederà inoltre ad attribuire un **indice di struttura** delle popolazioni di ogni singola specie campionata per caratterizzare la struttura di popolazione secondo lo schema seguente (Turin et al., 1999):

- $\bullet$  1 = popolazione strutturata;
- 2 = popolazione non strutturata: assenza di adulti;
- $\bullet$  3 = popolazione non strutturata: assenza di giovani.

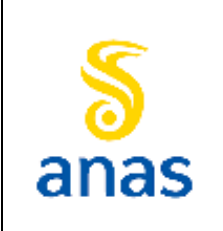

*Piano straordinario per l'accessibilità a Cortina 2021 Attraversamento dell'abitato di San Vito di Cadore*

PMA redatto da RTI VEOLIA-BIOPROGRAMM-MULTIPROJECT-AUSILIO-CSA Rev. C

Data 20/10/2021

Data la conformazione del corso d'acqua analizzato e l'impossibilità di guadare il Torrente Boite nel tratto di monitoraggio a causa delle portate elevate, si specifica l'impossibilità di integrare e/o sostituire il monitoraggio dell'indice di abbondanza con il monitoraggio tramite il protocollo NISECI basato su una metodica di monitoraggio biologico dei corsi d'acqua in riferimento all'analisi delle comunità ittiche (Manuale ISPRA n.159/2017).

## **8.4 Strumentazione**

## **8.4.1 Vegetazione e flora**

Per le indagini in campo saranno utilizzati i consueti strumenti per il rilievo delle specie vegetali quali nastro e picchetti per delimitare le aree di analisi, chiavi dicotomiche tascabili, sacchetti per la raccolti di campioni e attrezzatura fotografica.

## **8.4.2 Fauna**

#### *8.4.2.1 Avifauna*

Per le indagini in campo saranno utilizzati i consueti strumenti per il rilievo delle specie avicole quali cannocchiali, scala metrica, attrezzatura fotografica, ecc.

#### *8.4.2.2 Anfibi e Rettili*

Per l'osservazione a distanza verrà usato un binocolo tipo Minox 10 x 40. Verranno utilizzati contenitori in plastica per l'identificazione ex – loco, attraverso l'ausilio di stereomicroscopio tipo Optika WF10X diametro 20. Per la cattura in acqua, verranno inoltre usati prevalentemente retini immanicati (maglia 5 mm, apertura circolare di diametro 30 cm, bordo interamente rigido, manico lungo 75 cm) per eventuali catture di individui non determinabili con la sola osservazione, solo se necessario in raccolte d'acqua o altri ambienti umidi.

#### *8.4.2.3 Mammiferi*

Per le indagini in campo mediante il metodo naturalistico saranno utilizzati i consueti strumenti per il rilievo dei mammiferi quali cannocchiali, scala metrica, campionatori per la raccolta di parti organiche da portare in laboratorio, attrezzatura fotografica, ecc. I campioni rilevati dall'analisi degli *scatters* dei mammiferi verranno studiati in laboratorio al fine di giungere alla corretta determinazione della specie. Per le analisi di laboratorio verranno utilizzati uno stereo microscopio e un microscopio ottico a 100 e 400 ingrandimenti.

Per il rilievo degli ungulati e della mesoteriofauna verranno utilizzate anche le fototrappole modello Boskon Guard BG526.

#### *8.4.2.4 Chirotteri*

Durante i rilievi in campo verrà utilizzato un binocolo, un bat-detector automatico in continuo e passivo, in modalità time expansion e un registratore digitale. Le rielaborazioni delle registrazioni verranno effettuate con un software di bioacustica.

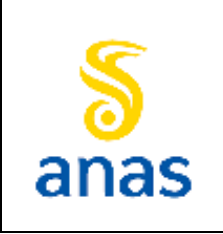

*Piano straordinario per l'accessibilità a Cortina 2021 Attraversamento dell'abitato di San Vito di Cadore*

PMA redatto da RTI VEOLIA-BIOPROGRAMM-MULTIPROJECT-AUSILIO-CSA Rev. C

Data 20/10/2021

### *8.4.2.5 Lepidotteri diurni*

Al fine di preservare il più possibile la lepidotterofauna e di incidere il meno possibile sulle popolazioni presenti, saranno catturati, tramite retino entomologico, soltanto gli esemplari adulti di dubbia identificazione che saranno poi successivamente rilasciati.

#### *8.4.2.6 Ittiofauna*

I campionamenti verranno effettuati mediante elettrostorditore mobile o fisso trasportato su barca a seconda delle caratteristiche delle stazioni di monitoraggio che verranno individuate in occasione del primo campionamento in ante operam. Gli esemplari, estratti dalle acque mediante retino, saranno temporaneamente conservati in vasche munite di ossigenatore. Al termine delle operazioni di elettropesca si procederà, per ciascun esemplare, alla determinazione della specie, alla misurazione ed alla pesatura.

## **8.5 Restituzione e analisi dei risultati**

## **8.5.1 Vegetazione e flora**

Tutti i dati del monitoraggio di ante operam saranno oggetto di valutazione quanto ai risultati, a livello di relazione di sintesi finale.

I dati dei rilievi in campo e la cartografia tematica da questi derivata, saranno inseriti nei certificati di analisi, inseriti nel Sistema Informativo e trasmessi in formato editabile.

Per ciascuna area sottoposta a censimento floristico sarà prodotto inoltre un bollettino che comprenderà al suo interno la scheda di censimento botanico con relativa documentazione fotografica.

I certificati di analisi saranno trasmessi entro 60 gg dalla data di esecuzione del rilievo.

I risultati del monitoraggio di fase CO saranno valutati e restituiti nell'ambito di relazioni di sintesi annuali e di una relazione finale relativa all'intero ciclo di monitoraggio di corso d'opera.

In fase post operam, sarà prodotta una relazione annuale la cui efficacia e risposta agli obiettivi prefissati sarà valutata attraverso le indagini in campo.

I report previsti sono i seguenti:

- Certificati di analisi;
- 1 relazione di sintesi annuale in fase di AO;
- 2 relazioni di sintesi annuali in fase di CO;
- 1 relazione di sintesi annuale in fase di PO.

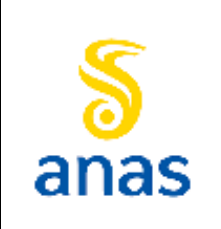

PMA redatto da RTI VEOLIA-BIOPROGRAMM-MULTIPROJECT-AUSILIO-CSA

Rev. C

Data 20/10/2021

## **8.5.2 Fauna**

#### *8.5.2.1 Avifauna*

Per ciascuna campagna di rilievo sarà prodotto un certificato di analisi contenente le schede di rilievo restituite su supporto informatico. I certificati di analisi saranno trasmessi entro 60 gg dalla data di esecuzione del rilievo.

Successivamente, al termine di tutte le campagne annuali, sarà prodotta la relazione tecnica finale contenente le analisi dei dati e un commento dei risultati ottenuti.

I dati restituiti per la componente Avifauna saranno i seguenti:

- carta di distribuzione delle specie di particolare interesse conservazionistico in funzione della fenologia e con particolare riferimento ai periodi di nidificazione.
- analisi dei trend temporali degli indici di comunità o delle abbondanze di specie per l'area in esame;
- valutazione di sintesi sugli effetti rilevati.

I report previsti sono i seguenti:

- Certificati di analisi:
- 1 relazione di sintesi annuale in fase di AO;
- 2 relazioni di sintesi annuali in fase di CO;
- 1 relazione di sintesi annuale in fase di PO.

### *8.5.2.2 Anfibi*

Al termine dei rilievi di campo i dati verranno analizzati in modo critico in relazione alle tipologie ambientali rilevate al fine di ottenere una quantificazione e localizzazione del numero di specie di anfibi presenti nel territorio d'indagine.

I dati restituiti per la componente Anfibi saranno i seguenti:

- carta di distribuzione delle specie rilevate;
- carta dei siti riproduttivi degli anfibi;
- analisi dei trend temporali degli indici di comunità o delle abbondanze di specie per l'area in esame;
- valutazione di sintesi sugli effetti rilevati.

I report previsti sono i seguenti:

- Certificati di analisi;
- 1 relazione di sintesi annuale in fase di AO;
- 2 relazioni di sintesi annuali in fase di CO;

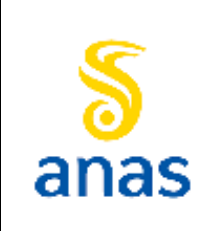

1 relazione di sintesi annuale in fase di PO.

I certificati di analisi saranno trasmessi entro 60 gg dalla data di esecuzione del rilievo.

#### *8.5.2.3 Rettili*

Al termine dei rilievi di campo i dati verranno analizzati in modo critico in relazione alle tipologie ambientali rilevate al fine di ottenere una quantificazione e localizzazione del numero di specie di rettili presenti nel territorio d'indagine.

I dati restituiti per la componente Rettili saranno i seguenti:

- carta di distribuzione delle specie rilevate;
- analisi dei trend temporali degli indici di comunità o delle abbondanze di specie per l'area in esame;
- valutazione di sintesi sugli effetti rilevati.

I report previsti sono i seguenti:

- Certificati di analisi:
- 1 relazione di sintesi annuale in fase di AO;
- 2 relazioni di sintesi annuali in fase di CO:
- 1 relazione di sintesi annuale in fase di PO.

I certificati di analisi saranno trasmessi entro 60 gg dalla data di esecuzione del rilievo.

#### *8.5.2.4 Mammiferi*

Al termine dei rilievi di campo i dati verranno analizzati in modo critico in relazione alle tipologie ambientali rilevate al fine di ottenere una quantificazione e localizzazione del numero di mammiferi appartenenti alla mesoteriofauna presenti nel territorio d'indagine.

I dati restituiti per la componente Mesoteriofauna saranno i seguenti:

- carta di distribuzione delle specie rilevate;
- analisi dei trend temporali dell'indice di abbondanza kilometrico delle specie rilevate per l'area in esame;
- valutazione di sintesi sugli effetti rilevati.

I report previsti sono i seguenti:

- Certificati di analisi;
- 1 relazione di sintesi annuale in fase di AO;
- 2 relazioni di sintesi annuali in fase di CO;
- 1 relazione di sintesi annuale in fase di PO.

I certificati di analisi saranno trasmessi entro 60 gg dalla data di esecuzione del rilievo.

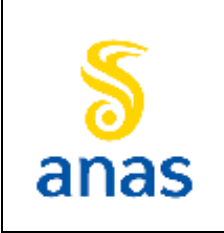

*Piano straordinario per l'accessibilità a Cortina 2021 Attraversamento dell'abitato di San Vito di Cadore*

PMA redatto da RTI VEOLIA-BIOPROGRAMM-MULTIPROJECT-AUSILIO-CSA

Rev. C

## Data 20/10/2021

## *8.5.2.5 Passaggi faunistici*

Al termine dei rilievi di campo i dati verranno analizzati in modo critico al fine di verificare la funzionalità dei passaggi della fauna e ottenere una quantificazione sia di mammiferi appartenenti alla mesoteriofauna sia di fauna minore (in particolare di anfibi e rettili) che utilizzano queste opere mitigative.

I report previsti sono i seguenti:

- Certificati di analisi:
- 1 relazione di sintesi annuale in fase di PO.

I certificati di analisi saranno trasmessi entro 60 gg dalla data di esecuzione del rilievo.

### *8.5.2.6 Chirotteri*

Al termine dei rilievi di campo i dati verranno analizzati in modo critico in relazione alle tipologie ambientali rilevate al fine di ottenere una quantificazione e localizzazione del numero di mammiferi appartenenti alla chirotterofauna presenti nel territorio d'indagine.

I dati restituiti per la componente Chirotterofauna saranno i seguenti:

- carta di distribuzione delle specie rilevate.;
- numero di sequenze di vocalizzi per specie;
- valutazione di sintesi sugli effetti rilevati.

I report previsti sono i seguenti:

- Certificati di analisi;
- 1 relazione di sintesi annuale in fase di AO;
- 2 relazioni di sintesi annuali in fase di CO:
- 1 relazione di sintesi annuale in fase di PO.

I certificati di analisi saranno trasmessi entro 60 gg dalla data di esecuzione del rilievo.

### *8.5.2.7 Lepidotterofauna*

Al termine dei rilievi di campo i dati verranno analizzati in modo critico in relazione alle tipologie ambientali rilevate al fine di ottenere una quantificazione e localizzazione del numero di lepidotteri presenti nel territorio d'indagine.

I dati restituiti per la componente Lepidotteri saranno i seguenti:

- carta di distribuzione delle specie rilevate.;
- ricchezza di specie;
- valutazione di sintesi sugli effetti rilevati.

I report previsti sono i seguenti:

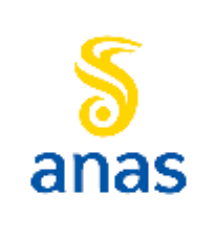

Rev. C

Data 20/10/2021

- Certificati di analisi;
- 1 relazione di sintesi annuale in fase di AO;
- 2 relazioni di sintesi annuali in fase di CO;
- 1 relazione di sintesi annuale in fase di PO.

I certificati di analisi saranno trasmessi entro 60 gg dalla data di esecuzione del rilievo.

## *8.5.2.8 Ittiofauna*

Gli elaborati prodotti descriveranno con puntualità le condizioni ambientali rilevate durante i diversi periodi di monitoraggio. Nei documenti prodotti saranno raccolti i risultati delle valutazioni e delle analisi sviluppate per ogni parametro di monitoraggio.

Al termine delle singole campagne di monitoraggio si prevede la stesura di un certificato di analisi ovvero di un breve report che conterrà una sintesi dei risultati delle analisi dei dati raccolti in situ e degli esiti delle analisi di laboratorio. I certificati di analisi saranno trasmessi entro 60 gg dalla data di esecuzione del rilievo.

Alla conclusione di ognuna delle fasi di monitoraggio sarà redatta annualmente una relazione di sintesi del monitoraggio: in tale documento saranno riassunti i risultati delle valutazioni e delle analisi sviluppate per ogni parametro di monitoraggio.

I report previsti sono i seguenti:

- Certificati di analisi;
- 1 relazione di sintesi annuale in fase di AO;
- 2 relazioni di sintesi annuali in fase di CO;
- 1 relazione di sintesi annuale in fase di PO.

## **8.5.3 Carta di idoneità faunistica reale**

A conclusione della fase di AO e in fase di PO (1° anno), verrà prodotta la carta di idoneità faunistica reale, attribuendo per ciascuna tipologia di uso del suolo ricadente all'interno del buffer di monitoraggio il relativo coefficiente di idoneità di ciascuna delle specie rinvenute (in fase di AO e PO). L'attribuzione del coefficiente di idoneità di ciascuna specie per ciascuna tipologia di uso del suolo avverrà con una scala 0-3 (0= non idoneo, 1=bassa idoneità, 2= media idoneità, 3 = alta idoneità). Il valore complessivo d'idoneità faunistica per ciascun poligono dell'uso del suolo sarà dato dalla sommatoria dei coefficienti di idoneità di ciascuna specie presente nell'area e rinvenuta nel corso dei monitoraggi.

## **8.6 Gestione anomalie**

Nel presente capitolo sono riportate le prime valutazioni per l'individuazione dei valori soglia nonché le indicazioni relative all'attivazione degli interventi correttivi da porre in essere in caso di superamento dei valori indice. Come concordato con ARPAV in sede di riunioni tecnico operative

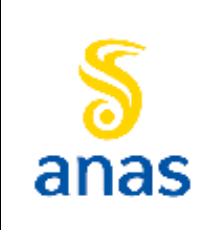

*Piano straordinario per l'accessibilità a Cortina 2021 Attraversamento dell'abitato di San Vito di Cadore*

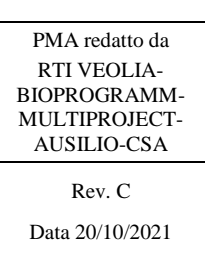

svolte in fase di stesura per il PMA, i valori soglia definitivi saranno definiti prima dell'avvio del Co, a valle degli esiti conseguiti in Ante Operam.

Le procedure di mitigazione saranno contenute all'interno di uno specifico documento facente parte del SGA (Sistema di Gestione Ambientale). Il documento sarà redatto in sede di progettazione esecutiva prima dell'avvio della fase di CO e sarà preventivamente trasmesso ad ARPAV per l'eventuale parere di merito.

## **8.6.1 Flora e vegetazione**

I dati del monitoraggio saranno analizzati e valutati per individuare eventuali situazioni anomale o di emergenza tra la fase di Ante Operam e le fasi successive.

Gli eventi accidentali e/o emergenziali che possono coinvolgere la matrice flora e vegetazione in fase di cantiere sono di seguito riassunti:

- perdita o perturbazione diretta o indiretta di habitat o di formazioni vegetazionali di pregio, non prevista dal SIA e dalla VINCA, quindi esterna alle aree di cantiere, con particolare attenzione ai siti naturali o naturaliformi strettamente limitrofi al tracciato;
- diffusione di specie avventizie/ruderali;
- perturbazione di habitat o di formazioni vegetazionali di pregio per emissioni di polveri ed altri inquinanti atmosferici legati alla movimentazione e all'uso dei mezzi di cantiere.

Per quanto riguarda la perdita o la perturbazione diretta o indiretta di un habitat o di una formazione vegetazionale di pregio, non prevista dallo SIA e dalla VINCA, in caso di consumo diretto di formazioni vegetazionali di pregio si dovrà interrompere l'azione che ha causato l'impatto. Si dovrà quindi verificare quali sono state le cause che hanno portato alla perdita o al danneggiamento, che potrebbero essere dovute a:

- eventi naturali (ad es. stagione particolarmente arida);
- terzi (ad es. altro cantiere o attività compiute da persone estranee al cantiere);
- ad attività del cantiere.

Per porre in evidenza tali criticità si provvederà alla stesura di una Carta della vegetazione in scala 1:2000 dell'area interferita, volta alla verifica del consumo del suolo rispetto alla fase di AO, CO e PO.

Una volta individuata la causalità legata al cantiere si dovrà sospendere l'azione che ha causato l'impatto e si valuterà, in accordo con gli Enti preposti, come mitigare o compensare il danno in relazione al caso specifico.

Nella gestione della presenza delle specie alloctone invasive, si avrà cura di seguire le seguenti indicazioni:

- gli interventi di taglio/sfalcio/eradicazione delle specie esotiche invasive dovranno essere effettuati prima della fioritura, in modo da impedire la produzione di seme;
- nel caso di interventi di taglio e/o eradicazione di specie invasive su aree circoscritte, le superfici di terreno interferite dovranno essere ripulite da residui vegetali in modo da ridurre

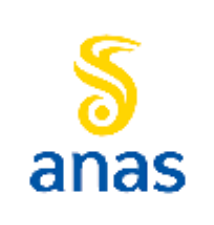

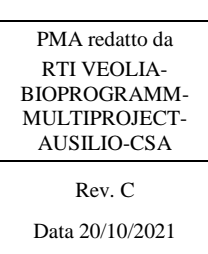

il rischio di disseminazione e/o moltiplicazione da frammenti di pianta; inoltre è importante curare la pulizia delle macchine impiegate e rimuovere ogni residuo di sfalcio;

- le piante tagliate e i residui vegetali devono infatti essere raccolti con cura e depositati in aree appositamente destinate, dove i residui devono essere coperti (p.e. con teli di plastica ancorati al terreno) o comunque gestiti in modo da impedirne la dispersione nelle aree circostanti. Anche le fasi di trasporto e spostamento dei residui vegetali (all'interno e verso l'esterno del cantiere) devono essere effettuate in modo che non ci siano rischi di dispersione del materiale (copertura con teloni dei mezzi di trasporto utilizzati).
- le piante tagliate ed i residui vegetali dovranno essere smaltiti come rifiuti garantendone il conferimento o ad un impianto di incenerimento oppure ad un impianto di compostaggio industriale nel quale sia garantita l'inertizzazione del materiale conferito. Durante tutte le fasi di trasporto ed eventuale stoccaggio presso l'area di cantiere dovranno essere adottate tutte le precauzioni necessarie ad impedire la dispersione di semi e/o propaguli;
- nel caso che sull'area di intervento sia stata rilevata la presenza di specie esotiche velenose, urticanti e/o allergizzanti a carico delle quali siano previsti attività di contrasto, dovrà essere prevista l'applicazione di tutte le misure per la sicurezza della salute dei lavoratori.

Per quanto riguarda la possibile perturbazione della flora e della vegetazione per emissioni di polveri ed altri inquinanti atmosferici legati alla movimentazione e all'uso dei mezzi di cantiere si rimanda alle mitigazioni già previste per la matrice atmosfera (Par. [4.7\)](#page-42-0).

Si ricorda che i valori soglia per NOx e SOx sono quelli stabiliti dal D.Lgs. 155/10 per la protezione della vegetazione. Il D. Lgs 155/10 non prevede limiti per le polveri sottili (PM10 e PM2,) in relazione alla vegetazione.

## **8.6.2 Fauna**

I dati del monitoraggio saranno analizzati e valutati per individuare eventuali situazioni anomale o di emergenza tra la fase di Ante Operam e le fasi successive.

Gli eventi accidentali e/o emergenziali che possono coinvolgere la matrice fauna in fase di cantiere sono di seguito elencati:

- perdita o perturbazione diretta o indiretta di habitat di specie, non previsti dallo SIA e dalla VINCA, quindi esterna alle aree di cantiere;
- perdita di individui di specie di interesse conservazionistico per schiacciamento da parte dei mezzi di cantieri, soprattutto a carico delle specie meno mobili o per distruzione di siti riproduttivi (nidi, ovature o tane) o di riposo (roost);
- perturbazione di habitat di specie e disturbo alla fauna per fonoinquinamento ed emissioni di polveri e altri inquinanti atmosferici legati alla movimentazione e all'uso dei mezzi di cantiere soprattutto durante il periodo riproduttivo delle specie faunistiche presenti;
- inquinamento delle acque superficiali per sversamenti accidentali con conseguente impatto sulla fauna acquatica, con particolare attenzione alla realizzazione dell'intervento in prossimità del Torrente Boite.

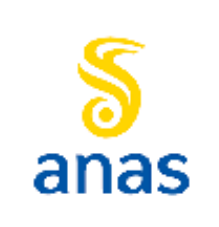

In relazioni agli eventi accidentali e/o emergenziali si prevede la messa in opera delle azioni correttive/mitigative di seguito descritte laddove dovessero rendersi evidenti, a seguito del monitoraggio, situazioni di criticità in aree prossimali ai cantieri.

Per quanto riguarda la perdita o la perturbazione diretta o indiretta di habitat di specie, non prevista dallo SIA e dalla VINCA, in caso di consumo diretto (ad esempio il taglio non previsto di un boschetto o siepe in cui sono stati rilevati nidi di specie di interesse conservazionistico) si dovrà procedere al ripristino dell'habitat di specie o se ciò non fosse possibile ad individuare un'area idonea per la realizzazione di un progetto compensativo in accordo con le autorità competenti. La verifica della presenza di nidi/siti riproduttivi viene prevista in sede di sopralluogo in fase di AO, e sarà svolta in presenza delle autorità competenti (Carabinieri forestali, Polizia provinciale) e con tali Autorità verranno verificate le eventuali modalità di spostamento, nel rispetto di quanto previsto dalle vigenti norme in materia di tutela della fauna. In relazione all'obbiettivo del PMA di verificare e prevenire l'insorgere di eventuali variazioni in termini di densità e di abbondanza delle specie di interesse conservazionistico di cui è possibile o accertata la presenza nell'area di interferenza dell'opera secondo la DGR n. 2200/2014, si realizzerà un rilievo speditivo per la verifica durante la fase di ante operam della presenza di tali specie. Se in fase di AO si dovesse rilevare la presenza stabile di specie di interesse conservazionistico e qualora se ne rilevasse la necessità di attivare un monitoraggio specifico, si integrerà il PMA con specifica metodica di analisi.

In caso di perdita indiretta di habitat di specie si dovrà verificare quali sono state le cause che hanno portato alla perdita o al danneggiamento dell'habitat di specie. Verranno quindi attivate tutte le indagini necessarie per individuare le cause, che potranno essere dovute a:

- eventi naturali (ad es. stagione particolarmente arida o piovosa, eventi meteorologici importanti …);
- terzi (ad es. altro cantiere o attività compiute da persone estranee al cantiere);
- ad attività del cantiere.

Una volta individuata la causalità legata al cantiere si dovrà sospendere l'azione che ha causato l'impatto e valutare, in accordo con gli Enti preposti, come mitigare o compensare il danno in relazione al caso specifico.

Per quanto riguarda la possibile perturbazione di habitat di specie e il disturbo alla fauna per fonoinquinamento ed emissioni di polveri ed altri inquinanti atmosferici legati alla movimentazione e all'uso dei mezzi di cantiere si rimanda alle mitigazioni già previste per la matrice atmosfera (Par. [4.7\)](#page-42-0) e per la matrice rumore (Par. [6.7\)](#page-59-0).

Per quanto riguarda gli effetti sulla fauna numerose pubblicazioni e studi specifici sembrano dimostrare che al di sotto dei 50 dB non vi siano effetti palesi sul comportamento della fauna, e come la soglia dei 70-80 dB sia quella che determina evidenti risposte comportamentali. A tal proposito, il punto di misura del rumore codificato come PMRNAT1, come concordato in sede di riunione operativa, è posizionato al margine esterno del buffer di influenza all'interno di un' area boschiva sulla destra orografica del Boite. Il punto è rappresentativo del clima acustico dell'ambiente naturale . La durata del rilievo sarà di 7 giorni continuativi, sia in Ante Operam che in Post Operam in modo da poter valutare l'influenza acustica dell'infrastruttura nei confronti dell'ambiente naturale. Lo studio di impatto acustico oggetto di VIA è in fase di aggiornamento, per

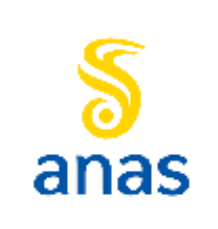

*Piano straordinario per l'accessibilità a Cortina 2021 Attraversamento dell'abitato di San Vito di Cadore*

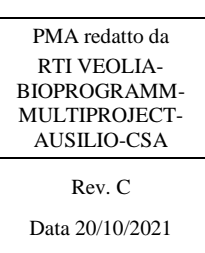

ottemperare ad alcune prescrizioni; appena disponibile sarà utilizzato per l'individuazione di possibili siti recettori del clima acustico in ambiente naturale

Al termine e in funzione degli esiti del monitoraggio alla componente rumore, verrà valutato se le misure mitigative previste dal progetto siano sufficienti o servano ulteriori azioni e/o interventi integrativi.

In relazione all'impatto sulla fauna acquatica conseguente ad eventuali inquinamenti accidentali delle acque superficiali si dovranno mettere tempestivamente in atto le misure mitigative già previste nel capitolo delle acque superficiali (Par. [3.7\)](#page-32-0)

# **8.7 Caratterizzazione dell'area di rilevamento**

## **8.7.1 Uso del suolo**

La definizione dello stato iniziale dell'uso del suolo consente in prima analisi di inquadrare l'area di progetto e il territorio limitrofo e di definire le unità ambientali omogenee entro cui posizionare le stazioni di monitoraggio e, in secondo luogo, nelle fasi successive, consentirà di analizzare l'evoluzione della struttura del territorio e di documentare gli effetti derivanti dalla realizzazione dell'infrastruttura in progetto.

L'analisi dell'uso del suolo è stata effettuata con un buffer di 300 m nell'intorno del tracciato di progetto. L'area che si estende tra il tracciato di progetto e il Torrente Boite è ritenuta la fascia più sensibile e influenzata dalle attività cantieristiche; oltre il Torrente Boite non vi è infatti influenza del cantiere e il lato nord-est del tracciato comprende l'abitato di San Vito. Le stazioni di indagine della fauna sono state quindi posizionate all'interno della fascia compresa tra il Torrente Boite e il tracciato, in quanto rappresentata da unità ambientali omogenee più naturali, evitando quindi la fascia a nord-est del tracciato che rientra nell'unità ambientale omogenea definita "tessuto urbano", non rappresentativa ai fini del monitoraggio faunistico.

Per tale analisi è stata utilizzata la cartografia di uso del suolo della Regione Veneto aggiornamento 2015.

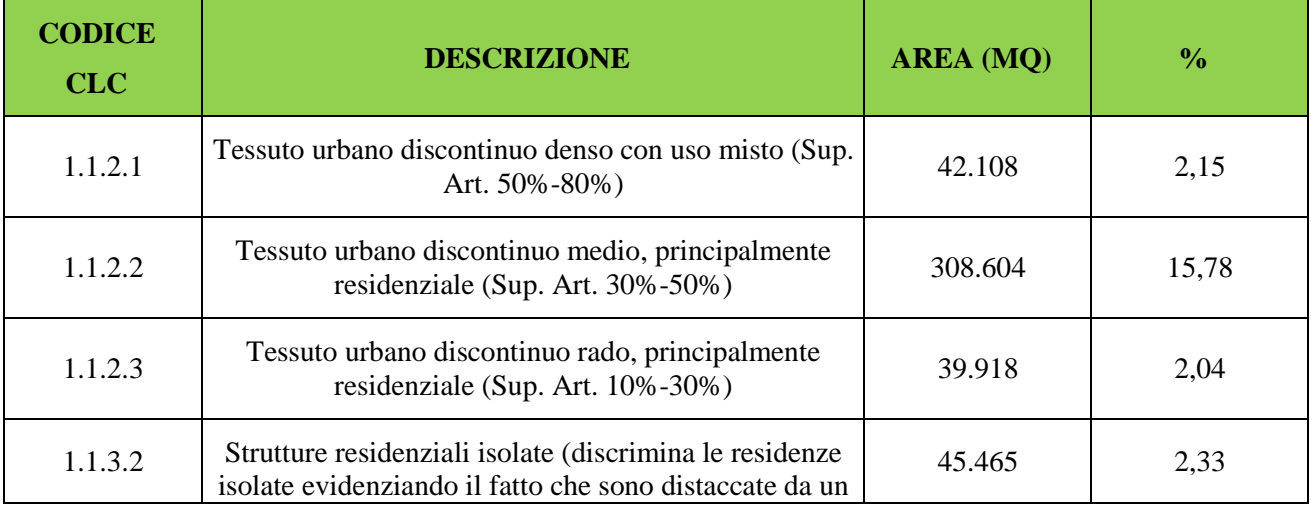

### **Tabella 8.3 - Uso del suolo dell'area di analisi (da Cartografia di uso del suolo della Regione Veneto 2015)**

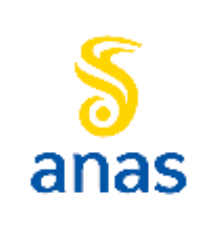

*Piano straordinario per l'accessibilità a Cortina 2021 Attraversamento dell'abitato di San Vito di Cadore*

PMA redatto da RTI VEOLIA-BIOPROGRAMM-MULTIPROJECT-AUSILIO-CSA

Rev. C

Data 20/10/2021

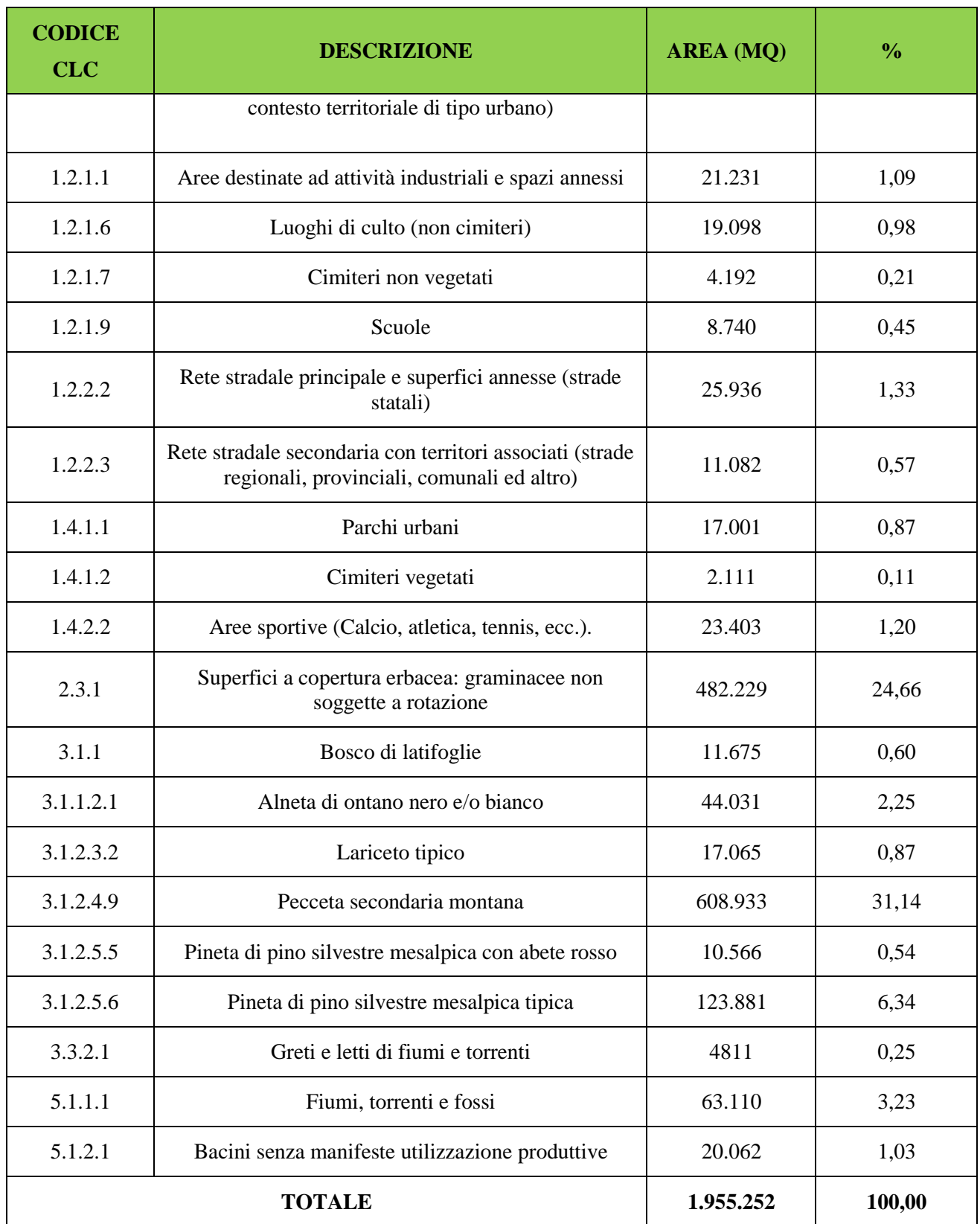

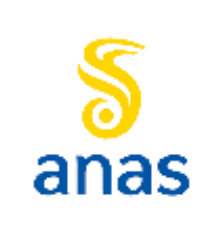

Data 20/10/2021

Come si può vedere dalla tabella che segue la macrocategoria più diffusa sono le superficie boscate (circa il 42% dell'area di analisi) costituiti per il 31% da peccete secondarie montane (CLC 3.1.2.4.9). Seguono le superfici artificiali che rappresentano il 29% e le superfici agricole rappresentate dai prati da sfalcio, che rientrano nella categoria CLC 2.3.1 "Superfici a copertura erbacea: graminacee non soggette a rotazione", che coprono il 25%.

I corpi idrici coinvolgono una superficie pari al 4% dell'area di analisi e sono rappresentati dal Torrente Boite e dal laghetto di San Vito.

#### **Tabella 8.4 - Macrocategorie di uso del suolo dell'area di analisi (da Cartografia di uso del suolo della Regione Veneto 2015)**

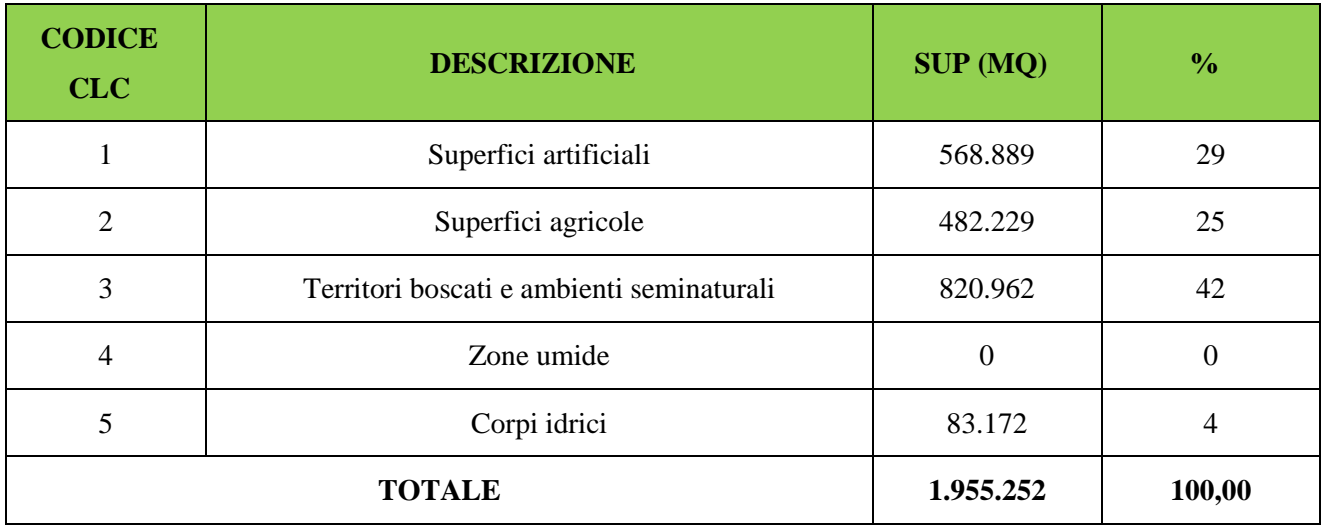

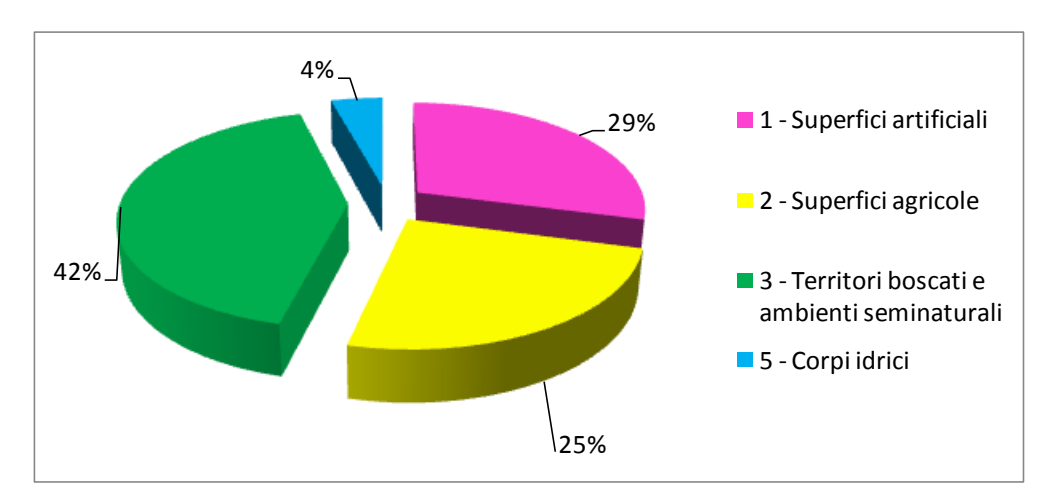

**Figura 8.1- Macrocategorie di uso del suolo dell'area di analisi (da Cartografia di uso del suolo della Regione Veneto 2012)**

Nella figura è riportata la cartografia dell'uso del suolo dell'area di analisi.

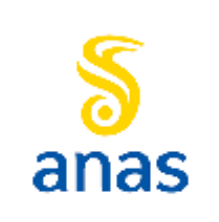

PMA redatto da RTI VEOLIA-BIOPROGRAMM-MULTIPROJECT-AUSILIO-CSA

Rev. C

Data 20/10/2021

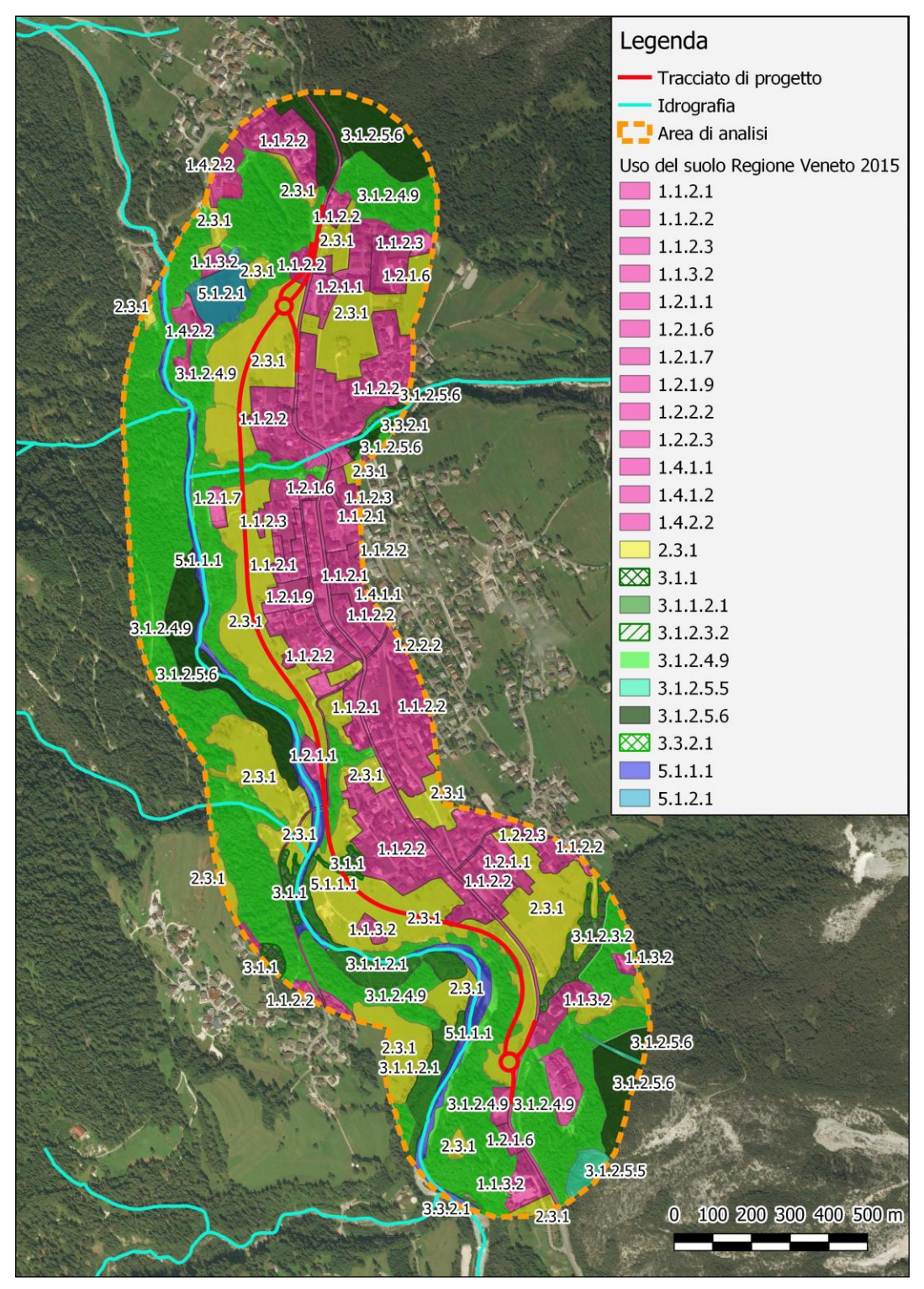

**Figura 8.2– Carta dell'uso del suolo all'interno dell'area di analisi (base cartografica Bing satellite 2019)**

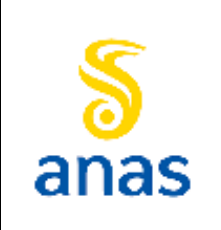

*Piano straordinario per l'accessibilità a Cortina 2021 Attraversamento dell'abitato di San Vito di Cadore*

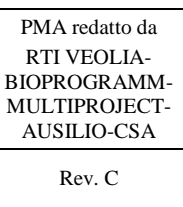

Data 20/10/2021

## **8.7.2 Unità ambientali omogenee**

L'analisi di uso del suolo è stata propedeutica all'individuazione delle unità ambientali omogenee intese come unità ecosistemiche.

Nella tabella che segue sono riportate le unità ambientali omogenee individuate all'interno dell'area di analisi, le superfici assolute (in mq) e relative (%) rispetto all'estensione totale dell'area di studio.

Le unità ecosistemiche naturaliformi maggiormente rappresentate all'interno dell'area di analisi risultano essere i boschi di conifere (39%) e i prati da sfalcio (25%) e proprio in tali unità ambientali omogenee (ritenute maggiormente rappresentative del territorio) sono state posizionate la maggior parte delle stazioni di rilievo della fauna e della vegetazione.

#### **Tabella 8.5 – Unità ambientali omogenee dell'area di analisi (da Cartografia di uso del suolo della Regione Veneto 2015)**

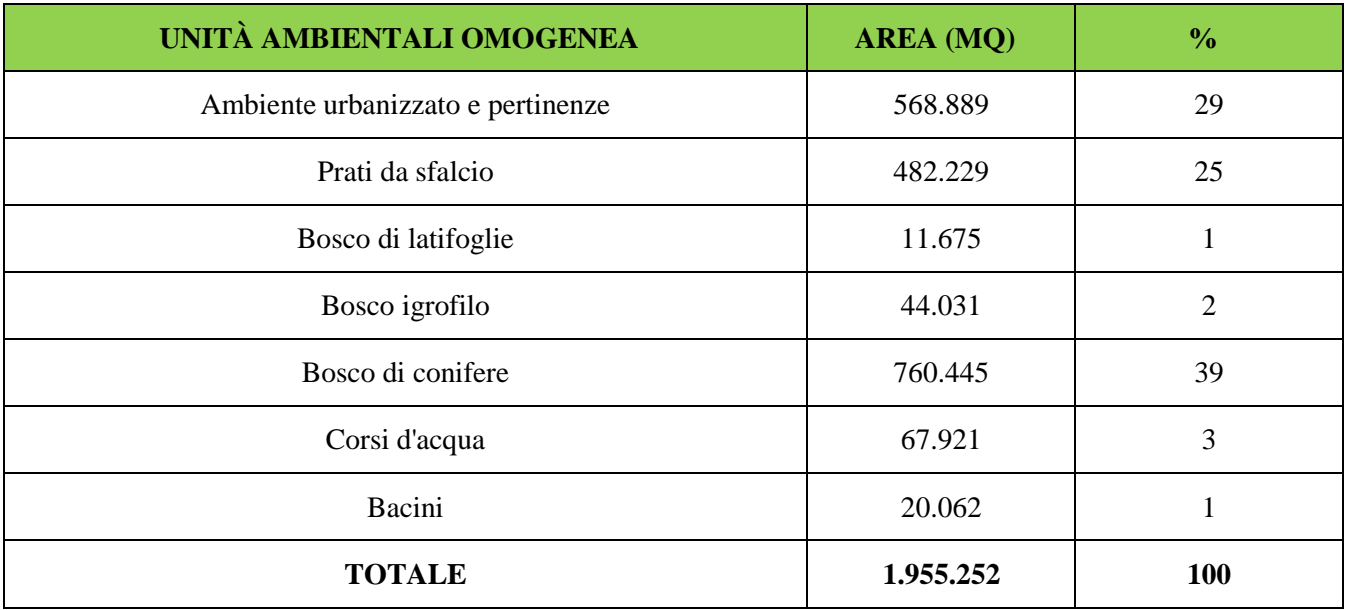

Nella figura che segue sono evidenziate le unità ambientali omogenee individuate all'interno dell'area di analisi.

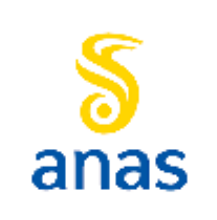

PMA redatto da RTI VEOLIA-BIOPROGRAMM-MULTIPROJECT-AUSILIO-CSA

Rev. C

Data 20/10/2021

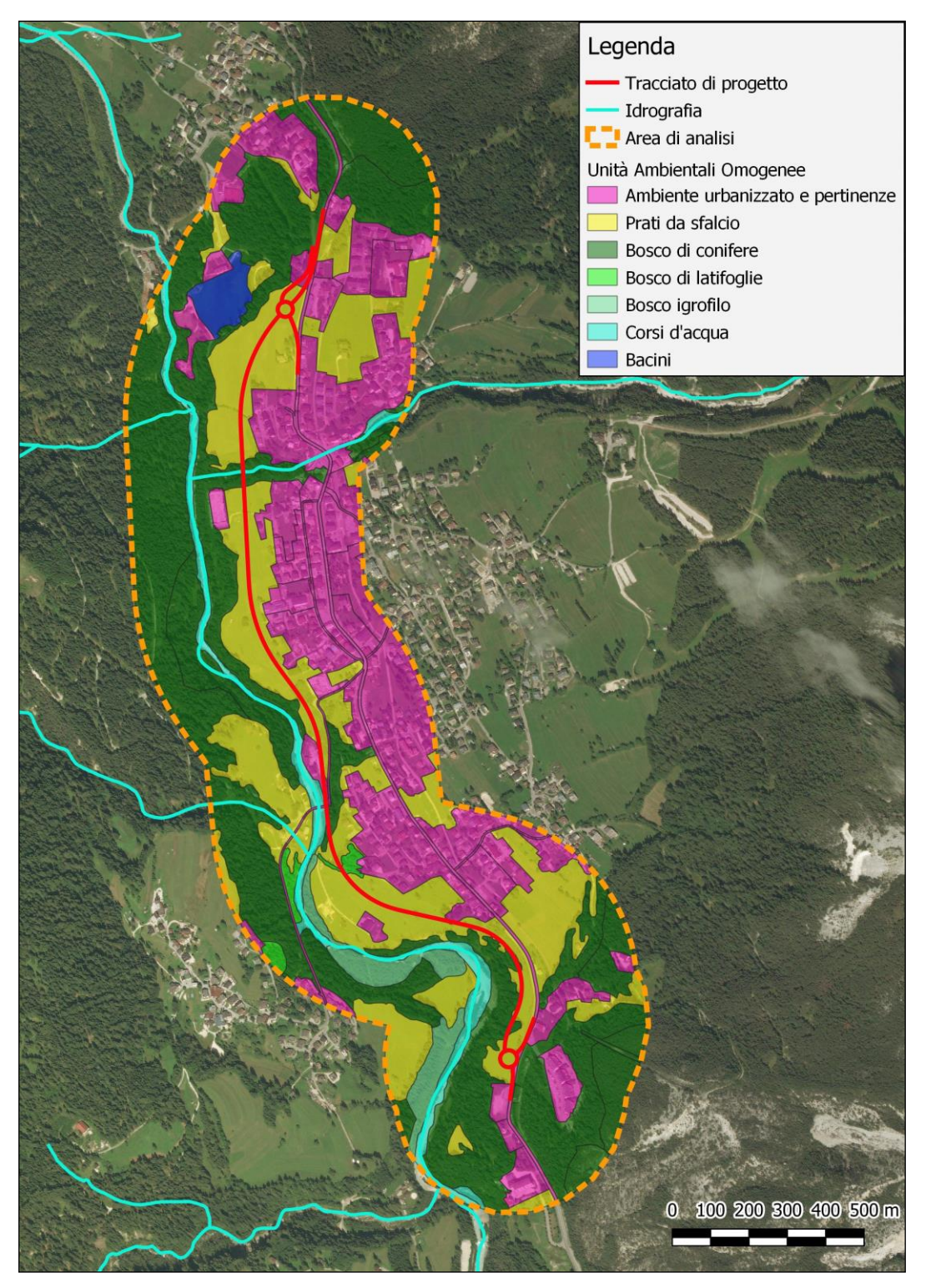

**Figura 8.3– Carta delle unità ambientali omogenee all'interno dell'area di analisi (base cartografica Bing satellite 2019)**

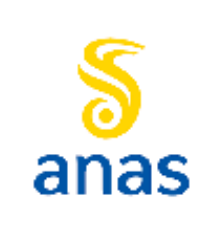

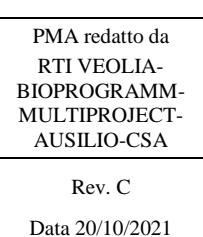

# **8.8 Localizzazione dei punti di misura e frequenza dei rilievi**

## **8.8.1 Vegetazione e flora**

Le indagini di tipo floristico e vegetazionale verranno effettuate con l'obiettivo di valutare la dinamica della vegetazione in fase ante operam, corso d'opera e post operam.

La scelta delle aree da sottoporre a monitoraggio è avvenuta sulla base della conoscenza acquisita in fase di SIA, al quale si rimanda, e sulla consultazione dei dati dalla letteratura. I rilievi floristici e vegetazionali eseguiti in fase di SIA hanno evidenziato un contesto vegetazionale estremamente semplificato poiché sottoposto da tempo all'azione antropica che ne ha modificato la fisionomia originaria. La maggior parte dei prati rilevati lungo il tracciato dell'infrastruttura è sostanzialmente inquadrabile nel *Centaureo transalpinae-Trisetum flavescentis* (Marschall 1947; Poldrini & Oriolo 1995), associazione che descrive i prati stabili normalmente presenti nell'arco alpino tra i 1000 e i 2000m di altitudine, e in minor misura sono presenti prati descrittivi di condizioni di abbandono, inseriti in un generico aggruppamento a *Chaerophyllum hirsutum* e *Deschampsia cespitosa* (Sburlino et al., 1999).

Le quattro stazioni di monitoraggio della vegetazione sono state posizionate in modo da monitorare le unità ambientali omogenee più diffuse e maggiormente coinvolte dal tracciato di progetto:

- VEG-01 è stata localizzata in Località "La Scura" in prossimità dell'imbocco est della galleria artificiale GA4, come da prescrizione, e rientra nell'unità ambientale omogenea "bosco di conifere"
- VEG-02 e VEG-03 sono state posizionate in aree prative rientranti nell'unità ambientale omeogenea "prati da sfalcio" per verificare la potenziale attribuzione ad habitat Natura 2000 "6520 Praterie montane da fieno"
- VEG-04 è stata posizionata in corrispondenza di un bosco di conifere (pecceta) e zona umida (quest'ultima non cartografata data la scala di restituzione) nei pressi del cimitero di San Vito. Nella VINCA si distinguevano infatti in quell'area, inserita nella particella forestale B054/0, due settori: il pendio scosceso coperto da un bosco di abete rosso, larice e faggio che dai prati soprastanti scende fino alla trattorabile proveniente dal cimitero e la zona più interessante dal punto di vista naturalistico e turistico-ricreativo, rappresentata da una piana satura dell'acqua proveniente da una decina di risorgive che scaturiscono dalle pendici della scarpata, perdendosi in numerosi rivoli, talora convogliati in due laghetti artificiali.

La verifica del corretto posizionamento dei plot e dei transetti di monitoraggio avverrà in fase di AO.

Le monografie delle stazioni verranno redatte in sede operativa a seguito dei sopralluoghi in situ di fase AO.

I rilievi di AO saranno effettuati in stagione vegetativa adatta con una frequenza pari a due volte all'anno:

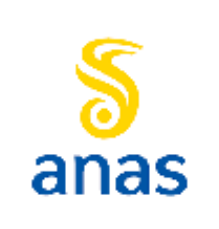

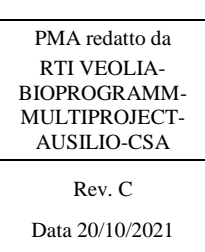

- nel periodo primaverile-estivo al fine di rilevare in modo esaustivo tutte le specie tipiche e caratterizzanti di ogni formazione vegetazionale,
- un secondo rilievo in settembre per tutte le vegetazioni, al fine di rilevare la presenza di eventuali specie esotiche.

In particolare i rilievi di fase AO saranno finalizzati anche alla verifica della presenza della specie *Cypripedium calceolus* nell'ambito di influenza degli interventi in argomento; la specie è considerata di interesse comunitario in quanto inserita in All. II della Dir. 92/43/CEE e riportata nell'elenco delle specie di interesse comunitario di cui è possibile o è stata accertata la presenza in tale ambito secondo la D.G.R. n. 2200/2014. Se in fase di AO si dovesse rilevare la presenza della Scarpetta di Venere, si provvederà ad emettere revisione del PMA inserendo anche questa specie come oggetto di monitoraggio.

Le indagini in campo in fase di CO saranno eseguite nelle stesse aree selezionate in fase ante operam, nonché con le stesse modalità e medesima cadenza complessiva stagionale per le 2 annualità intere interessate dalla durata dei lavori di costruzione che potenzialmente interferiscono sull' area di indagine.

Il monitoraggio vegetazionale post operam avrà l'obiettivo specifico di controllare eventuali modificazioni, anche tardive, dello stato vegetazionale potenzialmente dovute all'attività di costruzione. Questa necessità, come per le Fasi di AO e CO verrà affrontata con le stesse metodiche e nelle medesime stazioni.

Le tempistiche sopra individuate potranno essere ritardate anno per anno sulla base delle caratteristiche meteoclimatiche che effettivamente si verificheranno. I cronoprogrammi di dettaglio verranno redatti in base al periodo di attivazione dei cantieri.

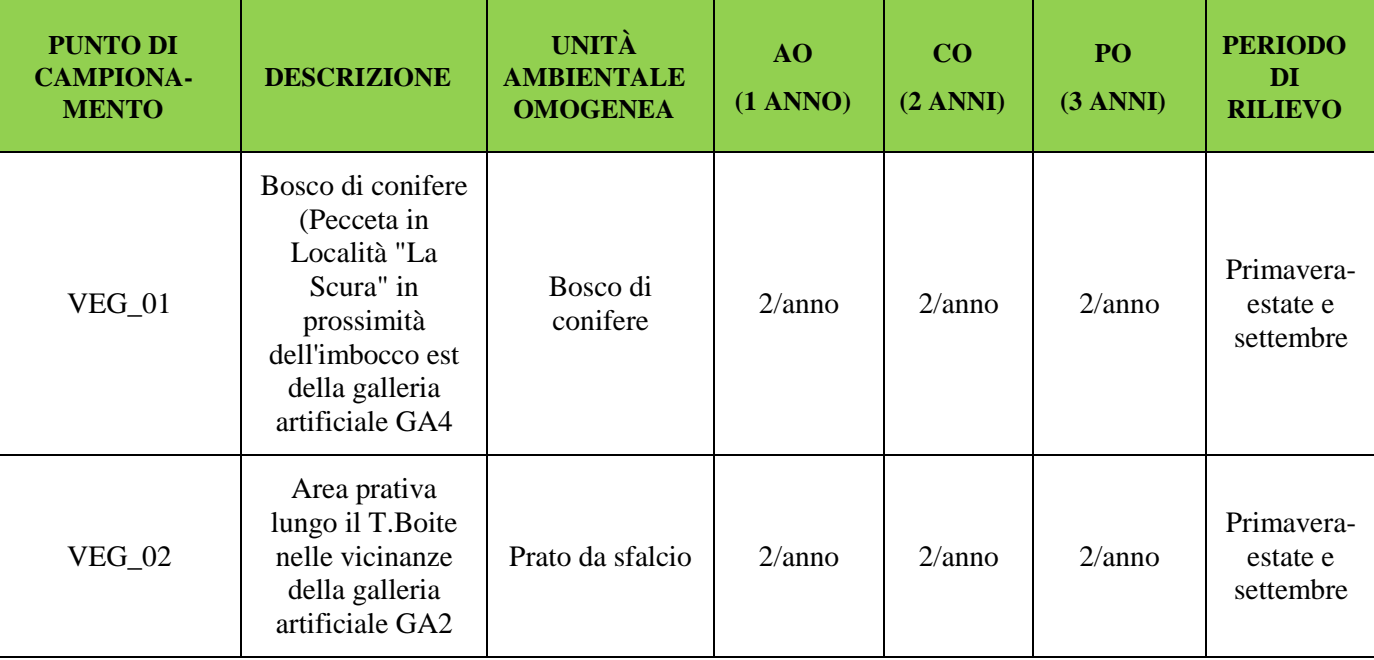

### **Tabella 8.6 - Identificazione delle stazioni e frequenza di campionamento della Vegetazione**

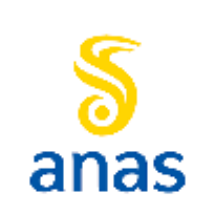

*Piano straordinario per l'accessibilità a Cortina 2021 Attraversamento dell'abitato di San Vito di Cadore*

PMA redatto da RTI VEOLIA-BIOPROGRAMM-MULTIPROJECT-AUSILIO-CSA

Rev. C

Data 20/10/2021

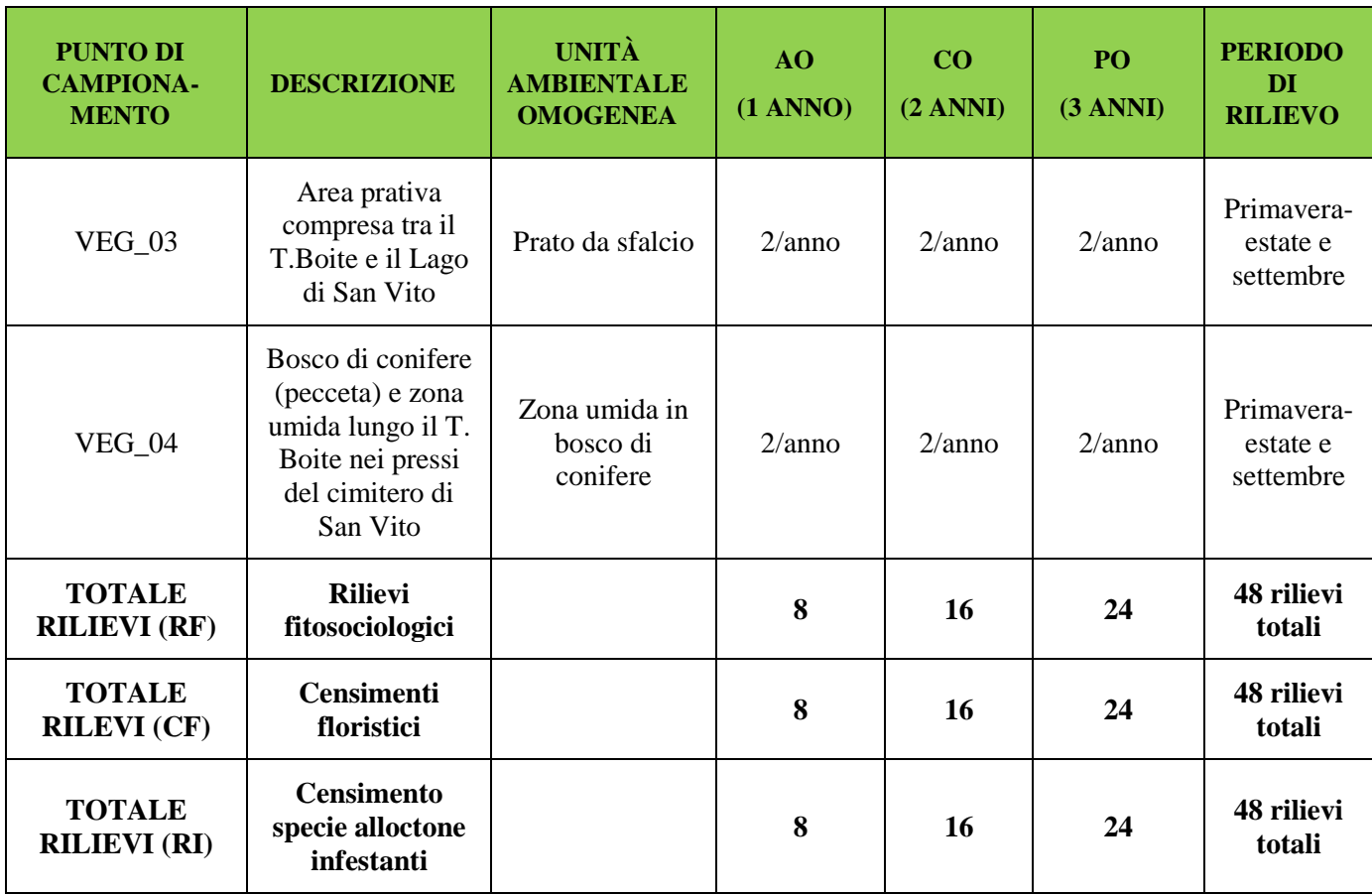
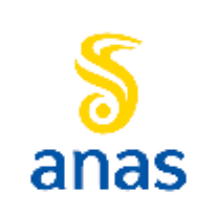

PMA redatto da RTI VEOLIA-BIOPROGRAMM-MULTIPROJECT-AUSILIO-CSA

Rev. C

Data 20/10/2021

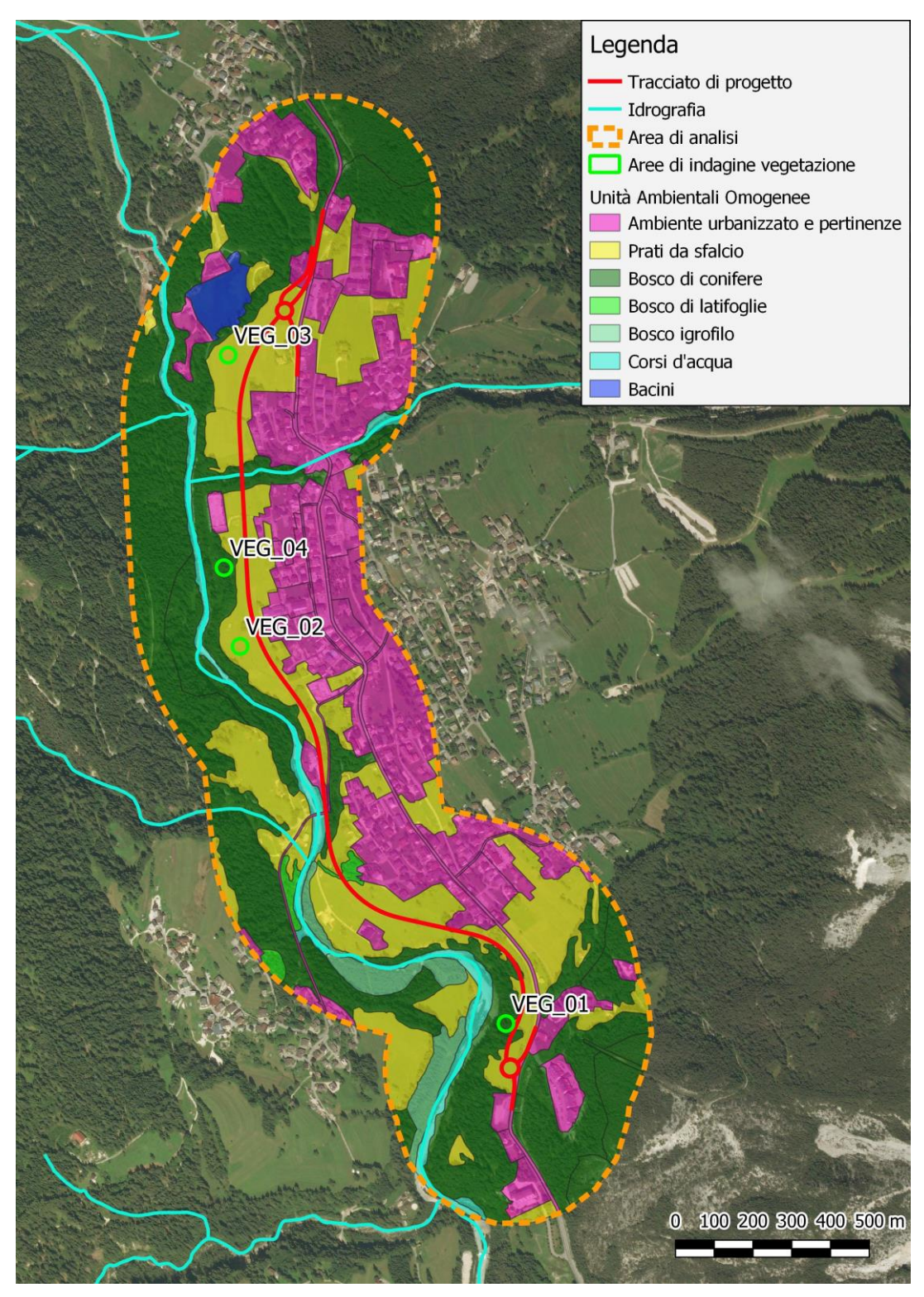

**Figura 8.4– Cartografia di localizzazione delle aree di indagine della vegetazione rispetto al tracciato di progetto e rispetto le unità ambientali omogenee presenti all'interno dell'area di analisi (base cartografica Bing satellite 2019)** 

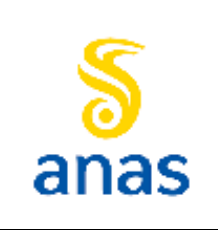

*S.S N° 51 "di Alemagna" Provincia di Belluno*

*Piano straordinario per l'accessibilità a Cortina 2021 Attraversamento dell'abitato di San Vito di Cadore*

PMA redatto da RTI VEOLIA-BIOPROGRAMM-MULTIPROJECT-AUSILIO-CSA Rev. C

Data 20/10/2021

In corrispondenza delle aree soggette a interventi di mitigazione con opere a verde, sarà valutato nel post operam l'attecchimento delle specie da piantare. Le opere a verde previste da progetto sono di vario tipo, distribuite lungo tutto il tracciato dell'infrastruttura, al quale si rimanda per eventuali approfondimenti. Il posizionamento e il numero delle aree di ripristino verde verranno localizzate in sede di revisione del PMA da redigere prima dell'inizio della fase di PO a seguito del completamento e approvazione del Progetto Esecutivo. I rilievi relativi alla verifica dell'efficacia delle opere a verde saranno effettuati anche in prossimità dei passaggi faunistici che saranno previsti nel Progetto Esecutivo, interessando sia i ripristini a verde con impianti arboreo/arbustivi sia i ripristini a prato.

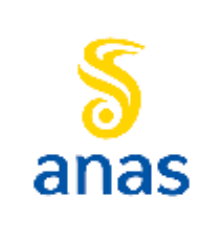

PMA redatto da RTI VEOLIA-BIOPROGRAMM-MULTIPROJECT-AUSILIO-CSA

Rev. C

Data 20/10/2021

## **8.8.2 Fauna terrestre**

Il monitoraggio della componente Fauna terrestre interesserà tutte le fasi di progetto (AO, CO, PO). La frequenza di campionamento e i periodi di indagine, variabili a seconda della componente da indagare sono riportati in [Tabella 8.8.](#page-112-0) La durata delle indagini in campo sarà di 1 anno per la Fase AO e di 3 anni per la fase di PO mentre per la fase di CO le indagini verranno eseguite per le 2 annualità intere interessate dalla durata dei lavori di costruzione che potenzialmente interferiscono sull' area di indagine.

La scelta delle aree da sottoporre a monitoraggio faunistico è avvenuta sulla base della conoscenza acquisita in fase di VINCA, di SIA e sulla consultazione dei dati dalla letteratura.

Il popolamento faunistico presente nella zona interessata dall'intervento risente del grado di artificializzazione proprio del territorio, con presenza di specie più ubiquitarie e antropofile. Nei versanti posti più a monte rispetto all'area di intervento si è sviluppato invece un soprassuolo forestale inquadrabile nella pecceta, dove il corredo faunistico è molto ricco, con la presenza di numerose specie di avifauna, tra le quali rapaci diurni, notturni e di tetraonidi come il Francolino di monte (*Bonasia bonasia*) e il gallo cedrone (*Tetrao urogallus*). Considerato però che l'area di cantiere è posta a quote molto inferiori non si ritiene necessario il monitoraggio anche dei tetraonidi.

La stazione FAU 01 è stata posizionata in località "La Scura" in prossimità dell'imbocco est della galleria artificiale n.4, in ottemperanza alla prescrizione n.19 della Regione Veneto in cui si chiedeva che "*prima dell'inizio dei lavori, nell'ambito del monitoraggio ante operam, il proponente dovrà eseguire un rilievo faunistico approfondito, con il supporto delle autorità competenti, avente per oggetto la zona boscata sovrastante l'imbocco ovest della galleria, al fine di verificare la presenza di tane o nidi ed eventualmente provvedere alla messa in sicurezza dei medesimi e/o allo spostamento delle presenze faunistiche tenuto conto dell'attraversamento di ungulati presente in località "La Scura" in prossimità dell'imbocco est della galleria".*

In ottemperanza alla suddetta prescrizione, nella fase immediatamente precedente all'avvio delle attività di cantiere (ivi comprese le attività propedeutiche quali BOB ed il taglio della vegetazione) sono previsti dei sopralluoghi mirati alla salvaguardia della fauna e verrà richiesta la presenza in campo della stazione territorialmente competente dei Carabinieri Forestali e della Polizia Provinciale di Belluno, per eventuali provvedimenti d'ufficio e per la messa in sicurezza e/o spostamento della fauna secondo quanto previsto dalle vigenti normative di settore. Il sopralluogo interesserà tutta la fauna potenzialmente presente, in relazione al periodo di avvio dei lavori, sia essa avifauna (con specifico censimento notturno o all'alba atto alla verifica della presenza del re di quaglie (*Crex crex*), in quanto specie che nidifica a terra), teriofauna o erpetofauna, anche alla luce delle risultanze delle indagini di AO. Se in fase di AO si dovesse rilevare la presenza stabile di specie di interesse conservazionistico di cui è possibile o accertata la presenza nell'area di interferenza dell'opera secondo la DGR n. 220/2014 e qualora se ne rilevasse la necessità di attivare un monitoraggio specifico, si integrerà il PMA con specifica metodica di analisi.

Il rilievo verrà eseguito da un pool di specialisti formato almeno da un teriologo, un erpetologo e un ornitologo. Per la mesoteriofauna è previsto inoltre un monitoraggio di controllo in fase di AO (in periodo estivo) con posizionamento di fototrappole in 3 aree di cui una in Località "La Scura" per la verifica dell'attraversamento di ungulati.

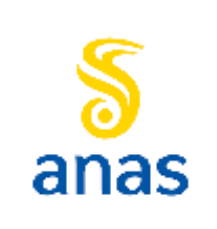

La stazione FAU-02 è stata posizionata in corrispondenza di un bosco di conifere (pecceta) e zona umida (quest'ultima non cartografata data la scala di restituzione) nei pressi del cimitero di San Vito. Nella VINCA si distinguevano infatti in quell'area, inserita nella particella forestale B054/0, due settori: il pendio scosceso coperto da un bosco di abete rosso, larice e faggio che dai prati soprastanti scende fino alla trattorabile proveniente dal cimitero e la zona più interessante dal punto di vista naturalistico e turistico-ricreativo, rappresentata da una piana satura dell'acqua proveniente da una decina di risorgive che scaturiscono dalle pendici della scarpata, perdendosi in numerosi rivoli, talora convogliati in due laghetti artificiali.

La stazione FAU-03 è stata infine posizionata in zona prativa limitrofa a un bosco ripariale e al Laghetto di San Vito.

Di seguito si riporta la localizzazione delle stazioni, che sarà comunque oggetto di verifica in fase di AO. Le stazioni sono state cartografate come aree ricadenti all'interno di un'unità ambientale omogenea definita. A seguito della fase di sopralluogo e prima dell'avvio della fase di AO si definirà il posizionamento dei transetti di rilievo per le varie componenti faunistiche che sarà restituito in formato georeferito. Le monografie delle stazioni verranno redatte in sede esecutiva a seguito dei campionamenti di fase AO e saranno corredate da apposito estratto cartografico in grado di evidenziare il rapporto delle stazioni di monitoraggio con i diversi elementi del progetto esecutivo e con le superfici occupate dai cantieri, con i vincoli esistenti, con gli elementi di mitigazione (es. passaggi faunistici) e con le aree di ripristino vegetazionale.

| <b>PUNTO DI</b><br><b>CAMPIONAMENTO</b> | <b>DESCRIZIONE</b>                                                                                                    | <b>UNITÀ</b><br><b>AMBIENTALE</b><br><b>OMOGENEA</b>                 |  |
|-----------------------------------------|----------------------------------------------------------------------------------------------------|----------------------------------------------------------------------|--|
| <b>FAU 01</b>                           | Area prativa e bosco di conifere (pecceta) in<br>Località "La Scura" in prossimità dell'imbocco<br>est della galleria artificiale n.4 | Prato da sfalcio<br>Bosco di conifere                                |  |
| <b>FAU 02</b>                           | Bosco di conifere (pecceta) e zona umida lungo<br>il T. Boite nei pressi del cimitero di San Vito                                     | Bosco di conifere e zona<br>umida (quest'ultima non<br>cartografata) |  |
| <b>FAU 03</b>                           | Area prativa comprese tra il T. Boite e il Lago di<br>San Vito                                                                        | Prato da sfalcio                                                     |  |

**Tabella 8.7 - Identificazione delle stazioni della componente Fauna terrestre**

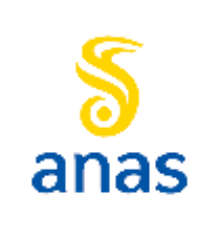

Rev. C

Data 20/10/2021

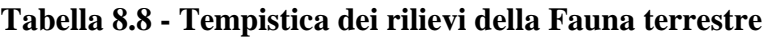

<span id="page-112-0"></span>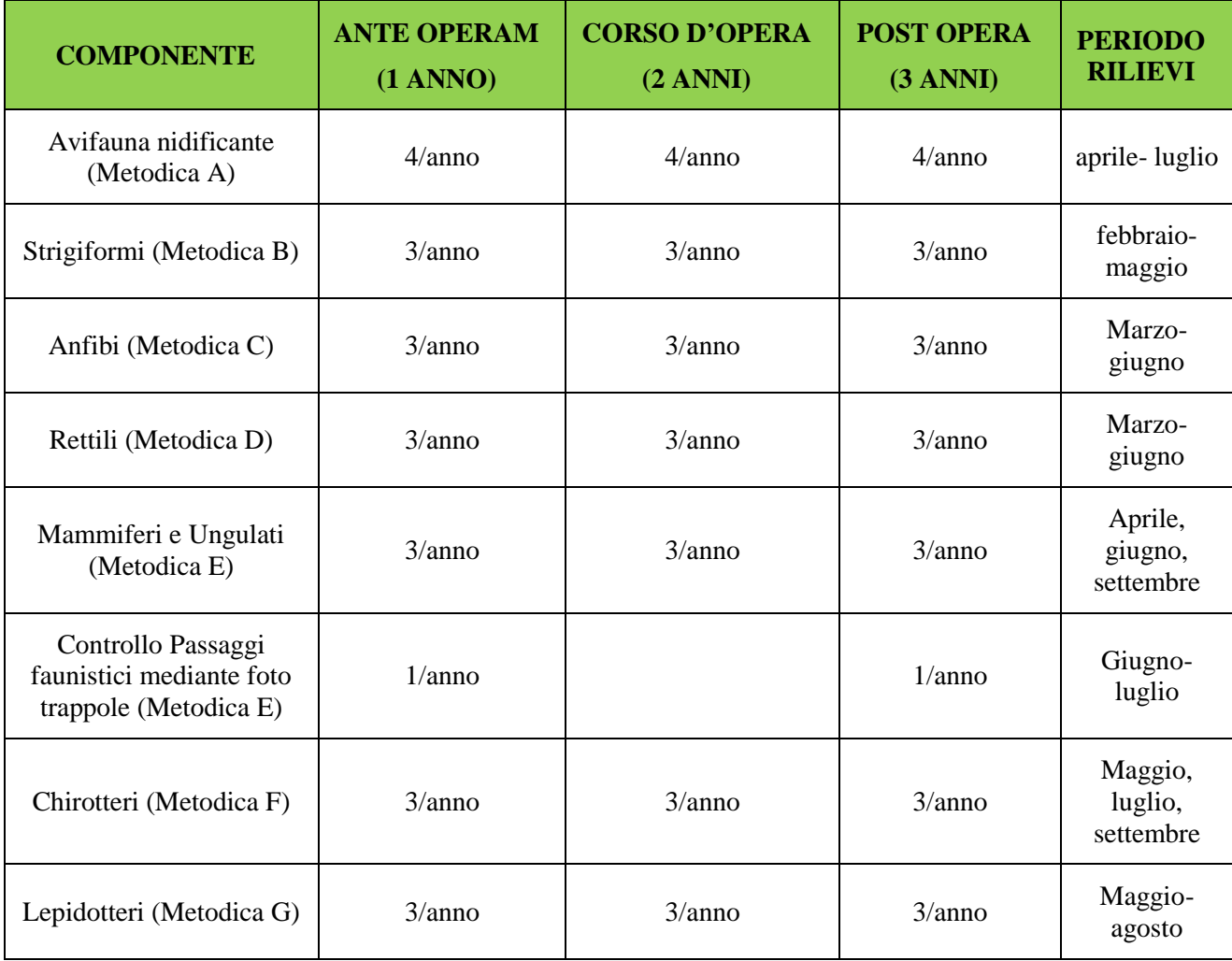

#### **Tabella 8.9 - Totali rilievi Fauna terrestre**

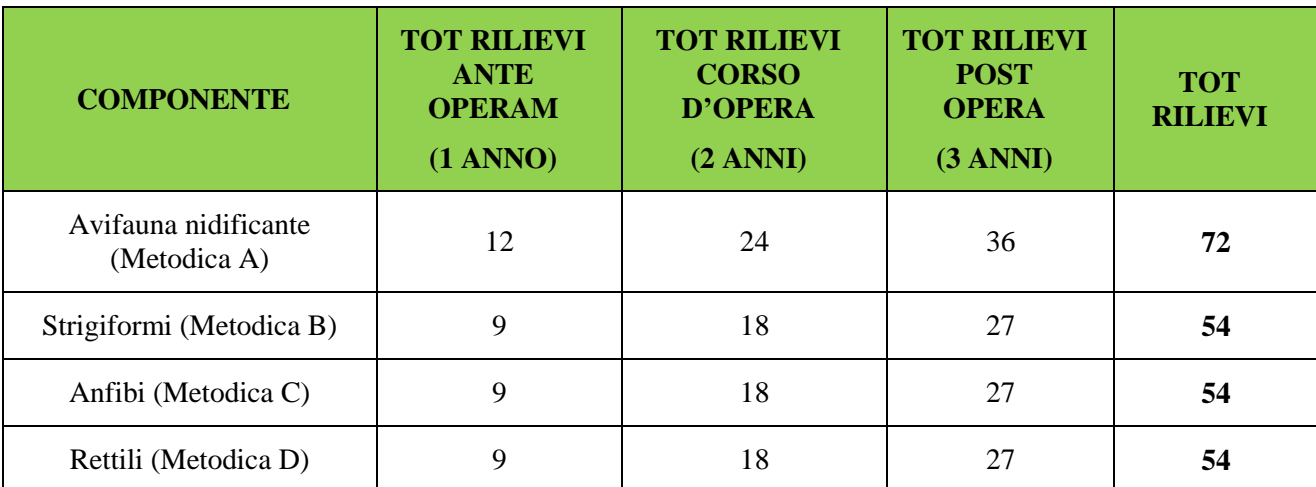

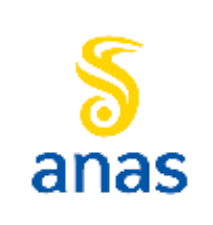

*S.S N° 51 "di Alemagna" Provincia di Belluno Piano straordinario per l'accessibilità a Cortina 2021* 

*Attraversamento dell'abitato di San Vito di Cadore*

PMA redatto da RTI VEOLIA-BIOPROGRAMM-MULTIPROJECT-AUSILIO-CSA

Rev. C

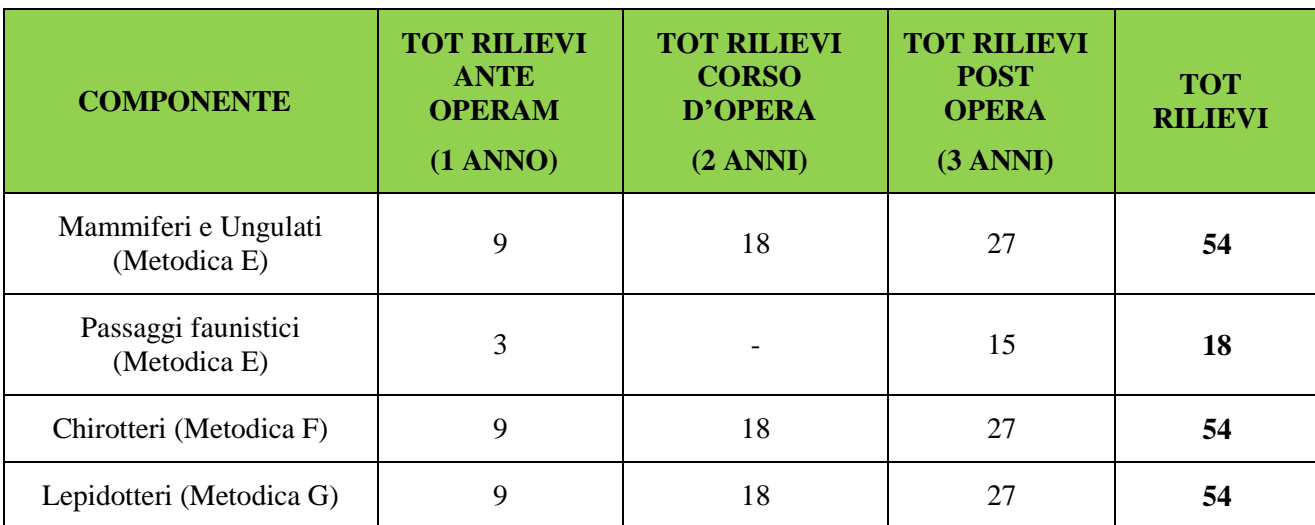

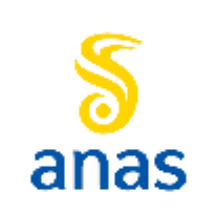

Rev. C

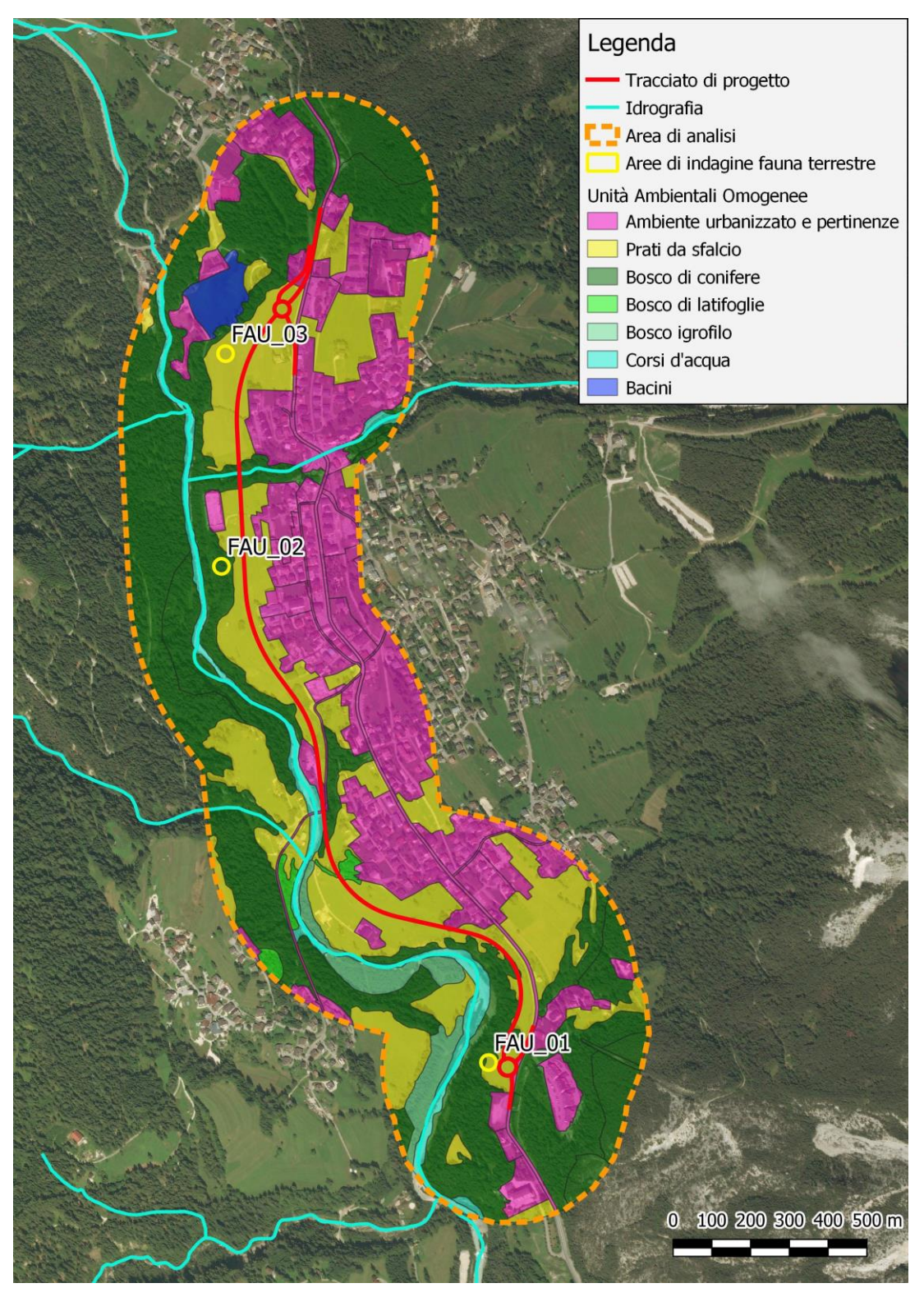

**Figura 8.5 - Cartografia di localizzazione delle aree di indagine della fauna terrestre rispetto al tracciato di progetto e rispetto le unità ambientali omogenee presenti all'interno dell'area di analisi (base cartografica Bing satellite 2019)**

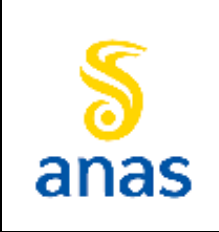

*S.S N° 51 "di Alemagna" Provincia di Belluno*

*Piano straordinario per l'accessibilità a Cortina 2021 Attraversamento dell'abitato di San Vito di Cadore*

La verifica della funzionalità dei passaggi faunistici previsti dal progetto avverrà in fase di AO in 3 aree (PAS\_FAU\_01, PAS\_FAU\_02, PAS\_FAU\_03) e in fase di PO in 5 aree (PAS\_FAU\_01, PAS\_FAU\_02, PAS\_FAU\_03, PAS\_FAU\_04 e PAS\_FAU\_05), come di seguito specificato [\(Tabella 8.10\)](#page-119-0).

I punti in cui verranno posizionate le fototrappole corrispondono a passaggi faunistici e sottopassi pedonali previsti in fase progettuale.

Il posizionamento e il numero dei passaggi faunistici verranno definiti in sede di revisione del PMA a seguito del completamento e approvazione del Progetto Esecutivo, pertanto nella [Figura 8.7](#page-117-0) e [Figura 8.8](#page-118-0) si riporta solo un localizzazione preliminare.

Di seguito si riporta una visione d'insieme della localizzazione preliminare dei passaggi faunistici previsti in fase progettuale, a cui si rimanda per eventuali dettagli, e la localizzazione preliminare dei passaggi faunistici scelti per il monitoraggio in fase di AO e PO.

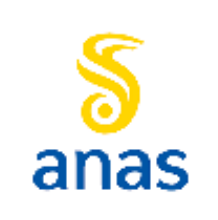

Rev. C

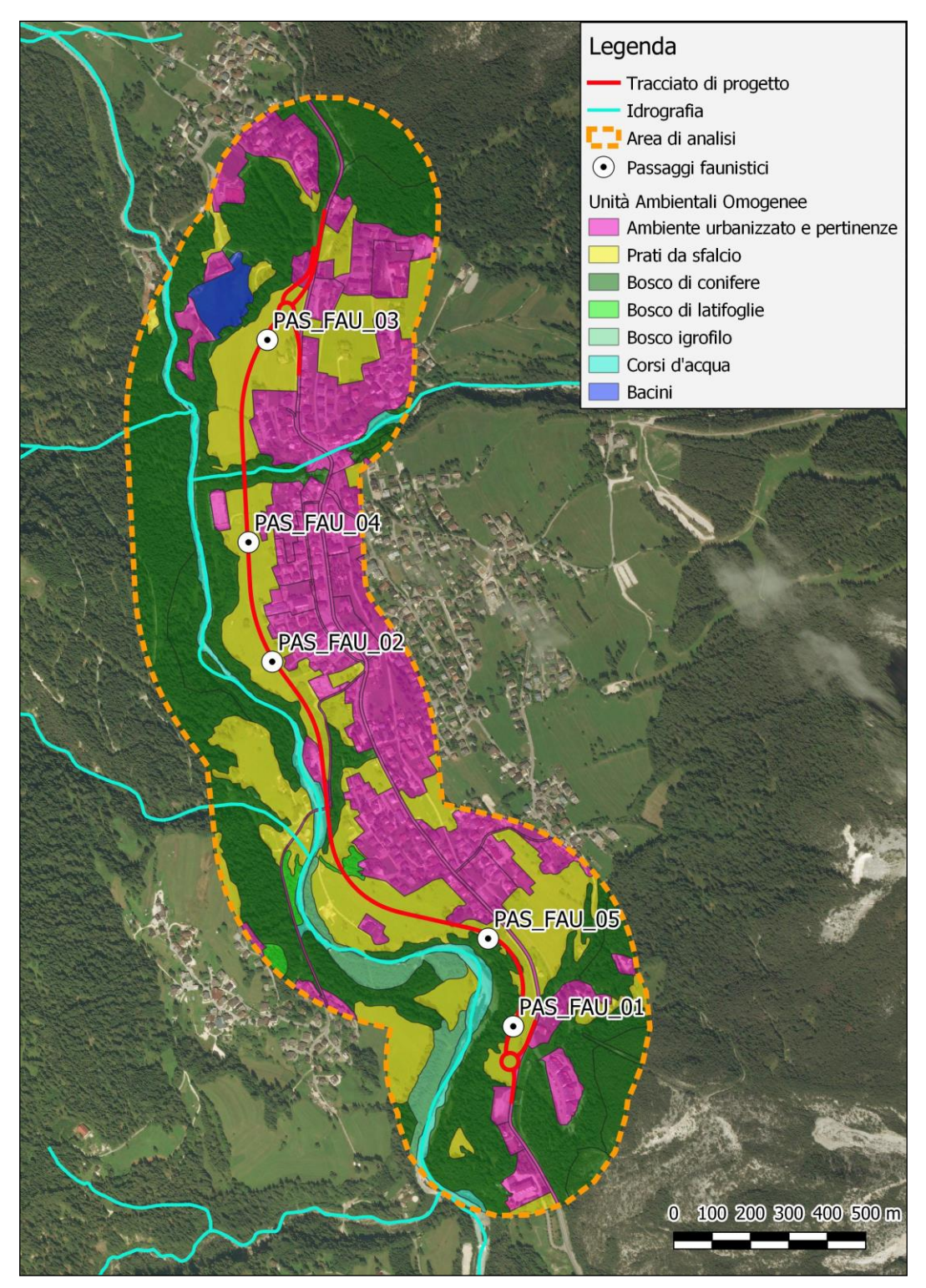

**Figura 8.6- Cartografia di localizzazione dei passaggi faunistici rispetto al tracciato di progetto e rispetto le unità ambientali omogenee presenti all'interno dell'area di analisi (base cartografica Bing satellite 2019)**

<span id="page-117-0"></span>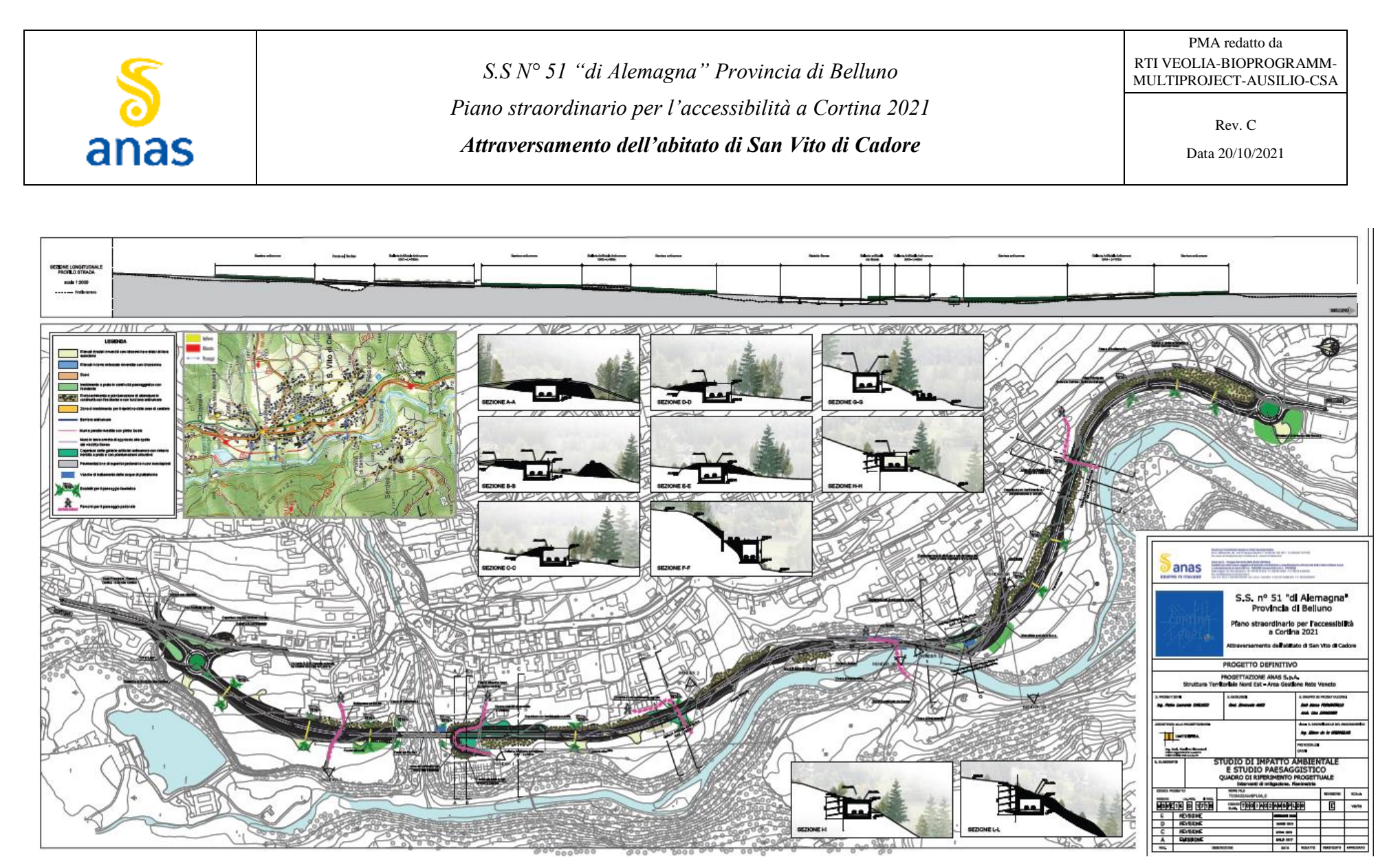

**Figura 8.7 - Localizzazione preliminare dei passaggi faunistici da aggiornare in sede di progetto esecutivo.**

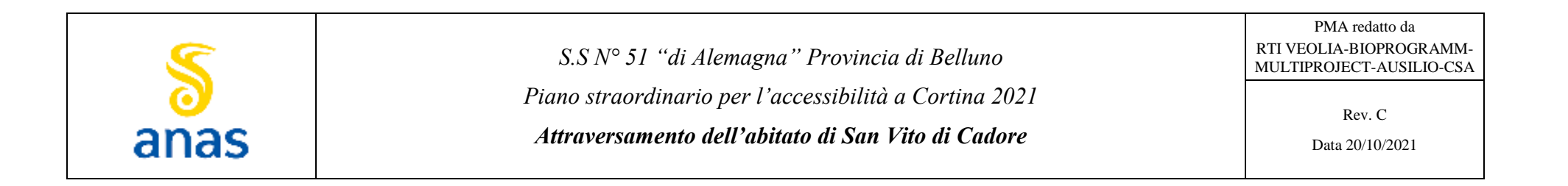

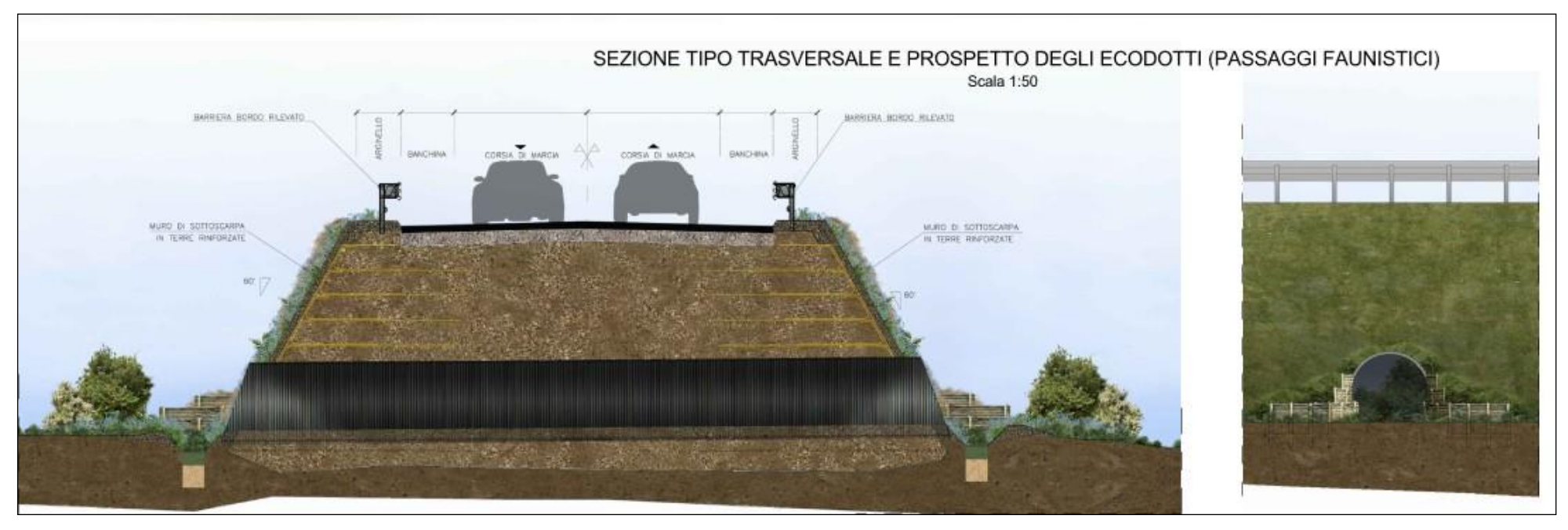

<span id="page-118-0"></span>**Figura 8.8 - Sezione trasversale e prospetto dei passaggi faunistici (tratta da progetto preliminare)**

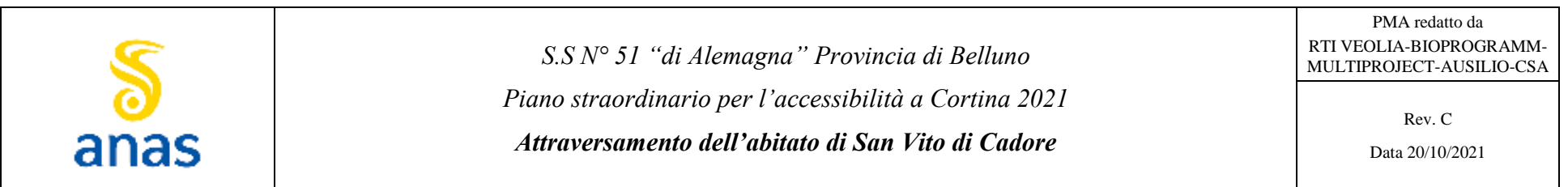

<span id="page-119-0"></span>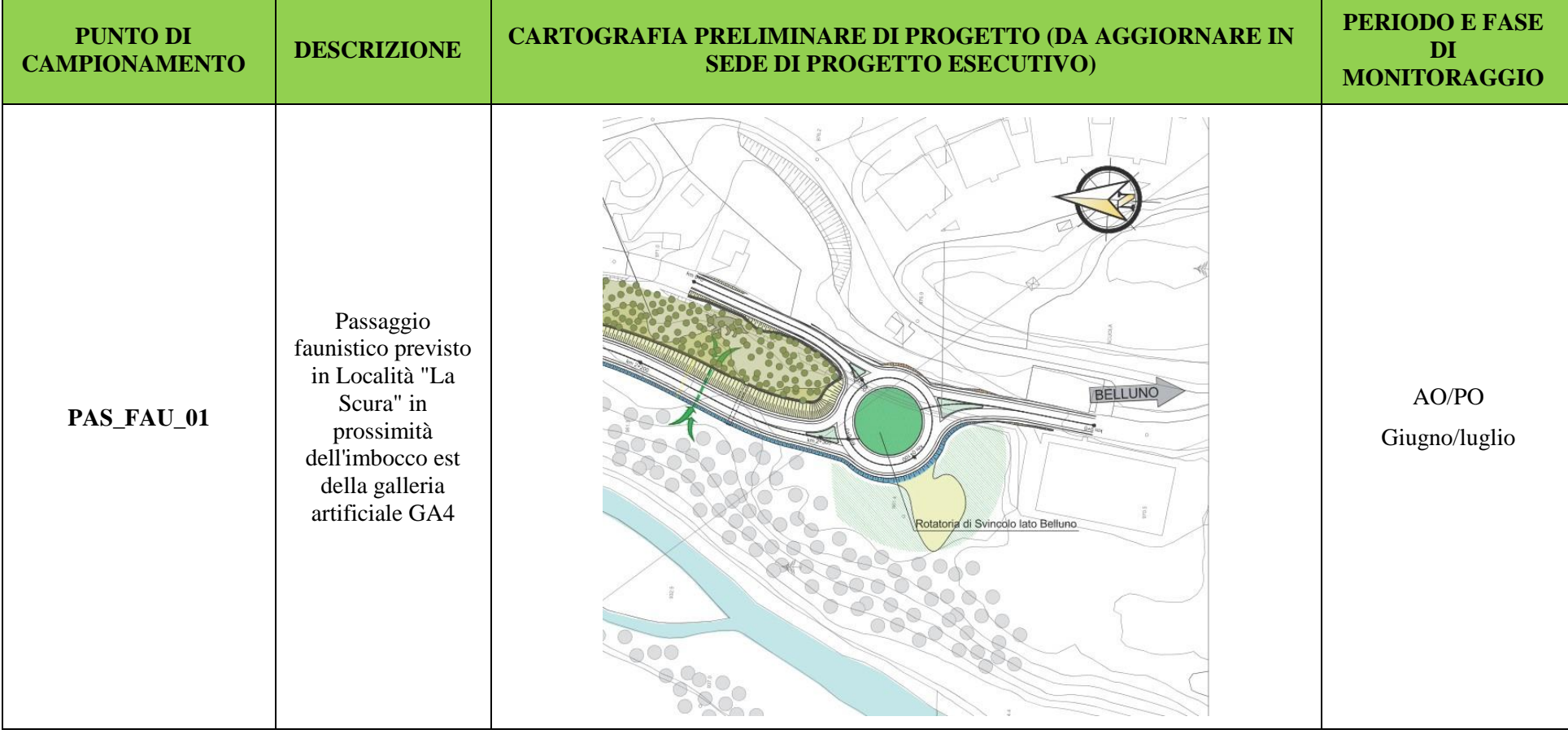

# **Tabella 8.10 - Identificazione dei passaggi faunistici per la componente Fauna terrestre (tratta da progetto preliminare)**

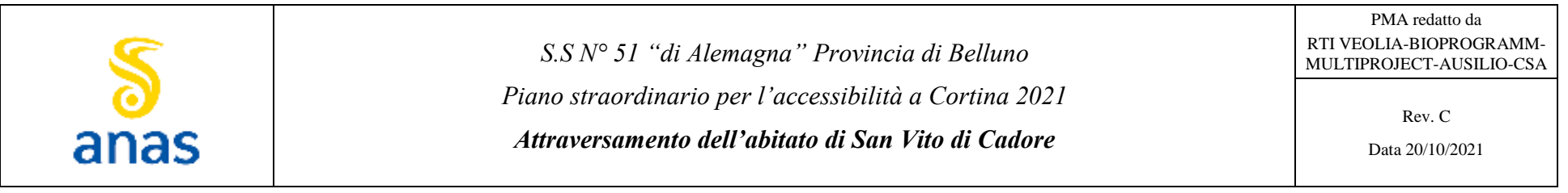

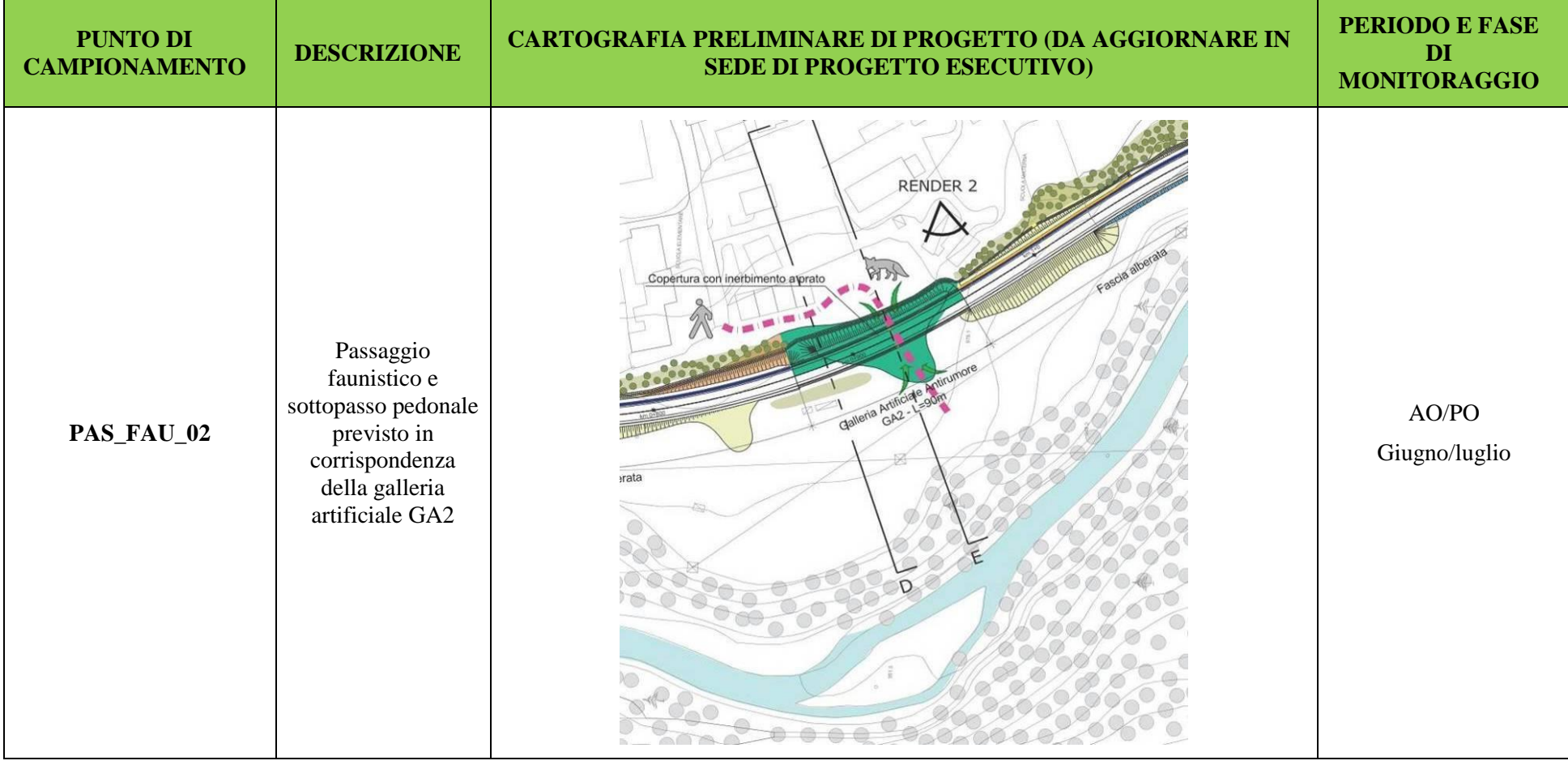

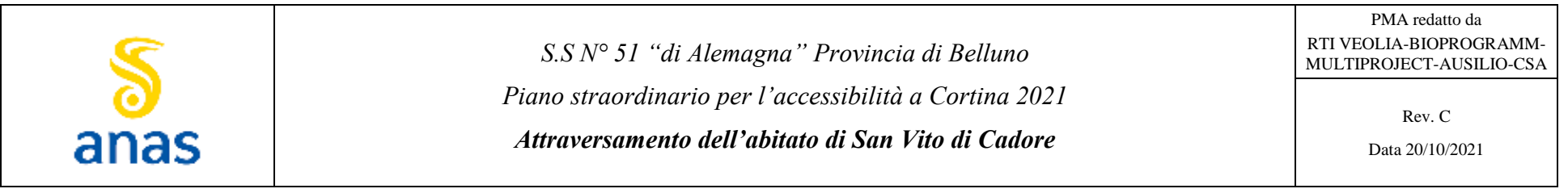

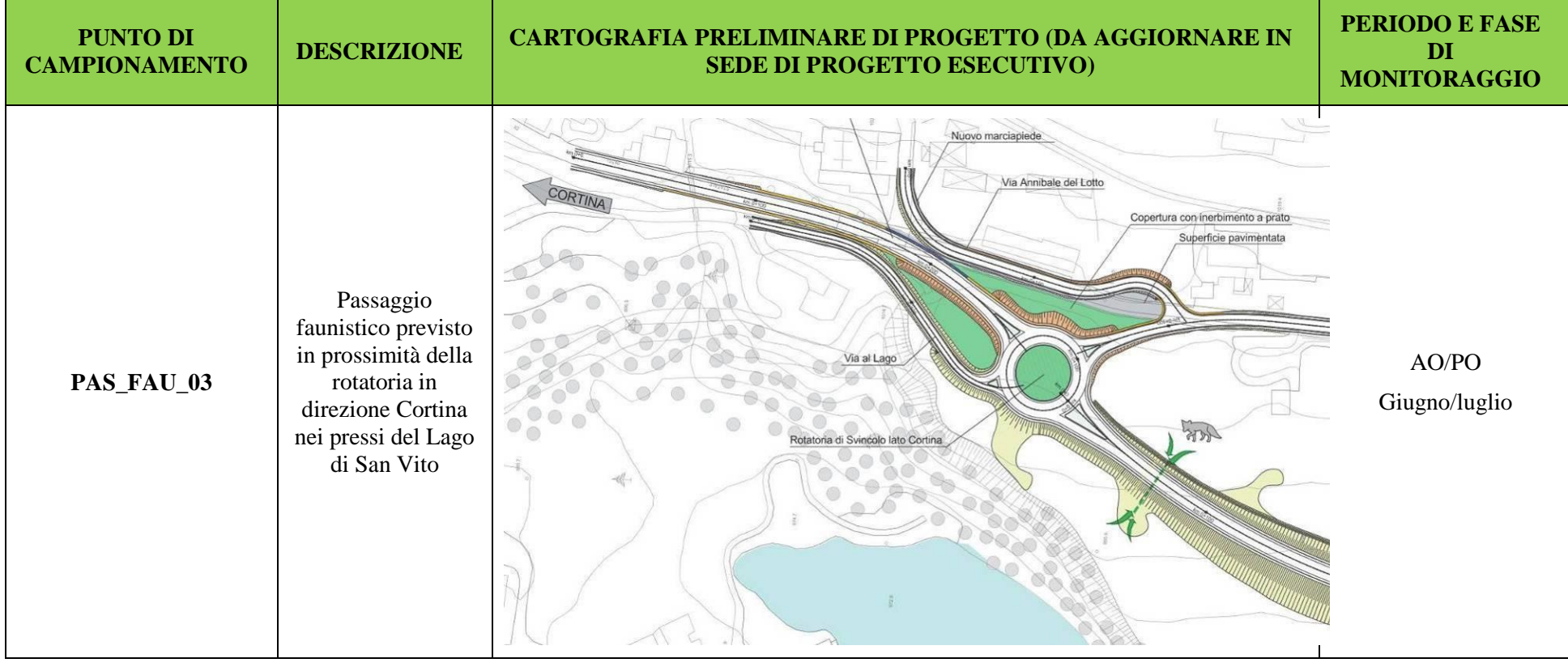

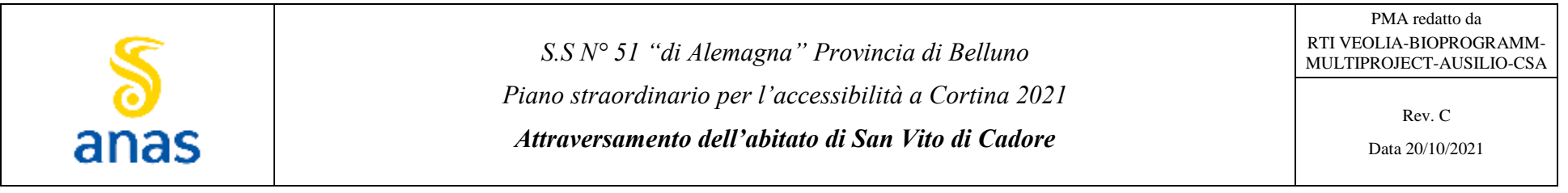

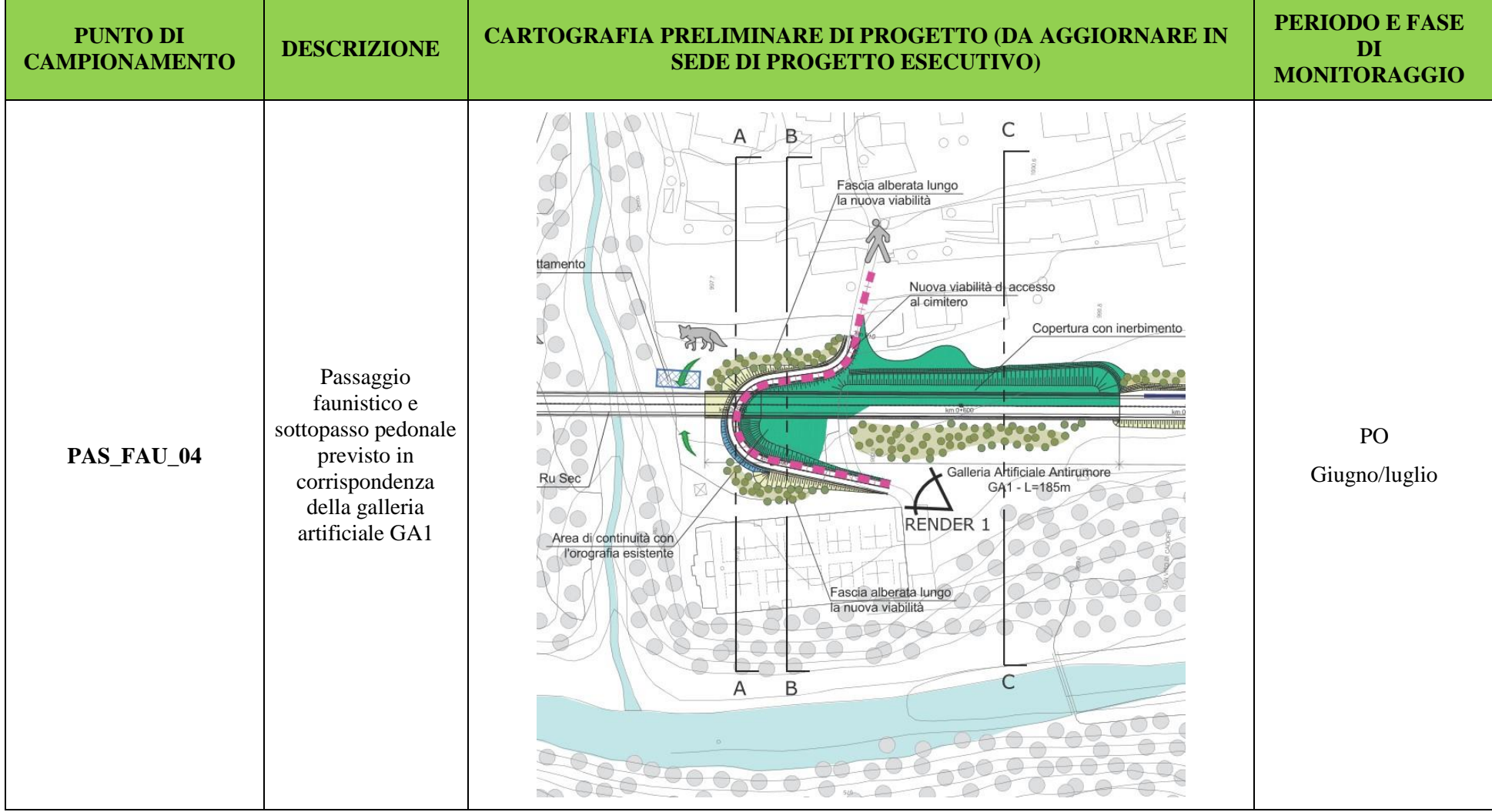

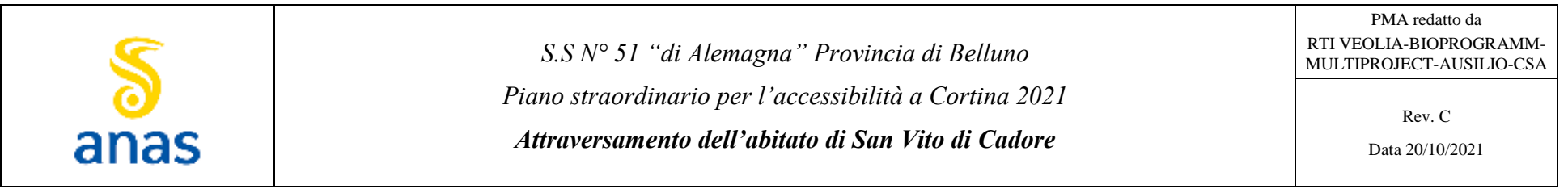

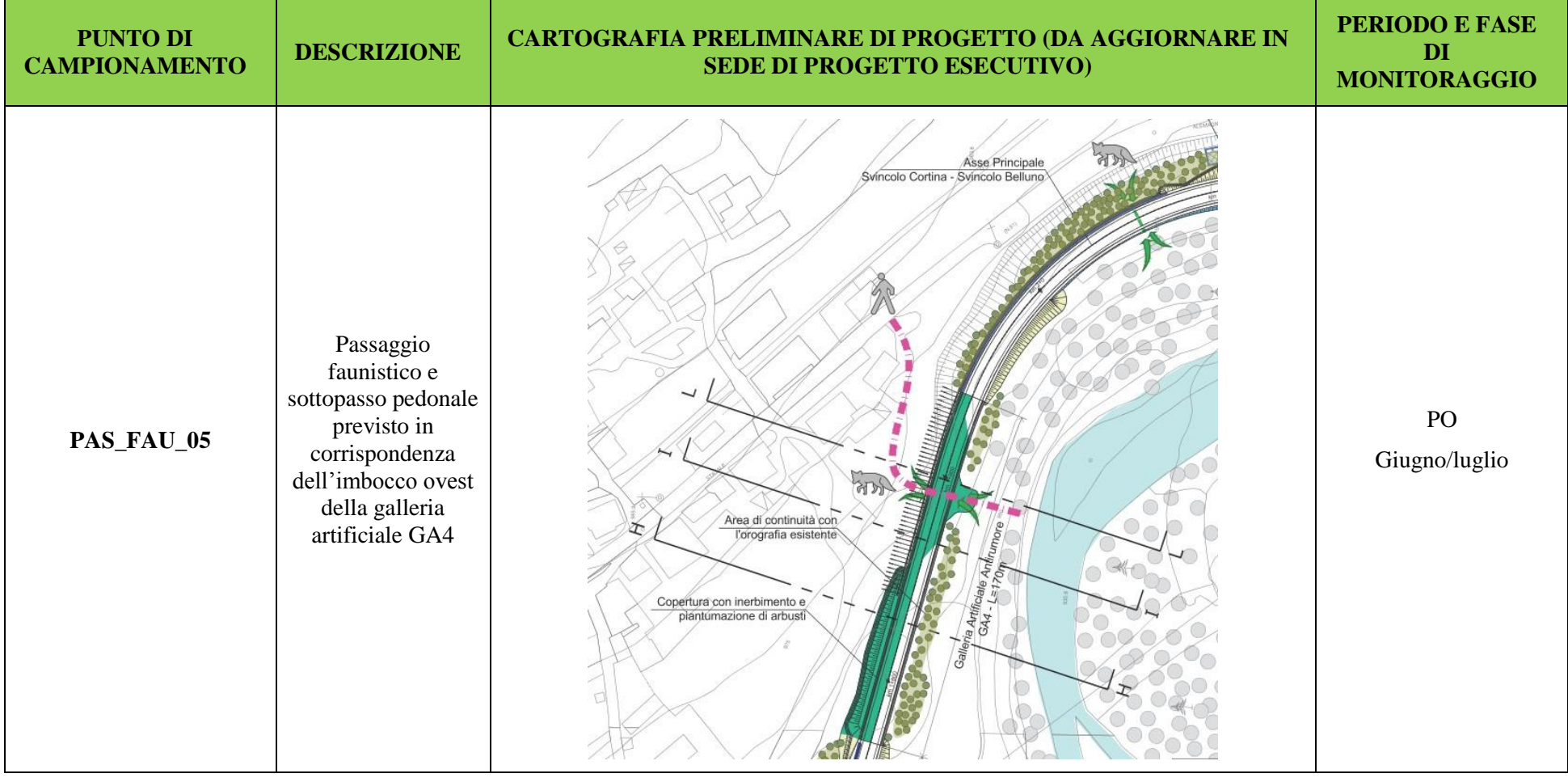

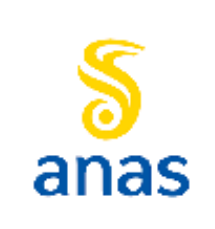

### **8.8.3 Ittiofauna (metodica G)**

I punti di monitoraggio dell'ittiofauna, previsti per il monitoraggio della realizzazione della nuova variante alla S.S.51 per il by-pass dell'abitato di San Vito di Cadore, interesseranno il Torrente Boite e sono indicati nella figura seguente.

Il Ru Secco, altro corso d'acqua interferito dall'opera, non è stato ritenuto idoneo al monitoraggio ittico poiché si presenta in condizioni di asciutta per gran parte dell'anno e quindi non idoneo per la presenza di popolazioni ittiche stabili.

La cadenza di monitoraggio sarà semestrale; i campionamenti ittici si effettueranno indicativamente nei mesi di marzo e settembre in coincidenza con condizioni di portate di magra.

| <b>PUNTO DI</b><br><b>CAMPIONAMENTO</b>              | <b>DESCRIZIO</b><br><b>NE</b>                                                   | <b>ANTE</b><br><b>OPERAM</b><br>$(1$ ANNO) | <b>CORSO</b><br><b>D'OPERA</b><br>$(2 \text{ ANN})$ | <b>POST</b><br><b>OPERA</b><br>$(3$ ANNI $)$ | <b>PERIODO</b><br><b>RILIEVI</b> |
|------------------------------------------------------|---------------------------------------------------------------------------------|--------------------------------------------|-----------------------------------------------------|----------------------------------------------|----------------------------------|
| <b>PI_01</b>                                         | <b>Torrente Boite</b><br>in prossimità<br>dell'Hotel<br>"Park Des<br>Dolomites" | 2/anno                                     | 2/anno                                              | 2/anno                                       | Marzo e<br>settembre             |
| $PI_02$                                              | <b>Torrente Boite</b><br>in Località<br>Serdes                                  | 2/anno                                     | 2/anno                                              | 2/anno                                       | Marzo e<br>settembre             |
| <b>PI_03</b>                                         | <b>Torrente Boite</b><br>in prossimità<br>del Lago di<br>San Vito               | 2/anno                                     | 2/anno                                              | 2/anno                                       | Marzo e<br>settembre             |
| <b>TOTALE</b><br><b>MONITORAGGI</b><br><b>ITTICI</b> |                                                                                 | 6                                          | 12                                                  | 18                                           | 36 rilievi<br>totali             |

**Tabella 8.11 - Identificazione delle stazioni e frequenza di campionamento Ittiofauna**

La durata delle indagini in campo sarà di 1 anno per la Fase di AO e di 3 anni per la fase di PO mentre per la fase di CO le indagini verranno eseguite per le 2 annualità intere interessate dalla durata dei lavori di costruzione che potenzialmente interferiscono sull' area di indagine.

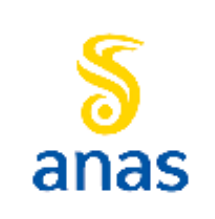

Rev. C

Data 20/10/2021

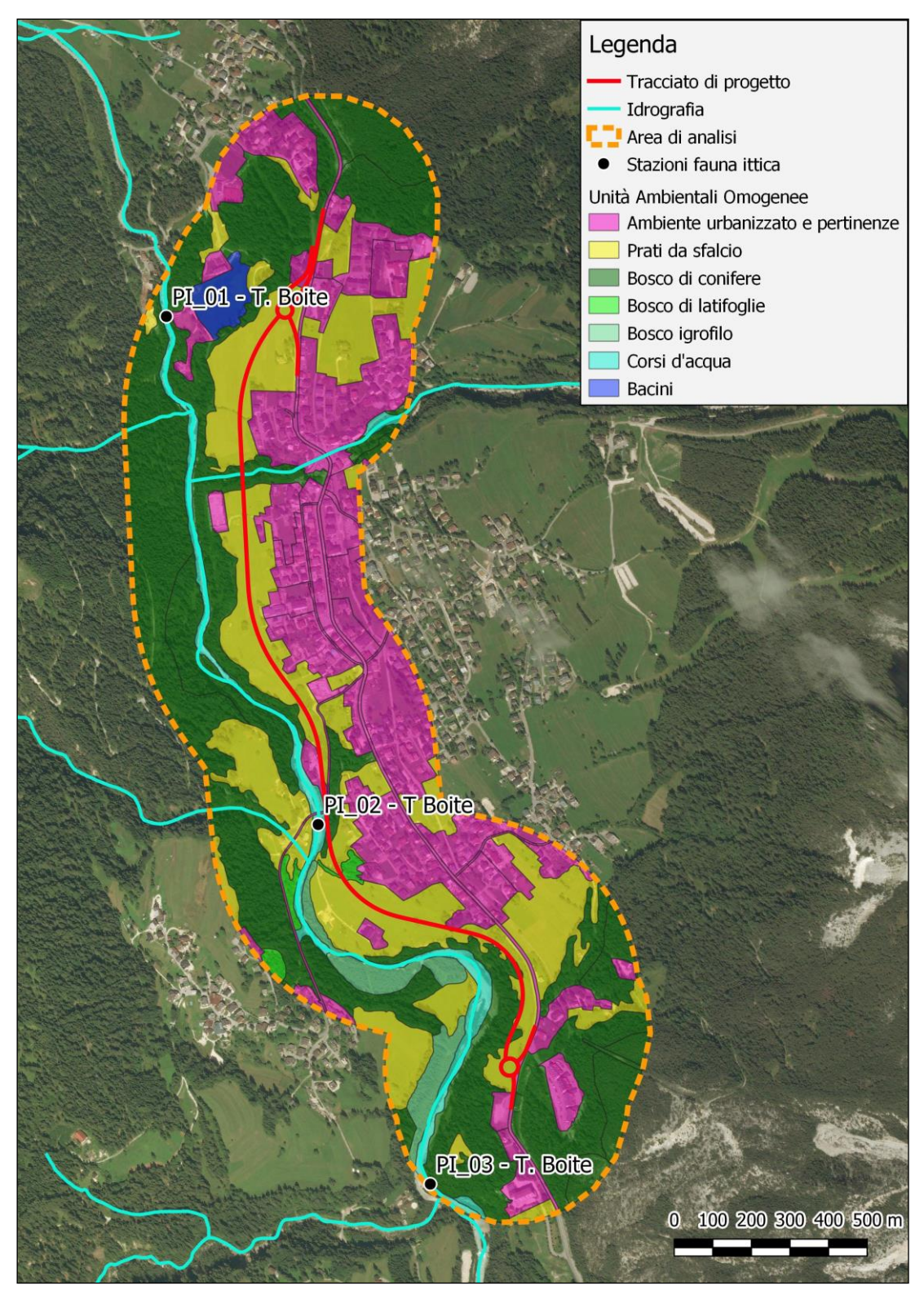

**Figura 8.9- Cartografia di localizzazione delle aree di indagine della fauna ittica lungo il Torrente Boite rispetto al tracciato di progetto (base cartografica Bing satellite 2019)** 

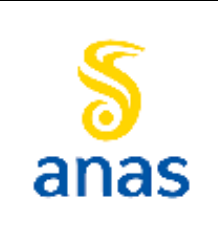

PMA redatto da RTI VEOLIA-BIOPROGRAMM-MULTIPROJECT-AUSILIO-CSA

Rev. C

Data 20/10/2021

## **9 MODELLI SCHEDE DI RILIEVO**

Di seguito vengono riportati i modelli relativi alle schede di rilievo che verranno utilizzate in campo e che verranno restituite quale dato elaborato e report tipo di elaborazione dati per le componenti atmosfera, rumore e vibrazioni.

## **9.1 Ambiente idrico superficiale**

## **9.1.1 Parametri chimico-fisici e Indice LIMeco**

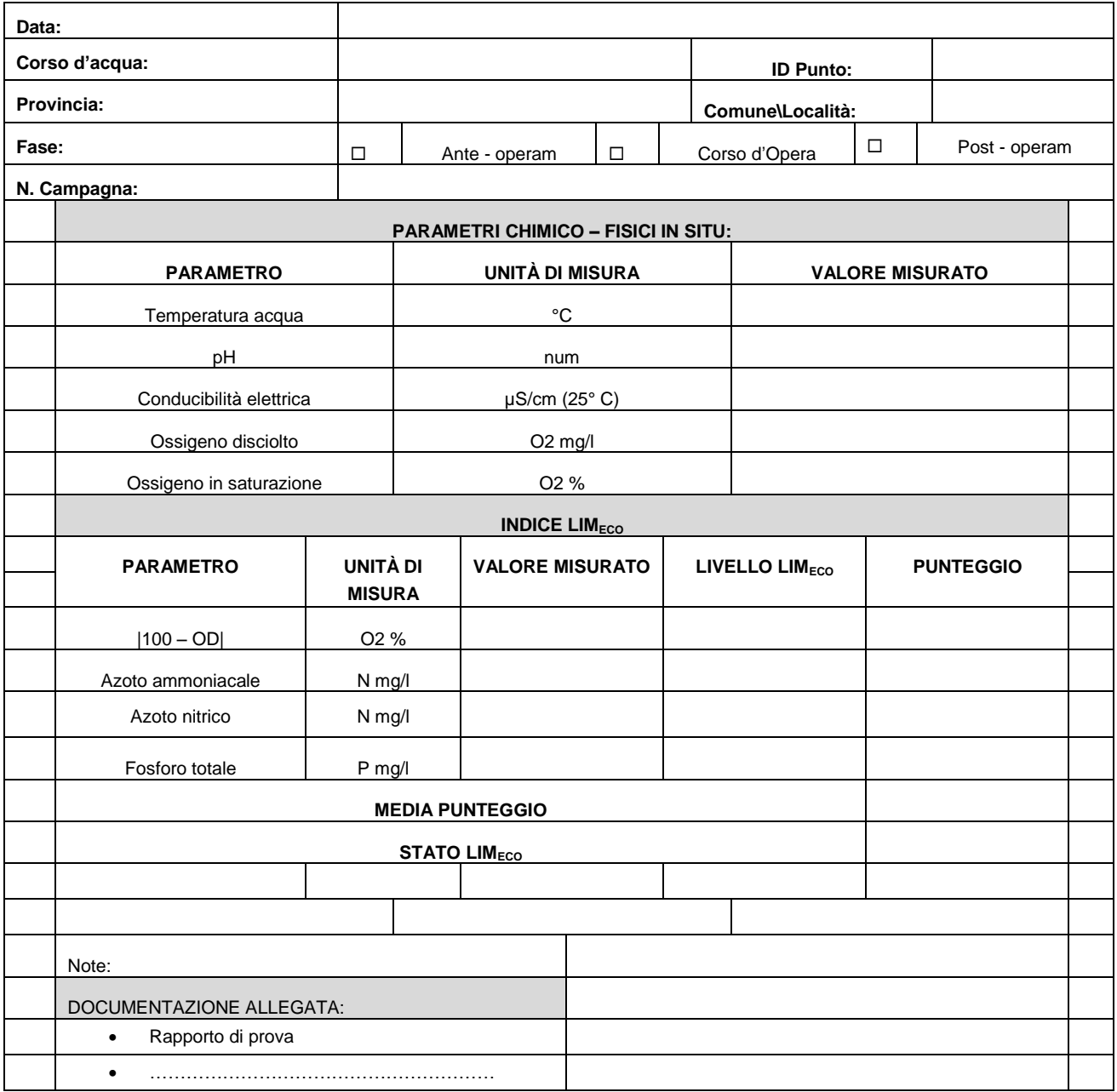

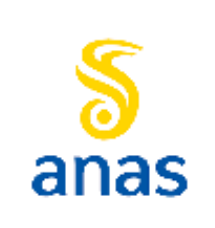

Rev. C

Data 20/10/2021

### **9.1.2 Metodo Multihabitat proporzionale (Indice STAR\_ICMi)**

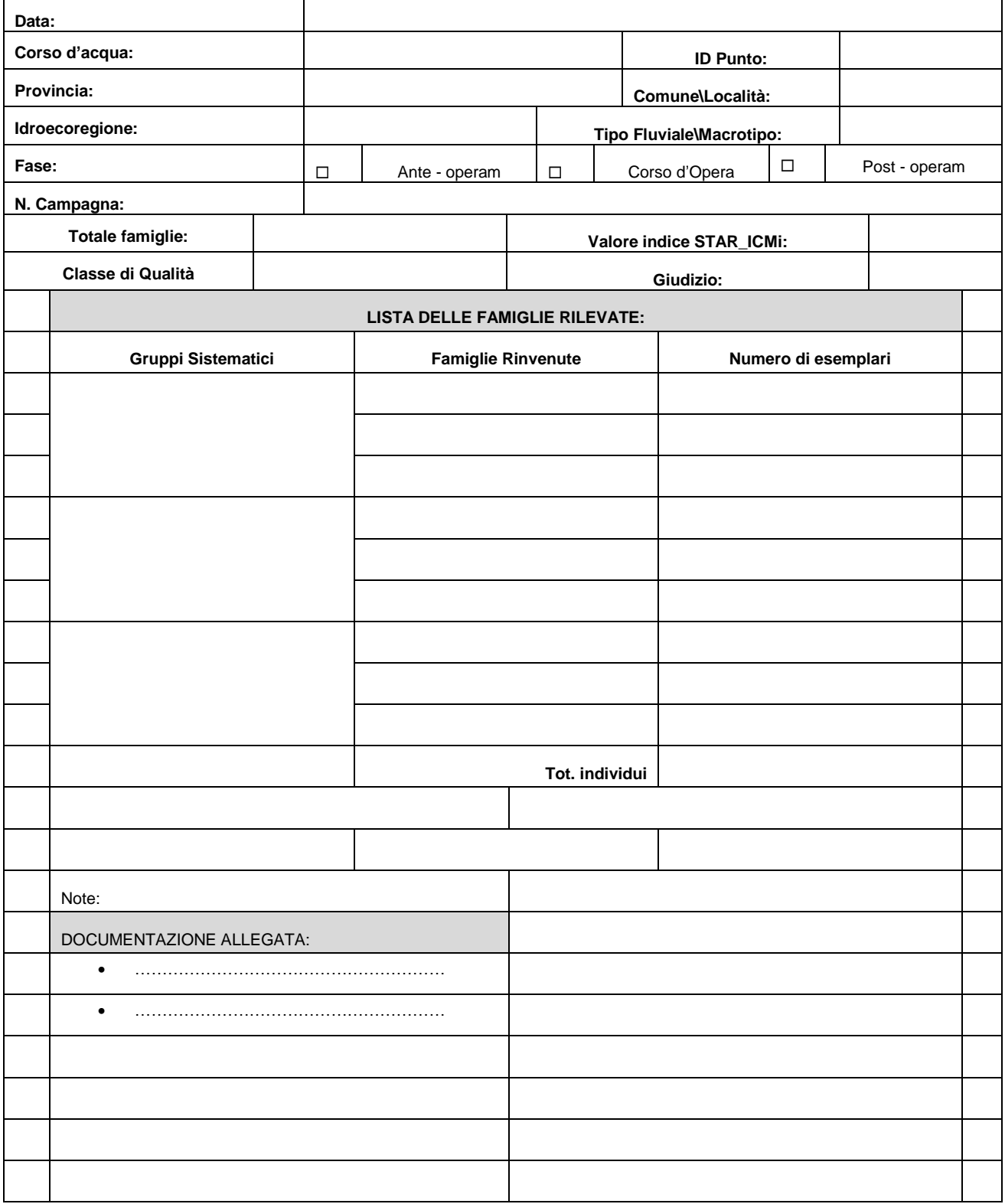

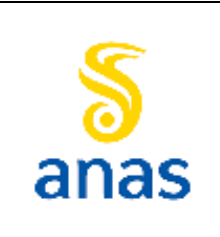

Rev. C

Data 20/10/2021

# **9.2 Atmosfera**

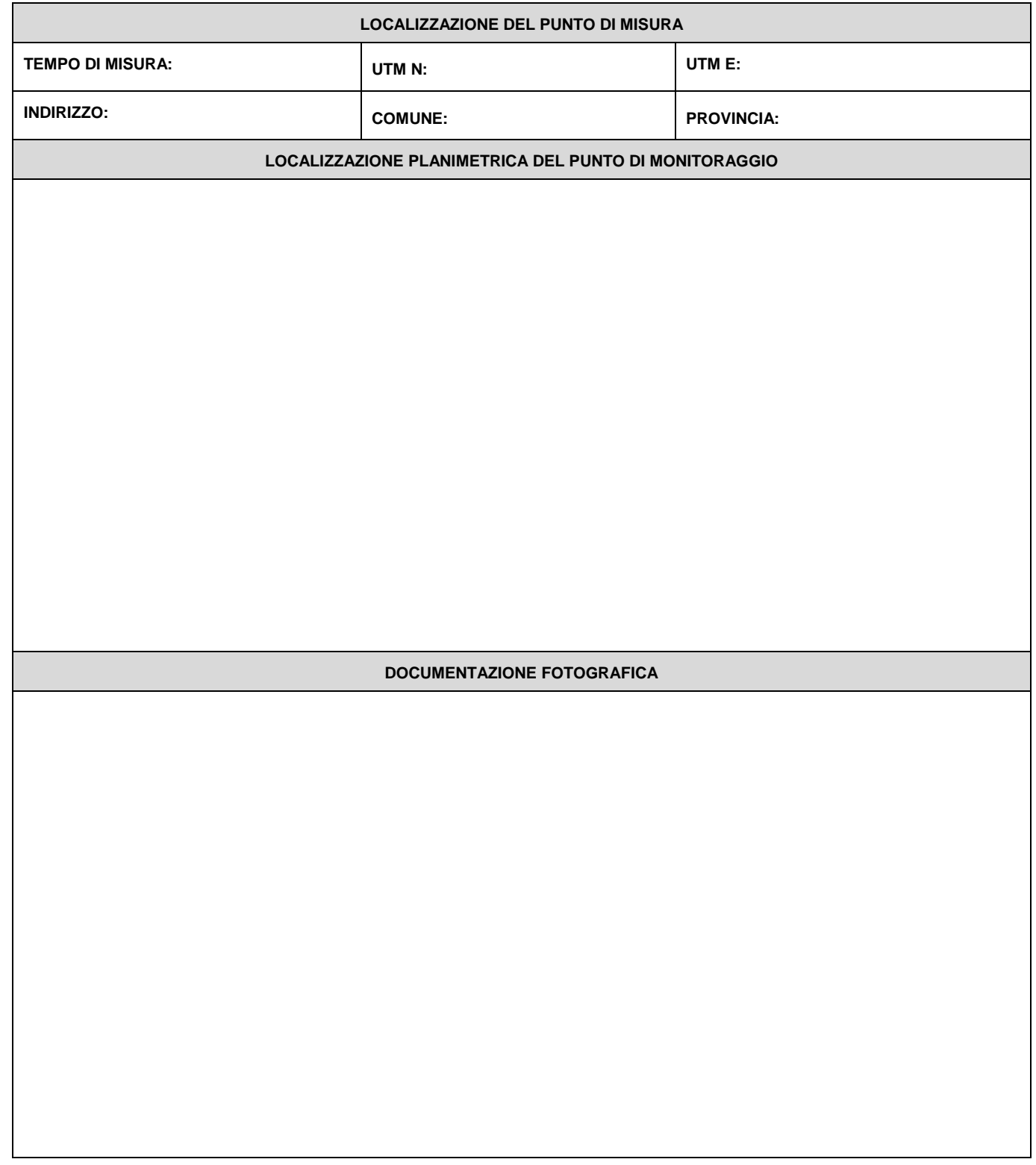

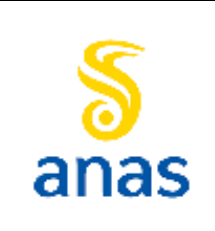

Rev. C

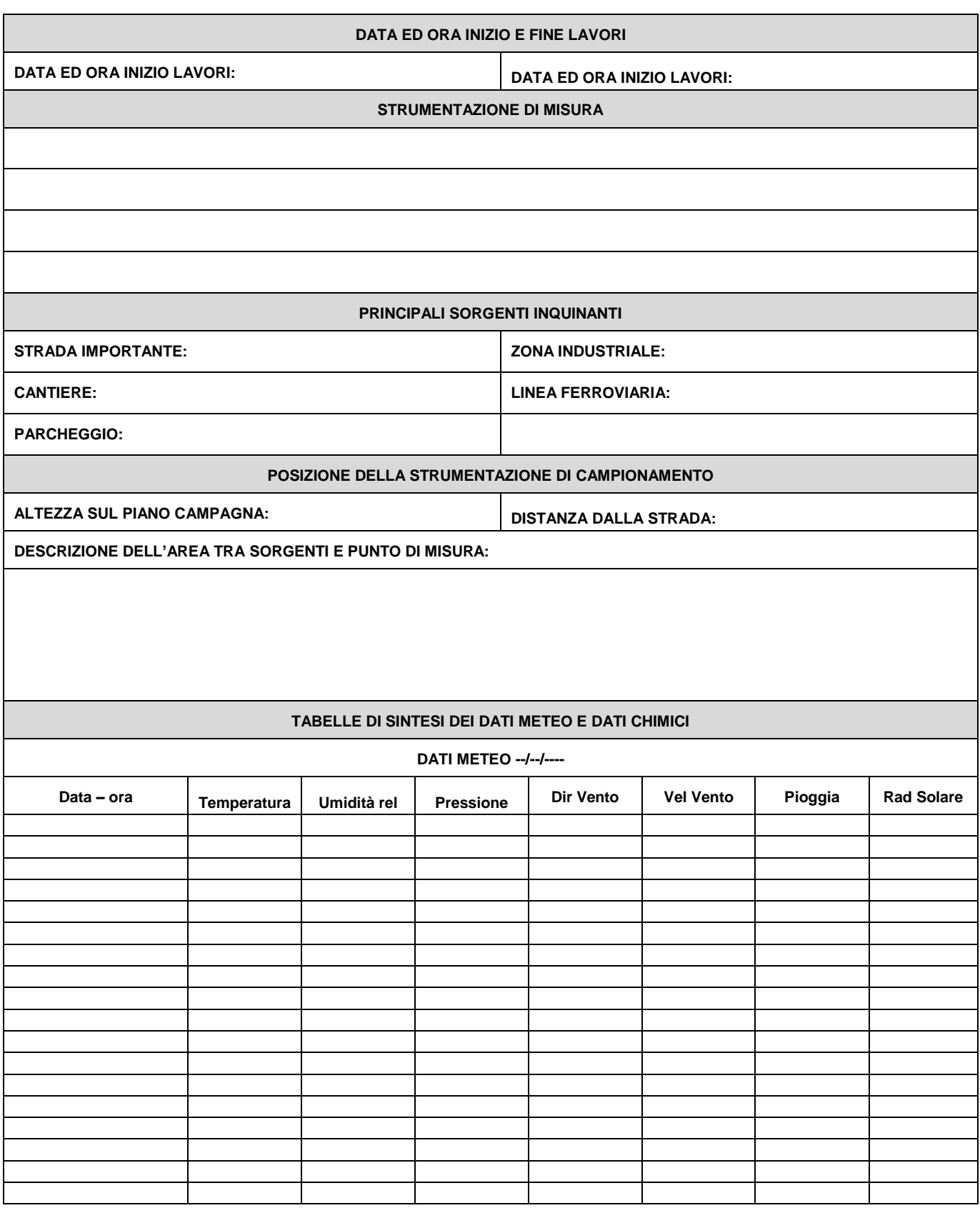

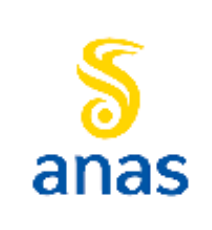

Rev. C

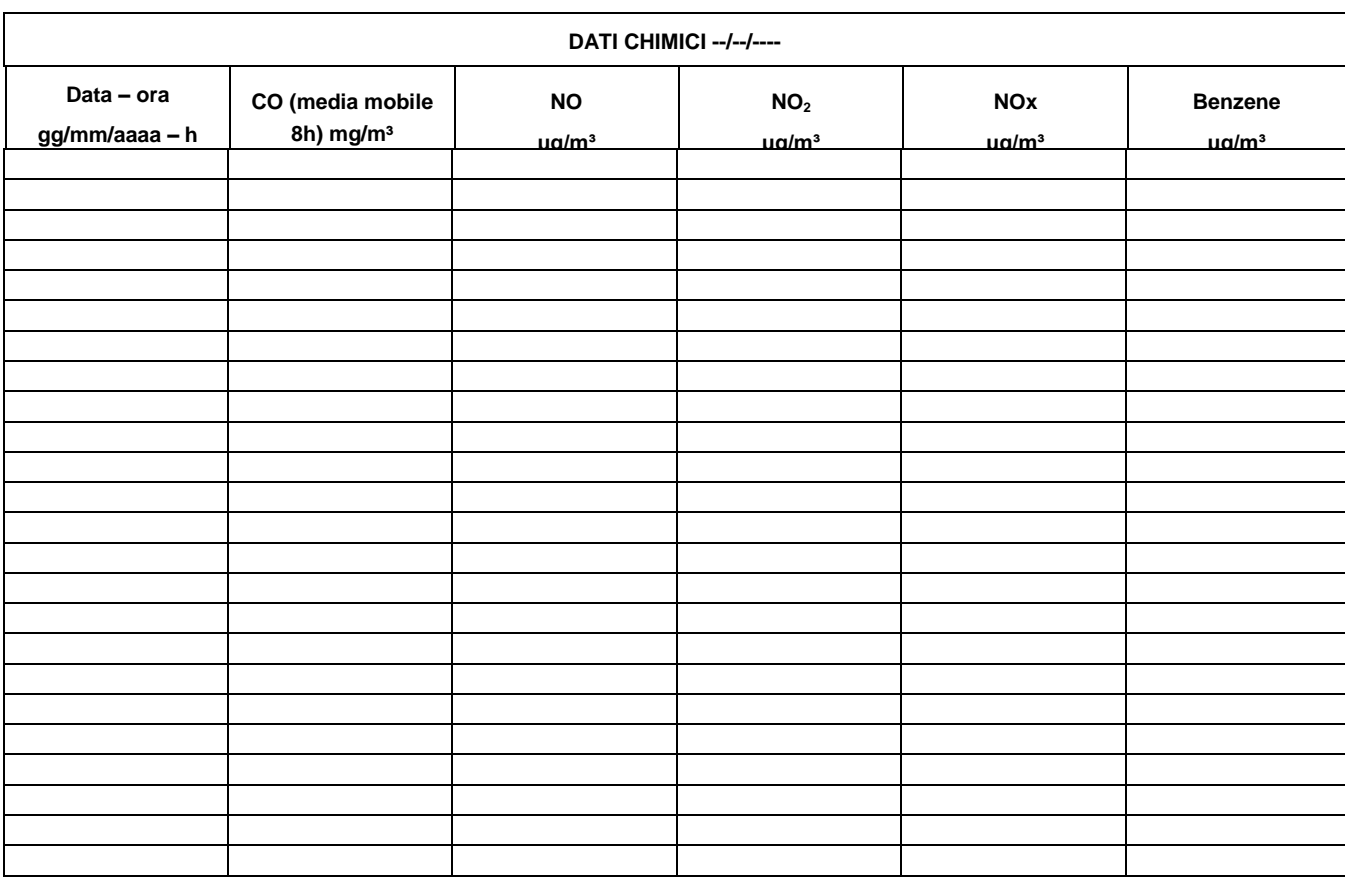

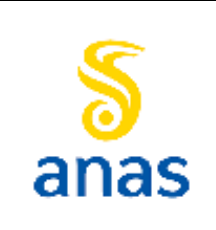

Rev. C

Data 20/10/2021

### **9.3 Suolo e sottosuolo**

Tutti gli orizzonti individuati saranno descritti utilizzando i moduli di "Scheda per il rilevamento pedologico – profilo in aree di pianura" pubblicati da ARPA Veneto nel proprio sito istituzionale all'indirizzo:<http://www.arpa.veneto.it/temi-ambientali/suolo/riferimenti/documenti-1>

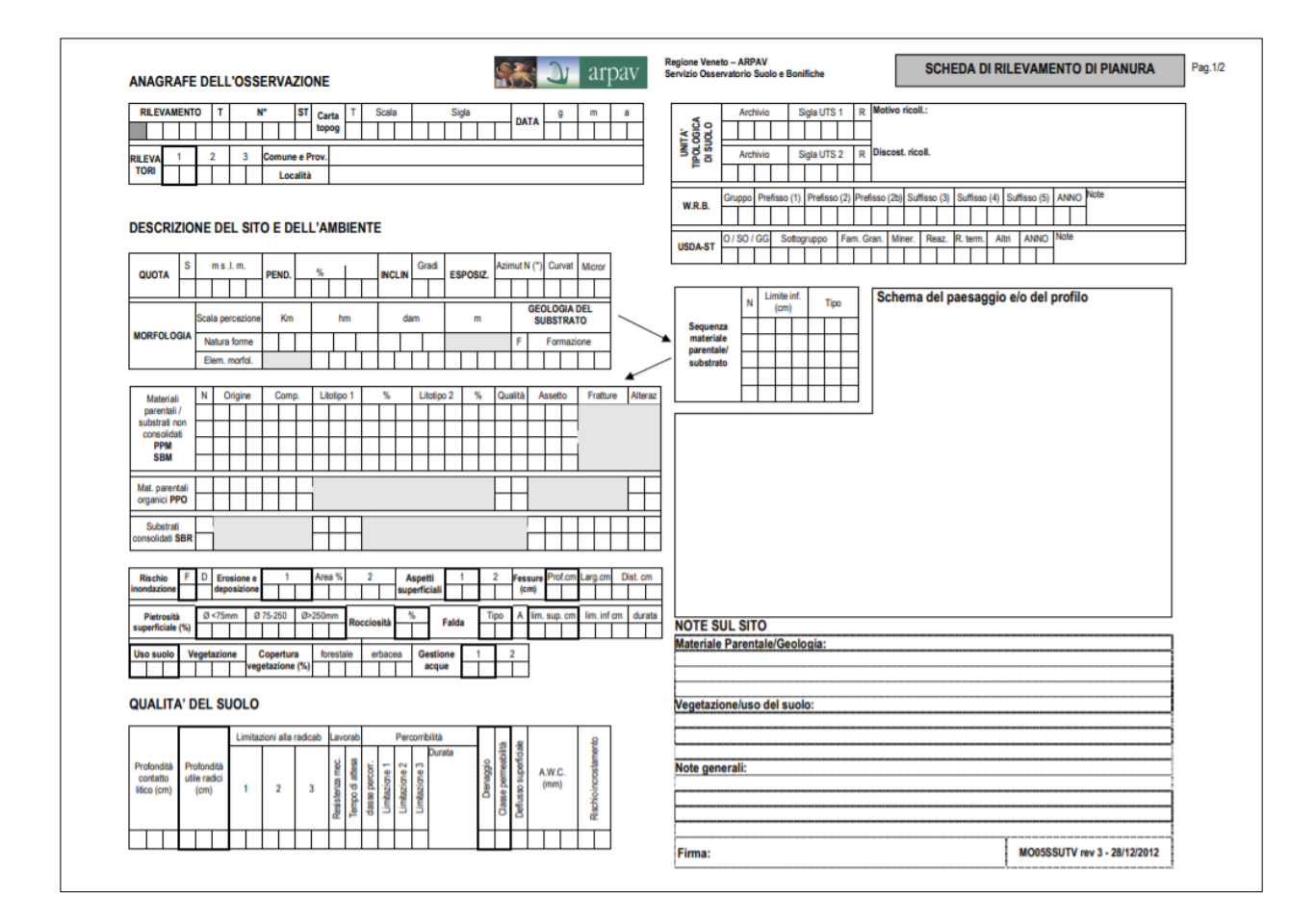

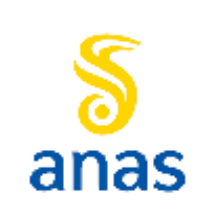

Rev. C

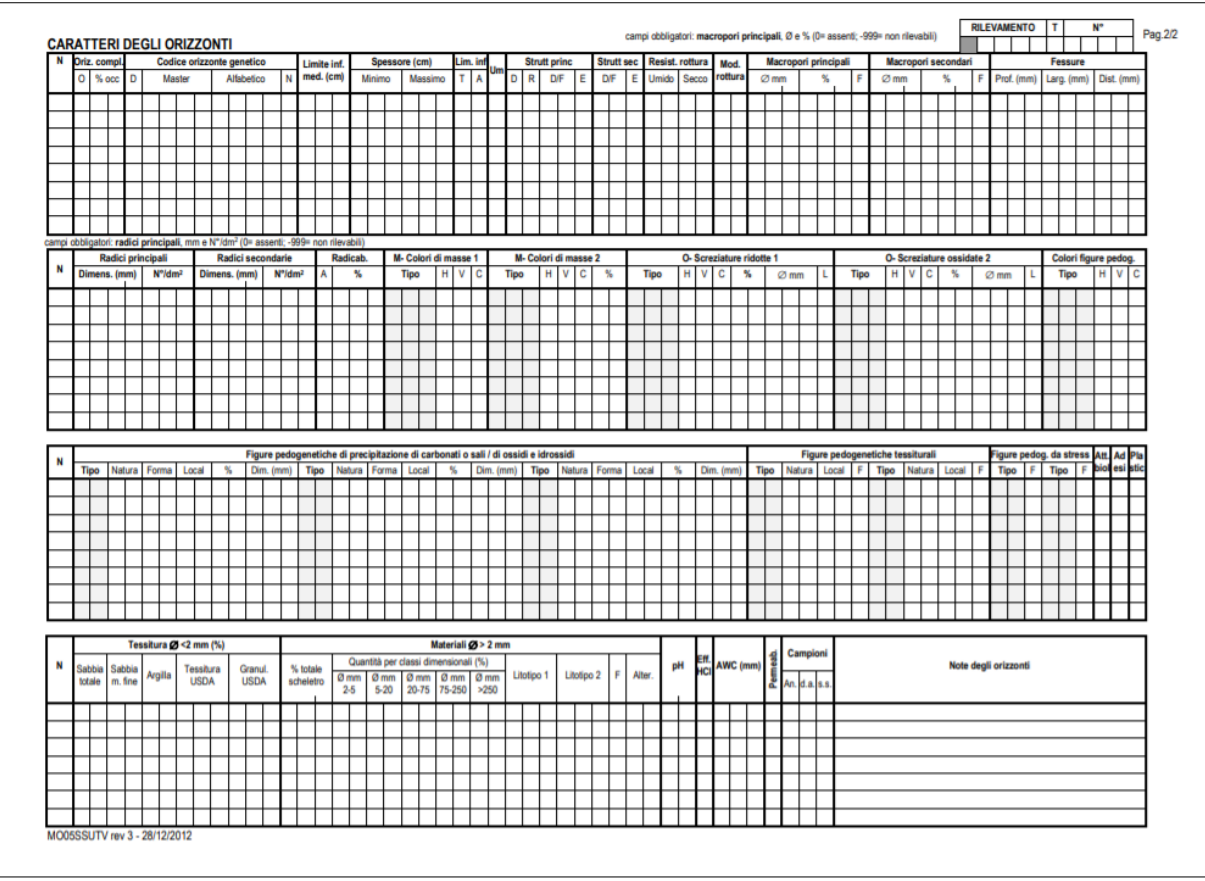

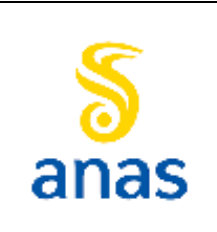

Rev. C

Data 20/10/2021

٦

## **9.4 Rumore**

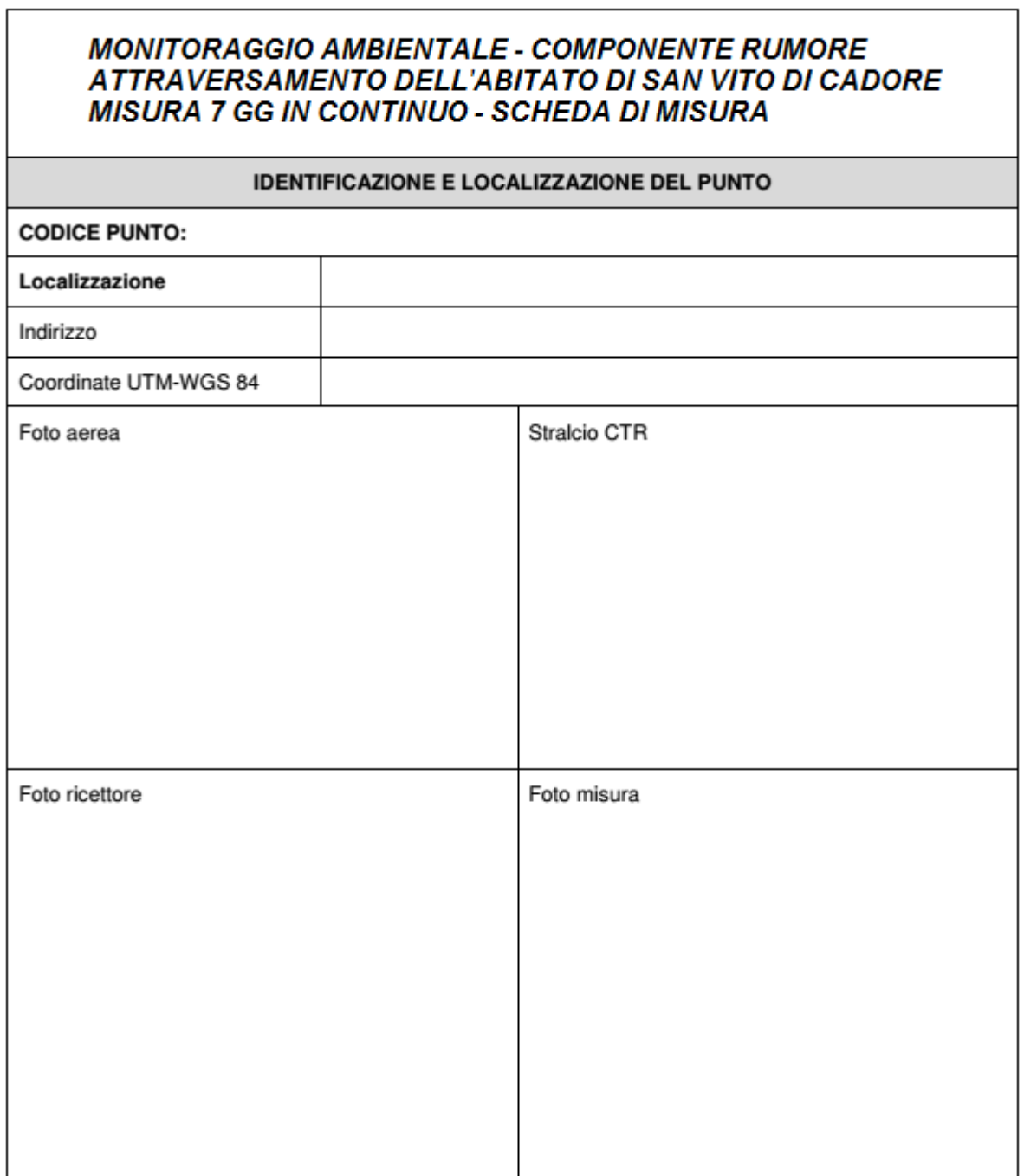

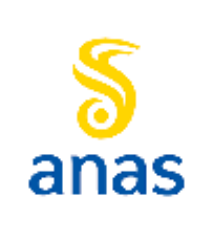

Rev. C

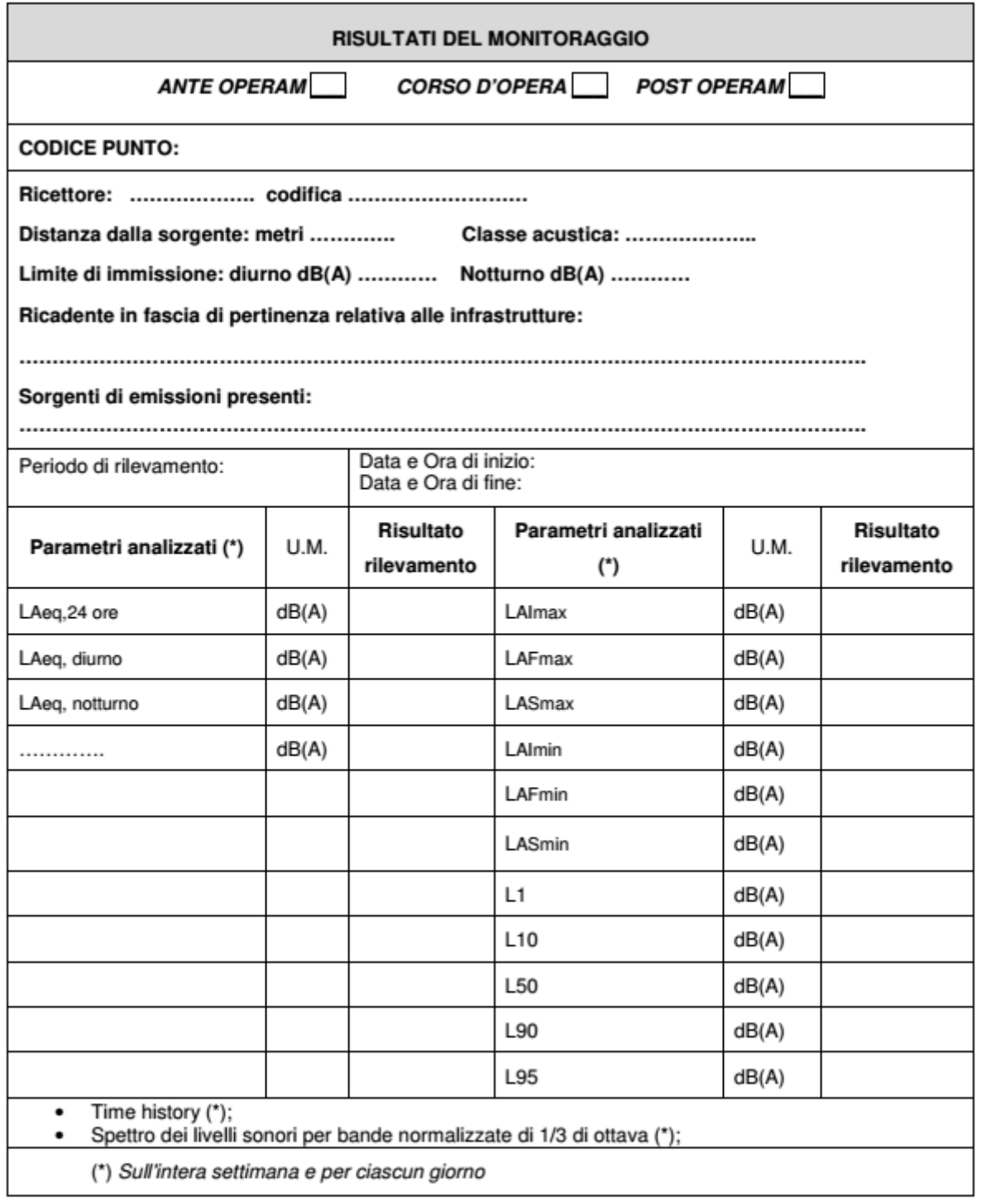

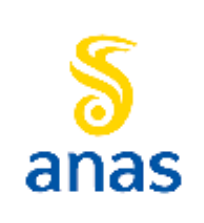

Rev. C

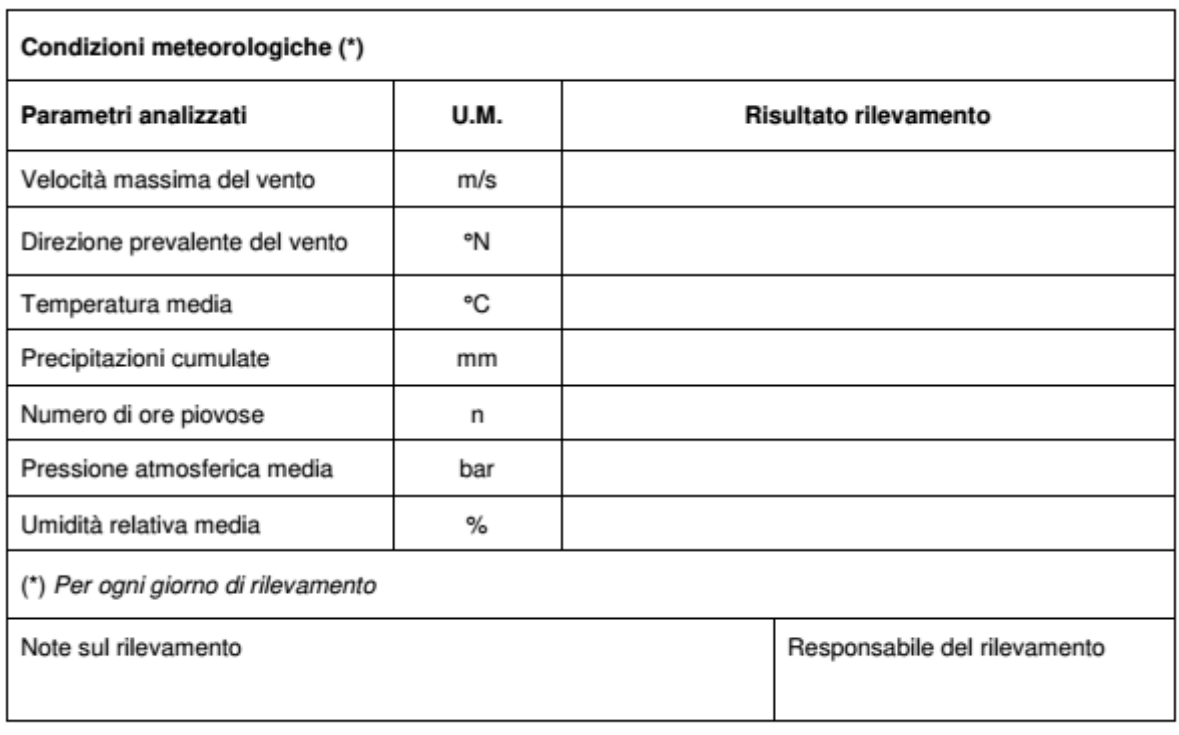

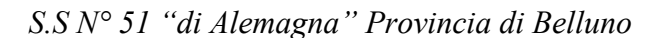

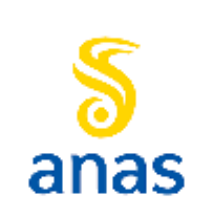

*Piano straordinario per l'accessibilità a Cortina 2021 Attraversamento dell'abitato di San Vito di Cadore*

Rev. C

Data 20/10/2021

#### **MONITORAGGIO AMBIENTALE - COMPONENTE RUMORE** ATTRAVERSAMENTO DELL'ABITATO DI SAN VITO DI CADORE **MISURA 24 H IN CONTINUO**

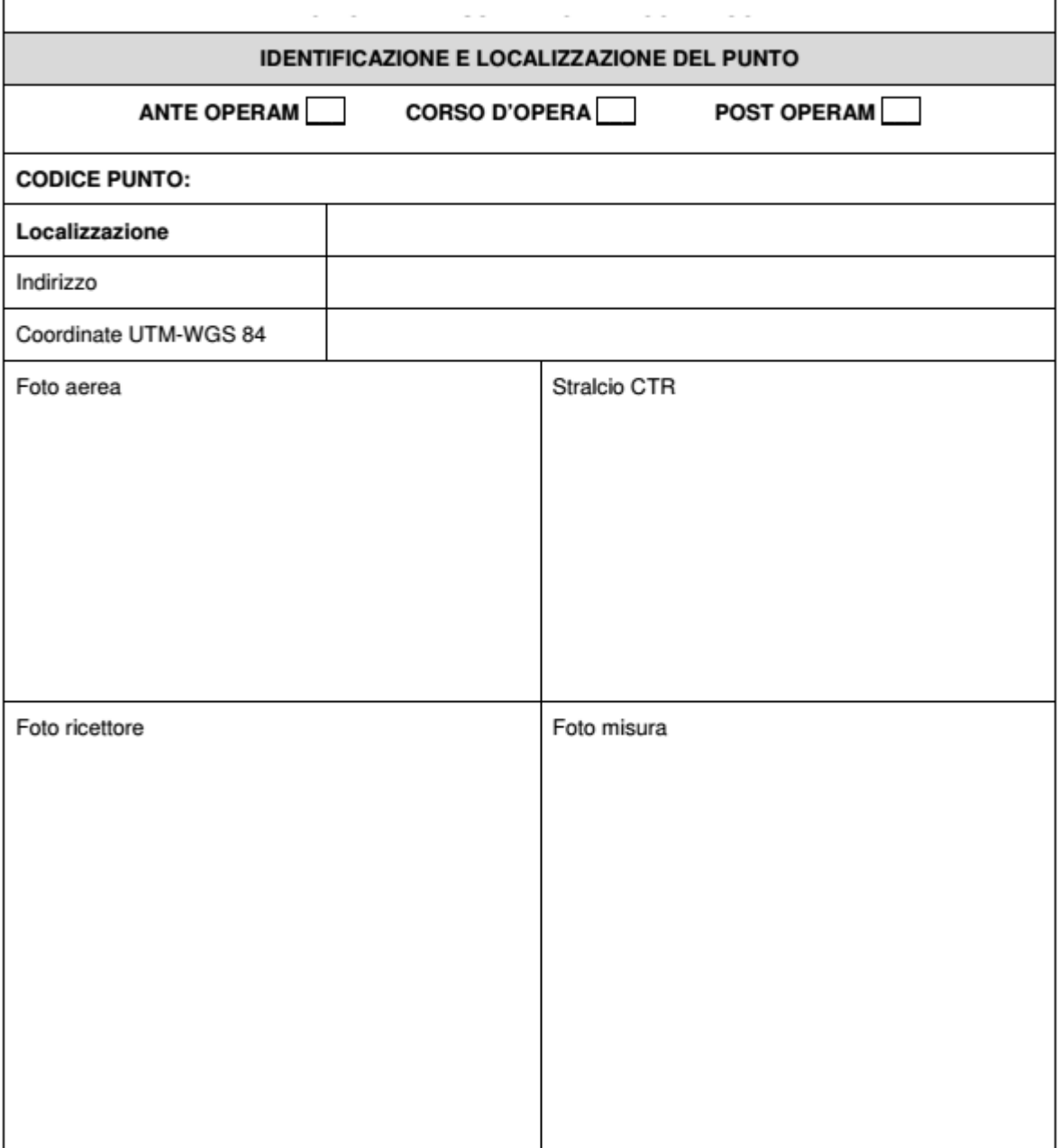

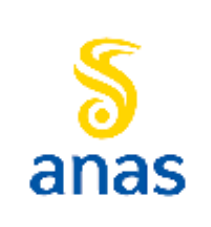

Rev. C

Data 20/10/2021

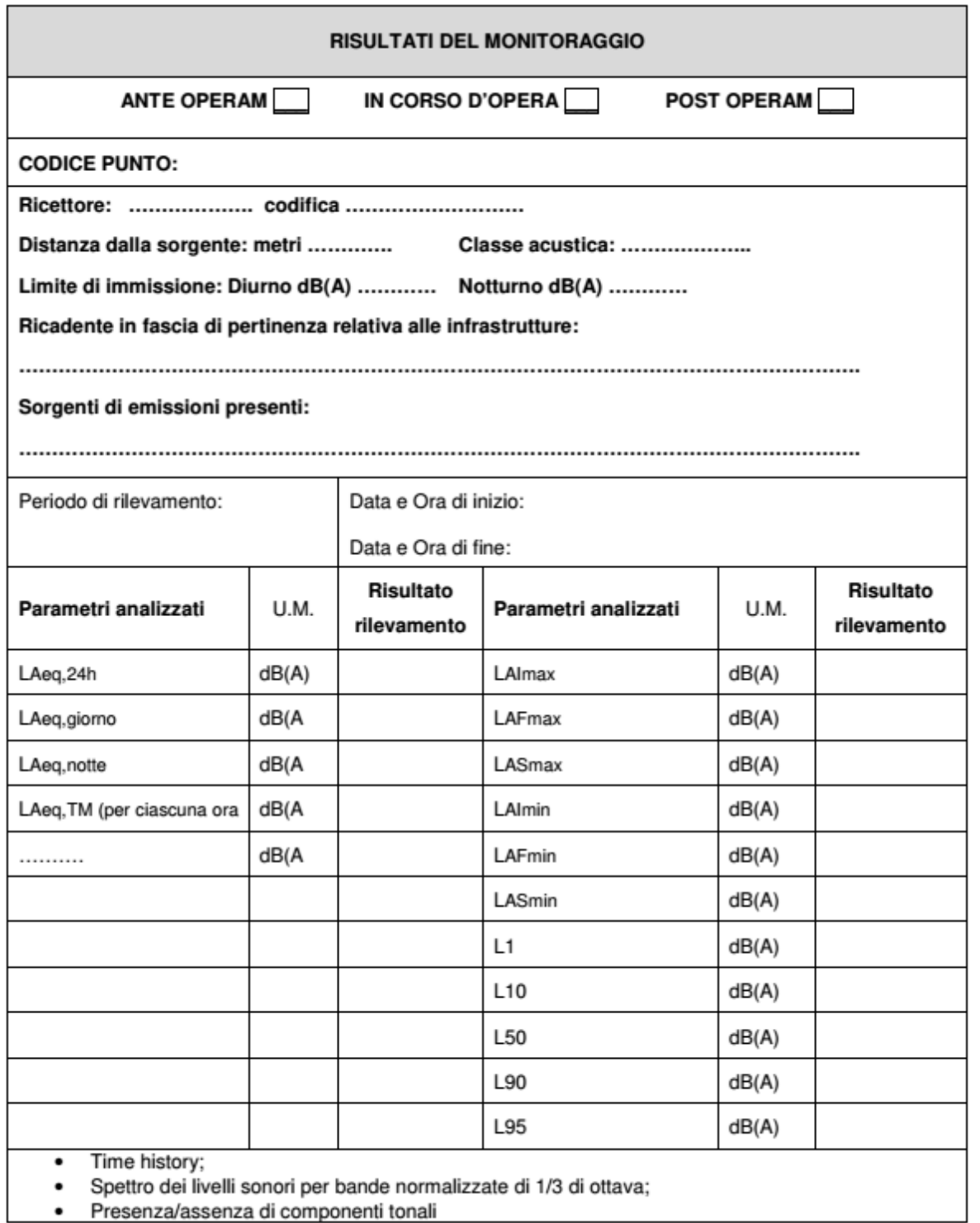

· Presenza/assenza di componenti tonali

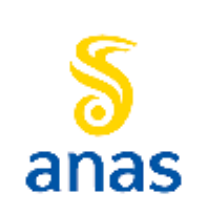

Rev. C

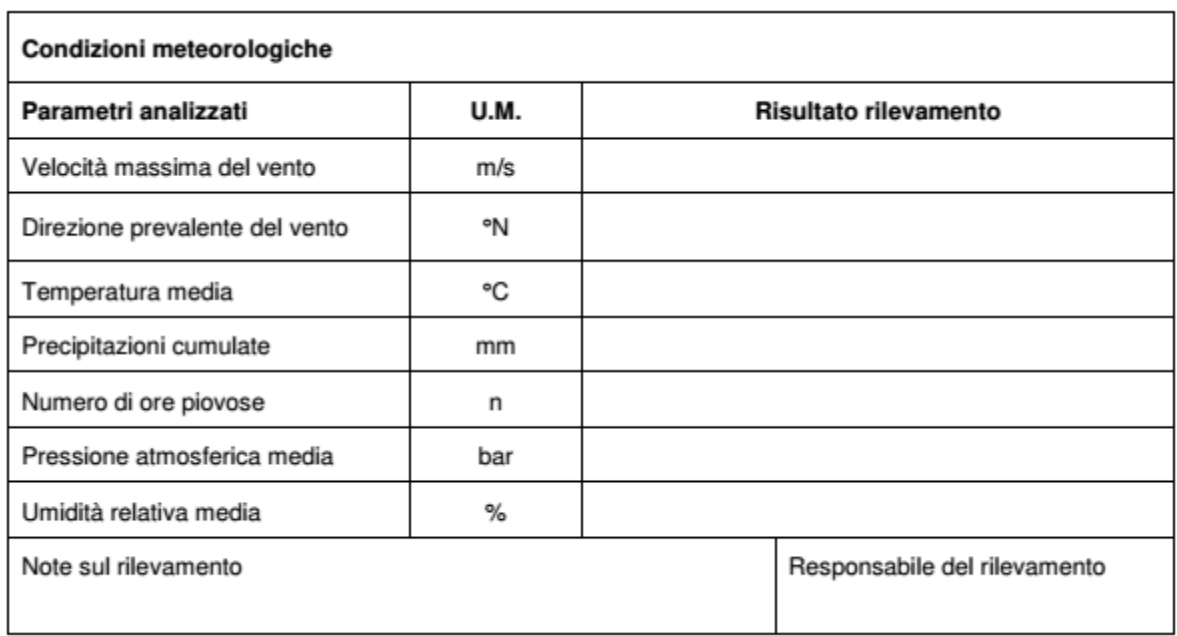

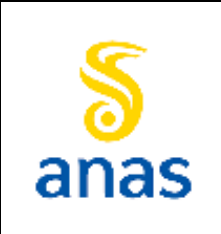

Rev. C

Data 20/10/2021

## **9.5 Vibrazioni**

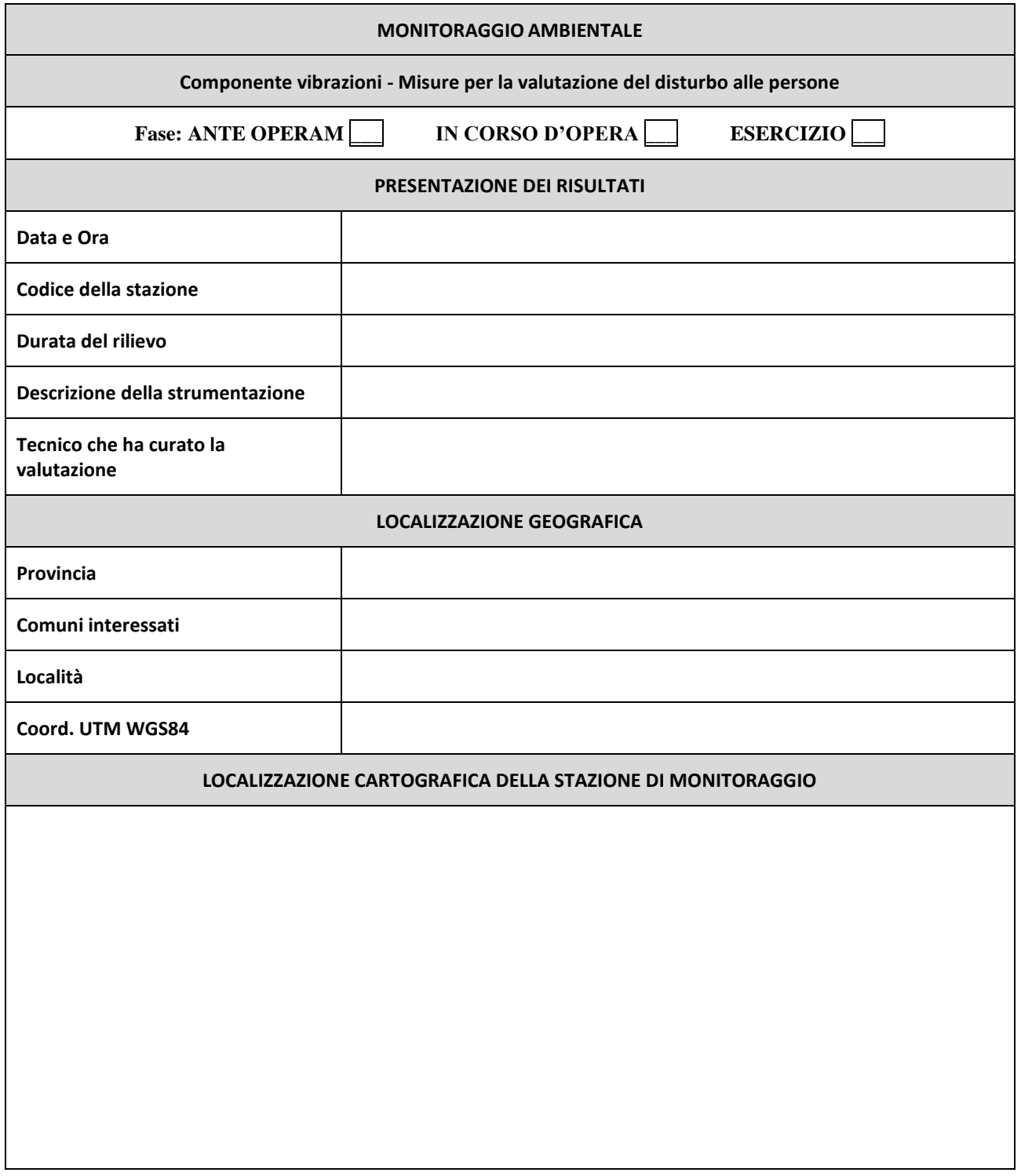

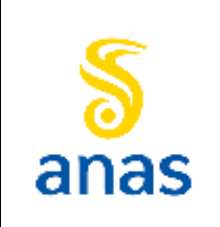

Rev. C

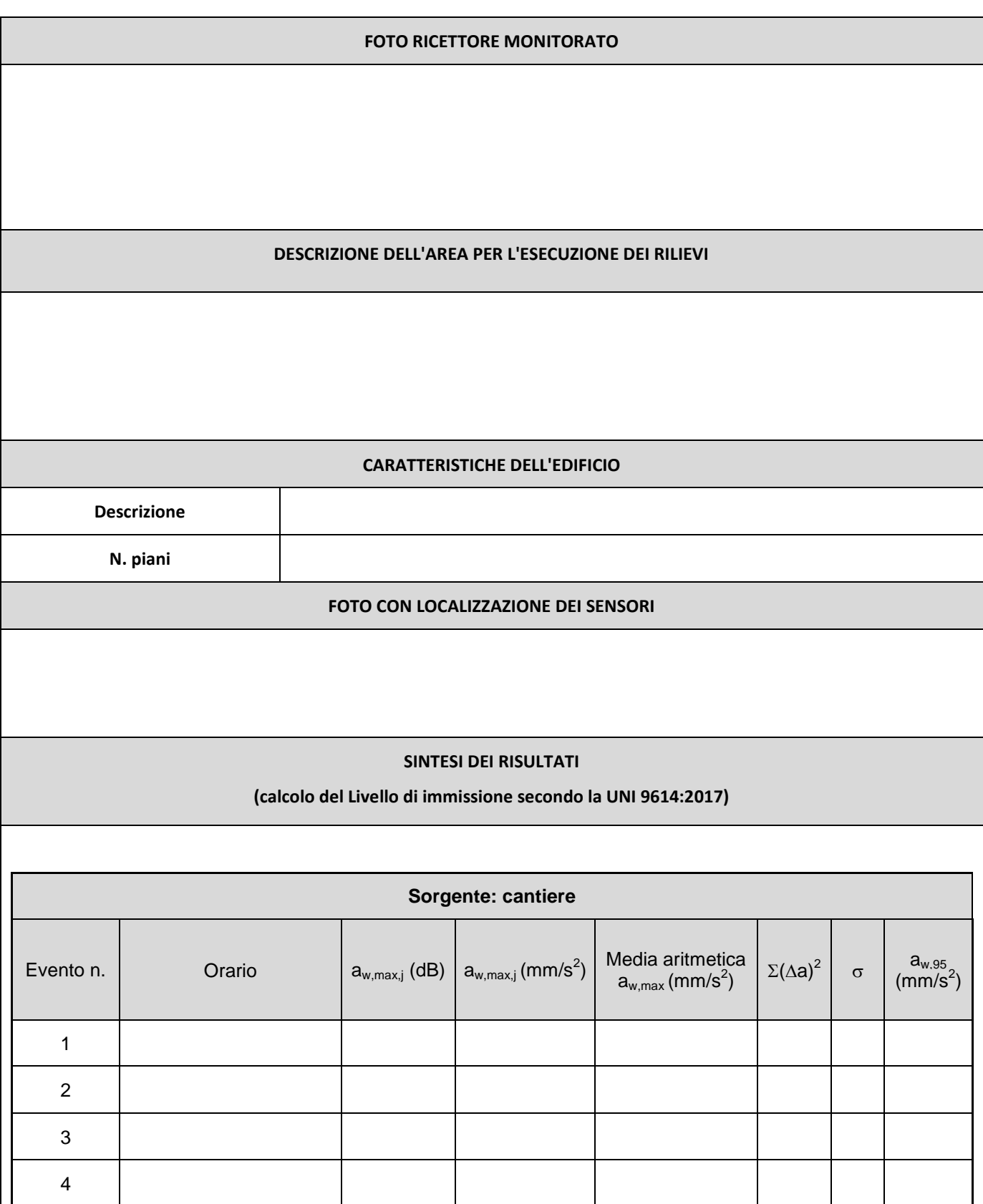

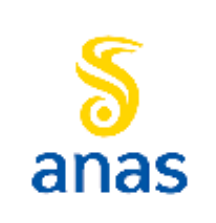

Rev. C

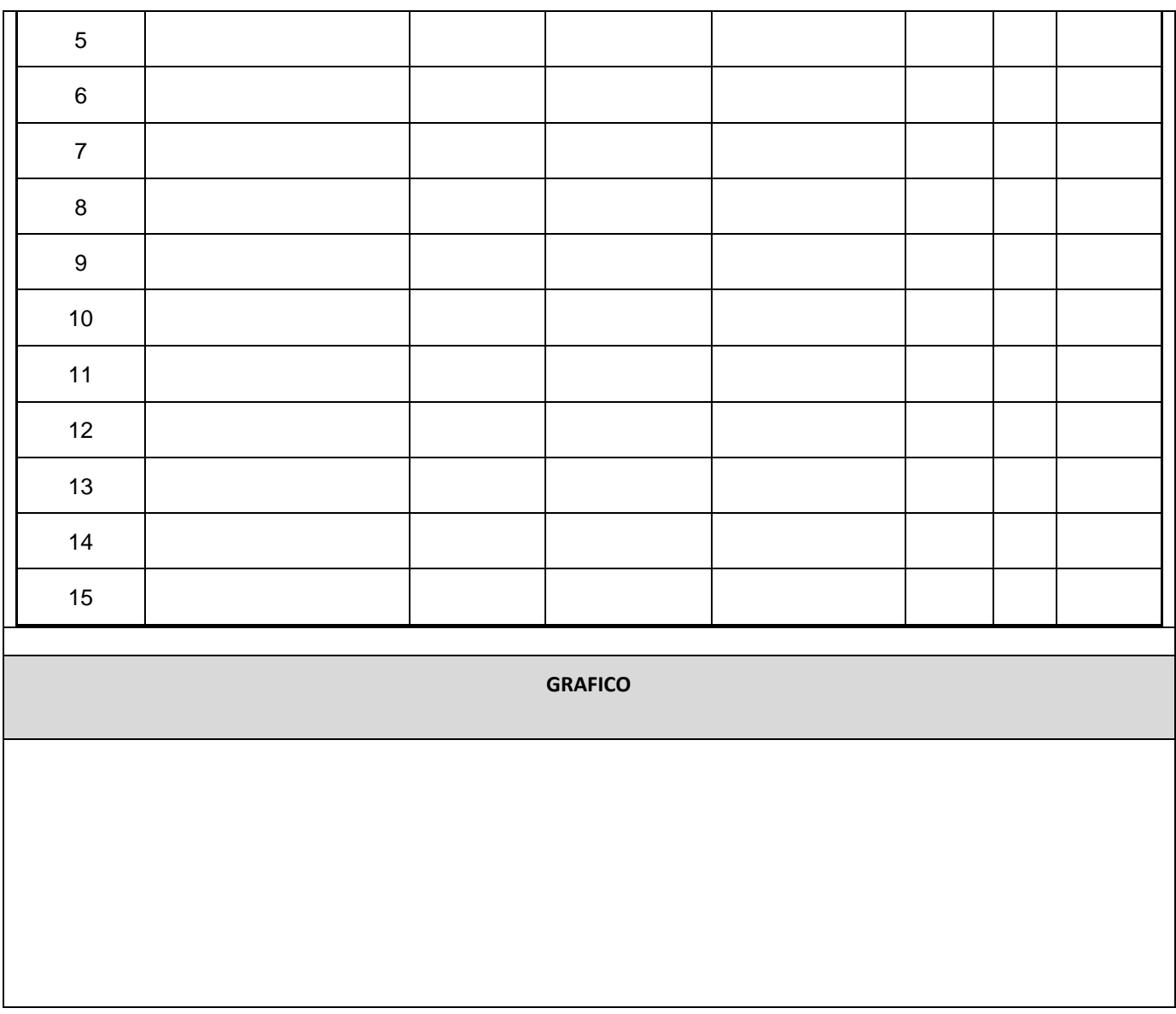

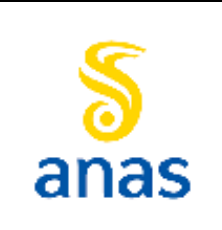

Rev. C

Data 20/10/2021

### **9.6 Fauna**

## **9.6.1 Avifauna diurna**

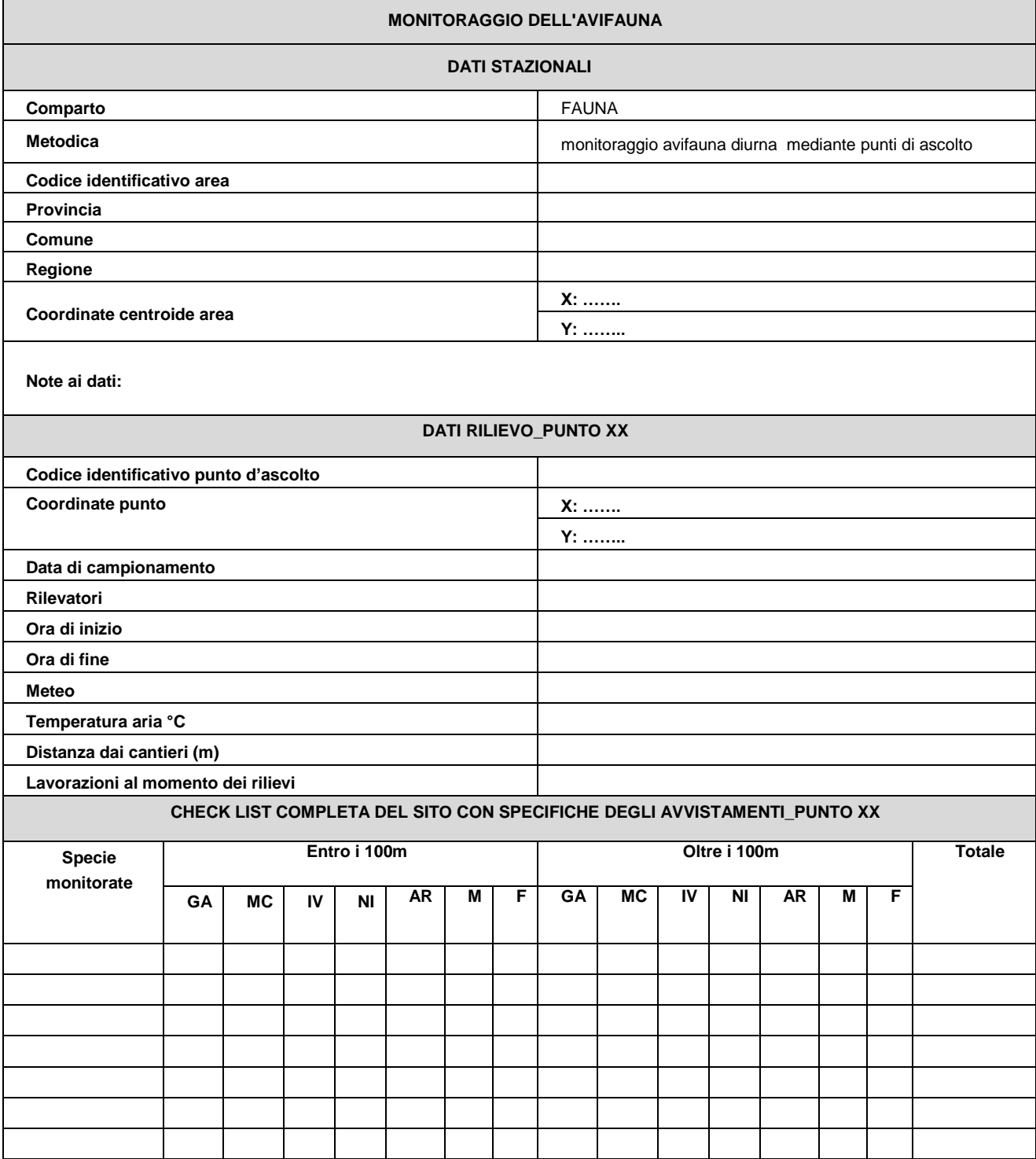

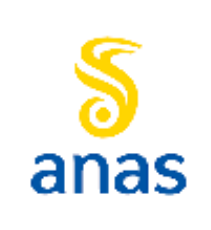

Rev. C

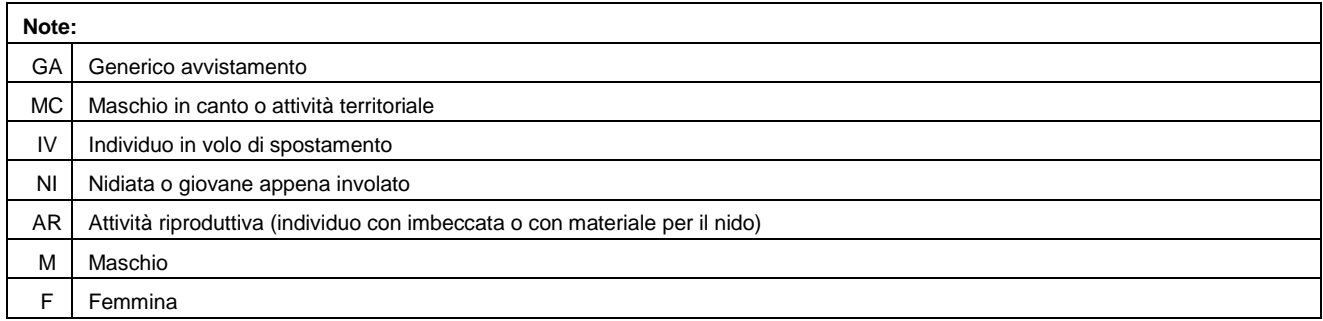

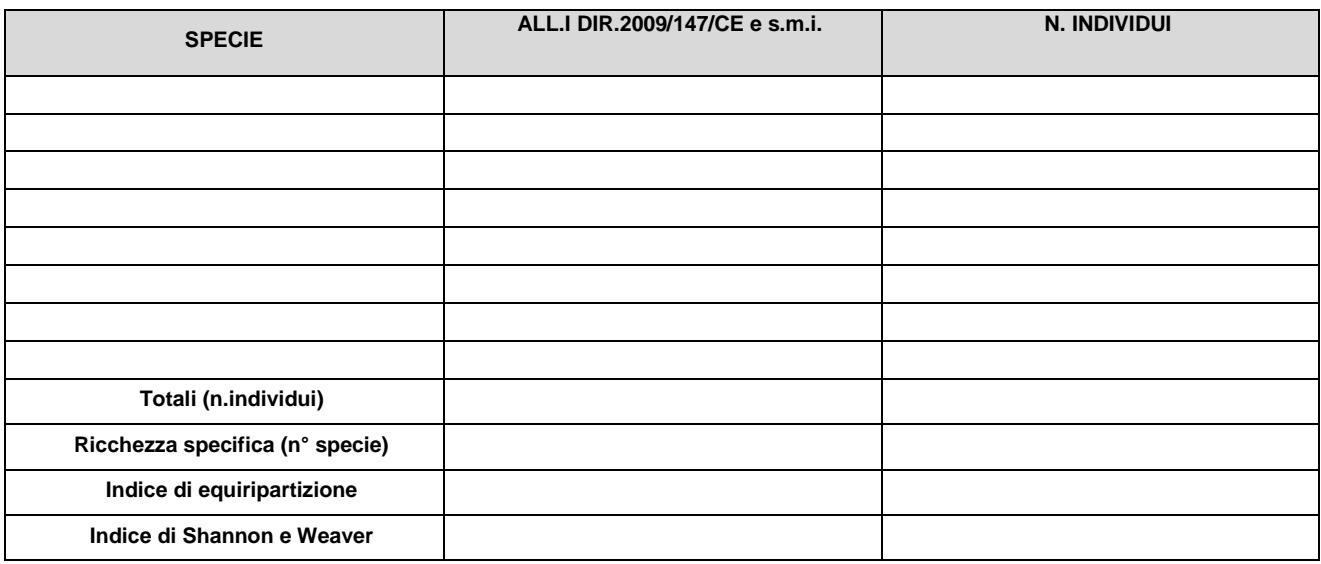
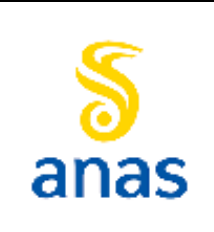

Rev. C

Data 20/10/2021

### **9.6.2 Strigiformi**

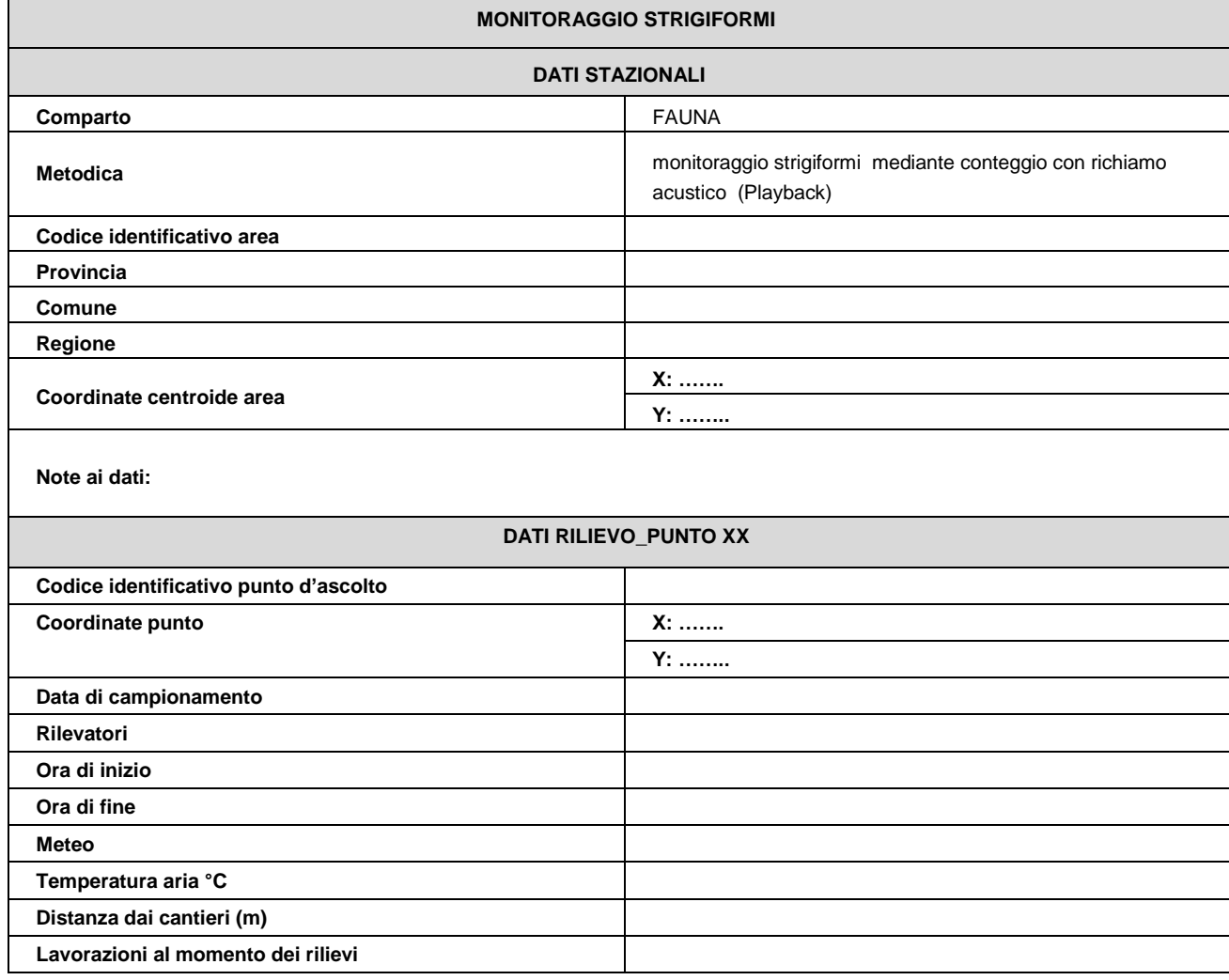

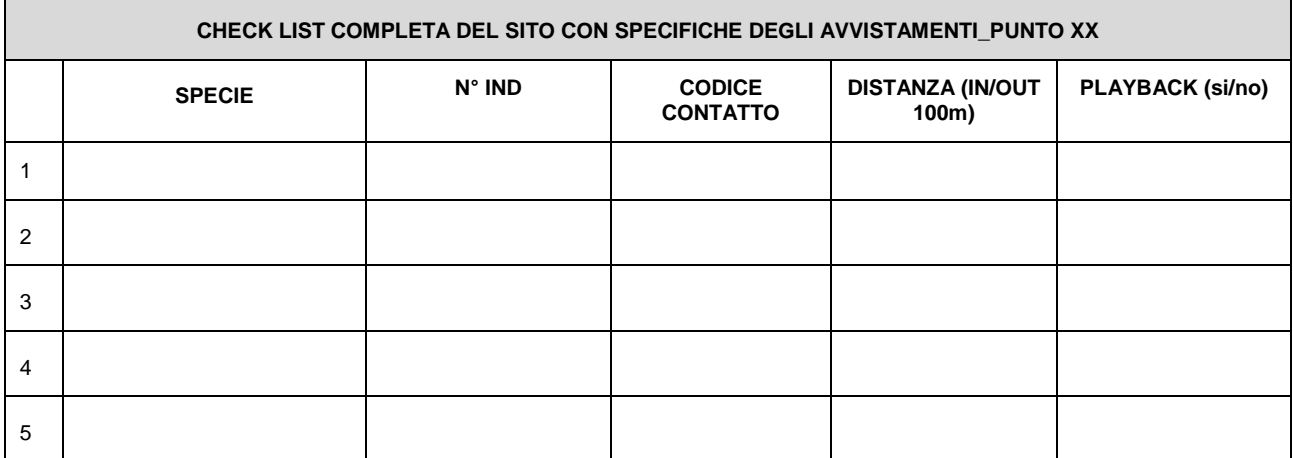

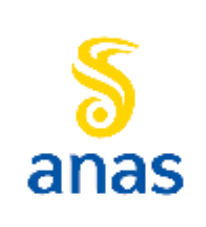

Rev. C

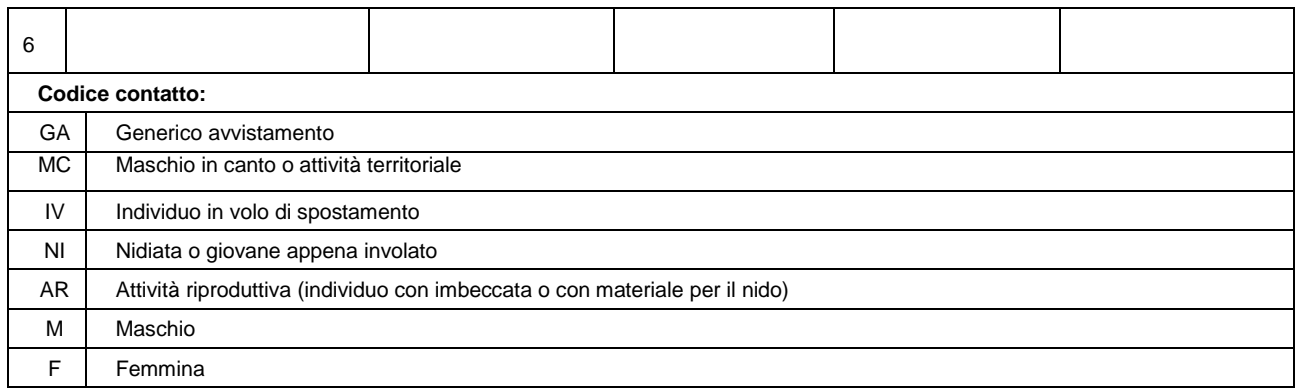

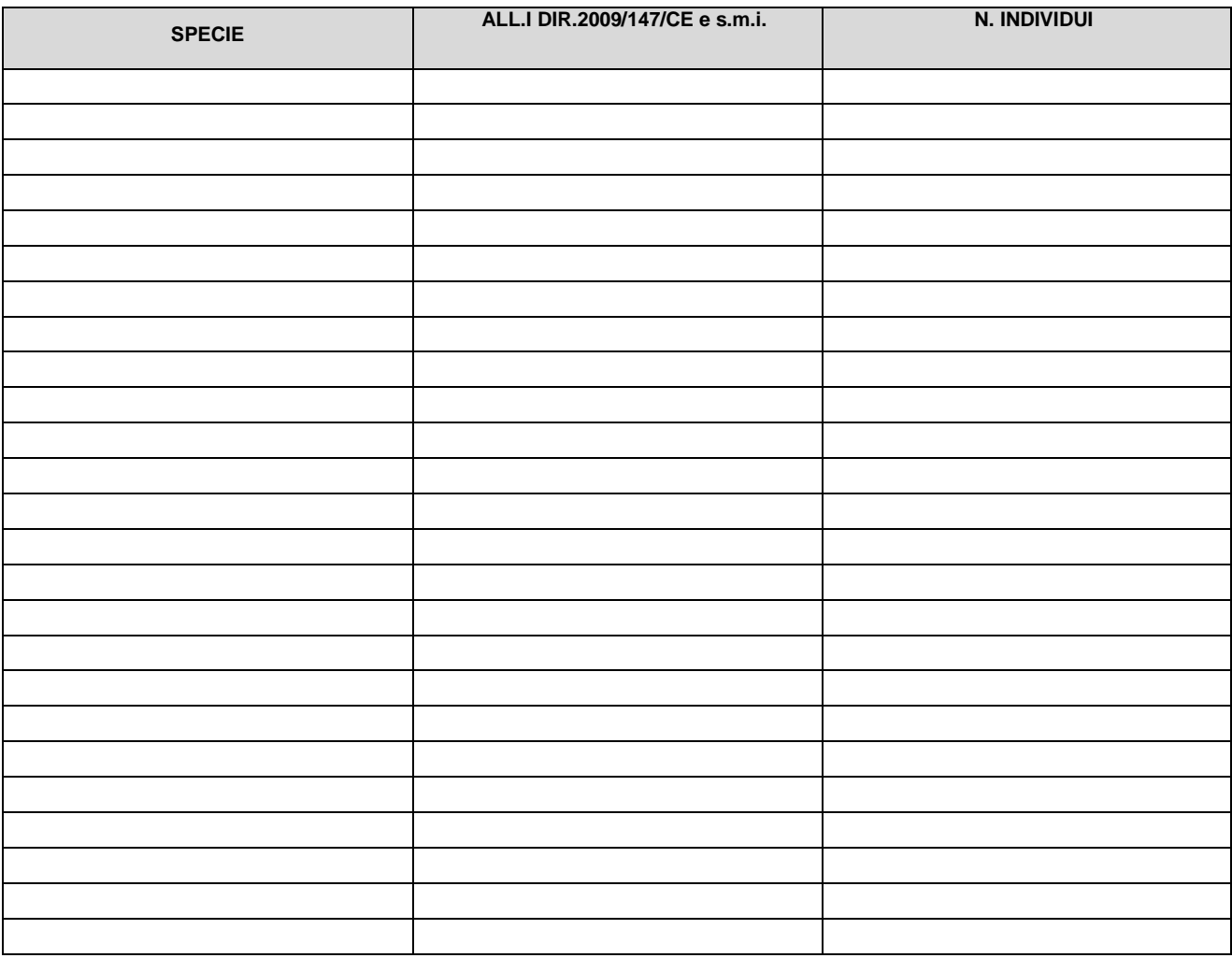

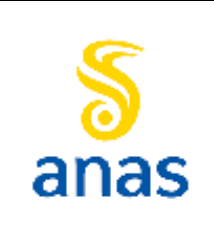

Rev. C

Data 20/10/2021

### **9.6.3 Anfibi**

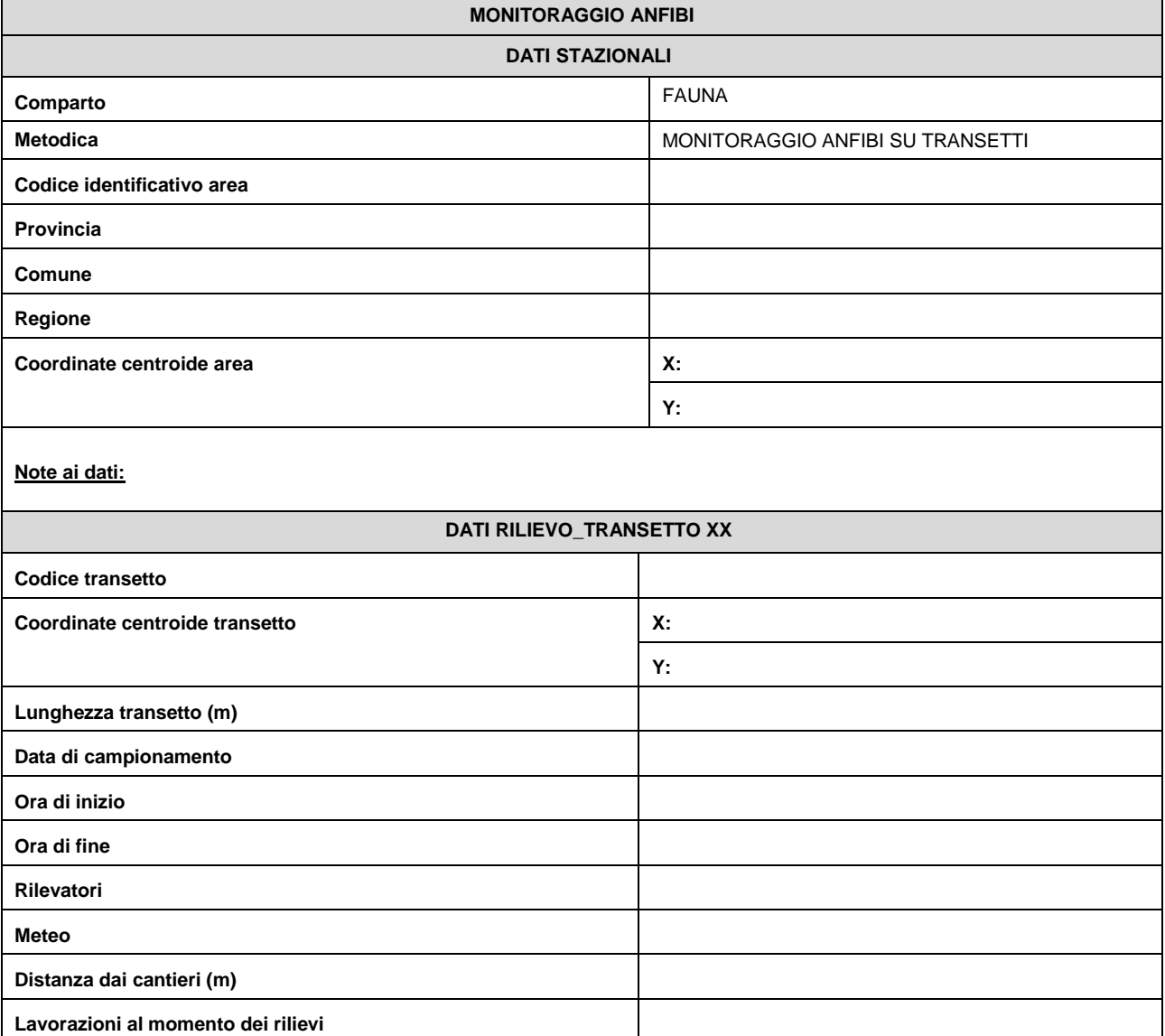

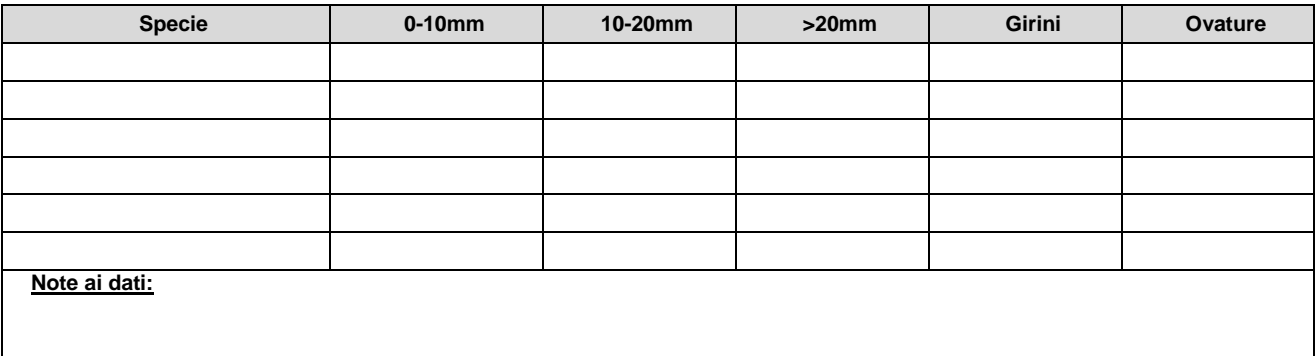

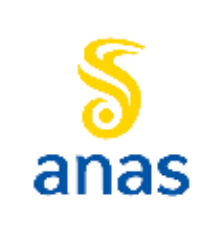

Rev. C

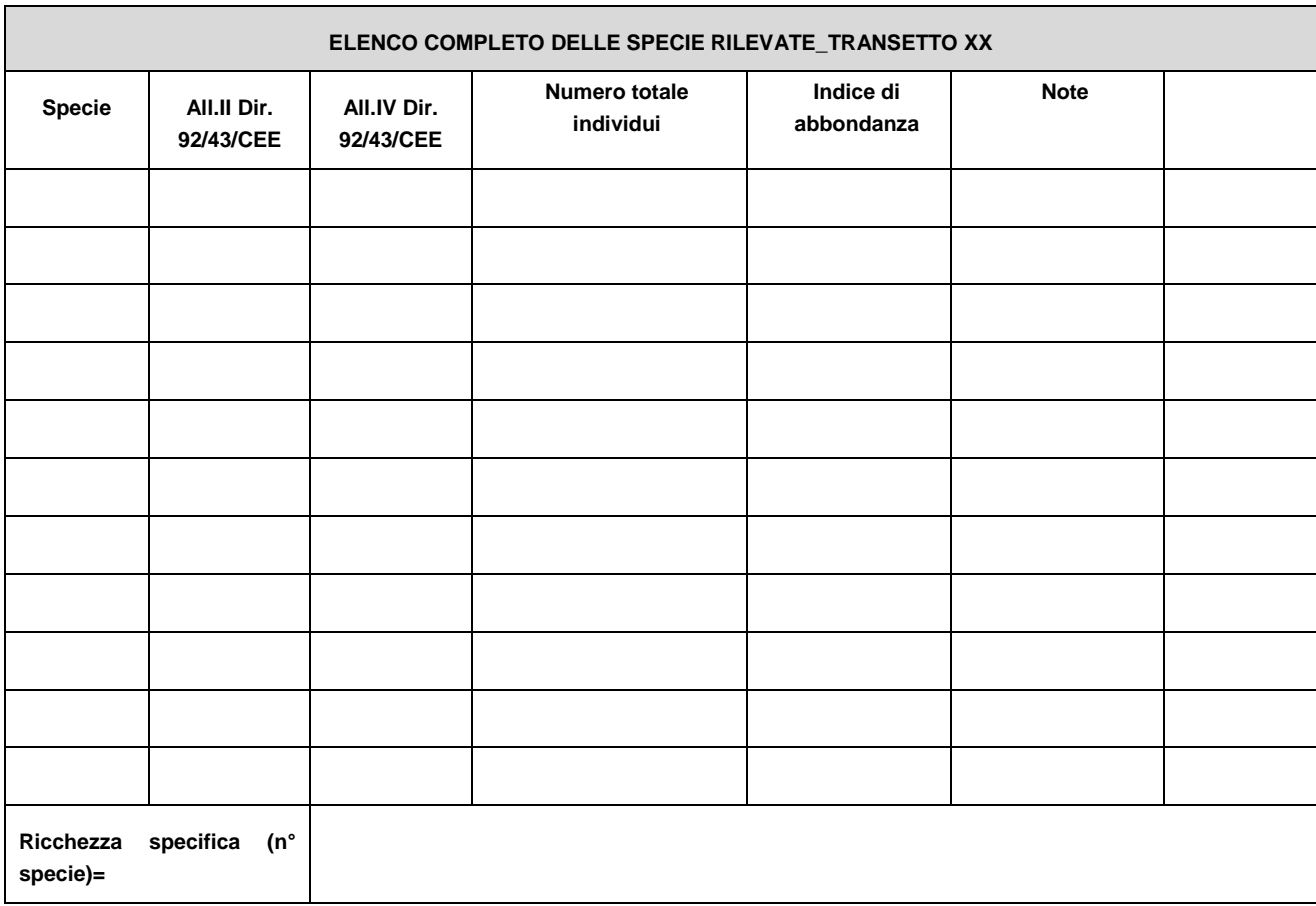

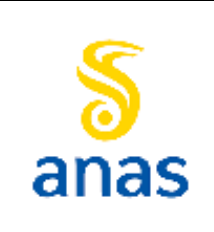

Rev. C

Data 20/10/2021

## **9.6.4 Rettili**

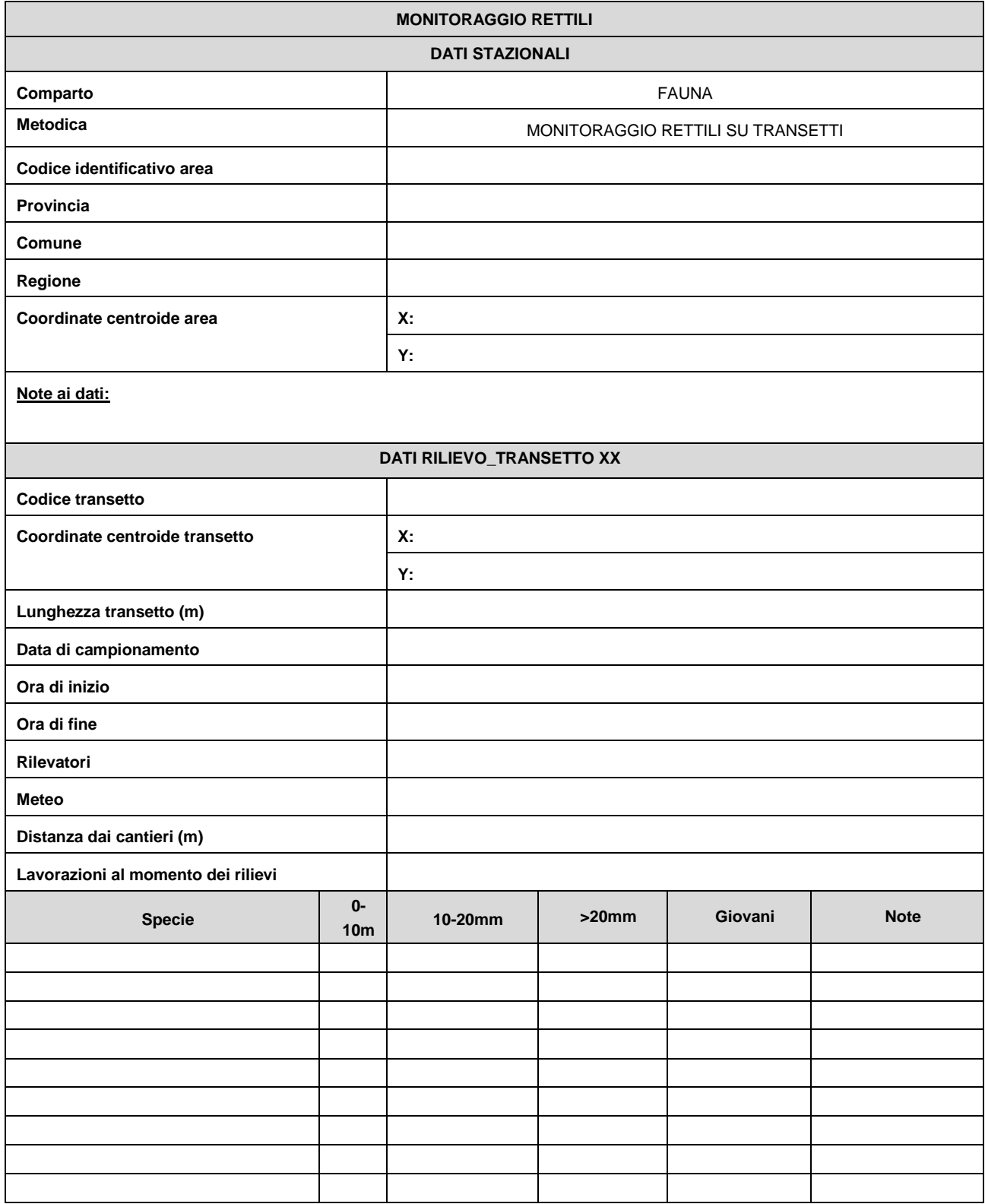

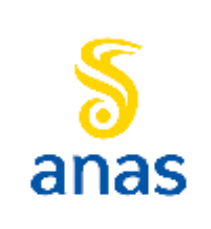

Rev. C

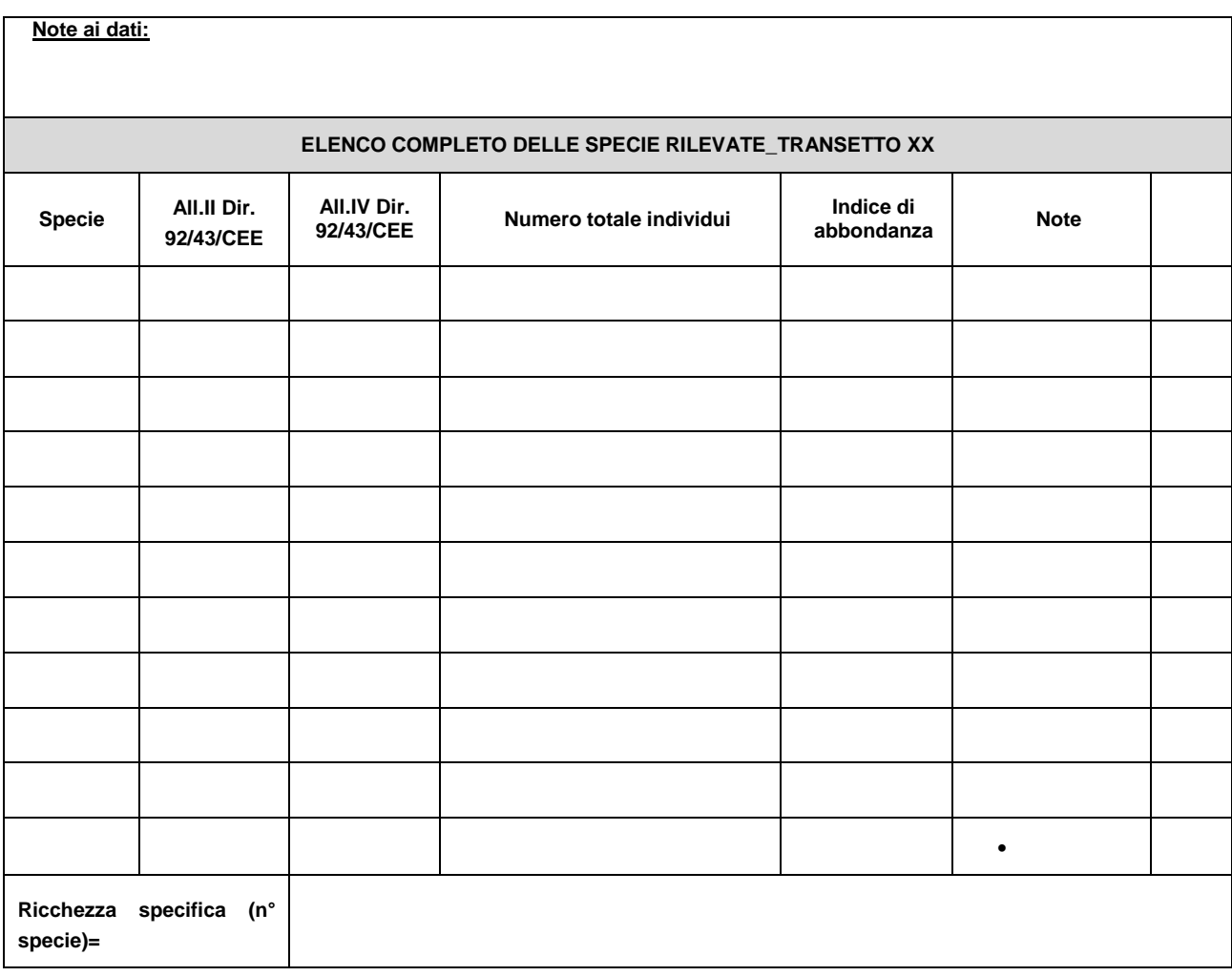

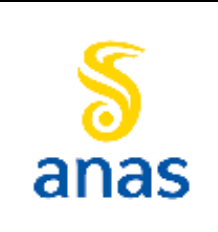

Rev. C

Data 20/10/2021

# **9.6.5 Mammiferi mesoteriofauna**

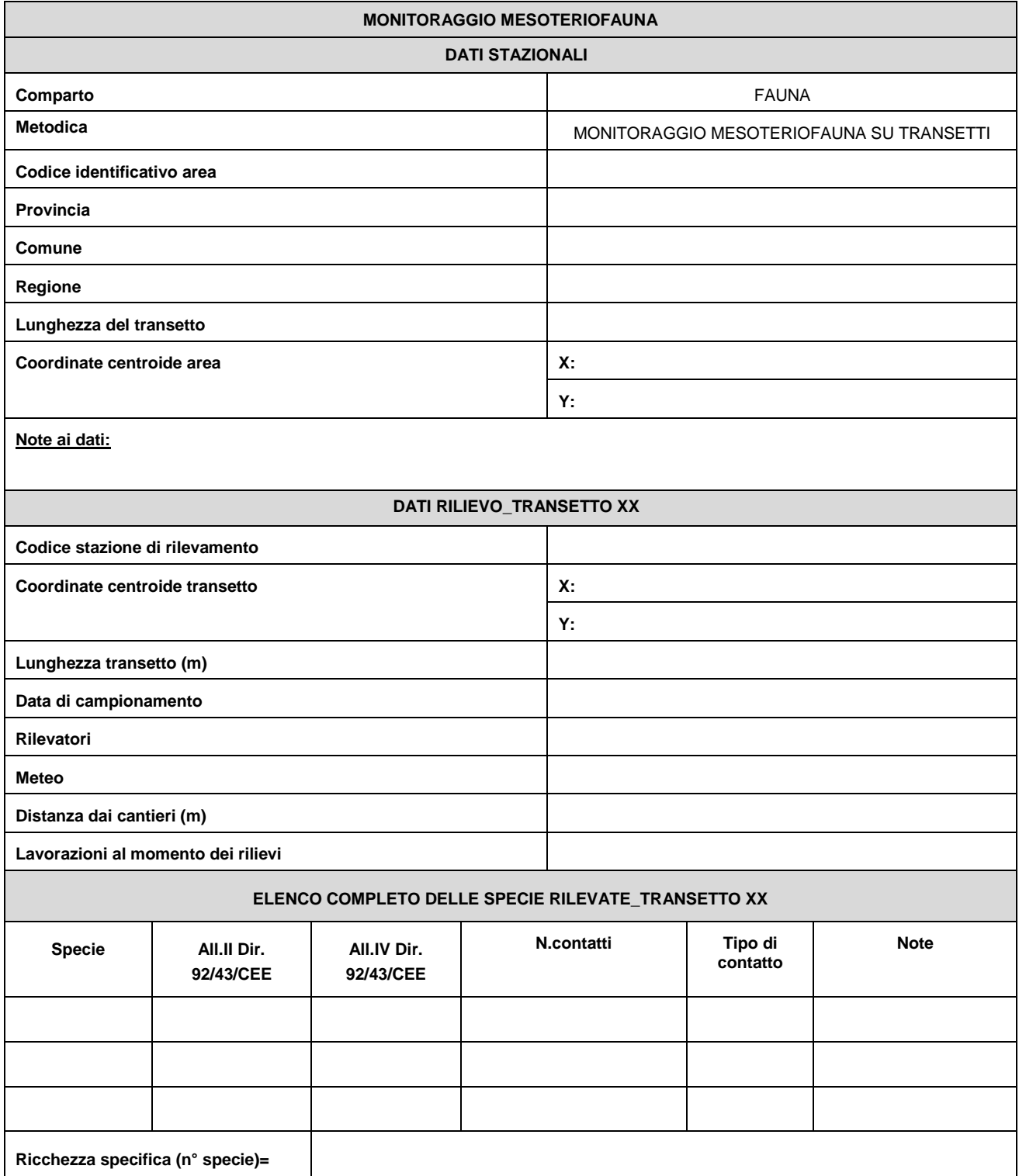

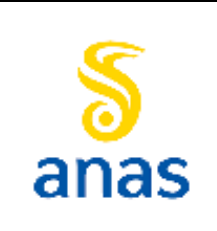

Rev. C

Data 20/10/2021

## **9.6.6 Mammiferi mesoteriofauna fototrappolaggio**

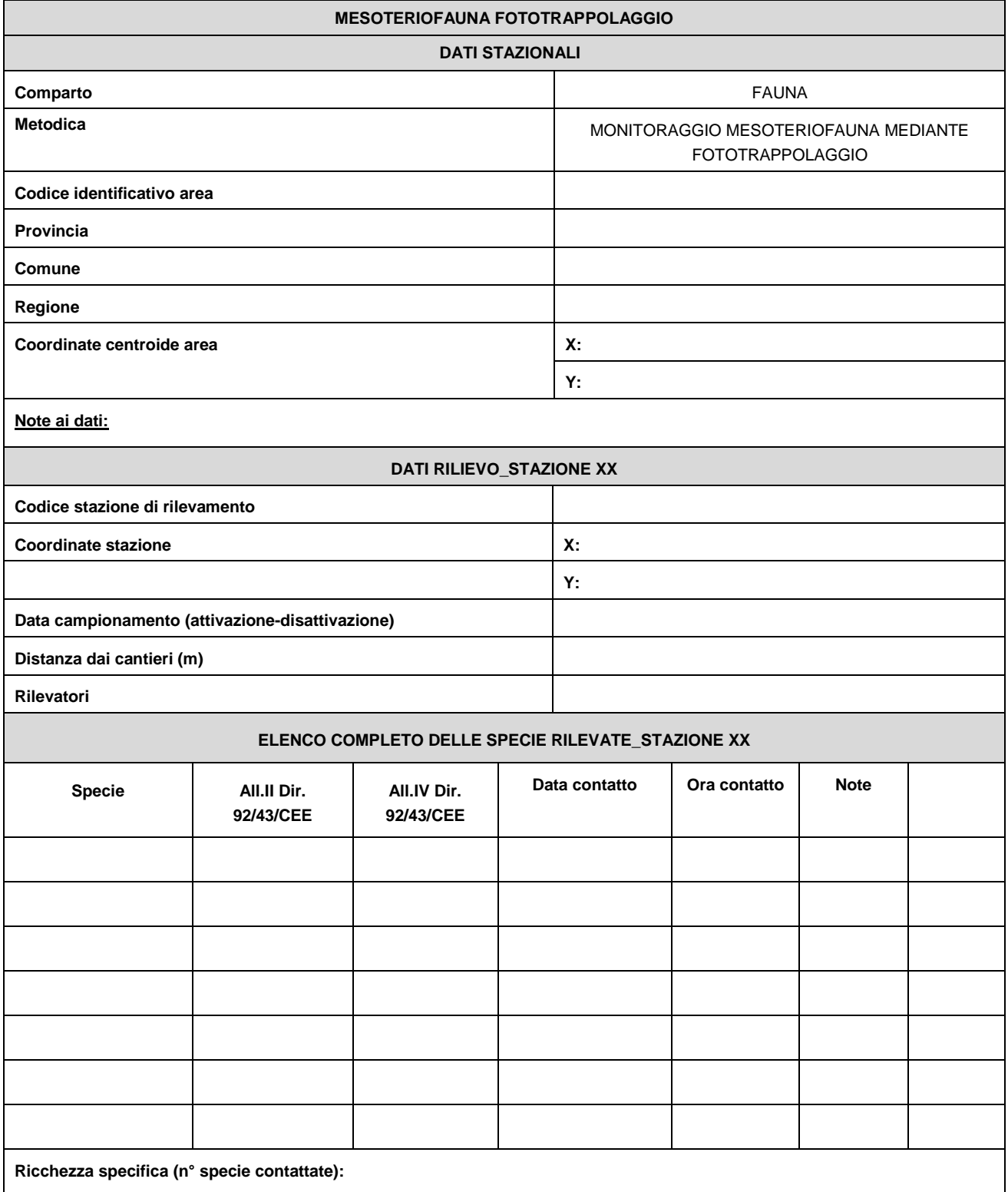

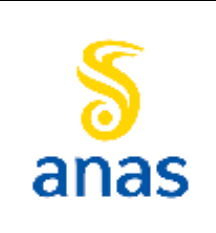

Rev. C

Data 20/10/2021

# **9.6.7 Chirotteri**

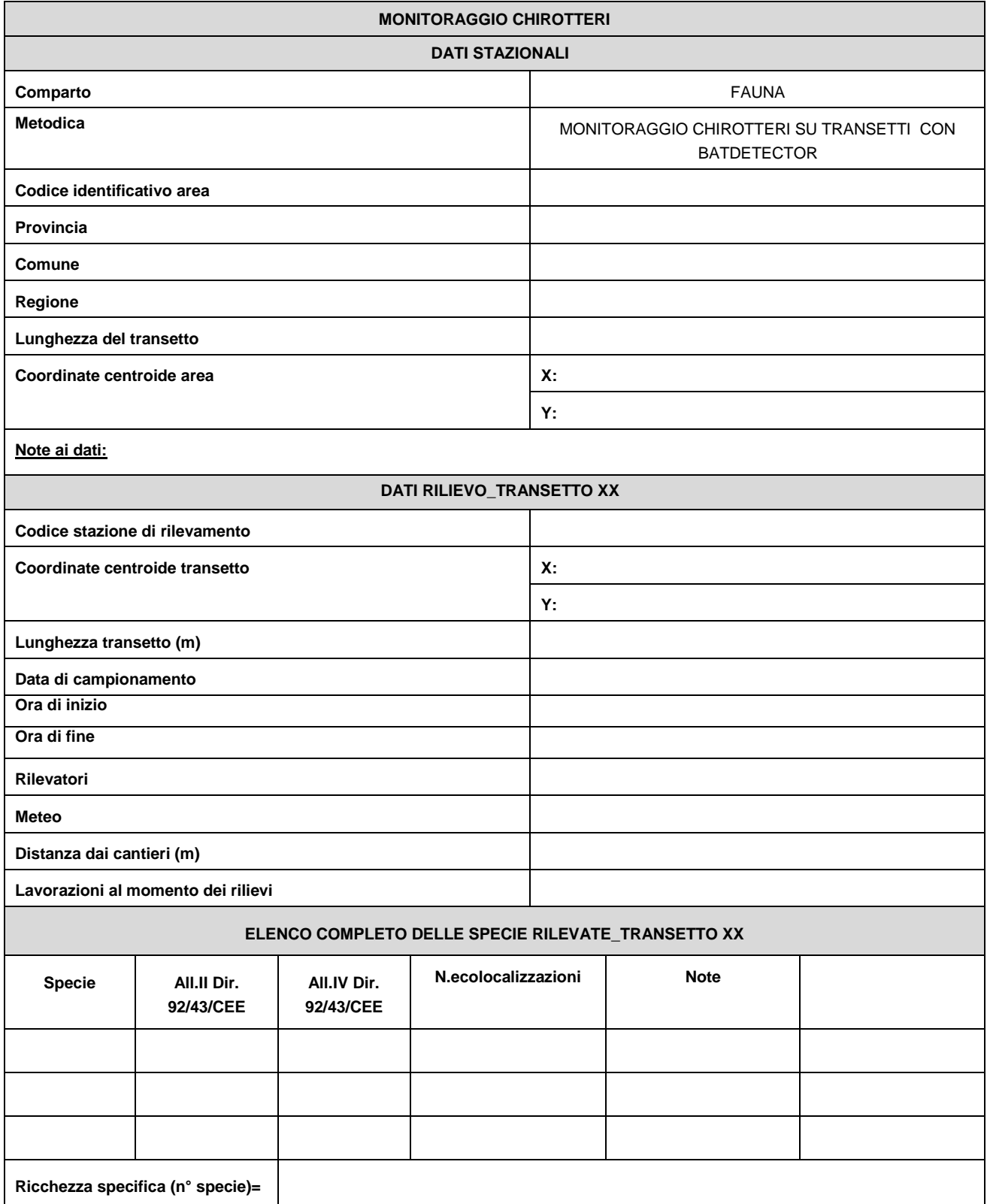

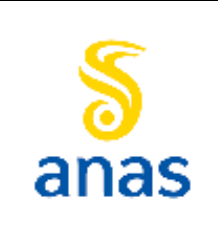

Rev. C

Data 20/10/2021

# **9.6.8 Lepidotteri**

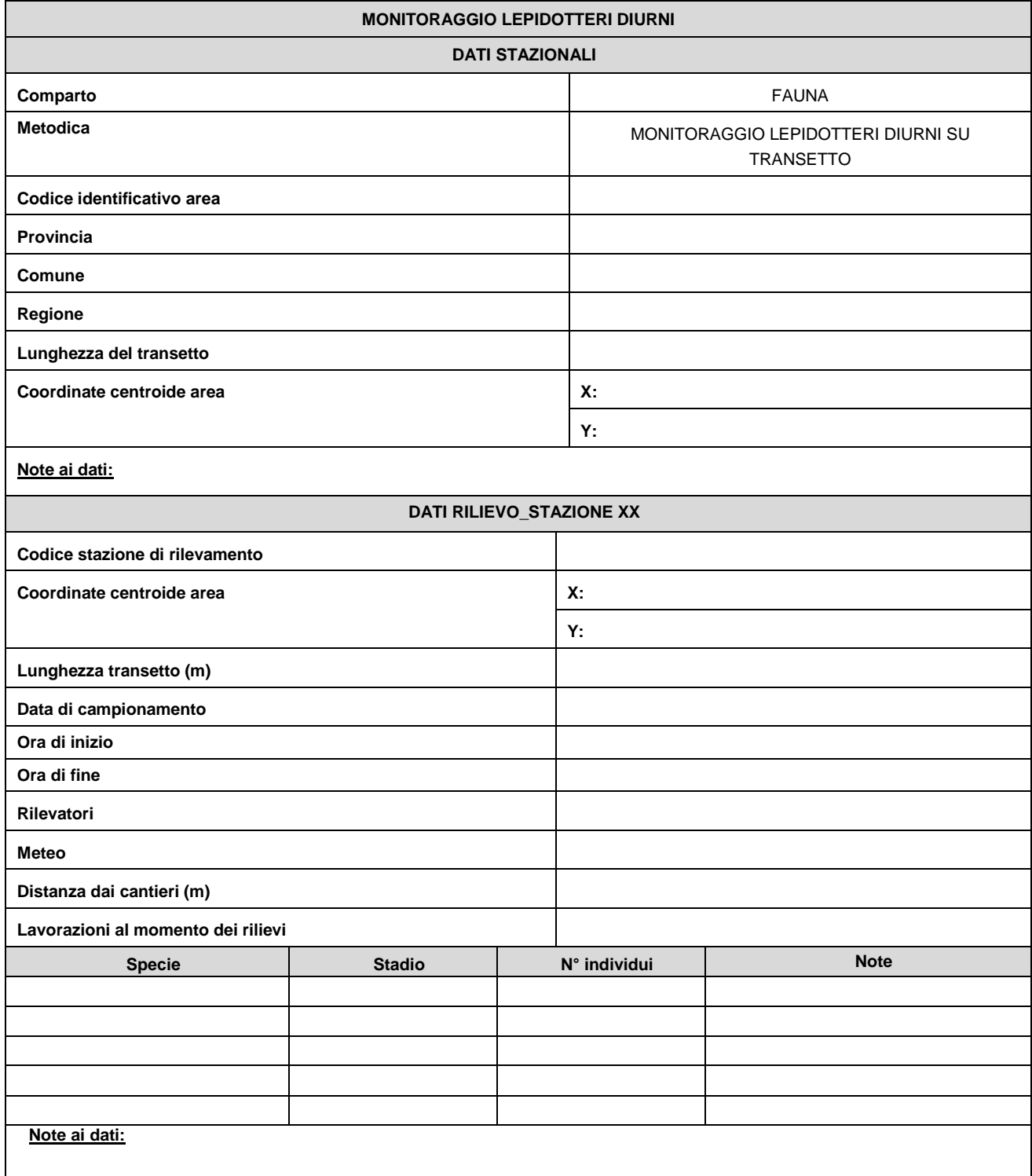

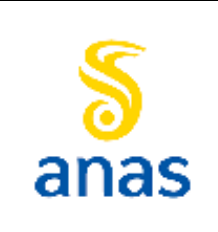

Rev. C

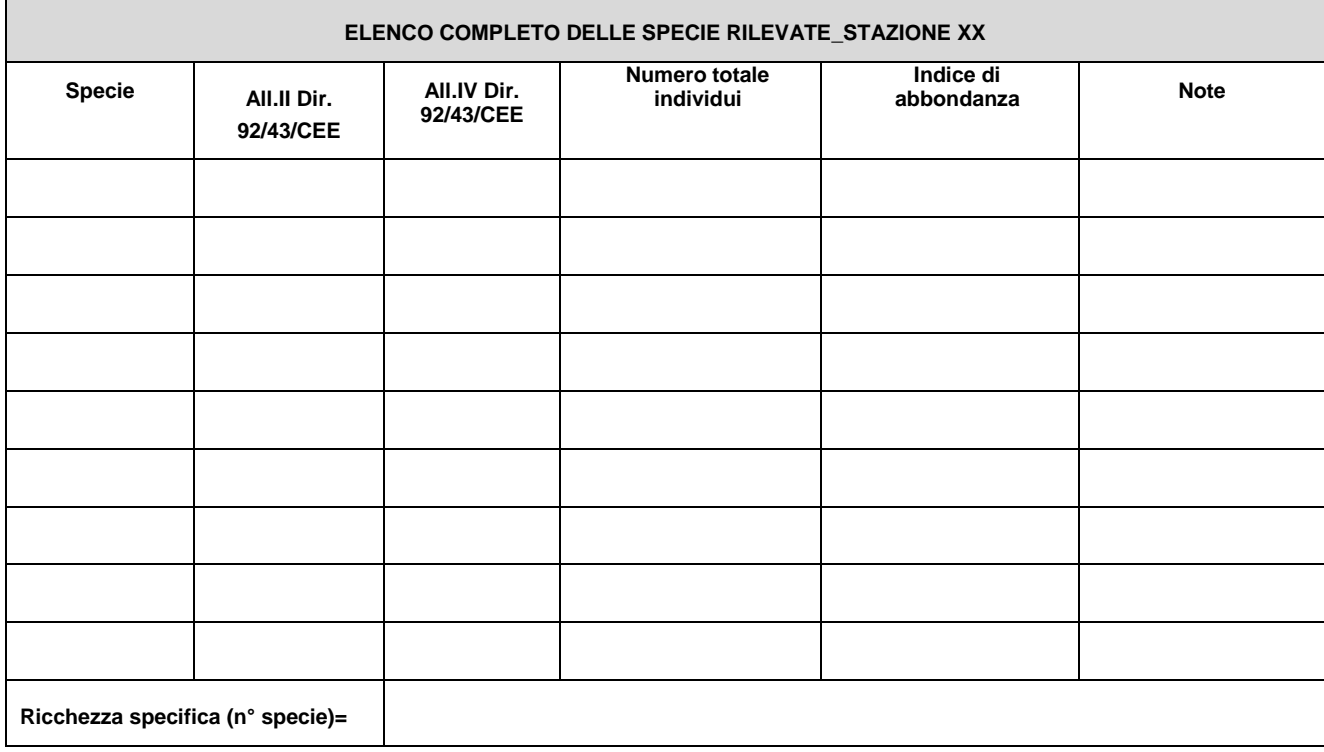

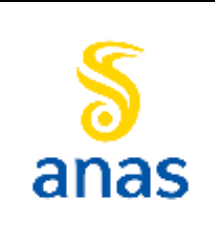

Rev. C

Data 20/10/2021

# **9.6.9 Fauna ittica**

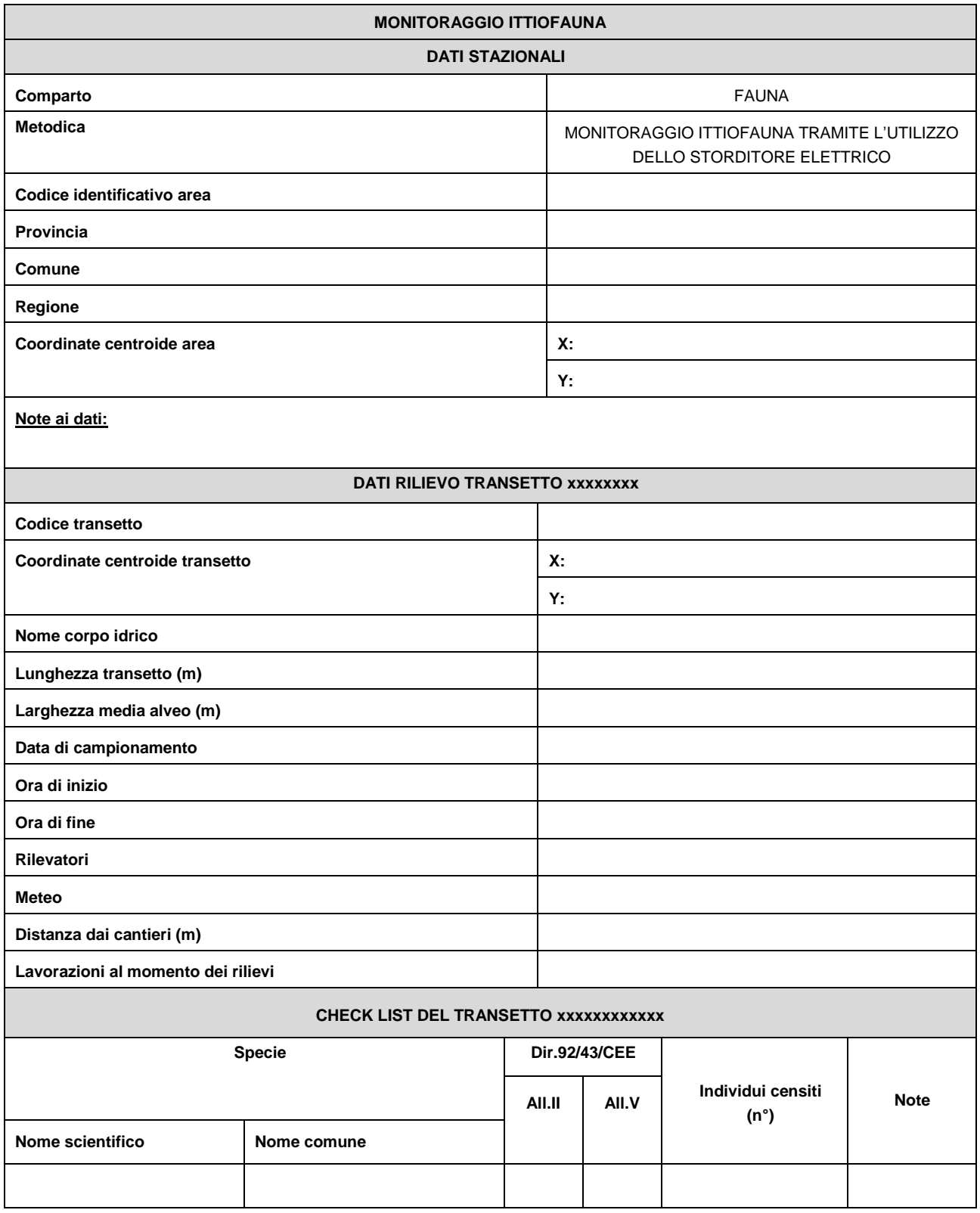

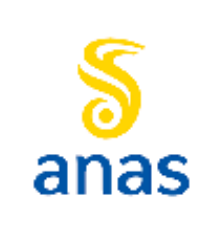

Rev. C

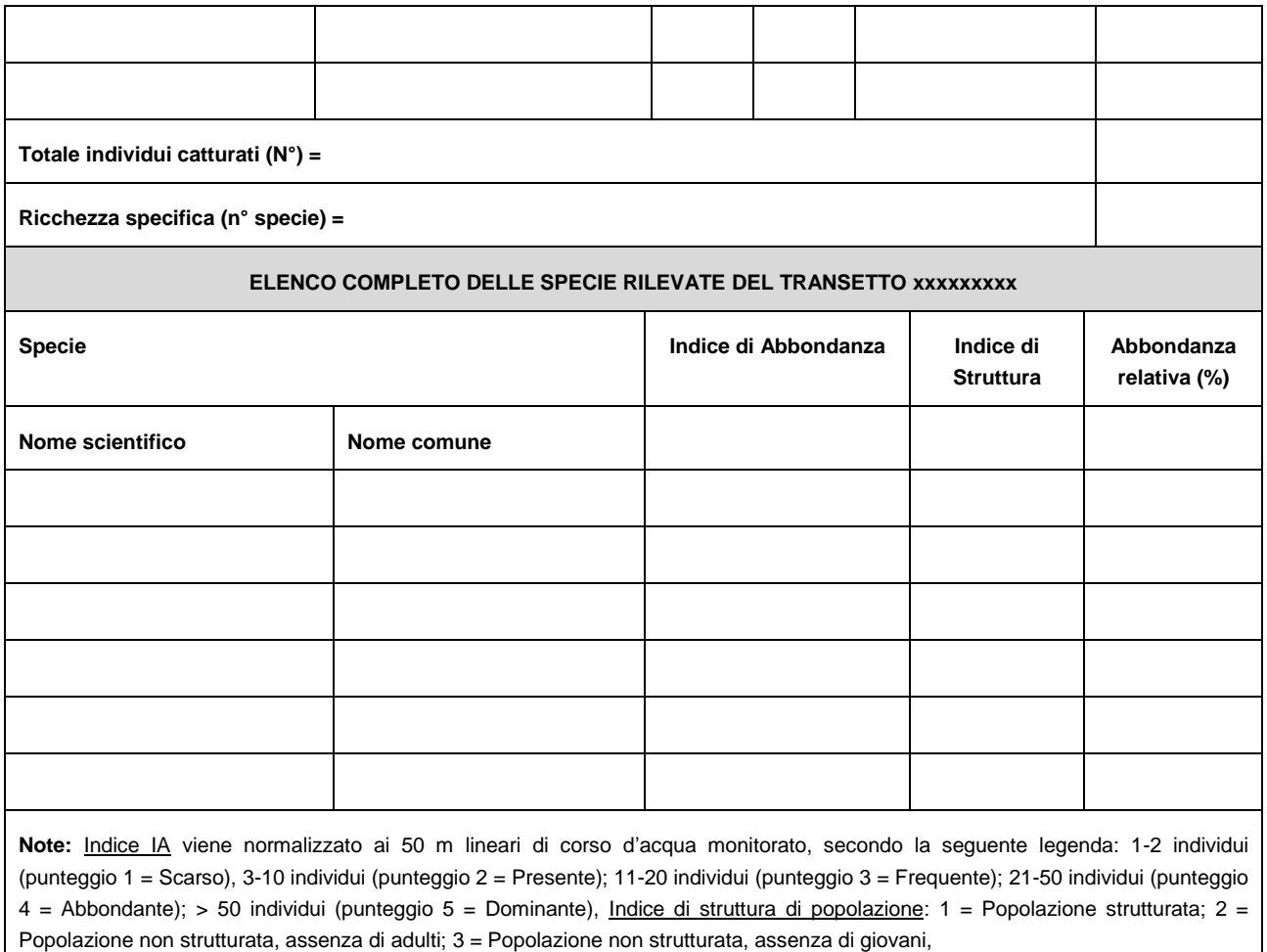

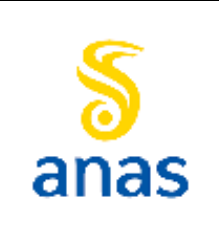

Rev. C

Data 20/10/2021

# **9.7 Vegetazione**

### **9.7.1 Rilievi fitosociologici**

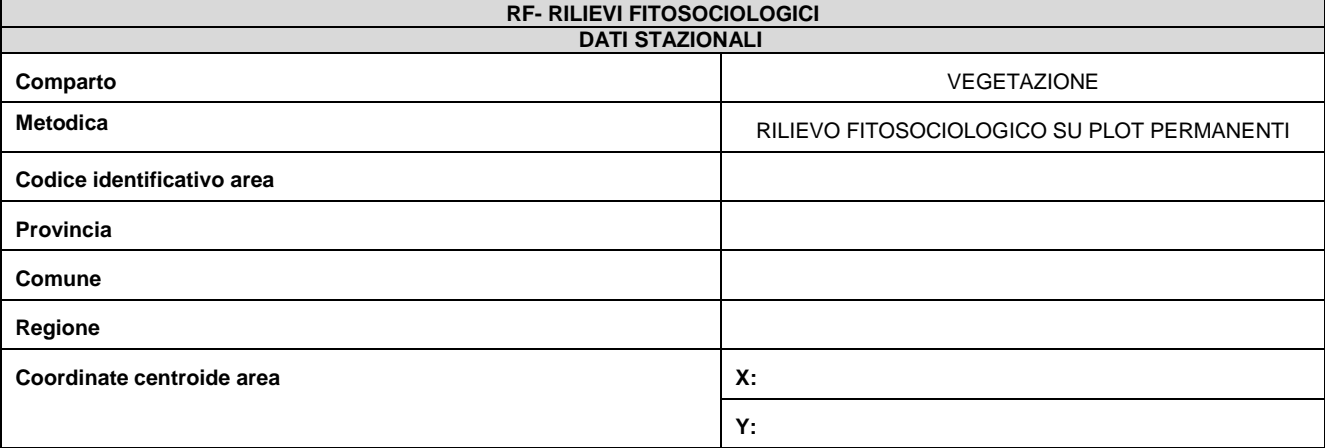

### **Note ai dati:**

**RAPPRESENTAZIONE SU BASE ORTOFOTO DELL'AREA INDAGATA**

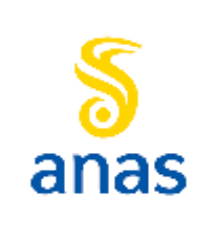

Rev. C

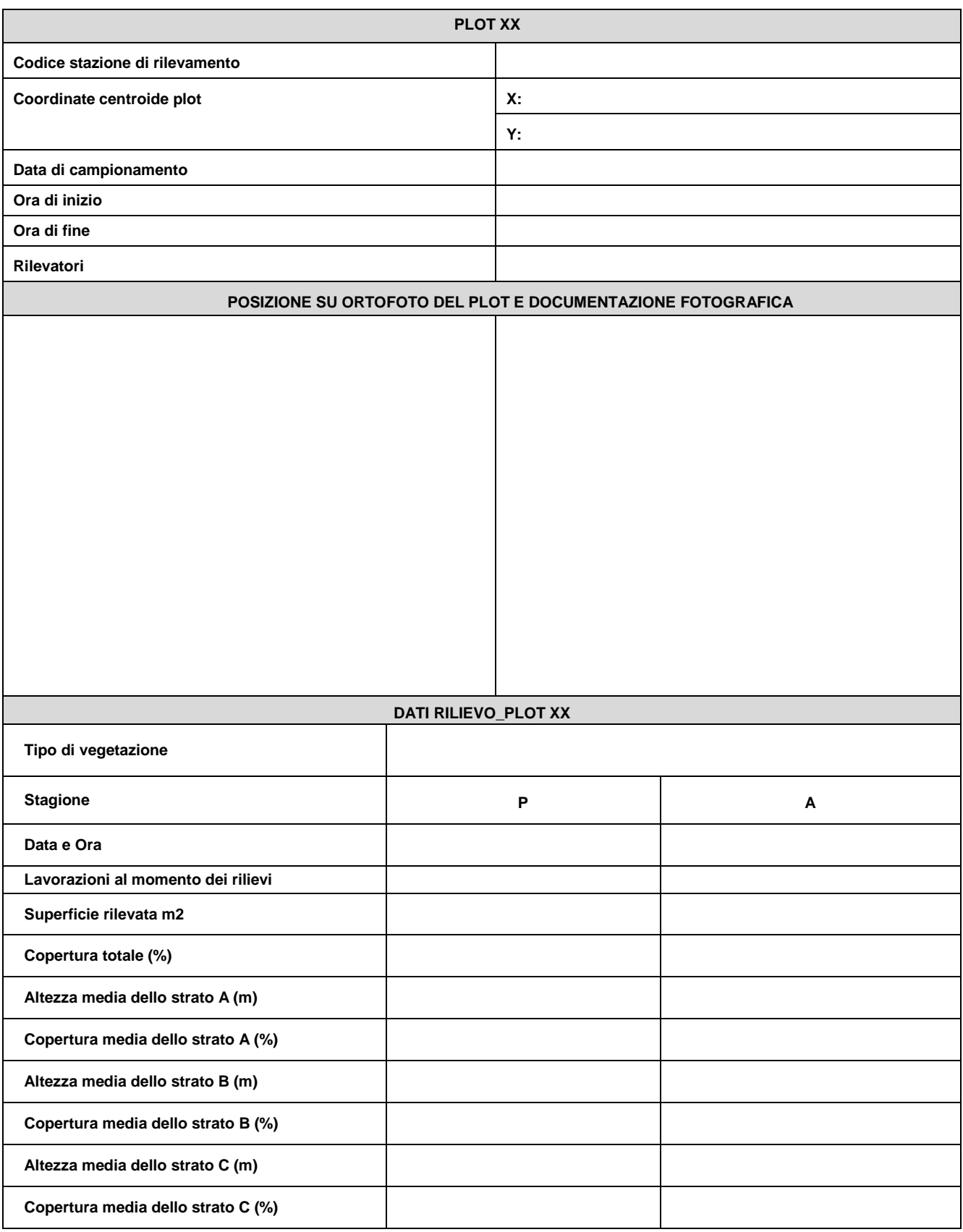

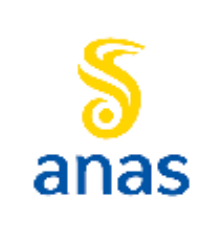

Rev. C

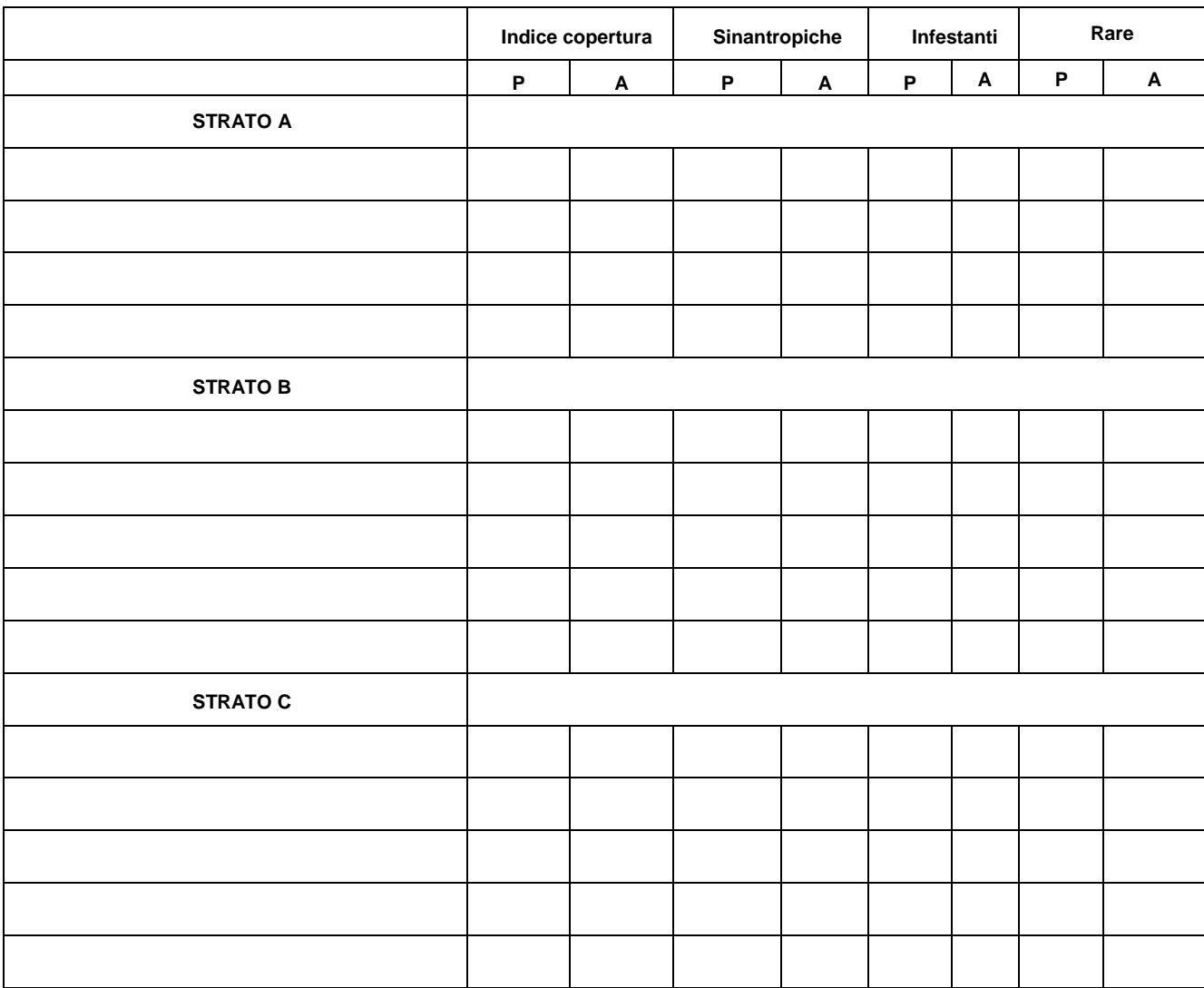

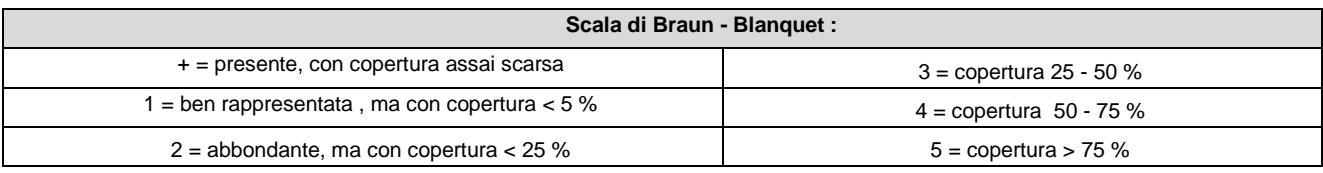

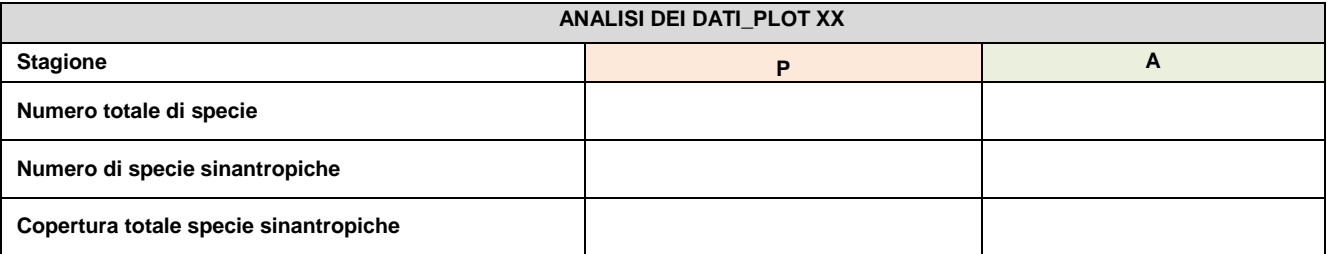

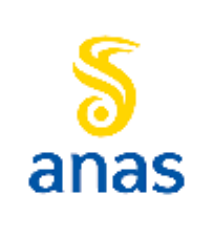

PMA redatto da RTI VEOLIA-BIOPROGRAMM-MULTIPROJECT-AUSILIO-CSA

Rev. C

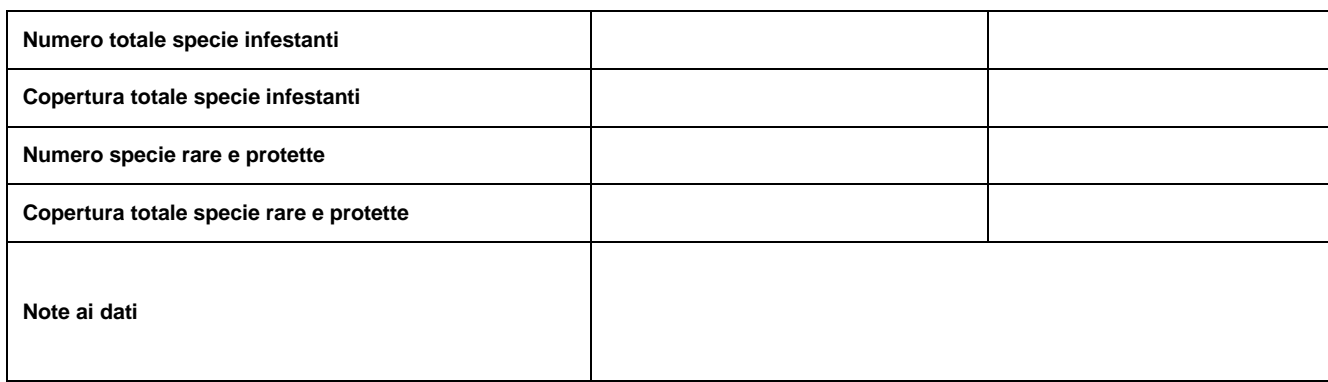

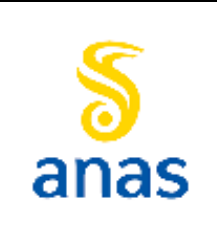

Rev. C

Data 20/10/2021

### **9.7.2 Rilievi floristici**

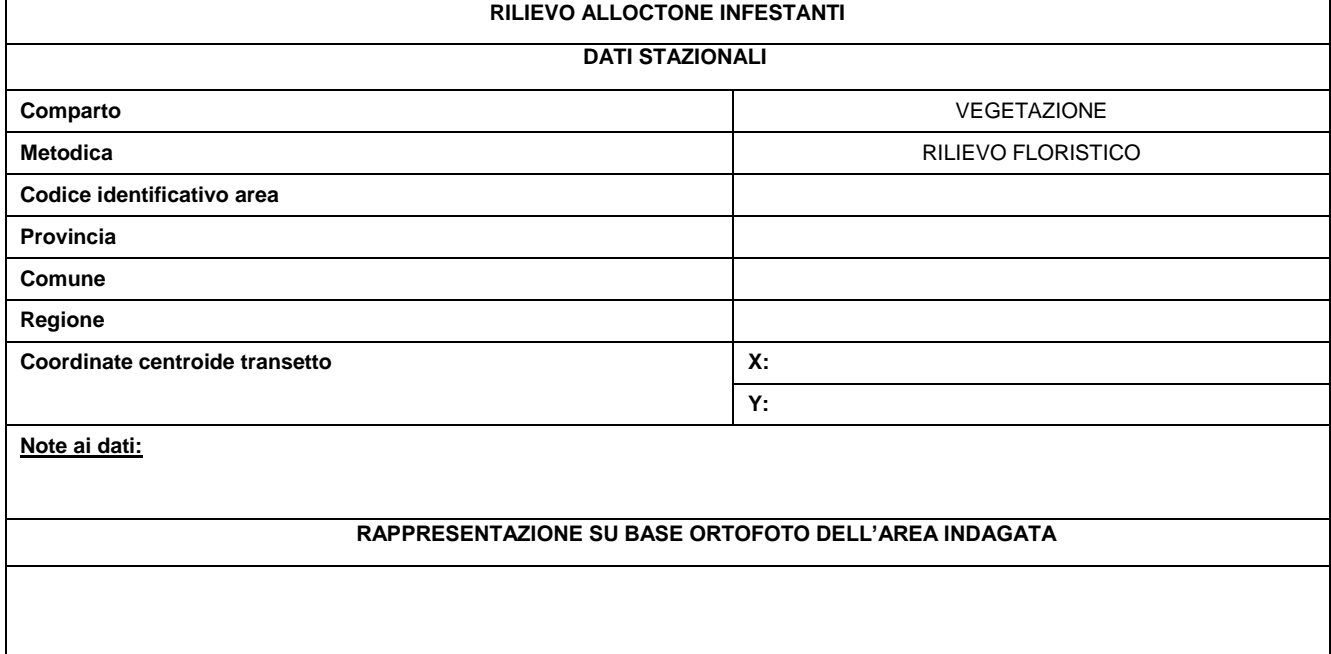

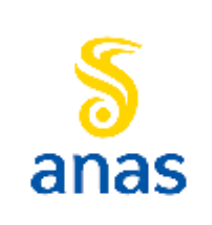

Rev. C

Data 20/10/2021

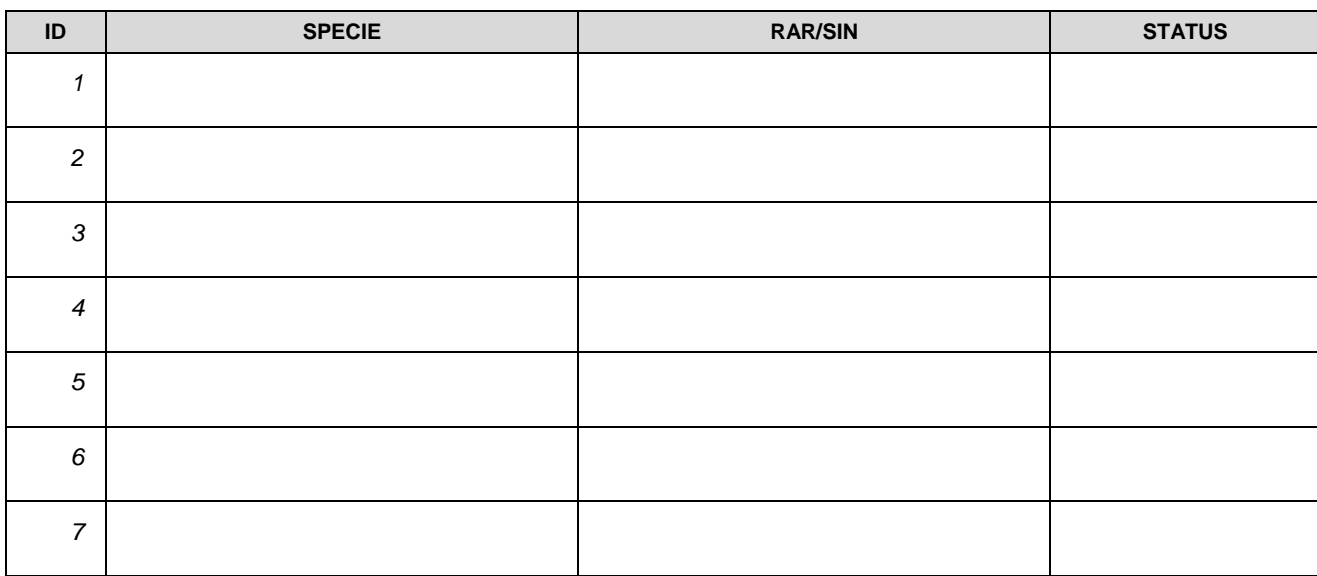

### **LEGENDA:**

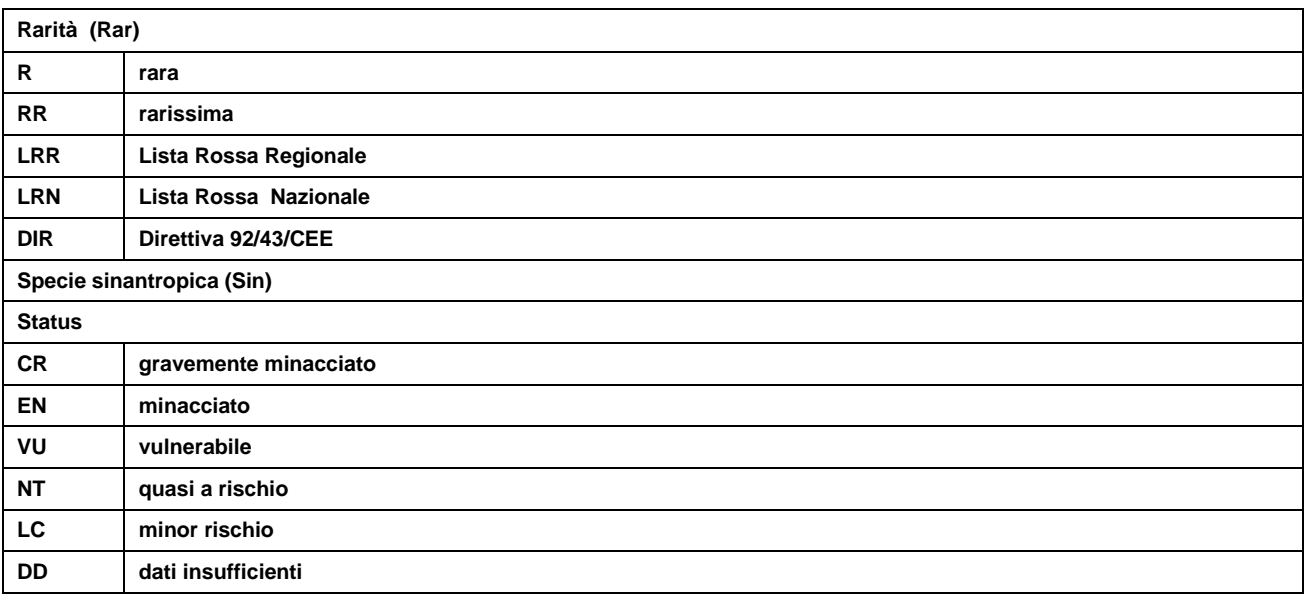

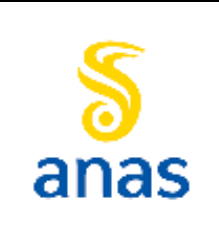

Rev. C

Data 20/10/2021

### **9.7.3 Rilievi delle infestanti**

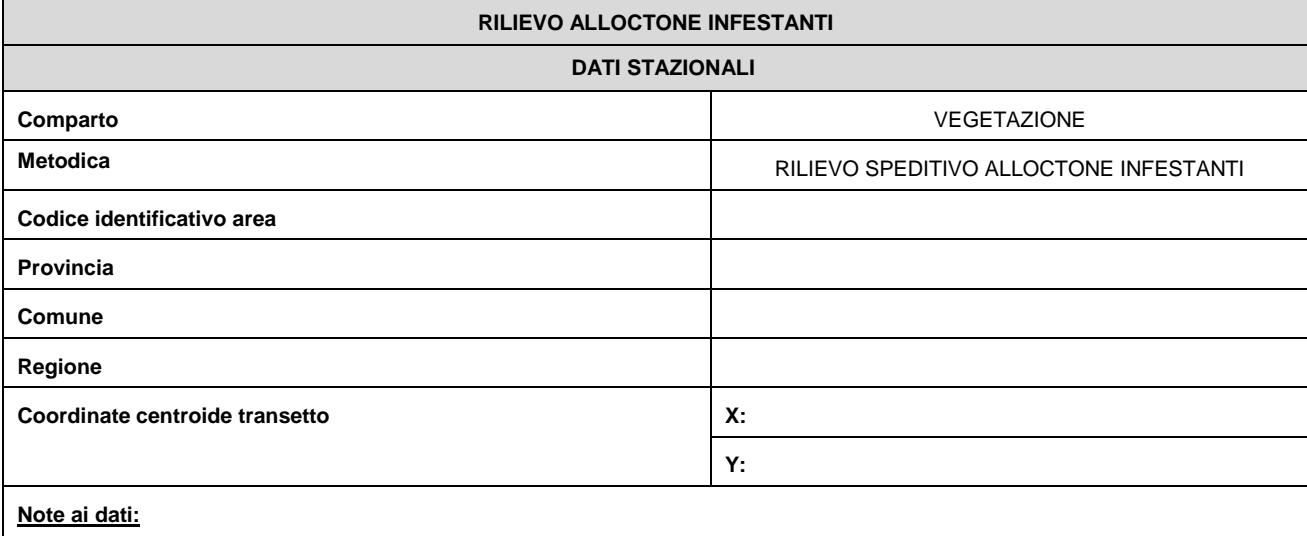

#### **RAPPRESENTAZIONE SU BASE ORTOFOTO DELL'AREA INDAGATA**

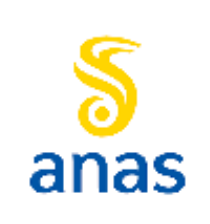

Rev. C

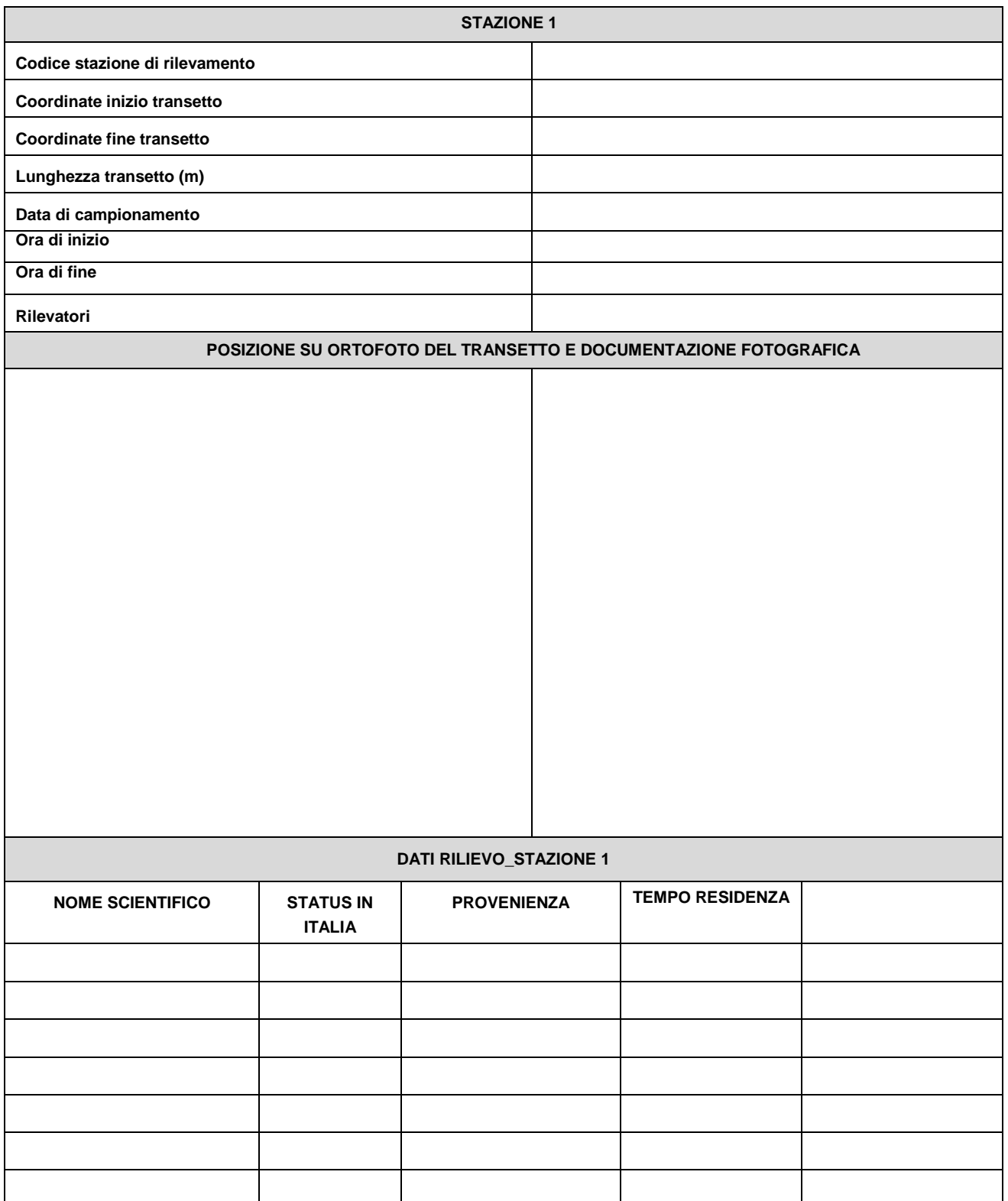

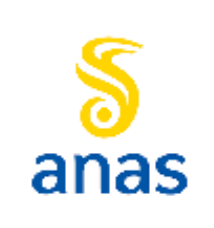

Rev. C

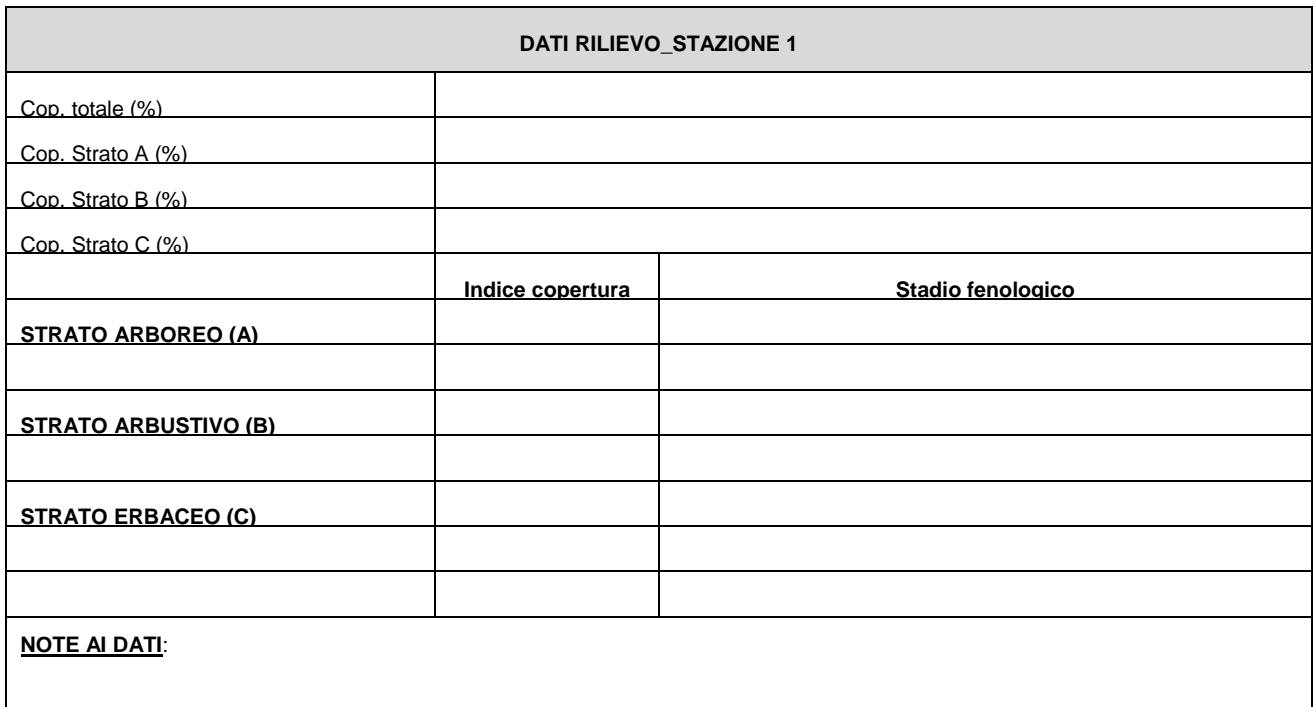